## **МИНИCTEPCTBO НАУКИ И ВЫСШЕГО ОБРАЗОВАНИЯ РОССИЙСКОЙ ФЕДЕРАЦИИ**

**Федеральное государственное автономное образовательное учреждение высшего образования «СЕВЕРО-КАВКАЗСКИЙ ФЕДЕРАЛЬНЫЙ УНИВЕРСИТЕТ» Невинномысский технологический институт (филиал)**

Методические указания по выполнению контрольной работы по дисциплине «Технические средства автоматизации»

Направление подготовки 15.03.04 Автоматизация технологических процессов и производств Квалификация выпускника – бакалавр

Невинномысск 2019

Методические указания предназначены для выполнения контрольной работы по дисциплине «Технические средства автоматизации» для студентов направления подготтовки 15.03.04 Автоматизация технологических процессов и производств и соответствуют требованиям ФГОС ВО направления подготовки бакалавров.

Составитель: старший преподаватель кафедры ИСЭА Д.В. Самойленко

# СОДЕРЖАНИЕ

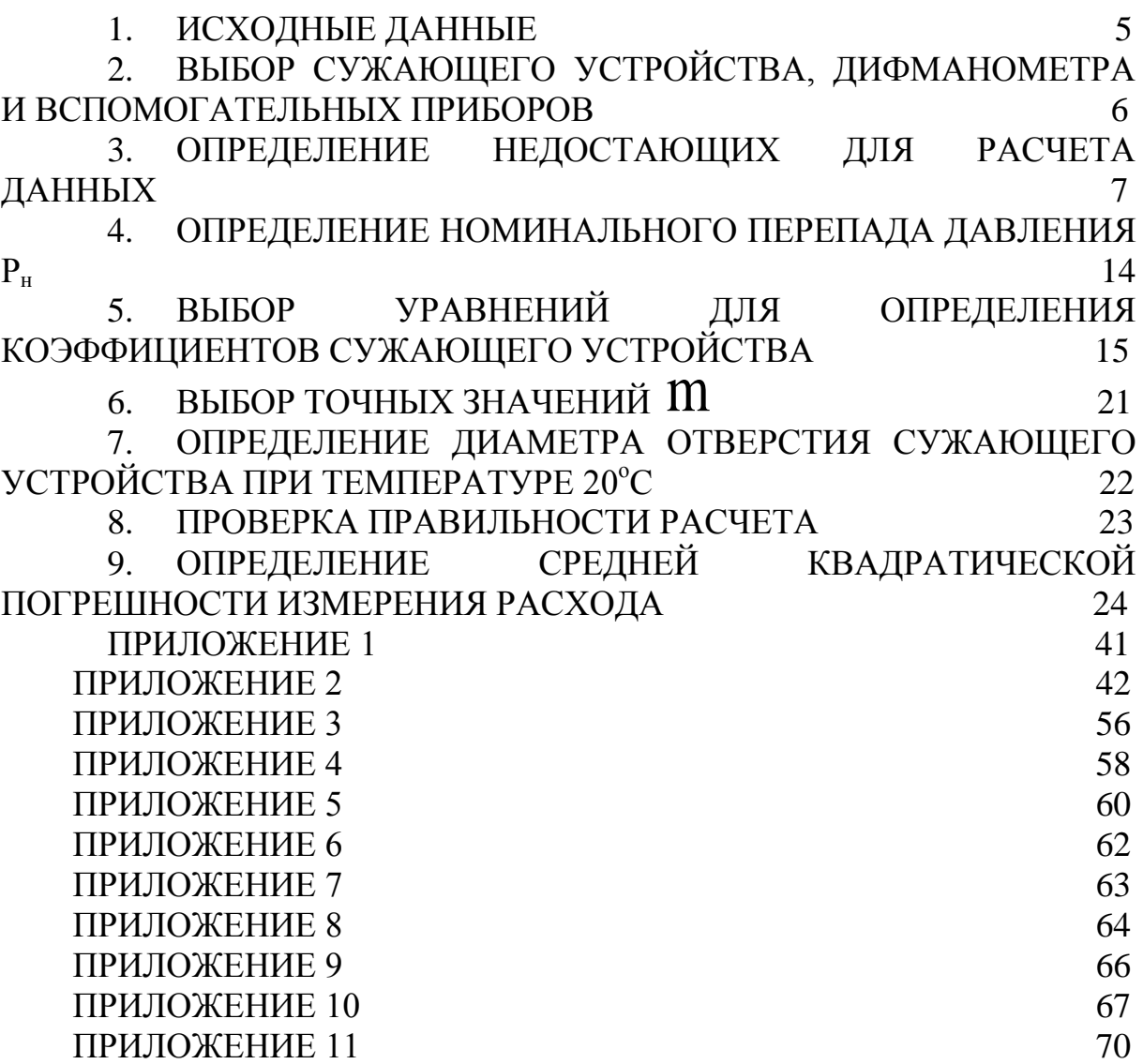

### ВЫБОР И РАСЧЕТ УСТАНОВКИ ДЛЯ ИЗМЕРЕНИЯ РАСХОДА ГАЗА ПО МЕТОДУ ПЕРЕМЕННОГО ПЕРЕПАДА ДАВЛЕНИЯ

#### 1. ИСХОДНЫЕ ДАННЫЕ

Измеряемая среда – природный газ следующего состава:

этан N1 =0,15; пропан N2 =0,30; метан N3 =0,55.

Максимальный измеряемый расход при нормальных условиях (Р<sub>ном</sub>=1,0332 кгс/см<sup>2</sup>, Т<sub>ном</sub>=293,15 К)

 $Q_{HOM, \text{ MARC}} = 3000 \text{ m}^3/\text{V}$ .

Минимальный измеряемый расход при нормальных условиях

 $Q_{HOMMHH} = 2000 \text{ m}^3/\text{V}$ .

Температура газа перед сужающим устройством

$$
t=40^{\circ}C.
$$

Избыточное давление газа перед сужающим устройством

$$
P_{\rm H} = 9 \, \text{KTC/cm}^2.
$$

Барометрическое давление

$$
P_6=1,0332
$$
  $\text{KTC/cm}^2$ .

Перед сужающим устройством расположен запорный вентиль на расстоянии

$$
L = 5000
$$
 mm.

Расчет ведется по правилам РД 50-213-80 [1] и методическим указаниям [2,5].

## 2. ВЫБОР СУЖАЮЩЕГО УСТРОЙСТВА, ДИФМАНОМЕТРА И ВСПОМОГАТЕЛЬНЫХ ПРИБОРОВ

#### 2.1 Выбор сужающего устройства

Сужающее устройство – диафрагма с угловым отбором перепада давления, тип ДК (диафрагма камерная), материал – сталь 1Х18Н9.

2.2 Выбор дифманометра

Дифманометр преобразующий мембранный, тип 13ДД11, класс точности –  ${\rm S}_{\sqrt{\Delta\rm P}}$ =1,0.

Верхний предел измерения  $Q_{\scriptscriptstyle \rm HOM.}$   $_{\scriptscriptstyle \rm IP}$ =3200 м $^3$ /ч устанавливается по заданному максимальному объемному расходу  $Q_{\text{max}}$  так, чтобы ближайшее большее значение  $Q_{HOM, \text{ MAKC}}$ , взятое по ГОСТ 18140 – 84, было больше или равно значению  $Q_{\text{HOM-MARC}}$ .

**Примечание**: дифманометры имеют следующий стандартный ряд пределов измерений  $(1; 1,6; 2,5; 4; 6,3) \cdot 10^n$ , где n - любое целое число [4].

2.3 Манометр для измерения избыточного давления

Манометр – показывающий, тип МО-160, класс точности –  $S_{P_{H}} = 1, 0.$ 

Верхний предел измерения  $\rm P_{np}$ =16 кгс/см $^2$  устанавливается по заданному избыточному давлению перед сужающим устройством Р<sub>и</sub> согласно ГОСТ 2405 – 80.

Верхний предел измеряемого давления определяется стандартным рядом  $(0,6; 1; 1,6; 2,5; 4) \cdot 10^n$  МПа, где n = -1, 0, 1, 2, 3.

Барометр для измерения барометрического давления 2.4

Барометр для измерения барометрического давления имеет максимальную абсолютную погрешность  $\Delta P_6 = 1,3595 \cdot 10^{-3}$ кгс/см<sup>2</sup>

Прибор для измерения температуры газа перед сужающим 2.5 устройством

Прибором для измерения температуры газа перед сужающим устройством является термометр показывающий с классом точности  $S_t = 0.2$ .

Верхний предел измерения -  $N_t = 100^{\circ}C$  устанавливается в зависимости от рабочей температуры согласно ГОСТ 5365 -83.

#### 3. ОПРЕДЕЛЕНИЕ НЕДОСТАЮЩИХ ДЛЯ РАСЧЕТА ДАННЫХ

Показатель адиабаты смеси газов определяется по формуле:  $3.1$ 

$$
\mathbf{\mathfrak{E}}_{\scriptscriptstyle \mathrm{CM}} = \sum_{i=1}^{n} N_i \, \mathbf{\mathfrak{E}}_i \,, \tag{1}
$$

где N<sub>i</sub> - мольная концентрация i-го комонента;

æ<sub>i</sub> - показатель адиабаты i-го комонента, определяемый по приложению 1 [5]:

> этан  $\mathbf{a}_I = 1,18$ ; пропан  $\mathbf{a}_2 = 1, 12$ ; метан  $\mathbf{a}_3 = 1.30$ .

$$
\mathbf{\mathfrak{E}}_{\scriptscriptstyle \rm CM} = 0.15 \cdot 1.18 + 0.3 \cdot 1.12 + 0.55 \cdot 1.3 = 1.228.
$$

3.2 Коэффициент сжимаемости смеси газов определяется по формуле:

$$
K_{\rm cm} = \sum_{i=1}^{n} N_i K_i , \qquad (2)
$$

где  $K_i$  – коэффициент сжимаемости i-го комонента, определяемый по приложению 2 [5]:

этан К<sup>1</sup> =0,90; пропан К<sup>2</sup> =0,88; метан К<sup>3</sup> =0,98. K 0,15 0,90 0,3 0,88 0,55 0,98 0,938. см 

3.3 Плотность смеси газов при нормальных условиях определяется по формуле:

$$
\rho_{\text{HOM}} = \sum_{i=1}^{n} N_i \rho_i \,, \tag{3}
$$

где  $\rho_i$  – плотность i-го комонента, определяемая по приложению 3 [5]:

3TAH 
$$
\rho_{N1} = 1,2600 \text{ kT/m}^3;
$$

\n1.8659 kT/m<sup>3</sup>;

\n1.8659 kT/m<sup>3</sup>;

\n1.8674 kT/m<sup>3</sup>.

$$
\rho_{\text{HOM}} = N_1 \rho_{N1} + N_2 \rho_{N2} + N_3 \rho_{N3},
$$

 $\rho_{\text{\tiny HOM}}$  =0,15·1,26+0,3·1,8659+0,55·0,6681=1,1162 кг/м<sup>3</sup>.

3.4 Плотность смеси газов при рабочих условиях определяется по

формуле:

$$
\rho_{\rm cm} = 283.73 \frac{\rm P}{\rm TK} \rho_{\rm HOM},\tag{4}
$$

где Р - абсолютное давление, определяемое по формуле:

$$
P = P_{\mu} + P_{6};\tag{5}
$$

$$
P=9+1,0332=10,0332 \text{ kpc/cm}^2;
$$

Т - абсолютная температура, определяемая по формуле:

$$
T = 27315 + t
$$
\n
$$
T = 27315 + 40 = 31315K,
$$
\n
$$
\rho_{\text{cm}} = 28373 \cdot \frac{10,0332}{31315 \cdot 0,938} \cdot 1,1162 = 10,8185 \text{sr/m}^3.
$$
\n(6)

Примечание: если известна плотность  $\rho_t$ <sup>,</sup> жидкости при некоторой температуре t', отличной от рабочей температуры t, то плотность о при температуре t вычисляется по формуле:

$$
\rho = \rho_t'[1 - \beta(t - t')],
$$

где В - средний коэффициент объемного теплового расширения жидкости в интервале от  $t^2$  до  $t, {}^0C^{-1}$ .

Динамическая вязкость смеси газов при рабочей температуре  $3.5$ и атмосферном давлении определяется по формуле:

$$
\mu_{\text{cm}} = \frac{\sum_{i=1}^{n} N_i \mu_i \sqrt{M_i}}{\sum_{i=1}^{n} N_i \sqrt{M_i}}, \qquad (7)
$$

где  $\mu$ <sub>i</sub> – динамическая вязкость i-го комонента, определяемая по приложению 4 [5]:

этан  $\mu_1 = 1{,}02{\cdot}10^{-6}$  кгс ${\cdot}$ с/м<sup>2</sup>; пропан  $\mu_2 = 0,90 \cdot 10^{-6}$  кгс $\cdot$ с/м<sup>2</sup>; метан  $\mu_3 = 1{,}22{\cdot}10^{-6}$  кгс ${\cdot}c/m^2$ ;

М<sup>i</sup> – молярная масса i-го комонента, определяемая по приложению 3 [5]:

этан М<sub>1</sub> = 30,068; пропан М<sub>2</sub> = 44,094; метан  $M_3 = 16,042$ .

$$
\mu_{\rm\scriptscriptstyle CM} = \frac{N_{\rm 1} \mu_{\rm 1} \sqrt{M_{\rm 1}} + N_{\rm 2} \mu_{\rm 2} \sqrt{M_{\rm 2}} + N_{\rm 2} \mu_{\rm 2} \sqrt{M_{\rm 3}}}{N_{\rm 1} \sqrt{M_{\rm 1}} + N_{\rm 2} \sqrt{M_{\rm 2}} + N_{\rm 3} \sqrt{M_{\rm 3}}},
$$

$$
\mu_{\rm cm} = \frac{0,15 \cdot 1,02 \cdot 10^{-6} \cdot \sqrt{30,068} + 0,3 \cdot 0,9 \cdot 10^{-6} \cdot \sqrt{44,094}}{0,15 \cdot \sqrt{30,068} + 0,3\sqrt{44,094} + 0,56 \cdot \sqrt{16,042}} +
$$

$$
+\frac{0,55 \cdot 1,26 \cdot 10^{-6} \cdot \sqrt{16,042}}{0,15\sqrt{30,068}+0,3\sqrt{44,0,94}+0,56\sqrt{16,042}}=1,06 \cdot 10^{-6} \text{Krc} \cdot \text{c}/\text{m}^2.
$$

3.6 Динамическая вязкость смеси газов при рабочих условиях определяется по формуле:

$$
\mu = \mu_{\rm cm} c_{\mu},\tag{8}
$$

где с<sub>и</sub> – поправочный множитель, определяемый по графику приложения 5 в зависимости от Р<sub>пр</sub> и Т<sub>пр</sub> [2];

Рпр – приведенное давление, определяемое по формуле

$$
P_{\text{np}} = \frac{P}{P_{\text{nr}}};\tag{9}
$$

Рпк – псевдокритическое давление, определяемое по формуле

$$
P_{\text{rik}} = \sum_{i=1}^{n} N_i P_{Ki},
$$
 (10)

где  $P_{Ki}$  – критическое давление i-го комонента, определяемое по приложению 6 [5]:

этан Р<sub>K1</sub> = 49,80 кгс/см<sup>2</sup>; пропан Р<sub>K2</sub> = 43,39 кгс/см<sup>2</sup>; метан Р<sub>K3</sub> = 47,32 кгс/см<sup>2</sup>;

$$
P_{\rm n\kappa} = N_1 P_{k1} + N_2 P_{k2} + N_3 P_{k3}
$$

$$
P_{\text{TK}} = 0.15 \cdot 49.8 + 0.3 \cdot 43.39 + 0.55 \cdot 47.32 = 46.513 \text{kpc/ cm}^2;
$$

$$
P_{\text{np}} = \frac{10.0332}{46.513} = 0.2157.
$$

Тпр – приведенная температура, определяемая по формуле:

$$
T_{\text{mp}} = \frac{T}{T_{\text{ink}}},\tag{11}
$$

где Т<sub>пк</sub> - псевдокритическая температура, определяемая по формуле:

$$
T_{\text{rik}} = \sum_{i=1}^{n} N_i T_{Ki};
$$
\n(12)

Т<sub>кі</sub> - критическая температура і-го комонента, определяемая по приложению 6 [5]:

этан Т<sub>к1</sub> = 305,46 К; пропан Т<sub>к2</sub> = 369,90 К; метан Т<sub>K1</sub> = 190,66 К.

$$
T_{\text{int}} = N_1 T_{k1} + N_2 T_{k2} + N_3 T_{k3},
$$
  
\n
$$
T_{\text{int}} = 0,15 \cdot 305,46 + 0,3 \cdot 369,9 + 0,55 \cdot 190,66 = 216,652 \text{K}.
$$
  
\n
$$
T_{\text{mp}} = \frac{313,15}{261,65} = 1,1968
$$
  
\n
$$
\text{Iipu } P_{\text{mp}} = 0,2157 \text{ u } T_{\text{mp}} = 1,1968 \text{ c}_{\mu} = 1,08.
$$
  
\n
$$
\mu = 1,06 \cdot 10^{-6} \cdot 1,08 = 1,145 \cdot 10^{-6} \text{ krc} \cdot \text{c/m}^2.
$$

Примечание: при  $P_{np} \le 0, 6$  с<sub> $\mu$ </sub>=1, следовательно  $\mu = \mu_{cm}$ . Значения динамической вязкости водяного пара и воды в зависимости от давления и температуры приведены в приложениях 7 и 8 [5] соответственно.

3.7 Внутренний диаметр трубопровода  $D_{20}$  при температуре 20<sup>o</sup>C определяется из выражения:

$$
D_{20} = \sqrt{\frac{4Q_{H,IP}\rho_{HOM}}{\pi \cdot \nu \cdot \rho \cdot 3600}},
$$
\n(13)

где  $v = 10$  м/с – скорость потока, определяемая по приложению 9 [5]:

$$
D_{20} = \sqrt{\frac{4 \cdot 3200 \cdot 1,1162}{3,14 \cdot 10 \cdot 10,8185 \cdot 3600}} = 0,108 \text{ M}.
$$

Согласно ГОСТ 8732 – 78 диаметр трубопровода принимается 112<sup>х</sup> 6.

Внутренний диаметр трубопровода при температуре 20°С  $D_{20}$  = 100 мм.

3.8 Внутренний диаметр трубопровода при рабочих условиях определяется по формуле:

$$
D = D_{20} [1 + \beta_t (t - 20)], \tag{14}
$$

где  $\beta_t$  – поправочный множитель на тепловое расширение материала трубопровода.

Для стали ОХ17Т  $\beta_t\!\!=\!\!1,\!05\!\cdot\!10^{\text{-}5}$ , (приложение 10  $\,$  [5]), тогда

$$
D = 100 \cdot [1 + 1,05 \cdot 10^{-5} (40 - 20)] = 100,02
$$
MM.

## 4. ОПРЕДЕЛЕНИЕ НОМИНАЛЬНОГО ПЕРЕПАДА ДАВЛЕНИЯ  $\Delta P_{\text{H}}$

Вспомогательную величину С найдем по формуле:

$$
C = \frac{Q_{\text{HOM/IP}}}{0,2109 \cdot D^2} \sqrt{\frac{TK}{P}} \rho_{\text{HOM}},
$$
\n(15)

$$
C = \frac{3200}{0,2109.10002^2} \sqrt{\frac{31315.0,938}{10,0332}} \cdot 1,1162 = 8,6708
$$

По вычисленному значению С, округленному до трех значащих цифр и принятому наивыгоднейшему значению  $m = 0.2$  no номограмме приложения 32 [1] находится номинальный  $\pi$ eрепад давления  $\Delta P_{\text{H}}$ .

Для этого от точки С=8,67 по вертикали перемещаются вверх до пересечения с линией m = 0,2. Линия перепада давления, проходящая через точку пересечения и будет соответствовать искомому перепаду давления.

Если найденный перепад давления не совпадает со стандартным (ГОСТ 18140 – 84), то по линии С перемещаются до пересечения с линией стандартного перепада давления. Стандартные перепады на номограмме отмечены жирными линиями и имеют значения 10; 16; 25...2500 кгс/м<sup>2</sup>; 0,4; 0,63; 1,0....6,3 кгс/см<sup>2</sup>.

Для данного примера  $\Delta P_{\text{H}} = 0.63 \text{ kpc/cm}^2$ .

По найденному стандартному значению перепада давления и величине С находится приближенное значение т. Так при С =

8,67 и  $\Delta P_{\text{H}} = 0.63 \text{ kpc/cm}^2$  m = 0,19.

Примечание: для жидкостей вспомогательная величина С определяется по формуле

$$
C = \frac{Q_{\text{HOMIP}}\sqrt{\rho}}{0.01252 \text{ D}^2}
$$

Если при данном С и m=0,2 оказывается, что  $\Delta P_{\text{H}}$  должно быть больше 6,3 кгс/см<sup>2</sup> или меньше 10 кгс/м<sup>2</sup>, то в качестве иско- $\Delta P_{\text{H}}$  принимают соответственно 6,3 кгс/см<sup>2</sup> мого значения ИЛИ 10 кгс/ $m^2$  и по этому значению  $\Delta P_H$  ( с учетом данного С) находят значение т.

## 5. ВЫБОР УРАВНЕНИЙ ДЛЯ ОПРЕДЕЛЕНИЯ КОЭФФИЦИЕНТОВ СУЖАЮЩЕГО УСТРОЙСТВА

#### Коэффициент расхода α  $5.1$

При выборе уравнения для определения коэффициента расхода  $\alpha$  необходимо соблюдать условие  $\text{Re}_{\text{min}} \leq \text{Re} \leq 10^8$ .

Значение Re<sub>min</sub> выбираем в зависимости от m:

для  $0.05 \le m \le 0.20$  Re<sub>min</sub> =  $5.10^3$ ;

для0,20≤ m ≤ 0,59 Re<sub>min</sub> =  $10^4$ ;

Число Рейнольдса Re для диаметра D определяется по формуле:

$$
\text{Re} = 0.0361 \frac{Q_{\text{HOMIP}} \rho_{\text{HOM}}}{D \cdot \mu},\tag{16}
$$

Re = 
$$
0.0361 \frac{3200 \cdot 1,1162}{10002 \cdot 1,145 \cdot 10^{-6}} = 1,015 \cdot 10^{6}
$$
.

Так как  $5.10^3$  < 1,015 $\cdot 10^6$  < 10<sup>8</sup>, то коэффициент расхода определяется по формуле:

$$
\alpha_{\rm y} = \frac{1}{\sqrt{1 - \text{m}^2}} \left[ 0.5959 + 0.0312 \text{m}^{1.05} - 0.184 \text{m}^4 + 0.0029 \text{m}^{1.25} \left( \frac{10^6}{\text{Re}} \right)^{0.75} \right]. (17)
$$

В формуле коэффициента расхода  $\alpha$ <sub>v</sub> вводят поправки на притупление входной кромки диафрагмы k<sub>п</sub> и на шероховатость внутренней поверхности трубопровода k<sub>ш</sub>, если не выполняется условие  $k_{\text{mo}}^{\text{r}} \geq k_{\text{mo}}$ , где  $k_{\text{mo}}^{\text{r}}$  – верхняя граница относительной шероховатости, которая для m > 0,13 определяется по выражению

$$
k_{\text{m0}}^{\text{r}} = 3.9 + 10^3 e^{(-14.2\sqrt{\text{m}})},
$$
  
\n
$$
k_{\text{m0}}^{\text{r}} = 3.9 + 10^3 e^{-14.2\sqrt{0.19}} = 5.938;
$$
\n(18)

 $k_{\text{m0}}$  – относительная шероховатость внутренней поверхности трубопровода, определяемая по формуле:

$$
k_{\text{mo}} = \frac{k}{D} \cdot 10^4,\tag{19}
$$

где k - абсолютная шероховатость трубопровода, значение которой определяем по таблице 1. Имеем  $k = 0.1$  мм.

$$
k_{\text{mo}} = \frac{0,1}{100,02} \cdot 10^4 = 9,998.
$$

Так как условие  $k_{\text{m0}}^r \geq k_{\text{m0}}$  не выполняется, то в формулу коэффициента расхода вводят поправки на притупление входной кромки диафрагмы k<sub>п</sub> и на шероховатость внутренней поверхности трубопровода k<sub>ш</sub>.

Поправка на притупление входной кромки диафрагмы определяется по формуле:

$$
k_{\rm n} = a_{\rm n} + b_{\rm n} e^{-n(m-0.05)},
$$
\n(20)

$$
\text{Area } a_{\text{n}} = 1 + 0.01 \, \text{de}^{-55, 2(\text{c} - 0.05)^{1,3}}; \tag{21}
$$

$$
c = D \cdot 10^{-3};\tag{22}
$$

$$
b_{\rm n} = 0.002 + 0.255 \& -1.68c^2 + 2.867c^3; \tag{23}
$$

$$
n = 4,25 + 142,94(c - 0.05)^{1,92}.
$$
 (24)

$$
a_n = 1 + 0,01e^{-55,2(0,1-0,05)^{1,3}} = 1,0036
$$
  
\n
$$
c = 100,02 \cdot 10^{-3} = 0,1;
$$
  
\n
$$
b_n = 0,002 + 0,2558 \cdot 0,1 - 1,68 \cdot 0,1^2 + 2,867 \cdot 0,1^3 = 0,0136;
$$
  
\n
$$
n = 4,25 + 142,94(0,1-0,05)^{1,92} = 4,7041.
$$
  
\n
$$
k_n = 1,0036 + 0,0136e^{-4,7041(0,19-0,05)} = 1,0106
$$

Примечание: если входная кромка диафрагмы острая, то  $k_n=1$ .

#### Таблица 1 – Значения величин абсолютной шероховатости трубопровода для различных условий эксплуатации трубопроводов

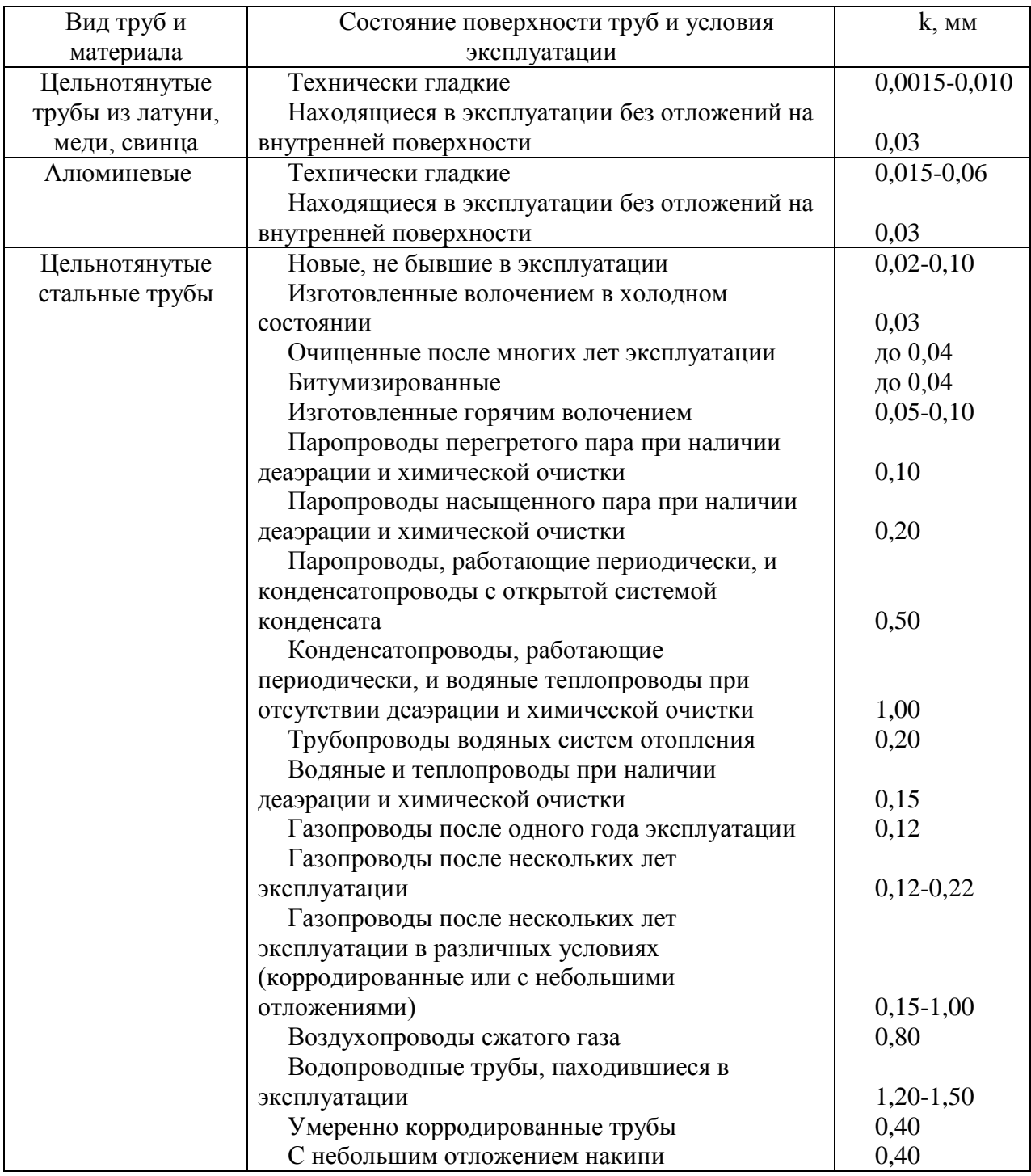

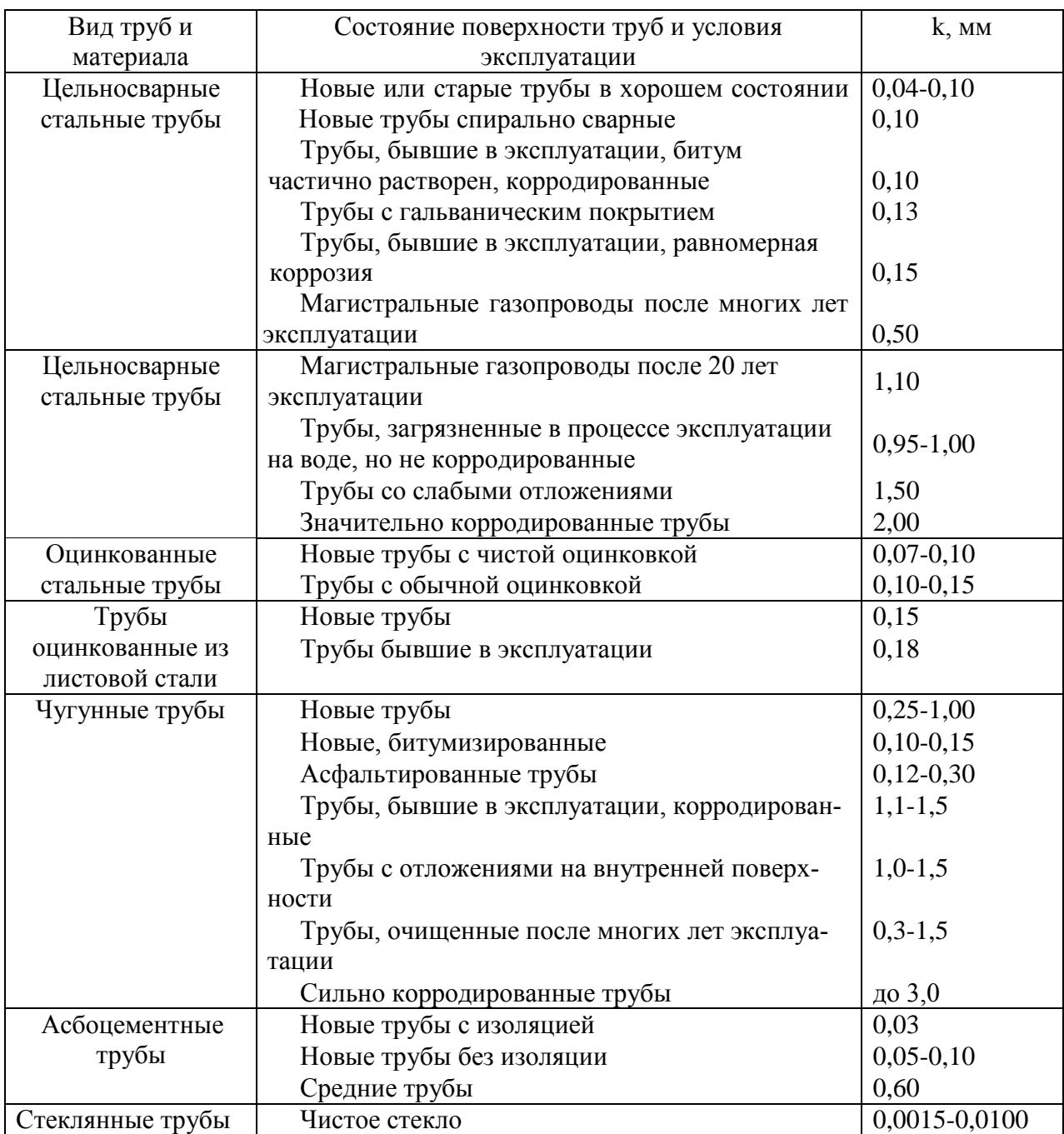

Поправка на шероховатость внутренней поверхности трубопровода k<sup>ш</sup> определяется по формуле:

$$
k_{\rm m} = a_{\rm m} m + b_{\rm m},\tag{25}
$$

где

$$
a_{\rm m} = (c - 0.3)(-1.066c^2 + 0.36c - 0.13); \text{ при } c \le 0.3
$$
 (26)

$$
b_{\rm m} = 1 + (c - 0.3)(-0.08c^2 + 0.024c - 0.0046). \tag{27}
$$

\n
$$
\text{I} \cdot \text{I} \cdot \text{I} \cdot \text{I} \cdot \text{I} \cdot \text{I} \cdot \text{I} \cdot \text{I} \cdot \text{I} \cdot \text{I}
$$
\n

\n\n $\text{a}_{\text{m}} = (0, 1 - 0, 3)(-1, 066 \cdot 0, 1^2 + 0, 36 \cdot 0, 1 - 0, 13) = 0,0209,$ \n

\n\n $\text{b}_{\text{m}} = 1 + (0, 1 - 0, 3)(-0, 08 \cdot 0, 1^2 + 0, 024 \cdot 0, 1 - 0, 046) = 1,0006;$ \n

\n\n $\text{k}_{\text{m}} = 0,0209 \cdot 0, 19 + 1,0006 = 1,0046.$ \n

С учетом поправок  $k_n$  и  $k_m$  коэффициент расхода определяется по формуле:

$$
\alpha = \alpha_y k_{\rm m} k_{\rm n}
$$
\n(28)\n
$$
\alpha = \frac{1}{\sqrt{1 - m^2}} \left[ 0.5959 + 0.0312 m^{1.05} - 0.184 m^4 + 0.0029 m^{1.25} \left( \frac{10^6}{Re} \right)^{0.75} \right] k_{\rm m} k_{\rm n} =
$$

$$
=\frac{1}{\sqrt{1-0.2155^2}}\left[0,5959+0,0312\cdot0,19^{1,05}-0,184\cdot0,19^4+0,0029\cdot0,19^{1,25}\right] \times \left(\frac{10^6}{1,015\cdot10^6}\right)^{0,75}\left.\right].1,0106\cdot1,0046=0,6171.
$$

 $5.2$ Коэффициент расширения газа, учитывающий изменение его плотности при прохождении через сужающее устройство, определяется по формуле:

$$
\xi = 1 - (0.41 + 0.35 \text{m}^2) \frac{\Delta P_{\text{H}}}{P} \cdot \text{d} \text{e}^{-1},\tag{29}
$$

$$
\xi = 1 - (0,41 + 0,35 \cdot 0,19^{2}) \frac{0,63}{10,0332} \cdot 1,228^{-1} = 0,9784
$$

#### 6. ВЫБОР ТОЧНЫХ ЗНАЧЕНИЙ  $m$

Так как величина m в значительной мере влияет на расчет диаметра сужающего устройства и расход вещества, то необходимо выполнение условия

$$
\delta \le \delta_{\text{non}},\tag{30}
$$

где  $\delta_{\text{Aon}}$  - допустимое отклонение

$$
\delta_{\text{qon}}\text{=}0.2\%;
$$

$$
\delta
$$
 - действительное отключение.

Действительное отклонение определяется по формуле

$$
\delta = \left(\frac{F_1}{C_1} - 1\right) \cdot 100\% \quad , \tag{31}
$$

$$
\text{rate } F_1 = m\alpha \xi; \tag{32}
$$

 $F_1 = 0.19 \cdot 0.6171 \cdot 0.9784 = 0.1147$ ;

$$
C_1 = \frac{C}{10^2 \sqrt{\Delta P_{\mu}}};\tag{33}
$$

$$
C_1 = \frac{8,6708}{10^2 \sqrt{0.63}} = 0,1082.
$$

$$
\delta = \left(\frac{0,1147}{0,1092} - 1\right) \cdot 100\% = 5,037\%,
$$

Так как  $\delta > \delta_{\text{non}}$ , то задаются новым значением m. При этом новое значение m берут меньше предыдущего, если  $F_1 > C_1$  и наоборот.

В данном примере 0,1147>0,1092, поэтому принимают  $m=0.185$ .

Затем вновь повторяют расчет, начиная с пункта 5. Расчет проводится до выполнения условия  $\delta \leq \delta_{\text{non}}$ .

Для данного примера это условие выполняется при m=0,1799, чему соответствуют новые значения коэффициентов:  $k_n = 1,0108$ ;  $k_{\text{m}}$ =1,0045;  $\alpha$ =0,6213;  $\xi$  =0,9784.

### 7. ОПРЕДЕЛЕНИЕ ДИАМЕТРА ОТВЕРСТИЯ СУЖАЮЩЕГО УСТРОЙСТВА ПРИ ТЕМПЕРАТУРЕ 20<sup>°</sup>С

Так как для стали 1X18H9  $\beta_t = 1,65 \cdot 10^{-5}$  (приложение 10 [5]), то поправочный множитель на тепловое расширение материала диафрагмы k<sub>t</sub> по формуле равен

$$
k_t = 1 + \beta_t (t - 20); \tag{34}
$$

$$
k_t = 1 + 1,65 \cdot 10^{-5} (40 - 20) = 1,0003
$$

тогда диаметр отверстия сужающего устройства  $d_{20}$  при  $t = 20^0$  C определяется по формуле:

$$
d_{20} = \frac{D}{k_t} \sqrt{m};
$$
\n(35)

$$
d_{20} = \frac{10002}{1,0003} \sqrt{0,1799} = 42,4
$$
MM.

#### 8. ПРОВЕРКА ПРАВИЛЬНОСТИ РАСЧЕТА

Расчет считается правильно выполненным, если  $\delta \leq 0.2\%$ . Расчетный расход Q определяем по формуле:

$$
Q = 0,2109\alpha \mathcal{L}_{\tau}^{2} d_{20}^{2} \sqrt{\frac{\Delta P_{\mu} \cdot P}{\rho_{\text{HOM}} T K}}; \qquad (36)
$$
  
Q = 0,2109.0,6205.0,9784.1,0003<sup>2</sup> · 42,41<sup>2</sup>  $\sqrt{\frac{0,63.10^{4} \cdot 10,0332}{1,1162.313,15.0,938}} =$   
= 3199 $\text{M}^{3}$ / 4.

**Примечание**: для жидкостей

$$
Q_0 = 0.01252xk_t^2d_{20}^2\sqrt{\frac{\Delta P_{\rm H}}{\rho}}.
$$

Относительное отклонение 8 определяется по формуле:

$$
\delta = \left(\frac{Q}{Q_{\text{HOM/IP}}}-1\right) \cdot 100\%.
$$
\n
$$
\delta = \left(\frac{3199}{3200} - 1\right) \cdot 100\% = 0.0177\% \tag{37}
$$

Так как  $\delta$  < 0,2%, то расчет выполнен верно.

## 9. ОПРЕДЕЛЕНИЕ СРЕДНЕЙ КВАДРАТИЧЕСКОЙ ПОГРЕШНОСТИ ИЗМЕРЕНИЯ РАСХОДА

Средние квадратические погрешности измерения расхода вычисляют по формулам:

для сухих газов

$$
\sigma_{\text{QHOM}} = \sqrt{\sigma_{\alpha}^2 + \sigma_{\xi}^2 + \sigma_{\text{k}_\text{Re}}^2 + \sigma_{\sqrt{\Delta P}}^2 + 0.25(\sigma_{\rho\text{HOM}}^2 + \sigma_{\text{P}}^2 + \sigma_{\text{T}}^2 + \sigma_{\text{K}}^2)};
$$
 (38)

для жидкостей

$$
\sigma_{\text{Qo}} = \sqrt{\sigma_{\alpha}^2 + \sigma_{k_{\text{Re}}}^2 + \sigma_{\sqrt{\Delta P}}^2 + 0.25\sigma_{\rho}^2} \,. \tag{39}
$$

9.1 Средняя квадратическая погрешность коэффициента расхода сужающих устройств

для диафрагм с угловым способом отбора  $\Delta P$  при определении  $\alpha$ <sub>v</sub> по формуле (17)

$$
\sigma_{\alpha} = [0,3^2 + \sigma_{\alpha d}^2 + \sigma_{\alpha D}^2]^{0,5} \text{ and } 0,05 \le m \le 0,36; \tag{40}
$$

$$
\sigma_{\alpha} = \left[ (0.5m)^2 + \sigma_{\alpha d}^2 + \sigma_{\alpha D}^2 \right]^{0.5} \text{ dJJJJJ} \quad 0.36 < m \le 0.64; \tag{41}
$$

для диафрагм с угловым способом отбора  $\Delta P$  при определении  $\alpha$ <sub>у</sub> по формуле (28)

$$
\text{для } 0,05 \le \text{m} \le 0,36
$$
\n
$$
\sigma_{\alpha} = \left[0,3^{2} + \sigma_{\alpha d}^{2} + \sigma_{\alpha D}^{2} + \sigma_{\text{km}}^{2} + \sigma_{\text{km}}^{2}\right]^{0,5},\tag{42}
$$

для 0,36 
$$
<
$$
m  $\le$  0,64  
\n
$$
\sigma_{\alpha} = [(0,5m)^{2} + \sigma_{\alpha}^{2} + \sigma_{\alpha}^{2} + \sigma_{km}^{2} + \sigma_{km}^{2}]^{0.5}
$$
\n
$$
\sigma_{\text{K}} = 1,67m + (0,081 - t)(66,3t^{2} - 33,7t + 6,9),
$$
\n
$$
\sigma_{\text{K}} = -0,833m + 16,7t^{2} - 7,5t + 1,17;
$$

$$
t=\frac{D}{10^3}.
$$

При получении отрицательной величины  $\sigma_{\text{km}}$ ,  $\sigma_{\text{kn}}$  или при D>300 мм следует принимать  $\sigma_{\text{km}}=0$  или  $\sigma_{\text{kn}}=0$ .

Средняя квадратическая погрешность диаметра диафрагмы определяется по формуле:

$$
\sigma_{\alpha d} = 2\sigma_d \left( 1 + \frac{m^2}{\alpha} \right),\tag{43}
$$

где  $\sigma_d = 0.025$  при m  $\geq 0.4$ ;  $\sigma_d = 0.05$  при m< 0,4,

$$
\sigma_{\alpha d} = 2.0,05(1+\frac{0,1799^2}{0,6505}) = 0,1052\%
$$

Средняя квадратическая погрешность диаметра трубопровода определяется по формуле:

$$
\sigma_{\alpha D} = 2\sigma_D \frac{m^2}{\alpha},\tag{44}
$$

где  $\sigma_{\rm D} = 0.15$ .

$$
\sigma_{\text{ab}} = 2.0,15 \cdot \frac{0,1799^{\circ}}{0,6205} = 0,0156\%.
$$

Средняя квадратическая погрешность коэффициента расхода  $\sigma_{\alpha}$ 

$$
\sigma_{\alpha} = \sqrt{0.3^2 + {\sigma_{\alpha_d}}^2 + {\sigma_{\alpha D}}^2 + {\sigma_{k_m}}^2 + {\sigma_{k_n}}^2},
$$

$$
\sigma_{\alpha} = \sqrt{0.3^2 + 0.1052^2 + 0.0156^2 + 0.3801^2 + 0.4371^2} = 0.6609\%.
$$

Средняя квадратическая погрешность на шероховатость внутренней поверхности трубопровода определяется по формуле:

$$
\sigma_{\text{KIII}} = 1,67 \text{m} + (0,081 - t)[66,3 \cdot t^2 - 33,7t + 6,9],\tag{45}
$$

где t =  $D \cdot 10^{-3}$ ,

$$
t = 100,02 \cdot 10^{-3} = 0,1 \text{ mm}.
$$

$$
\sigma_{\text{KIII}} = 1,67 \cdot 0,1799 + (0,081 - 0,1)(66,3 \cdot 0,1^2 - 33,7 \cdot 0,1 + 6,9) = 0,3801\%,
$$

Средняя квадратическая погрешность на притупление входной кромки диафрагмы определяется по формуле:

$$
\sigma_{k_{\rm n}} = -0.833 \text{m} + 16.7 \cdot \text{t}^2 - 7.5 \text{t} + 1.17, \tag{46}
$$
\n
$$
\sigma_{\text{KII}} = -0.833 \cdot 0.1799 + 16.7 \cdot 0.1^2 - 7.5 \cdot 0.1 + 1.17 = 0.4371\%.
$$
\n
$$
\sigma_{\alpha} = \sqrt{0.3^2 + 0.1052^2 + 0.0156^2 + 0.3801^2 + 0.4371^2} = 0.6609\%.
$$

9.2 Средняя квадратическая погрешность коэффициента расширения  $\xi$  определяется по формуле:

$$
\sigma_{\xi} = \frac{1 - \xi}{\xi} (\sigma_{\mathbf{a}}^2 + \sigma_{\Delta P}^2 + \sigma_P^2)^{0.5} + \sigma_o,
$$
\n(47)

$$
\text{rate } \sigma_{\text{ae}} = \left[ \sum_{i=1}^{n} \left( N_i \text{ae}_i / \text{ae}_i \left( \sigma_{\text{ae}_i}^2 + \sigma_{\text{Ni}}^2 \right) \right]^{0.5}; \tag{48}
$$

<sub>Ozi</sub> - средняя квадратическая погрешность определения показателя адиабаты газа і-го компонента;

$$
\sigma_{\text{aei}} = 0.5 \cdot \Delta \text{aei} / \text{aei} \tag{49}
$$

где  $\Delta x_i$  - максимальная абсолютная погрешность величины æ<sub>i</sub>, равная половине единицы разряда последней значащей цифры в табличном значении;

9TAH 
$$
\sigma_{\text{rel}} = 0.5 \cdot \Delta \text{Lc}_{1}/\text{Lc}_{1}
$$
;

\n $\sigma_{\text{rel}} = 0.5 \frac{0.04}{1.18} = 0.0169\%$ ;

\n1000 and  $\sigma_{\text{rel}} = 0.5 \cdot \Delta \text{Lc}_{2}/\text{Lc}_{2} = 0.5 \frac{0.01}{1.12} = 0.0045\%$ ;

\n1000 and  $\sigma_{\text{rel}} = 0.5 \cdot \Delta \text{Lc}_{2}/\text{Lc}_{2} = 0.5 \frac{0.15}{1.3} = 0.0577\%$ ;

σ<sub>Ni</sub> - средняя квадратическая погрешность молярной концентрации і-го компонента;

$$
\sigma_{\rm Ni} = 0.5 \frac{\Delta \rm Ni}{\rm Ni};\tag{50}
$$

9TAH

\n
$$
\sigma_{\text{N1}} = 0.5 \frac{\Delta N_1}{N_1};
$$
\n
$$
\sigma_{\text{N1}} = 0.5 \frac{0.025}{0.15} = 0.0833\%;
$$
\n1.12.12

\n1.13

\n
$$
\sigma_{\text{N2}} = 0.5 \frac{\Delta N_2}{N_2};
$$
\n
$$
\sigma_{\text{N2}} = 0.5 \frac{0.15}{0.30} = 0.25\%
$$

$$
\begin{aligned}\n\text{MeraH} \ \sigma_{\text{N3}} &= 0,5 \frac{\Delta N_3}{N_3}; \\
\sigma_{\text{N3}} &= 0,5 \frac{0,025}{0,55} = 0,0227\% \\
\sigma_{\text{ae}} &= \sqrt{\left(\frac{0,15 \cdot 1,18}{1,228}\right)^2 \left(0,0169^2 + 0,0833^2\right) + \left(\frac{0,3 \cdot 1,12}{1,228}\right)^2 \left(0,0045^2 + 0,25^2\right) + \sqrt{\left(\frac{0,55 \cdot 1,3}{1,228}\right) \left(0,0577^2 + 0,0227^2\right)} = 0,0783\%;\n\end{aligned}
$$

Средняя квадратическая погрешность измерения перепада давления определяется по формуле:

$$
\sigma_{\Delta P} = \left(\frac{Q_{\text{HOMIIP}}}{Q_{\text{HOMMAKC}}}\right)^2 \cdot S_{\Delta P};
$$
\n(51)

$$
\sigma_{\Delta P} = \left(\frac{3200}{3000}\right)^2 \cdot 0.5 = 0.5689\%.
$$

Средняя квадратическая погрешность измерения избыточного давления определяется по формуле:

$$
\sigma_{\rm p_H} = 0.5 \frac{\rm P_{\rm rp}}{\rm P_{\rm H}} \cdot \rm S_{\rm p_H};\tag{52}
$$

$$
\sigma_{\text{PH}} = 0.5 \cdot \frac{16}{9} \cdot 1 = 0.8889\%
$$

$$
\text{if } m \leq 0,56 \qquad \sigma_{\text{o}} = 2 \frac{\Delta P_{\text{H}}}{P}, \tag{53}
$$

$$
\text{Im } 0.56 < m \le 0.64 \qquad \sigma_{\text{o}} = 4 \frac{\Delta P_{\text{H}}}{P}. \tag{54}
$$

$$
\sigma_{o} = 2 \cdot \frac{0.63}{10,0332} = 0.1256\%.
$$

$$
\sigma_{\xi} = \frac{1 - 0.9784}{0.9784} \sqrt{0.0783^2 + 0.5689^2 + 0.8889^2} + 0.1256 = 0.149\%
$$

9.3 Средняя квадратическая погрешность коэффициента коррекции расхода на число Рейнольдса  $\sigma_{\text{KRe}}$  равна

$$
\sigma_{K_{Re}} = (1 - K_{Re}) \cdot \sigma_{\mu}, \qquad (55)
$$

где К<sub>Re</sub> - коэффициент коррекции на число Рейнольдса, определяемый по формуле:

$$
K_{\text{Re}} = \frac{c + b \left(\frac{10^6}{\text{Re}}\right)^{0.75}}{c + b};\tag{56}
$$

$$
c = (0.5959 + 0.0312m^{1.05} - 0.184m^4) \cdot \frac{1}{\sqrt{1 - m^2}};
$$
 (57)

$$
b = 0.0029m^{1.25} \cdot \frac{1}{\sqrt{1 - m^2}}.
$$
 (58)

$$
c = (0,5959 + 0,0312 \cdot 0,1799^{0.05} - 0,184 \cdot 0,1799^4) \cdot \frac{1}{\sqrt{1 - 0,1799^2}} = 0,6009,
$$

$$
b = 0.0029.01799^{1.25} \frac{1}{\sqrt{1 - 0.1799^2}} = 0.00034
$$

$$
K_{\text{Re}} = \frac{0,6009 + 0,0003 \left(\frac{10^6}{1,015 \cdot 10^6}\right)^{0,75}}{0,6009 + 0,0003} = 1
$$

Так как  $K_{Re} = 1$ , то  $\sigma_{KRe} = 0$ .

# 9.4 Средняя квадратическая погрешность дифманометра:

для показывающих дифманометров с классом точности по расходу  $\sigma_{\sqrt{\Delta P}}$ 

$$
\sigma_{\sqrt{\Delta P}} = 0.5 \frac{Q_{\text{np}}}{Q} S_{\sqrt{\Delta P}}, \tag{59}
$$

где Q - значение расхода в рабочей точке шкалы дифманометра;

 $S_{\sqrt{\Delta P}}$  - класс точности прибора;

для показывающих дифманометров с классом точности по

перепаду давления

$$
\sigma_{\Delta P} = 0.5 \frac{\Delta P_{\rm np}}{\Delta P} S_{\Delta P},\tag{60}
$$

где  $\mathrm{S}_{\Delta \mathrm{P}}$  - класс точности прибора;

для регистрирующих дифманометров

$$
\sigma_{\sqrt{\Delta P}}^2 = 0.25 \left( \frac{Q_{\text{mp}}}{Q} S_{\sqrt{\Delta P}} \right)^2 + 0.25 \delta_{\text{nk}}^2 + 0.0012 \Delta \tau_{\sqrt{\Delta P}}^2; \tag{61}
$$

$$
\sigma_{\sqrt{\Delta P}}^2 = 0.25 \left( \frac{Q_{\text{mp}}}{Q} S_{\sqrt{\Delta P}} \right)^2 + 0.25 \delta_{\text{nm}}^2 + 0.0012 \Delta \tau_{\sqrt{\Delta P}}^2; \tag{62}
$$

$$
\sigma_{\Delta P}^2 = 0.25 \left( \frac{\Delta P_{\text{np}}}{\Delta P} S_{\Delta P} \right)^2 + 0.25 \delta_{\text{nx}}^2 + 0.0012 \Delta \tau_{\Delta P}^2, \tag{63}
$$

где  $\delta_{\text{nx}}$  и  $\delta_{\text{nn}}$  – приведенные погрешности корневого и пропорционального планиметров соответственно;

 $\Delta\tau_{\sqrt{\Delta P}}$  и  $\Delta\tau_{\Delta P}$ - абсолютные погрешности хода диаграммы дифманометров с классом точности по расходу и по перепаду давления соответственно.

$$
\sigma_{\sqrt{\Delta P}} = 0.5 \frac{Q_{\text{HOMIP}}}{Q_{\text{max}}} S_{\sqrt{\Delta P}} \, ;
$$

$$
\sigma_{\sqrt{\Delta P}} = 0.5 \cdot \frac{3200}{300} \cdot 1 = 0.5333\%
$$

9.5 Средняя квадратическая погрешность измерения плотности при нормальных условиях  $\sigma_{\rho_{\text{HOM}}}$  равна

$$
\sigma_{\rho_{\text{HOM}}} = \frac{1}{\rho_{\text{HOM}}} \left\{ \sum_{i=1}^{n} \left[ \left( N_i \rho_{\text{HOM}i} \right)^2 \left( \sigma^2_{\rho_{\text{HOM}i}} + \sigma_{\text{Ni}}^2 \right) \right] \right\}^{0,5},\tag{64}
$$

где о<sub>рномі</sub> - погрешность определения плотности  $i$ - $\Gamma$ O компонента, при нормальных условиях;

σ<sub>Ni</sub> - погрешность определения концентрации (N<sub>i</sub>) i-го компонента (определена в п.9.2 данного расчета).

При определении  $\sigma_{\rho_{\text{HOM}}}$  по табличным значениям

$$
\sigma_{\rho_{\text{HOM}i}} = 50 \frac{\Delta \rho_{\text{HOM}i}}{\rho_{\text{HOM}i}},\tag{65}
$$

где  $\Delta\rho_{\text{Homi}}$  – максимальная абсолютная погрешность величины Рном, равная половине единицы разряда последней значащей цифры в табличном значении рном.

3TAH

\n
$$
\sigma_{\rho_{\text{HOM}}} = 50 \frac{\Delta \rho_{\text{HOM}}}{\rho_{\text{HOM}}} ;
$$
\n
$$
\sigma_{\rho_{\text{HOM}}} = 50 \frac{0,0005}{1,2601} = 0,0198\%
$$
\nmponah

\n
$$
\sigma_{\rho_{\text{HOM2}}} = 50 \frac{\Delta \rho_{\text{HOM2}}}{\rho_{\text{HOM2}}} ;
$$
\n
$$
\sigma_{\rho_{\text{HOM2}}} = 50 \frac{0,00045}{1,8659} = 0,0121\%
$$
\nMCTAH

\n
$$
\sigma_{\rho_{\text{HOM3}}} = 50 \frac{\Delta \rho_{\text{HOM3}}}{\rho_{\text{HOM3}}}.
$$
\n
$$
\sigma_{\rho_{\text{HOM3}}} = 50 \frac{0,00005}{0,6681} = 0,0037\%
$$

$$
\sigma_{\rho_{\text{HOM}}} = 50 \frac{6,600000}{0,6681} = 0,0037\%
$$
  

$$
\sigma_{\rho_{\text{HOM}}} = \frac{1}{1,1162} \sqrt{(0,15+1,26)^2 \cdot (0,0198^2 + 0,0833^2) + (0,3 \cdot 1,8659)^2 \cdot (0,0121^2 + 0,25^2) + (0,55 \cdot 0,6681)^2 \cdot (0,0037^2 + 0,0227^2)} = 0,238\%
$$

**Примечание**: средняя квадратическая погрешность определения плотности жидкости в рабочих условиях вычисляется по формуле:

$$
\sigma_{\rho} = 50 \sqrt{\left(\frac{\Delta \rho_{\scriptscriptstyle{HOM}}}{\rho_{\scriptscriptstyle{HOM}}}\right)^2 + \frac{(t - t_{\scriptscriptstyle{HOM}})^2 (\Delta \beta)^2 + \beta^2 (\Delta t)^2}{[1 - \beta (t - t_{\scriptscriptstyle{HOM}})]^2}},
$$

где  $\Delta \rho_{\text{\tiny HOM}}$ ,  $\Delta \beta$  и  $\Delta t$  – максимальные абсолютные погрешности величин  $\rho_{\text{\tiny{HOM}}}, \beta$  и t соответственно.

9.6 Средняя квадратическая погрешность измерения абсолютного давления:

показывающими манометрами

$$
\sigma_{\rm P} = \sqrt{{\sigma_{\rm P6}}^2 + \left(\sigma_{\rm P_H} \frac{\rm P_H}{\rm P}\right)^2},\tag{66}
$$

где  $\sigma_{P6}$  – средняя квадратическая погрешность измерения барометрического давления

$$
\sigma_{P_6} = 50 \frac{\Delta P_6}{P},\tag{67}
$$

где  $\Delta P_6$  – максимальная абсолютная погрешность измерения барометрического давления, кгс/см<sup>2</sup>;

$$
\sigma_{P_6} = 50 \cdot \frac{1,3595 \cdot 10^{-3}}{10,0332} = 0,0068\%;
$$

Ри – средняя квадратическая погрешность измерения избыточного давления

$$
\sigma_{P_u} = 0.5 \frac{P_{np}}{P_u} \cdot S_{P_u}, \qquad (68)
$$

где Р<sub>пр</sub> – значение верхнего предела шкалы измерений манометра;

SРи – класс точности манометра.

$$
\sigma_{P_{\rm H}} = 0.5 \cdot \frac{16}{9} \cdot 1 = 0.8889\%.
$$

Средняя квадратичная погрешность измерения абсолютного давления  $\sigma_P$  равна

$$
\sigma_{\rm P} = \sqrt{0.0068^2 + \left(0.8889 \frac{9}{10.0332}\right)^2} = 0.7974\%;
$$

регистрирующими манометрами

$$
\sigma_{\rm p}^{2} = 0.25 \left( \frac{100 \Delta P_{\rm 6}}{P} \right)^{2} + 0.25 \left( \frac{P_{\rm np}}{P_{\rm H}} S_{\rm Pu} \right)^{2} + 0.25 \delta_{\rm nn}^{2} + 0.0012 \Delta \tau_{\rm Pu}^{2}, \tag{69}
$$

где  $\Delta \tau_{\rm p_H}$ - абсолютная погрешность хода диаграммы манометра.

9.7 Средняя квадратическая погрешность измерения температуры газа  $\sigma$ т:

показывающими термометрами

$$
\sigma_{\rm r} = 0.5 \frac{\rm N_{\rm t}}{\rm T} \cdot \rm S_{\rm t},\tag{70}
$$

где  $N_t$  – диапазон шкалы измерений термометра;  $S_t$  – класс точности термометра.

$$
\sigma_{\rm r} = 0.5 \cdot \frac{37315}{31315} \cdot 0.2 = 0.1192\%.
$$

регистрирующими термометрами

$$
\sigma_{\rm T}^2 = 0.25 \left( \frac{N_{\rm t}}{27315 + t} S_{\rm t} \right)^2 + 0.25 \delta_{\rm mr}^2 + 0.0012 \Delta \tau_{\rm t}^2, \tag{71}
$$

где  $\Delta\tau_t$ - абсолютная погрешность хода диаграммы термометра.

9.8 Средняя квадратическая погрешность определения коэффициента сжимаемости смеси газов:

$$
\sigma_{\mathbf{K}} = \left\{ \sum_{i=1}^{n} \left[ \left( \frac{\mathbf{N}_{i} \mathbf{K}_{i}}{\mathbf{K}} \right)^{2} \left( \sigma_{\mathbf{K}i}^{2} + \sigma_{\mathbf{N}i}^{2} \right) \right] \right\}^{0,5},\tag{72}
$$

где  $\sigma_{Ki}$  – средняя квадратическая погрешность определения коэффициента сжимаемости i-го компонента;

 $\sigma_{Ni}$  – средняя квадратическая погрешность определения молярной концентрации i-го компонента (определена в п.9.2);

$$
\sigma_{\text{Ki}} = \frac{\Delta \text{Ki}}{\text{Ki}} \tag{73}
$$

 $\Delta K_i$  - максимальная абсолютная погрешность величины  $K_i$ ,
равная половине единицы разряда последней значащей цифры в табличном значении  $\mathrm{K}_{\mathrm{i}}.$ 

$$
\text{5.3.3 m} \quad \sigma_{\text{K1}} = 0.5 \frac{\Delta \text{K}_1}{\text{K}_1};
$$
\n
$$
\sigma_{\text{K1}} = 0.5 \frac{0.03}{0.90} = 0.0278\%
$$

$$
\text{nonam }\sigma_{K2} = 0.5 \frac{\Delta K_2}{K_2} \text{ ; }
$$

$$
\sigma_{K2} = 0.5 \frac{0.04}{0.88} = 0.0227\%
$$

$$
\text{meraH} \ \sigma_{K3} = 0.5 \frac{\Delta K_3}{K_3};
$$

$$
\sigma_{_{\rm K3}}=0.5\frac{0.04}{0.98}=0.0204\%
$$

$$
\sigma_{\rm K} = \sqrt{\left(\frac{0,15 \cdot 0,9}{0,938}\right)^2 \left(0,0278^2 + 0,0833^2\right) + \left(\frac{0,3 \cdot 0,88}{0,938}\right)^2 \left(0,0227^2 + 0,25^2\right) +
$$

$$
+\left(\frac{0,55\cdot0,98}{0,938}\right)^2\left(0,0204^2+0,0227^2\right)=0,0739\%,
$$

9.9 Средняя квадратическая погрешность измерения расхода  $\sigma_Q$ равна

$$
\sigma_Q=\sqrt{\sigma_{\alpha}^2+\sigma_{\xi}^2+\sigma_{k_{\mathrm{Re}}}^2+\sigma_{\sqrt{\Delta\mathrm{P}}}^2+0.25(\sigma_{\rho\text{\tiny{HOM}}}^2+\sigma_{\mathrm{P}}^2+\sigma_{\mathrm{T}}^2+\sigma_{\mathrm{K}}^2)}=
$$

$$
= \sqrt{0,6609^2 + 0,149^2 + 0 + 0,5333^2 + 0,25 \cdot (0,238^2 + 0,7974^2 + 0,1192^2 + 0,0739^2)}
$$
  
= 0.9599%.

9.10 Погрешность от сокращения длины прямого участка трубопровода  $\sigma_{\alpha L}$  (Таблица 5 П.11 [5]) для L/D<sub>20</sub>=5000/100=50 при  $m= 0,1799 \sigma_{\alpha L} = 0.$ 

9.11 Суммарная погрешность измерения расхода о равна

$$
\sigma = \sqrt{\sigma_{Q}^{2} + {\sigma_{\alpha_{L}}}^{2}},
$$
\n
$$
\sigma = \sqrt{0.9599^{2} + 0} = 0.9599\% \approx 0.96\%.
$$
\n(74)

Таким образом, установка позволит измерять расход природного газа с погрешностью, не превышающей 0,96%.

#### СПИСОК ИСПОЛЬЗОВАННЫХ ИСТОЧНИКОВ

- 1. Правила измерения расхода газов и жидкостей стандартными сужающими устройствами. РД 50 – 213 – 80. – М.: Изд.-во стандартов, 1982. – 315 с.
- 2. Методические материалы по применению "Правил РД 50 213 80.‖ – М.: Казань: ВНИИФТРИ, 1983. – 112 с.
- 3. Смирнов А.Д., Антипов К.М. Справочная книжка энергетика. 4-е изд., перераб. и доп. – М.: Энергоатомиздат, 1984. – 440 с.
- 4. Мухин В.С., Саков И.А. Приборы контроля и средства автоматики тепловых процессов: Учеб. пособие для СПТУ. – М.: Высш. шк.,  $1988 - 256$  с.
- 5. Лубенцова Е.В. Методические указания к выбору и расчету установки для измерения расхода среды по методу переменного перепада давления по дисциплинам «Автоматизация промышленных установок и технологических процессов», «Системы управления химико-технологическими процессами» для студентов всех форм обучения специальностей 180400 - «Электропривод и автоматика промышленных установок и технологических комплексов»; 250200 – «Химия и химическая технология неорганических веществ». В 2-х ч. Ч. II. Невинномысск: Изд-во НТИ Сев-КавГТУ, 2005.

## (справочное)

## Показатель адиабаты газов при атмосферном давлении

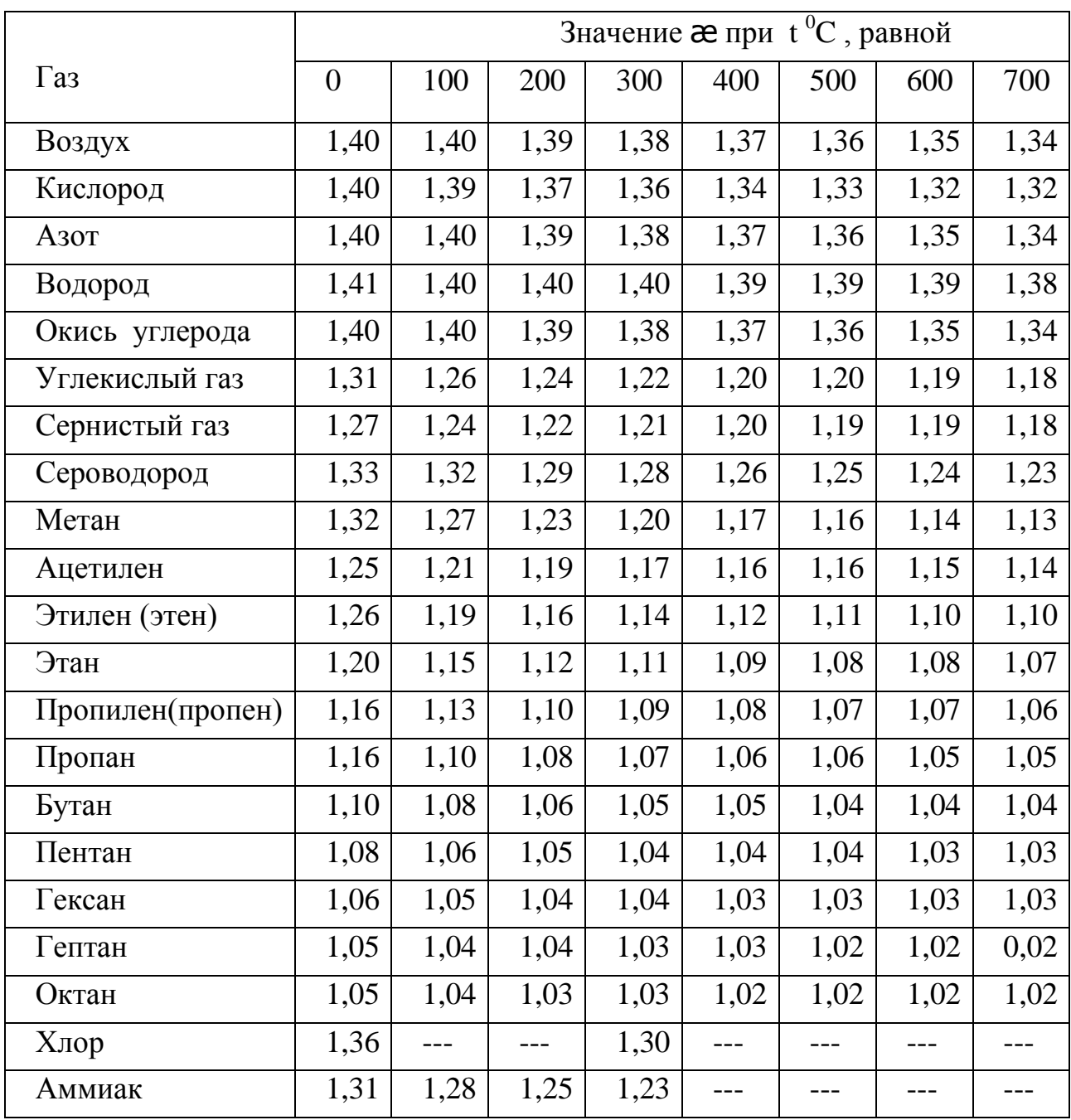

#### (справочное)

Коэффициенты сжимаемости индивидуальных газов, графики зависимости коэффициентов сжимаемости газов от давления и темпера-

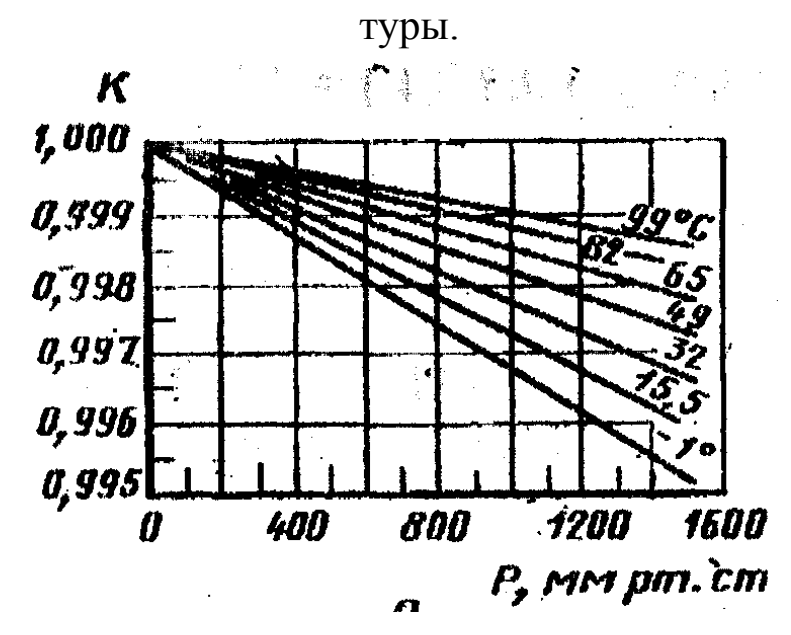

Рисунок 1 - Коэффициенты сжимаемости метана

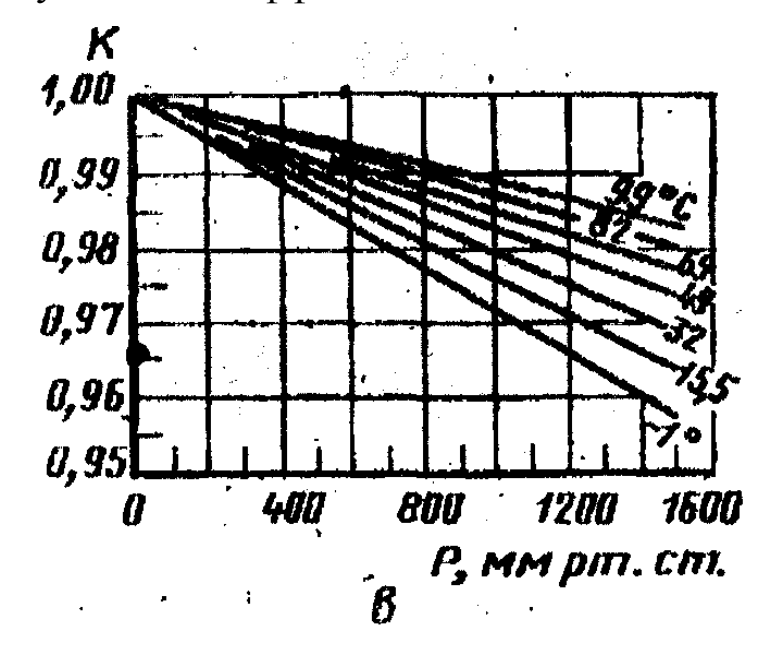

Рисунок 2 - Коэффициенты сжимаемости пропана

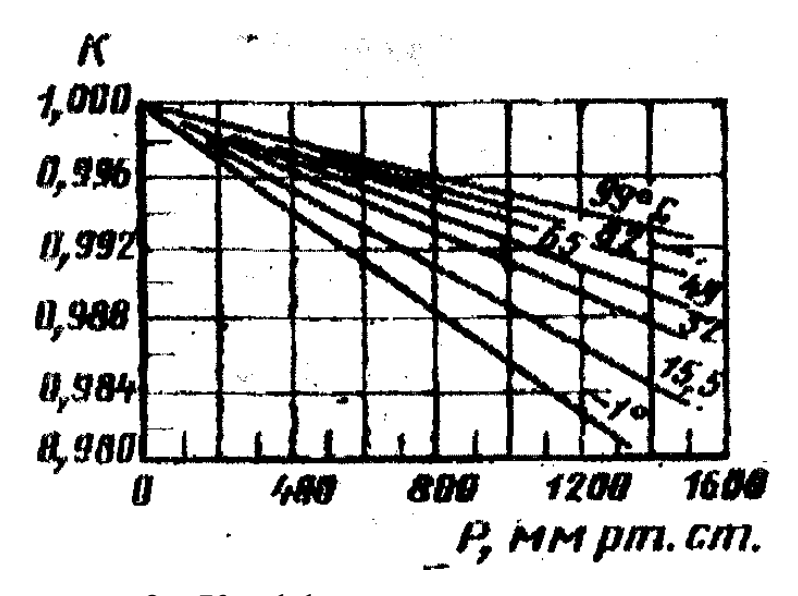

Рисунок 3 - Коэффициенты сжимаемости этана

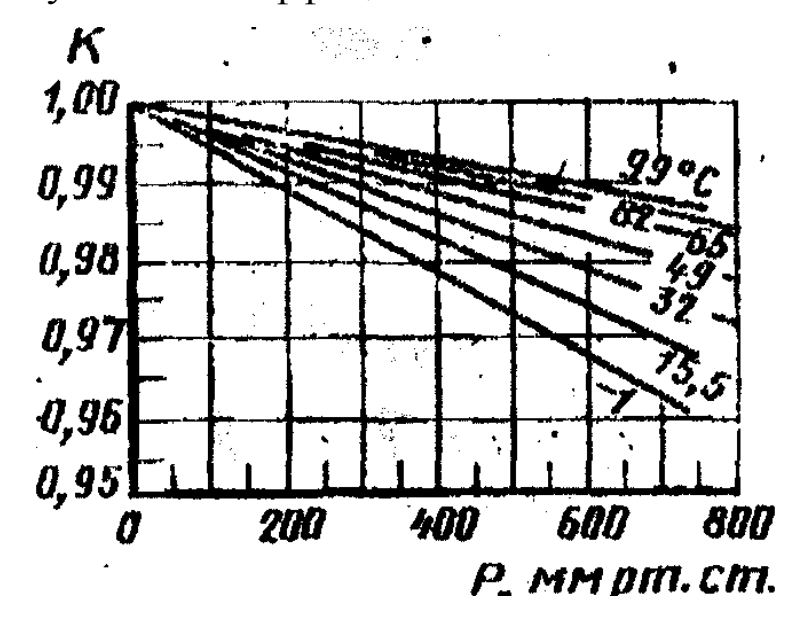

Рисунок 4 - Коэффициенты сжимаемости н-бутана

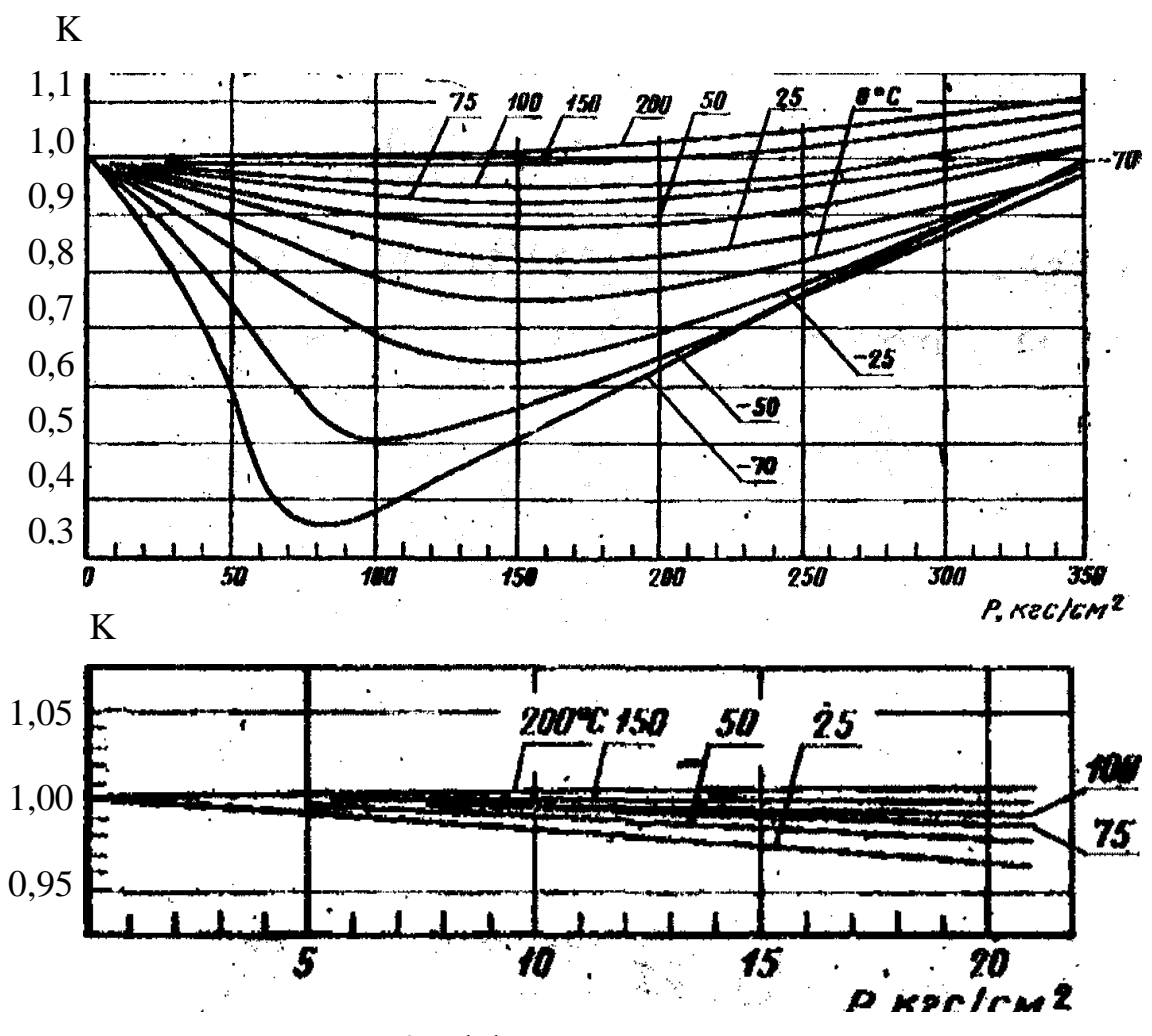

Рисунок 5 - Коэффициенты сжимаемости метана

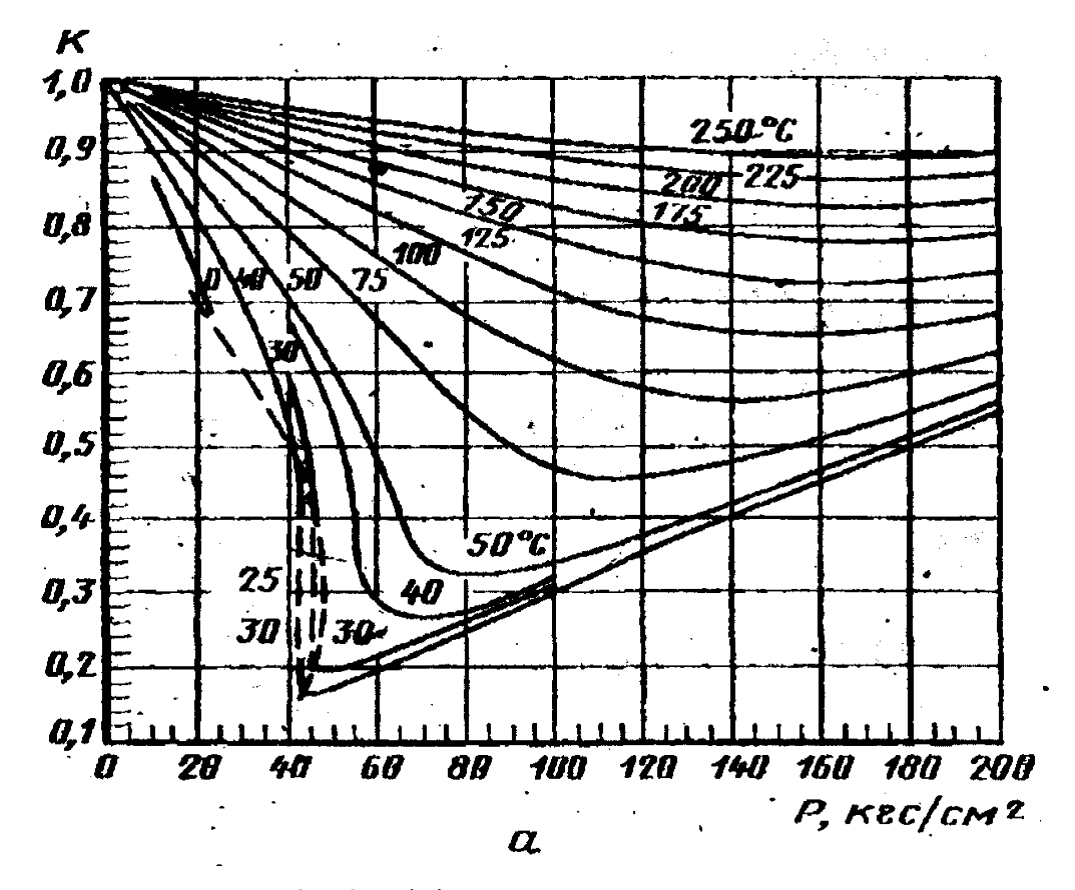

Рисунок 6- Коэффициенты сжимаемости этана

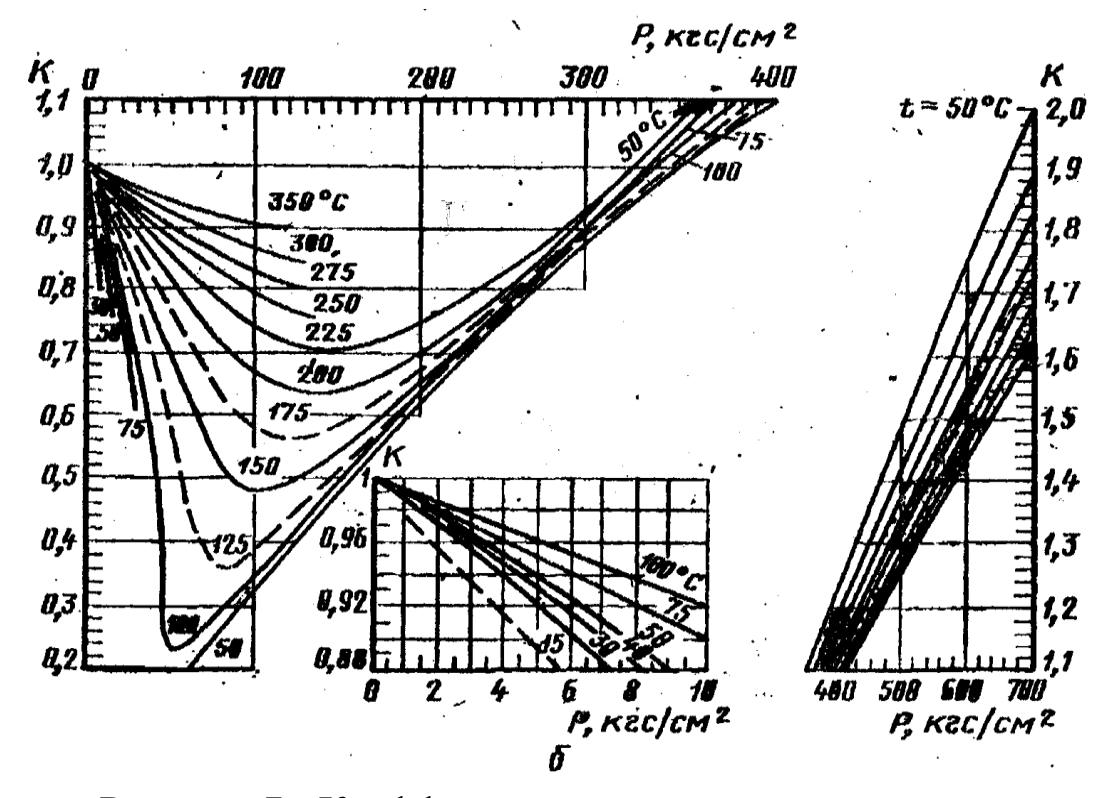

Рисунок 7 - Коэффициенты сжимаемости пропана

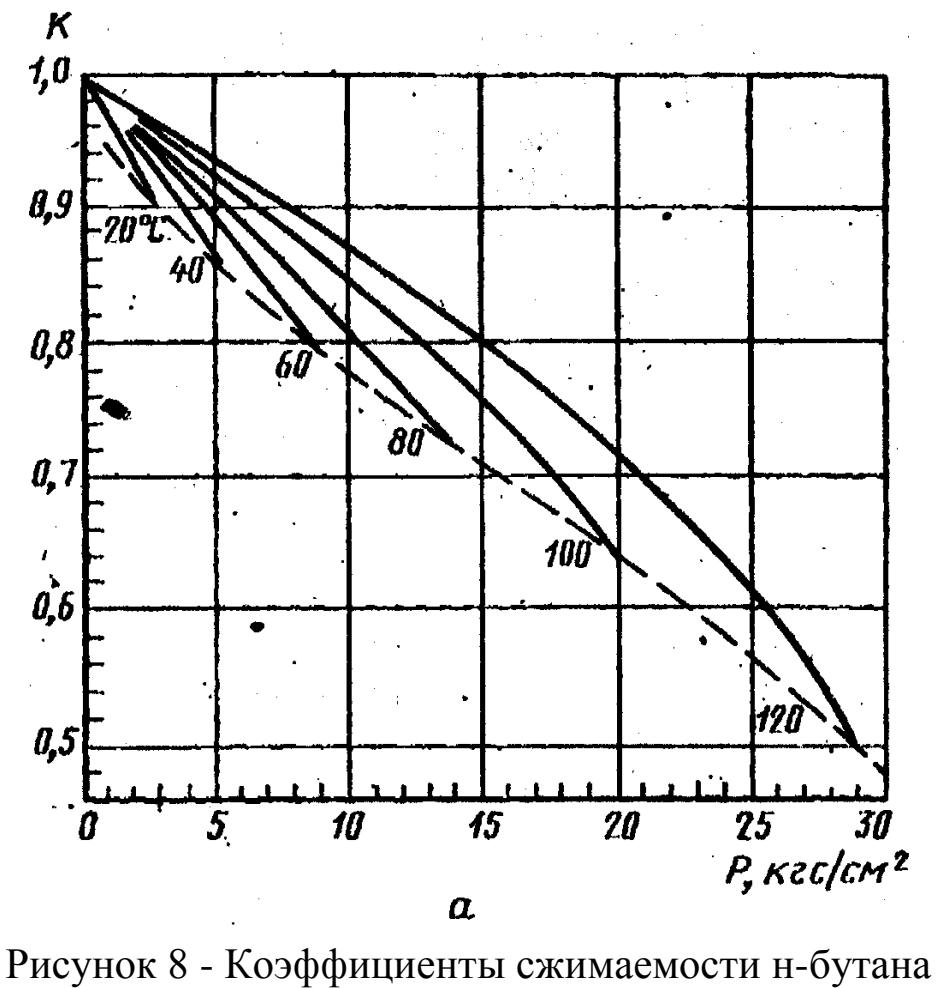

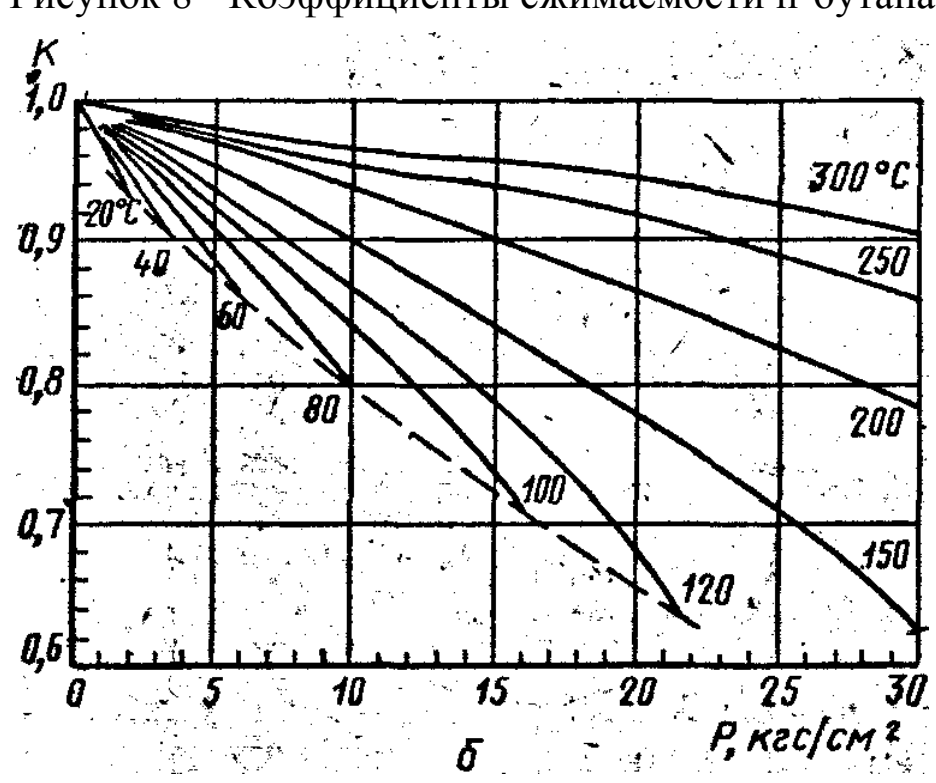

Рисунок 9- Коэффициенты сжимаемости изобутана

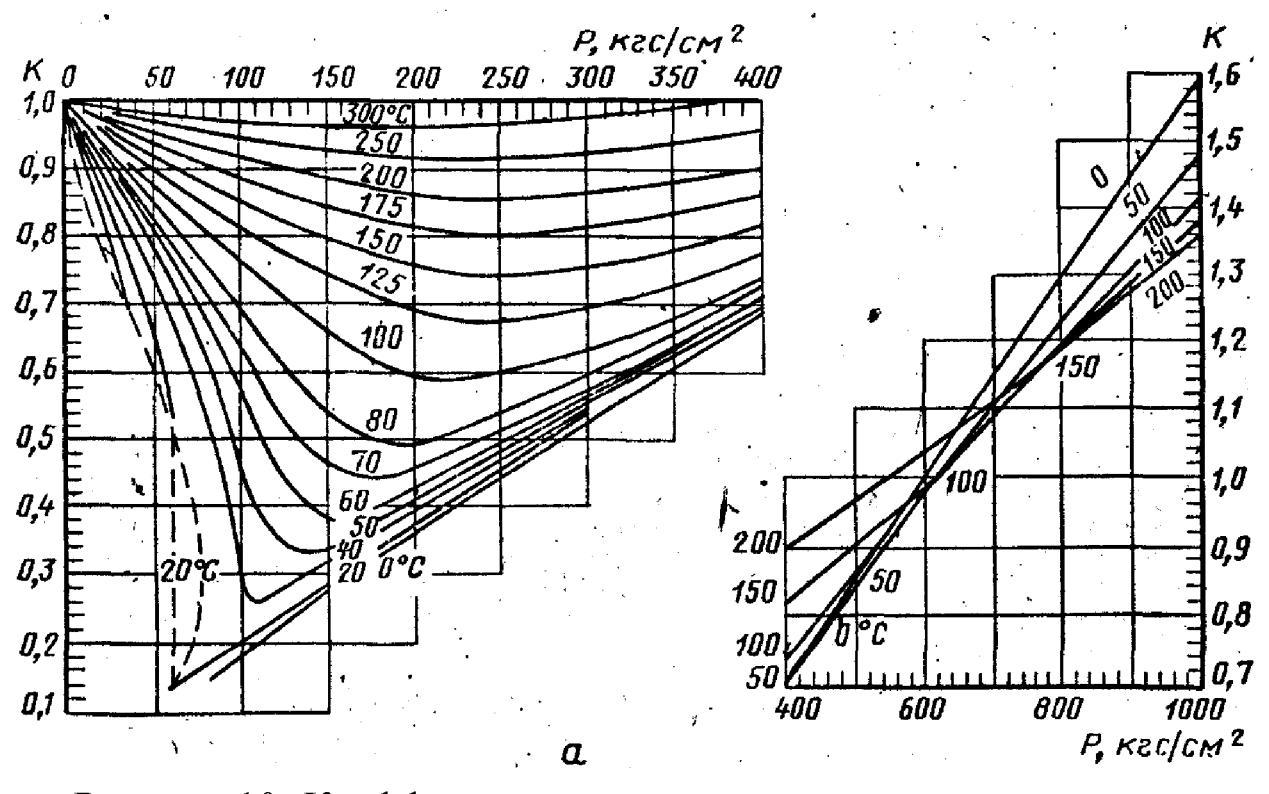

Рисунок 10- Коэффициенты сжимаемости двуокиси углерода

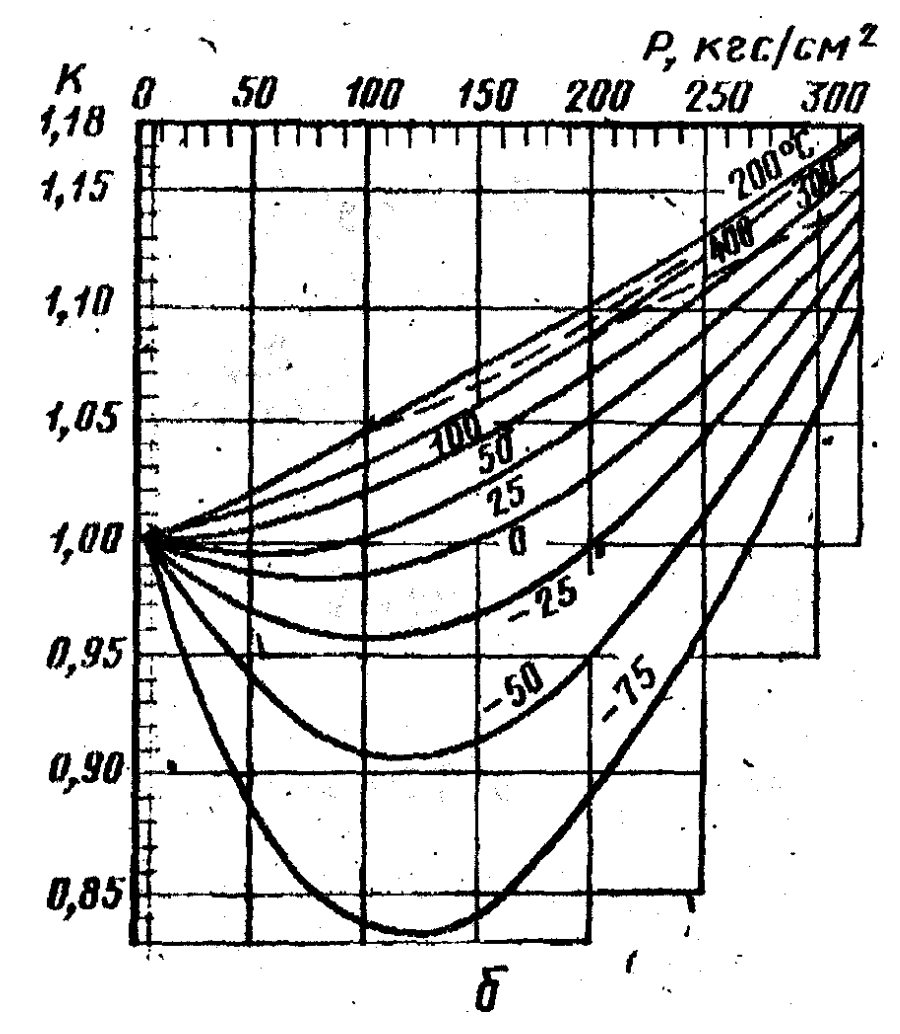

Рисунок 11- Коэффициенты сжимаемости азота

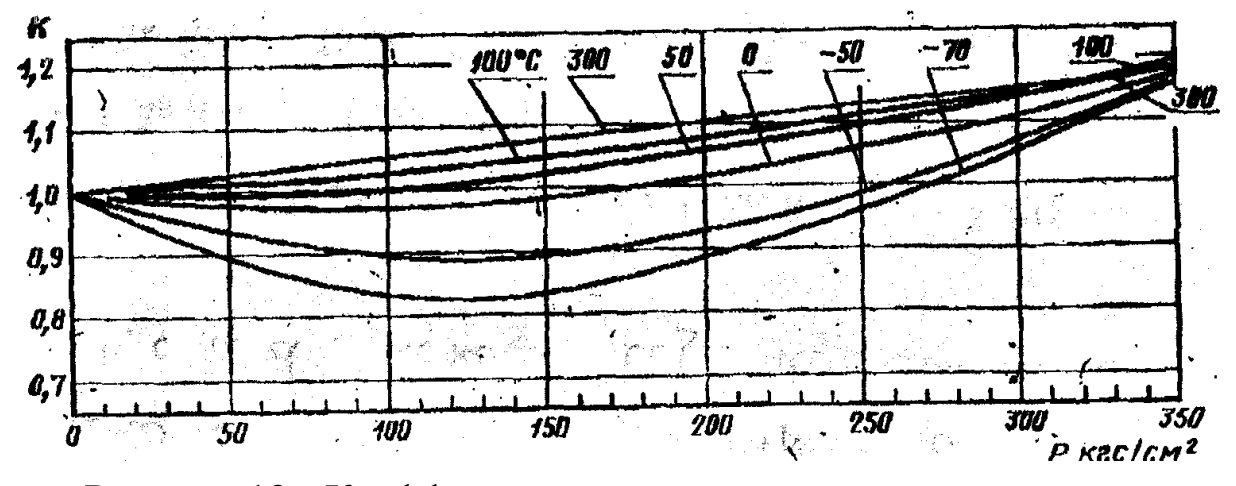

Рисунок 12 - Коэффициенты сжимаемости окиси углерода

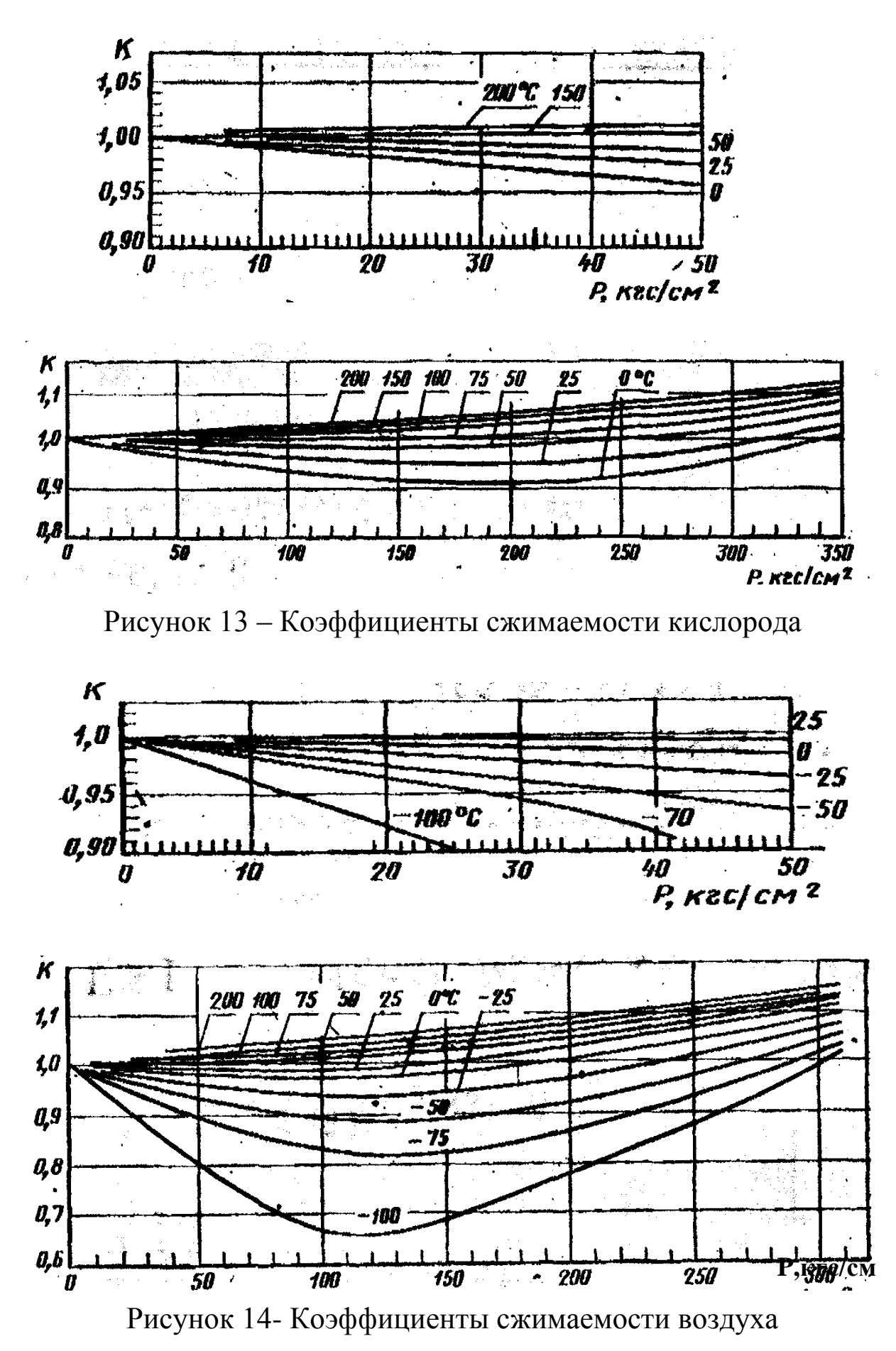

49

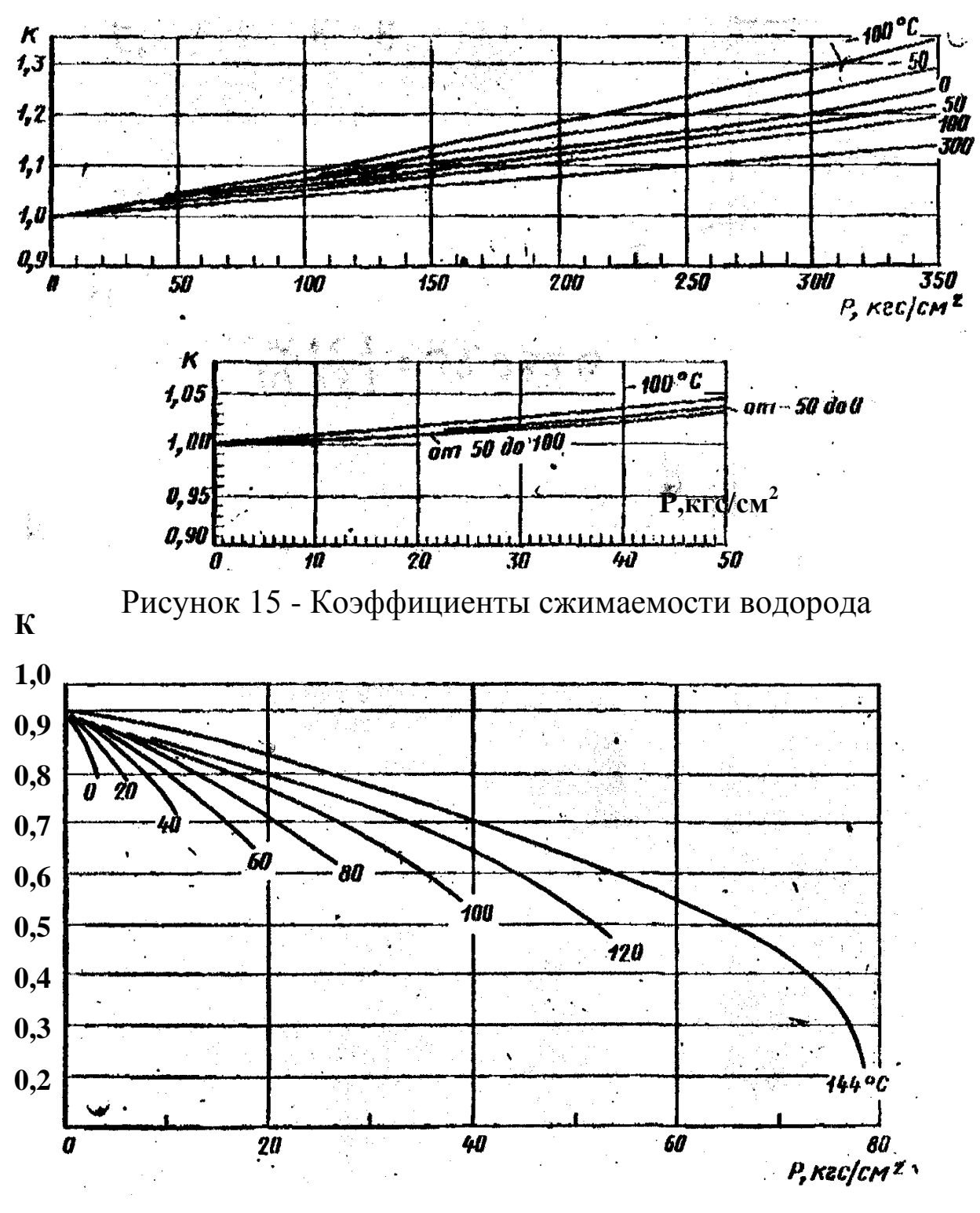

Рисунок 16 - Коэффициенты сжимаемости хлора

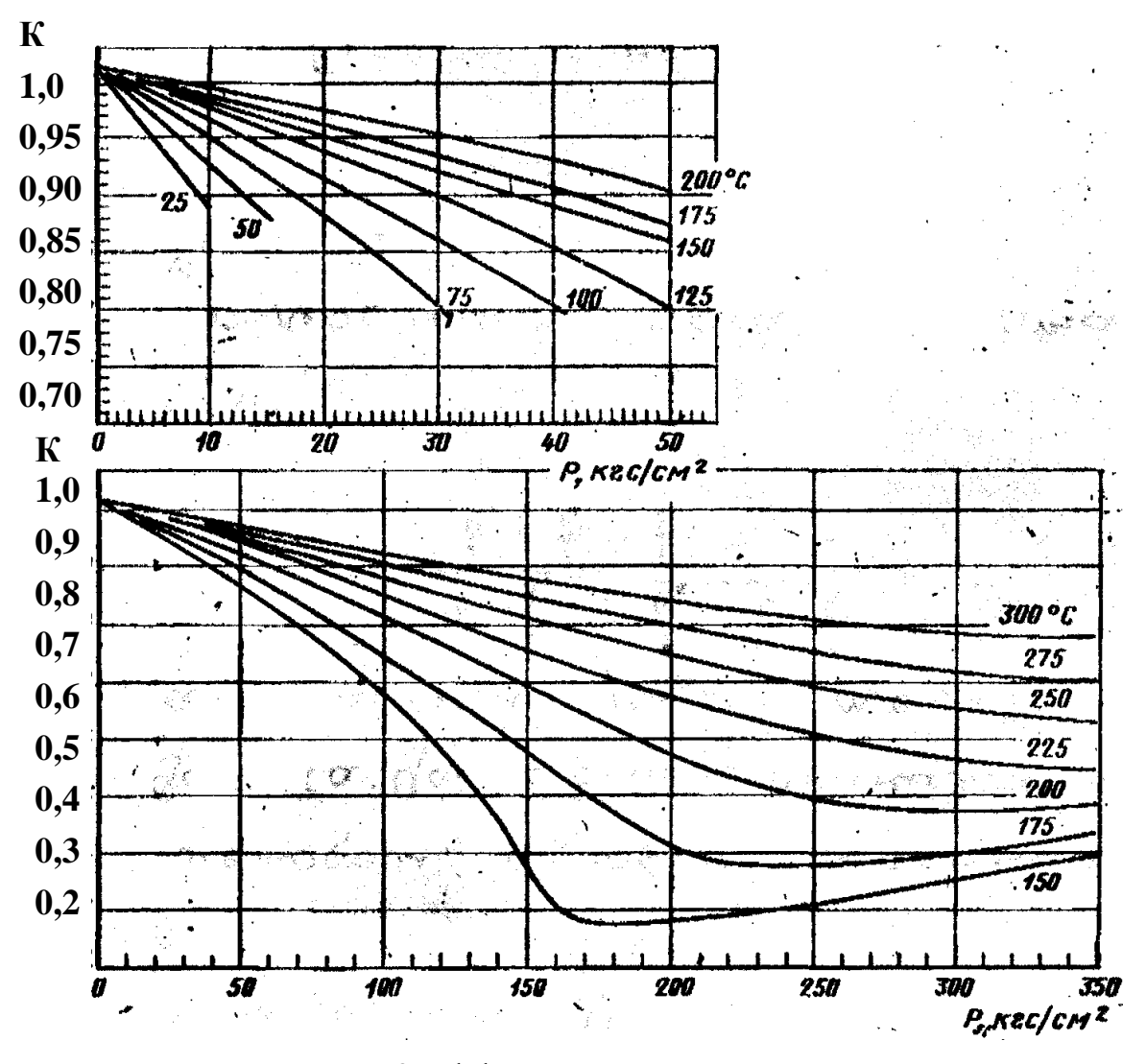

Рисунок 17- Коэффициенты сжимаемости аммиака

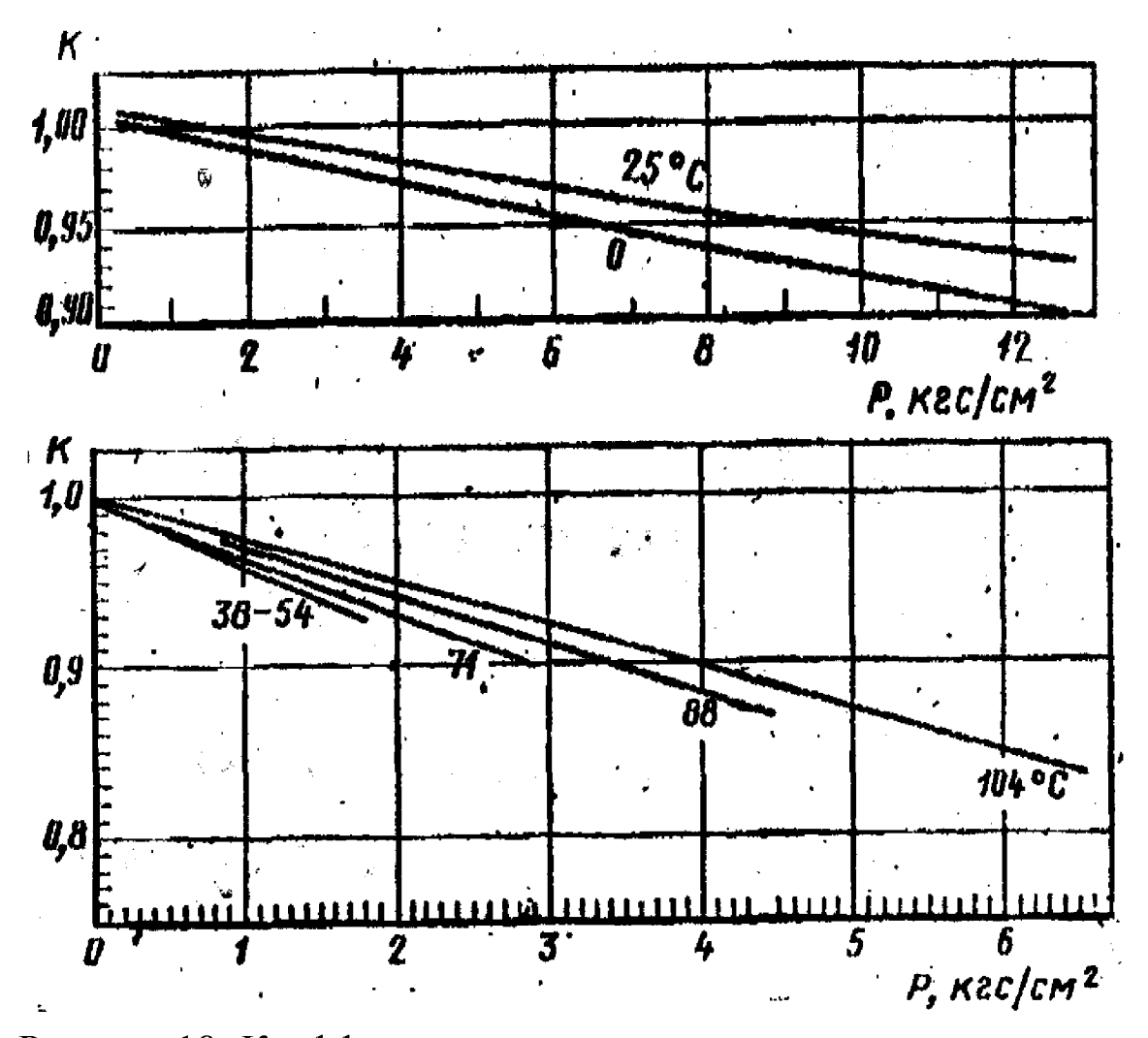

Рисунок 18- Коэффициенты сжимаемости ацетилена и пентана

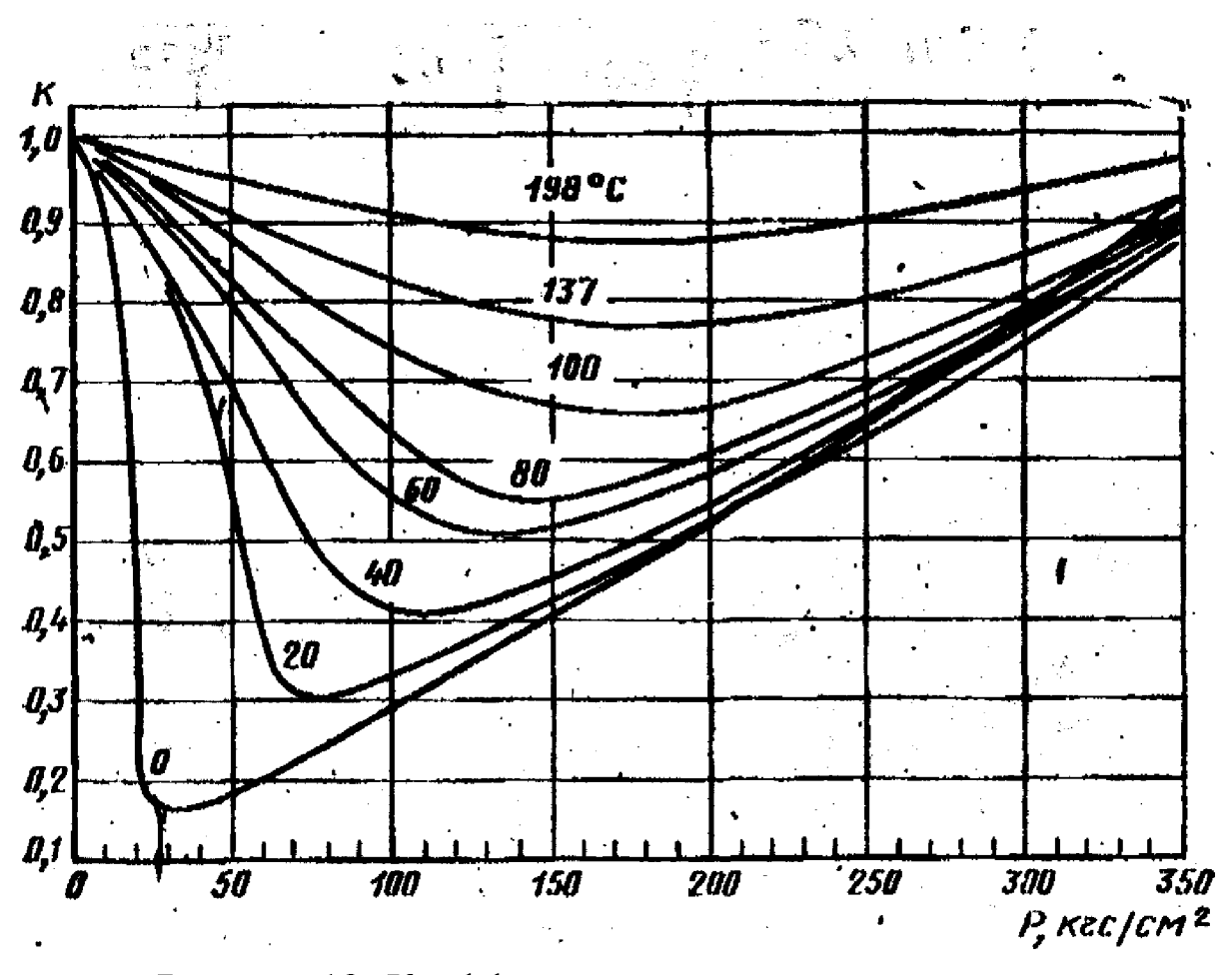

Рисунок 19- Коэффициенты сжимаемости этилена

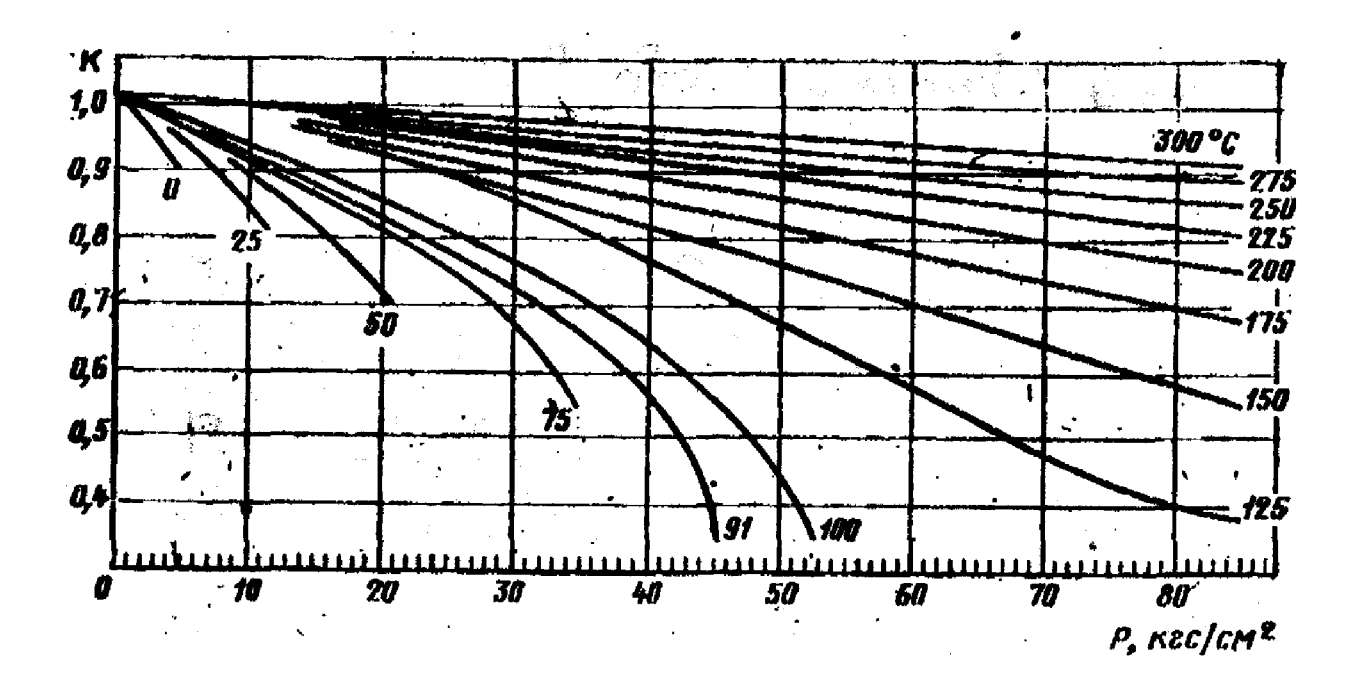

Рисунок 20 - Коэффициенты сжимаемости пропилена

# Приложение 3<br>(справочное)

#### Основные константы индивидуальных газов и жидкостей

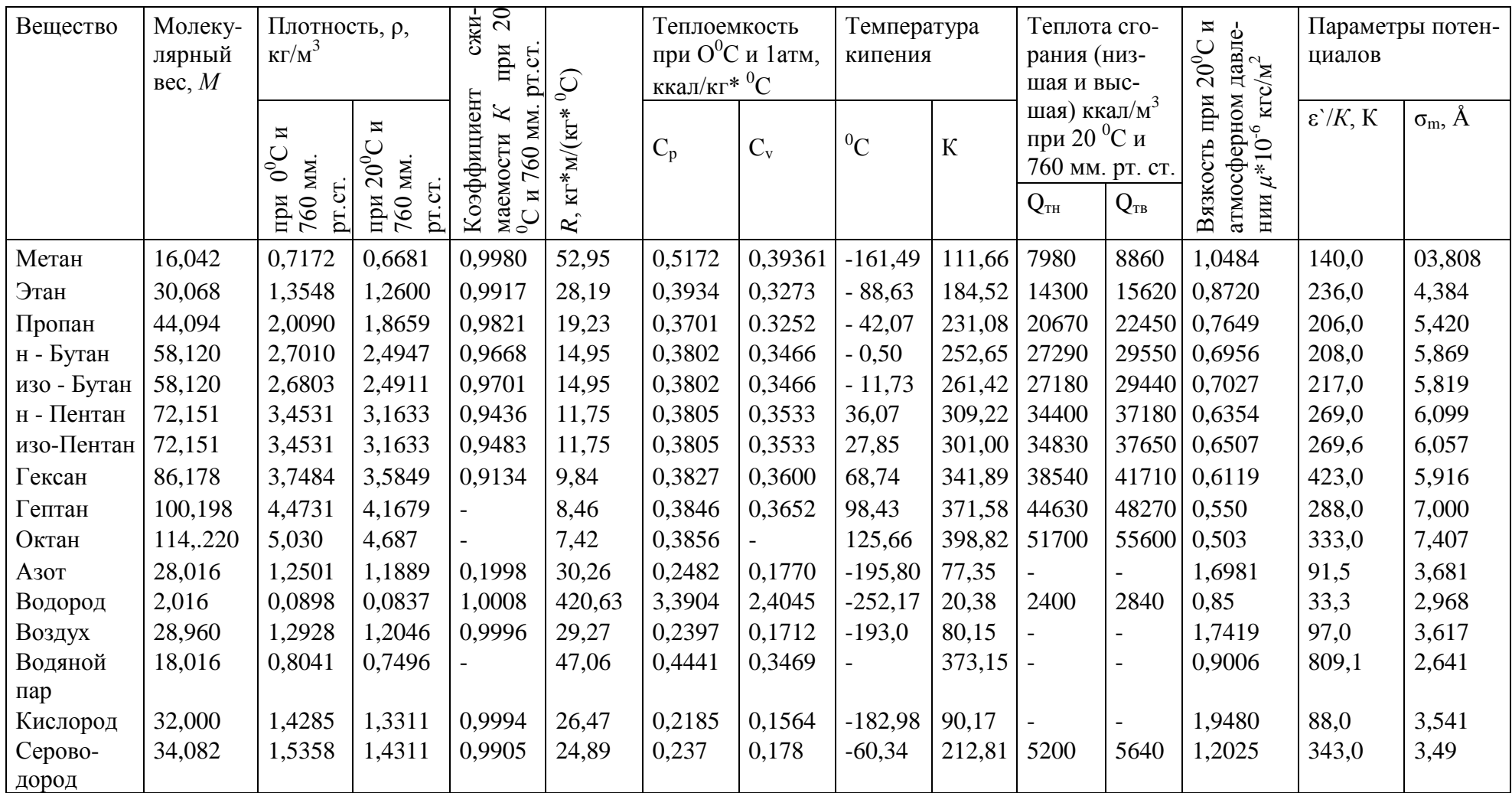

# Продолжение приложения 3

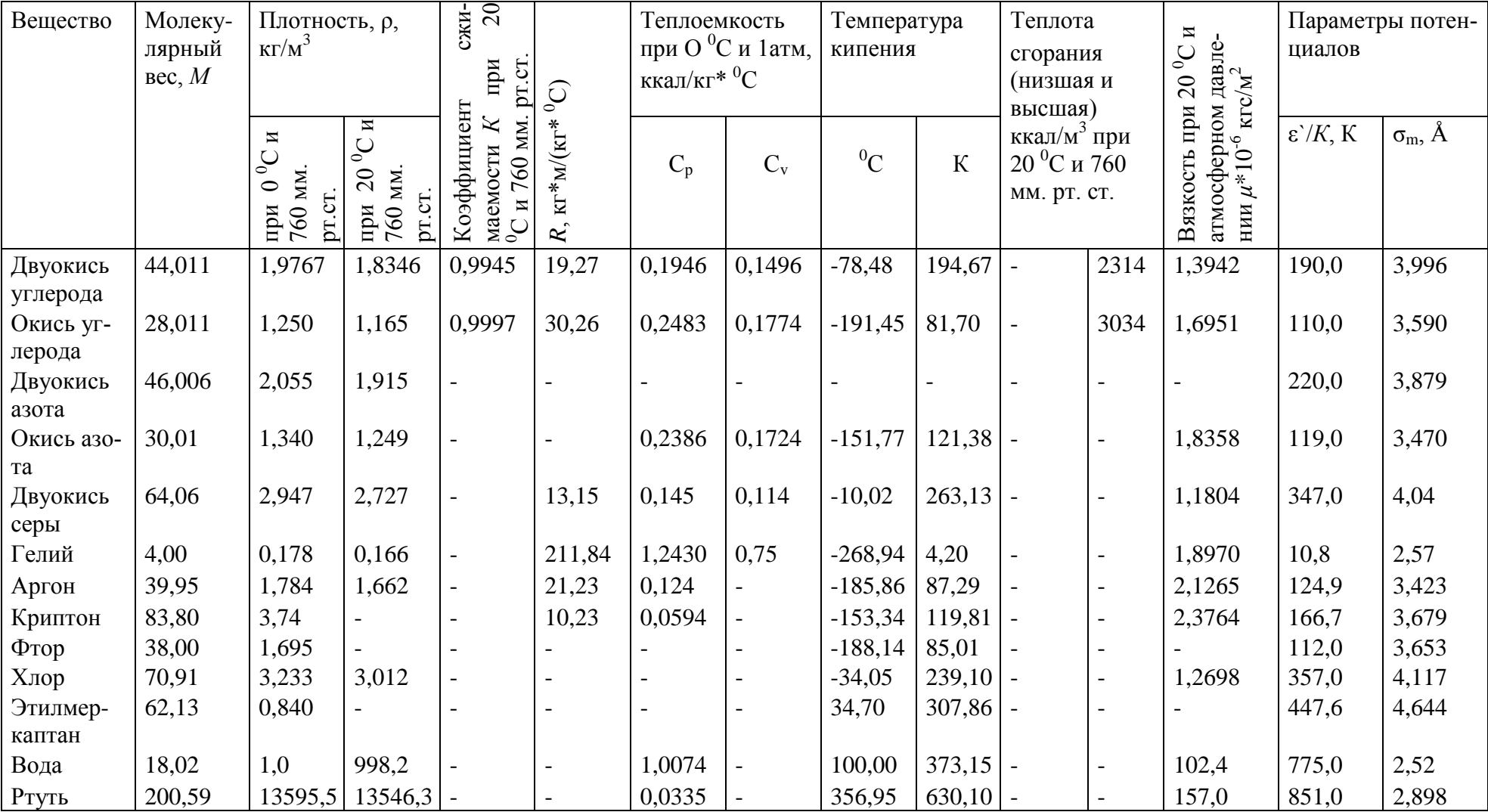

#### (справочное)

Коэффициент динамической вязкости газов при нормальном давле-

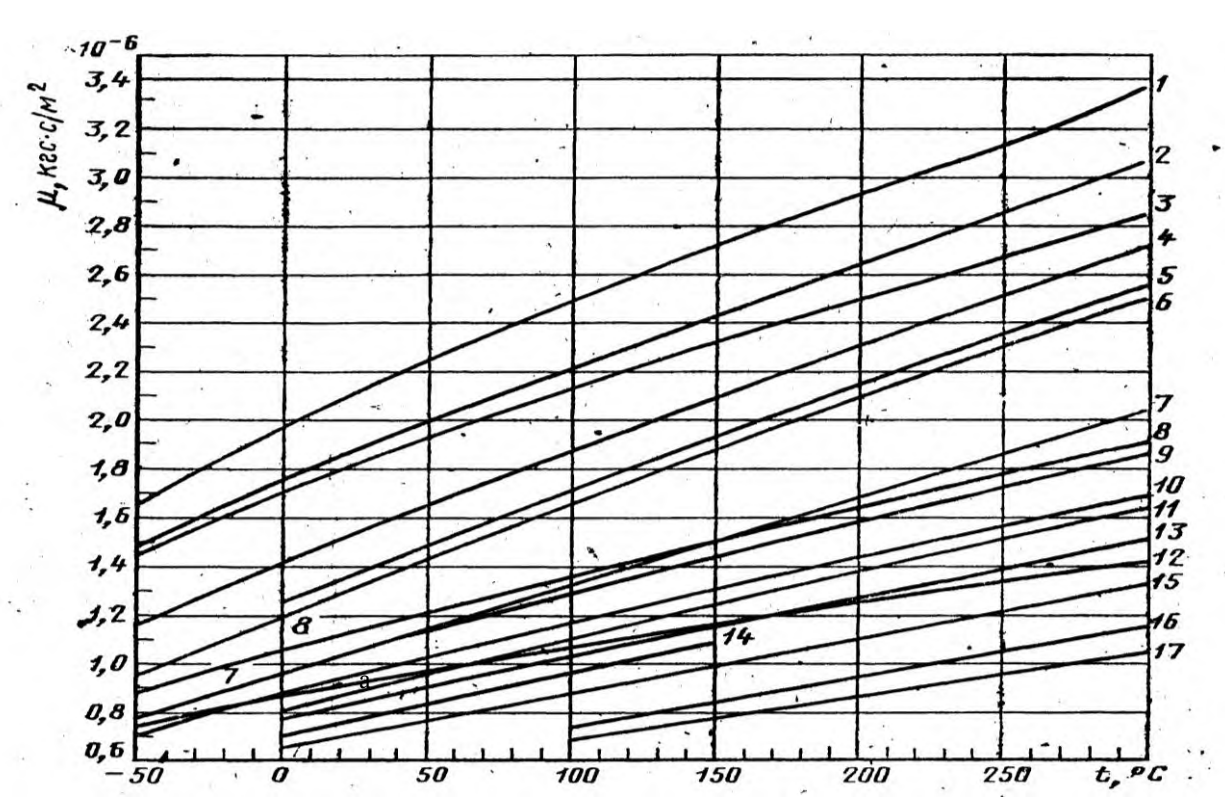

НИИ

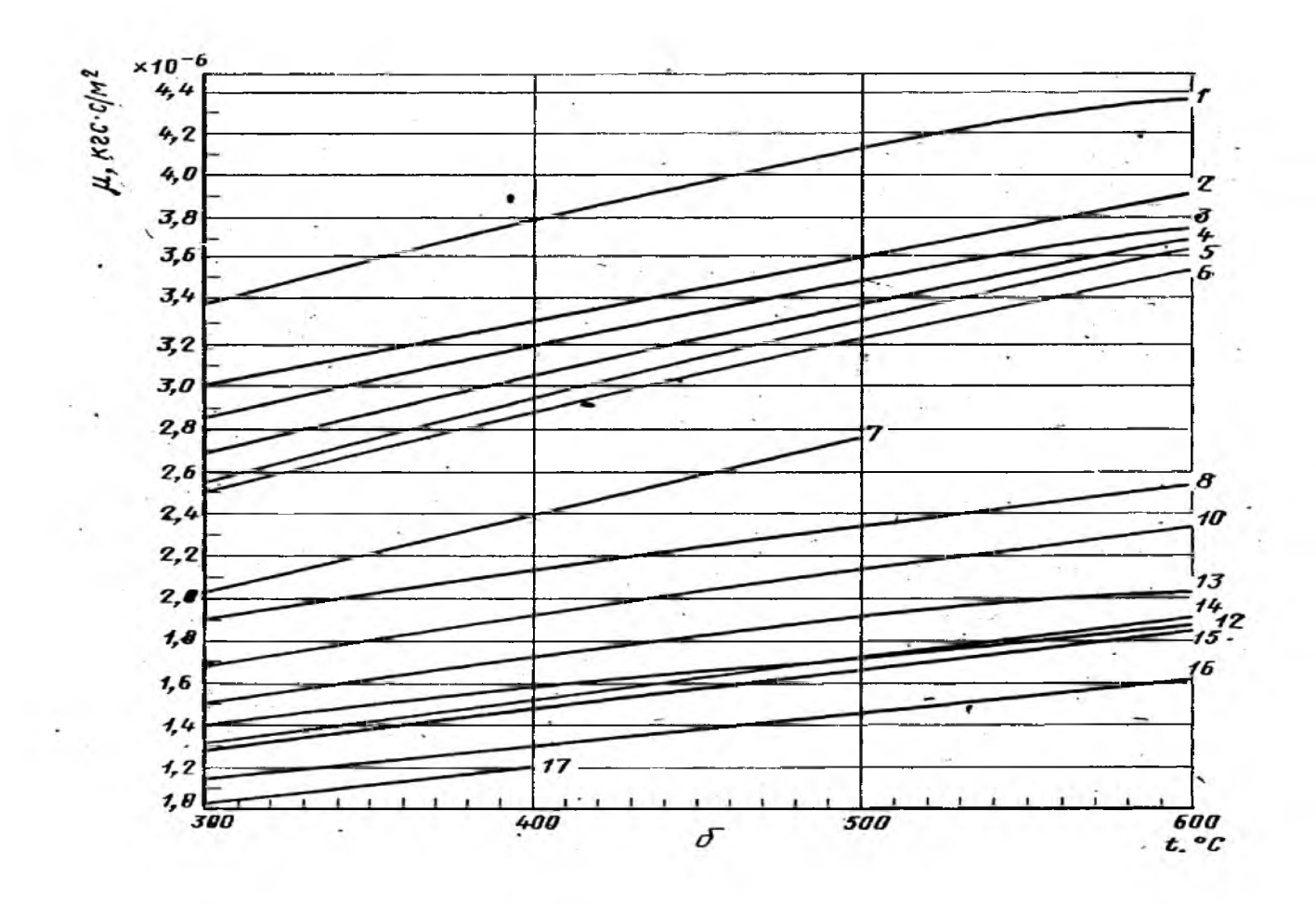

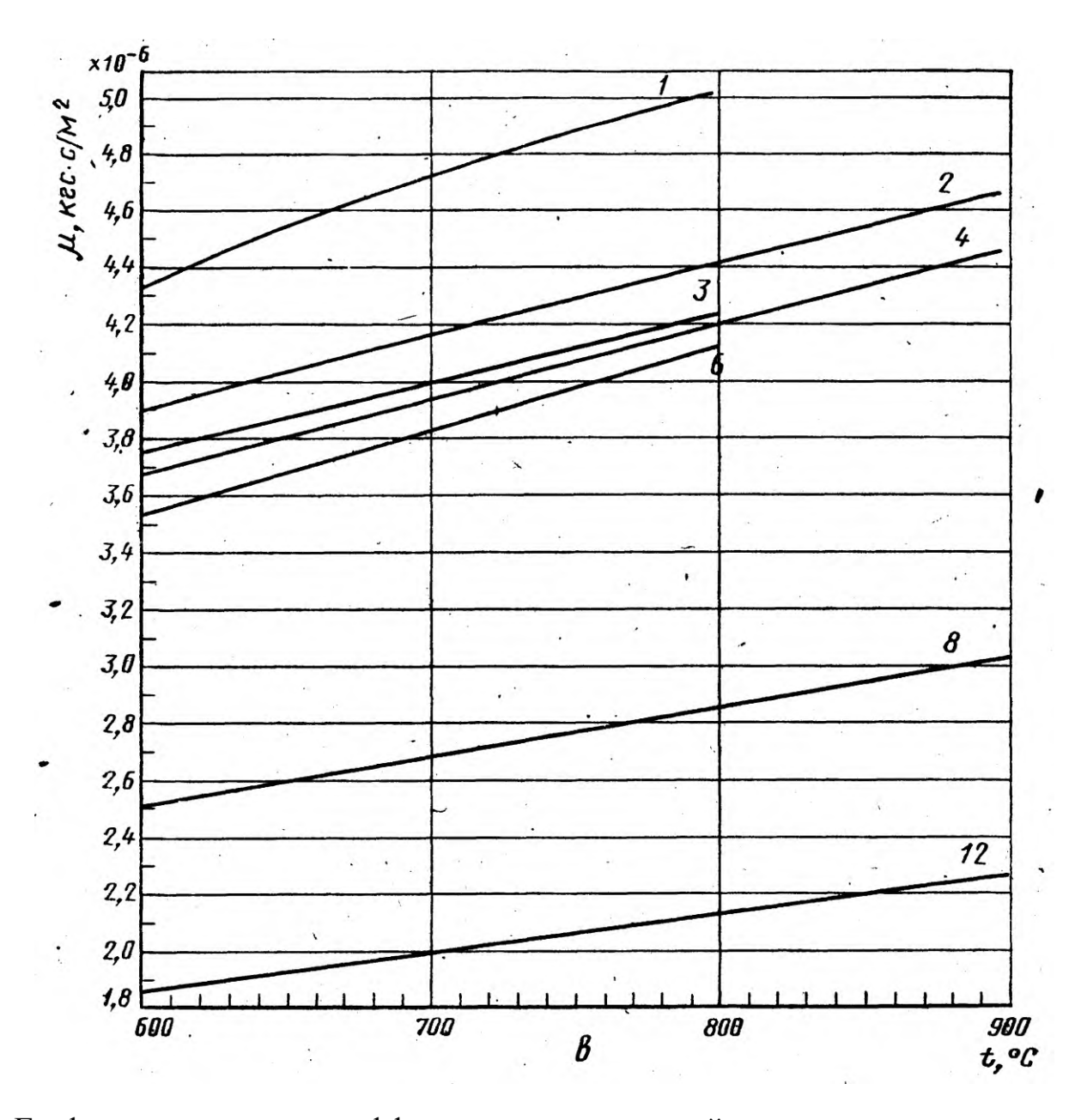

Графики зависимости коэффициента динамической вязкости от температуры в диапазоне температур: **а – от – 50<sup>0</sup>С до +300<sup>0</sup>С**; **б - от 300<sup>0</sup>С до 600<sup>0</sup>С**; **в - от 600<sup>0</sup>С до 900<sup>0</sup>С**; 1-кислорода; 2-воздуха; 3-азота, окиси углерода (от – 50<sup>0</sup>С до +500<sup>0</sup>С); 4 - углекислого газа; 5 – хлора; 6 - сернистого газа, сероводорода; 7 - аммиака, ацетилена (от 0<sup>0</sup>С до 50<sup>0</sup>С), этилена (от – 50<sup>0</sup>С до +50<sup>0</sup>С); 8 - метана, этилена (от 300<sup>0</sup>С до 500<sup>0</sup>С); 9 - ацетилена (от 50<sup>0</sup>С до 100<sup>0</sup>С), этилена (от 50<sup>0</sup>С до 300<sup>0</sup>С); 10 - этана; 11 - пропилена; 12 - водорода; 13 - пропана; 14 - н-бутана, изо-бутана; 15 - н-гексана, изопентана; (от  $0^0C$ до 150<sup>°</sup>С), н-пентана; 16 – н-гексана; 17 - н-октана

(справочное)

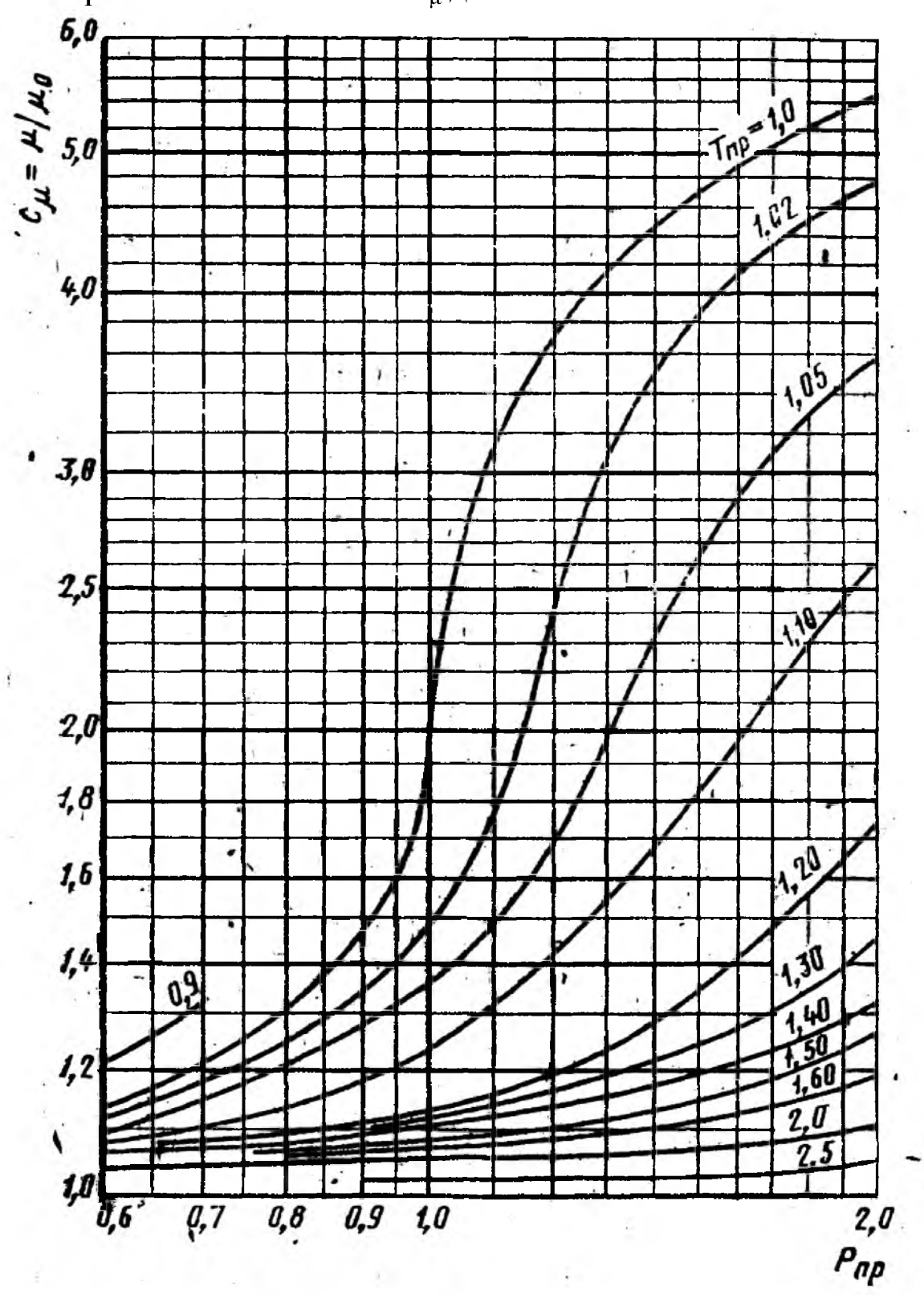

Поправочный множитель Сидля вычисления вязкости газов

## (справочное)

Основные критические параметры инливилуальных газов и вешеств

| Основные крити теские нараметры индивидуальных газов и веществ |                 |                  |            |                      |       |                                      |                             |
|----------------------------------------------------------------|-----------------|------------------|------------|----------------------|-------|--------------------------------------|-----------------------------|
| $\Gamma$ аз,                                                   | Химиче-         | Ρк,              | $T$ к, $K$ | Vk,                  | Кк    |                                      | $\mu_{\kappa} \cdot 10^3$ , |
| вещество                                                       | ская            | $K\Gamma C/CM^2$ |            | $\text{cm}^3/\Gamma$ |       | $\rho_{\kappa,} \over {K\Gamma/M}^3$ | $KT \cdot C/M^2$            |
|                                                                | формула         |                  |            | МОЛЬ                 |       |                                      |                             |
| Метан                                                          | CH <sub>4</sub> | 47,32            | 190,66     | 99,5                 | 0,290 | 162                                  | 0,1427                      |
| Этан                                                           | $C_2H_6$        | 49,80            | 305,46     | 148                  | 0,285 | 203                                  | 0,2039                      |
| Пропан                                                         | $C_2H_8$        | 43,39            | 369,90     | 200                  | 0,277 | 220                                  | 0,2417                      |
| н-Бутан                                                        | $C_4H_{10}$     | 38,74            | 425,20     | 255                  | 0,274 | 228                                  | 0,2498                      |
| изо-Бутан                                                      | $C_4H_{10}$     | 37,19            | 408,10     | 263                  | 0,283 | 221                                  | 0,2753                      |
| н-Пентан                                                       | $C_5H_{12}$     | 34,40            | 469,50     | 311                  | 0,269 | 232                                  | 0,2600                      |
| изо-Пентан                                                     | $C_5H_{12}$     | 34,59            | 460,40     | 310                  | 0,270 | 236                                  | 0,2657                      |
| Гексан                                                         | $C_6H_{14}$     | 30,89            | 507,30     | 368                  | 0,264 | 234                                  | 0,2692                      |
| Гептан                                                         | $C_7H_{16}$     | 27,90            | 540,30     | 426                  | 0,352 | 235                                  | 0,2784                      |
| Октан                                                          | $C_8H_{18}$     | 25,42            | 568,60     | 486                  | 0,256 | 235                                  | 0,2876                      |
| Азот                                                           | $N_2$           | 34,61            | 126,20     | 90,1                 | 0,291 | 311                                  | 0,1846                      |
| Водород                                                        | H <sub>2</sub>  | 13,22            | 33,26      | 65                   | 0,304 | 30,7                                 | 0,0305                      |
| Воздух                                                         |                 | 38,43            | 132,46     | 86,5                 |       | 335                                  | 0,1989                      |
| Водяной пар                                                    | $H_2O$          | 225,55           | 647,30     | 57                   | 0,234 | 316                                  | 0,3896                      |
| Кислород                                                       | O <sub>2</sub>  | 51,76            | 154,80     | 74,4                 | 0,292 | 430                                  | 0,2519                      |
| Сероводород                                                    | $H_2S$          | 91,85            | 373,60     | 95                   | 0,268 | 359                                  | 0,3250                      |
| Двуокись                                                       | CO <sub>2</sub> | 75,32            | 304,26     | 94                   | 0,274 | 468                                  | 0,3335                      |
| углерода                                                       |                 |                  |            |                      |       |                                      |                             |
| Окись                                                          | CO              | 35,64            | 132,96     | 93,1                 | 0,294 | 301                                  | 0,1872                      |
| углерода                                                       |                 |                  |            |                      |       |                                      |                             |
| Двуокись                                                       | NO <sub>2</sub> | 103,32           | 431,00     | 82                   | 0,232 | 561                                  |                             |
| азота                                                          |                 |                  |            |                      |       |                                      |                             |
| Окись азота                                                    | NO              | 68,85            | 180,30     | 58                   | 0,260 | 520                                  | 0,2766                      |
| Двуокись                                                       | SO <sub>2</sub> | 80,28            | 430,70     | 122                  | 0,268 | 525                                  | 0,3978                      |
| серы                                                           |                 |                  |            |                      |       |                                      |                             |
| Гелий                                                          | He              | 2,3              | 5,26       | 57,8                 | 0,300 | 69,2                                 | 0,0246                      |
| Аргон                                                          | Ar              | 49,59            | 150,76     | 75,2                 | 0,290 | 531                                  | 0,2917                      |
| Криптон                                                        | Kr              | 56,10            | 209,40     | 92,2                 | 0,291 | 908,0                                | 0,4376                      |
| Фтор                                                           | F <sub>2</sub>  | 56,83            | 144,00     |                      | 0,292 | 630,0                                |                             |
| Хлор                                                           | Cl <sub>2</sub> | 78,63            | 417,20     | 124                  | 0,276 | 573,0                                | 0,4160                      |
| Этилмеркап-                                                    | $C_2H_5SH$      | 56,00            | 499,10     | 207                  | 0,274 |                                      |                             |
| тан                                                            |                 |                  |            |                      |       |                                      |                             |
| Вода                                                           | $H_2O$          | 233,04           | 647,40     | 56                   | 0,228 | 325                                  |                             |
| Ртуть                                                          | Hg              | 1188,18          | 1750,00    |                      |       |                                      |                             |

#### (справочное)

#### Динамическая вязкость водяного пара

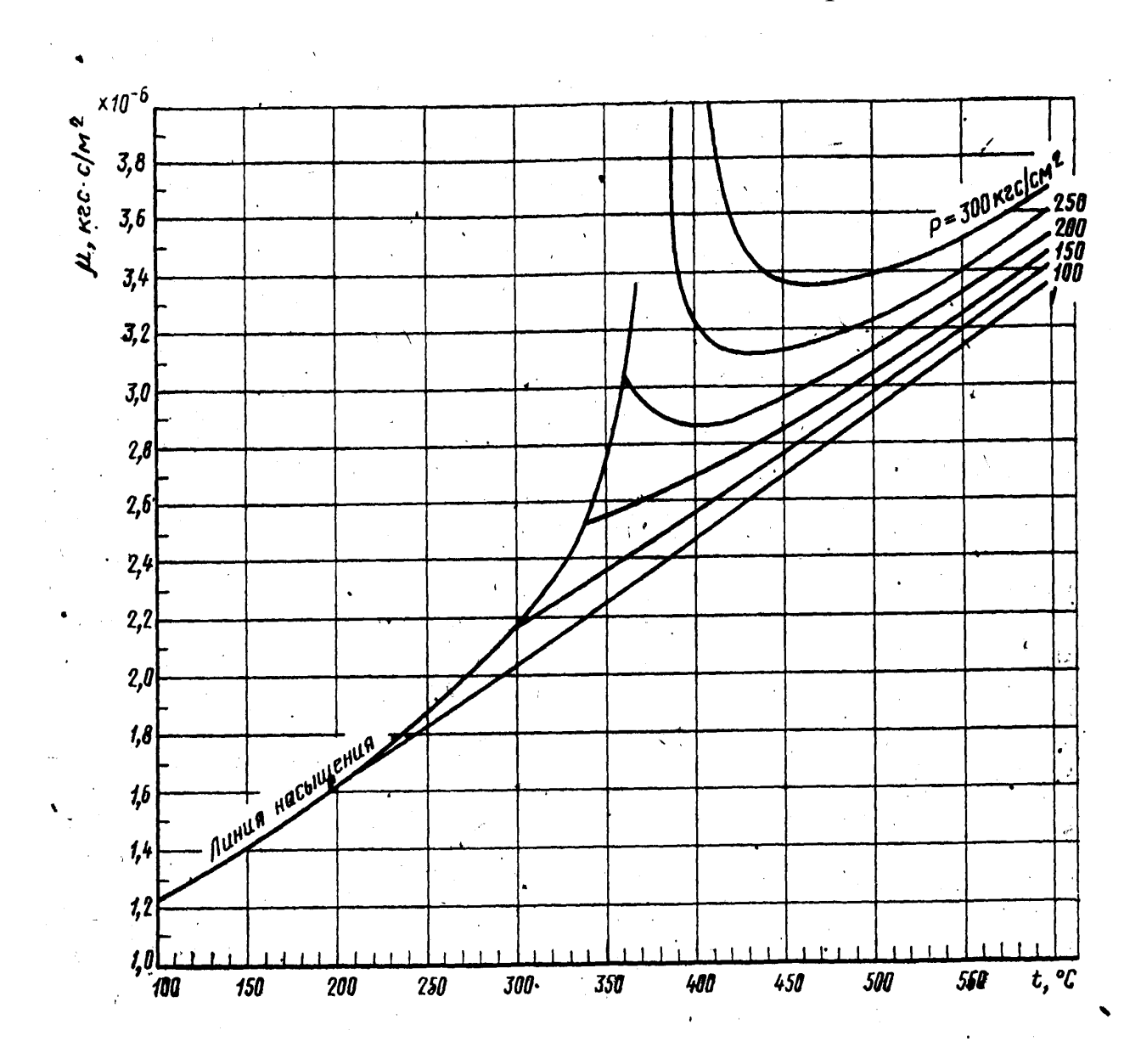

#### (справочное)

#### Динамическая вязкость воды

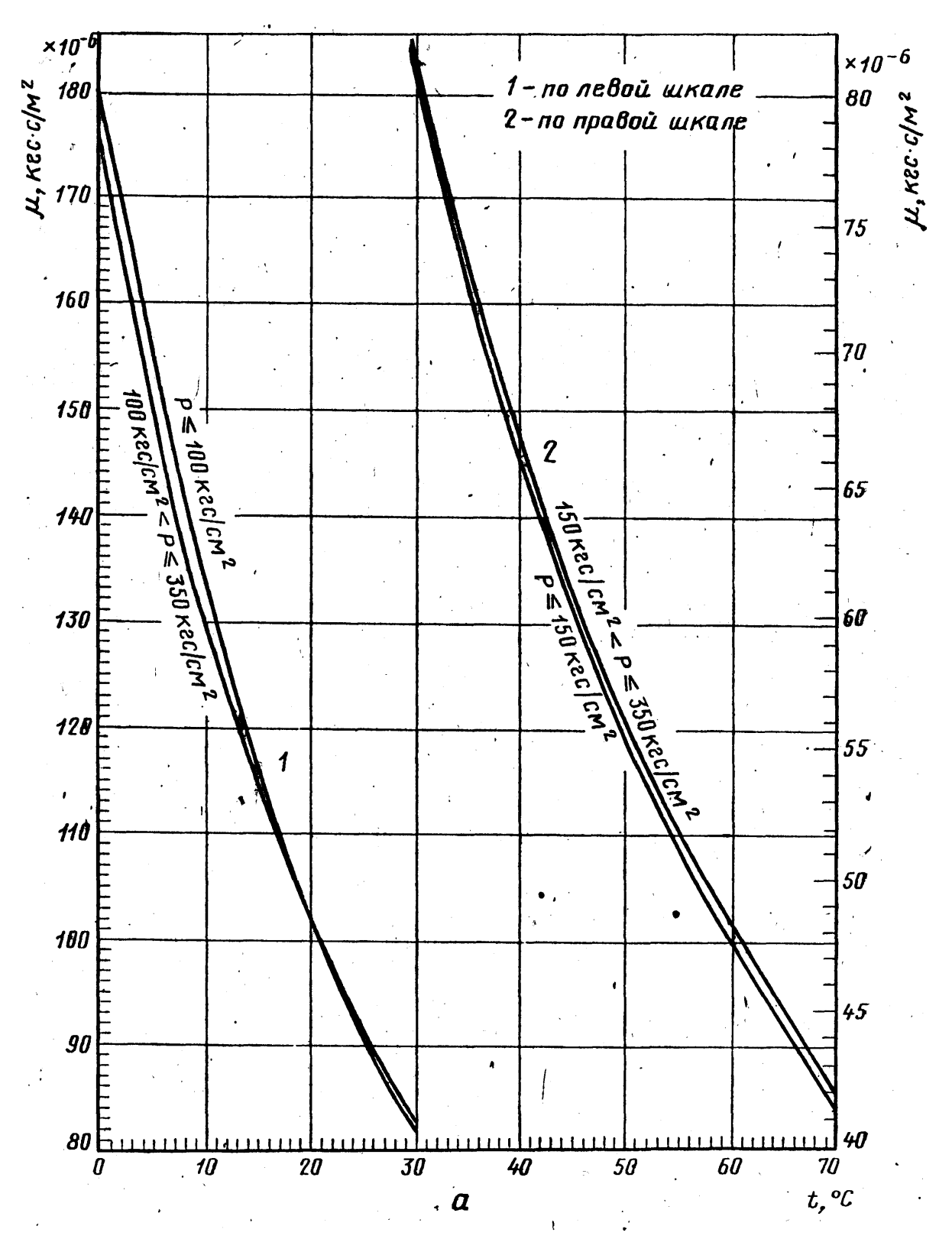

64

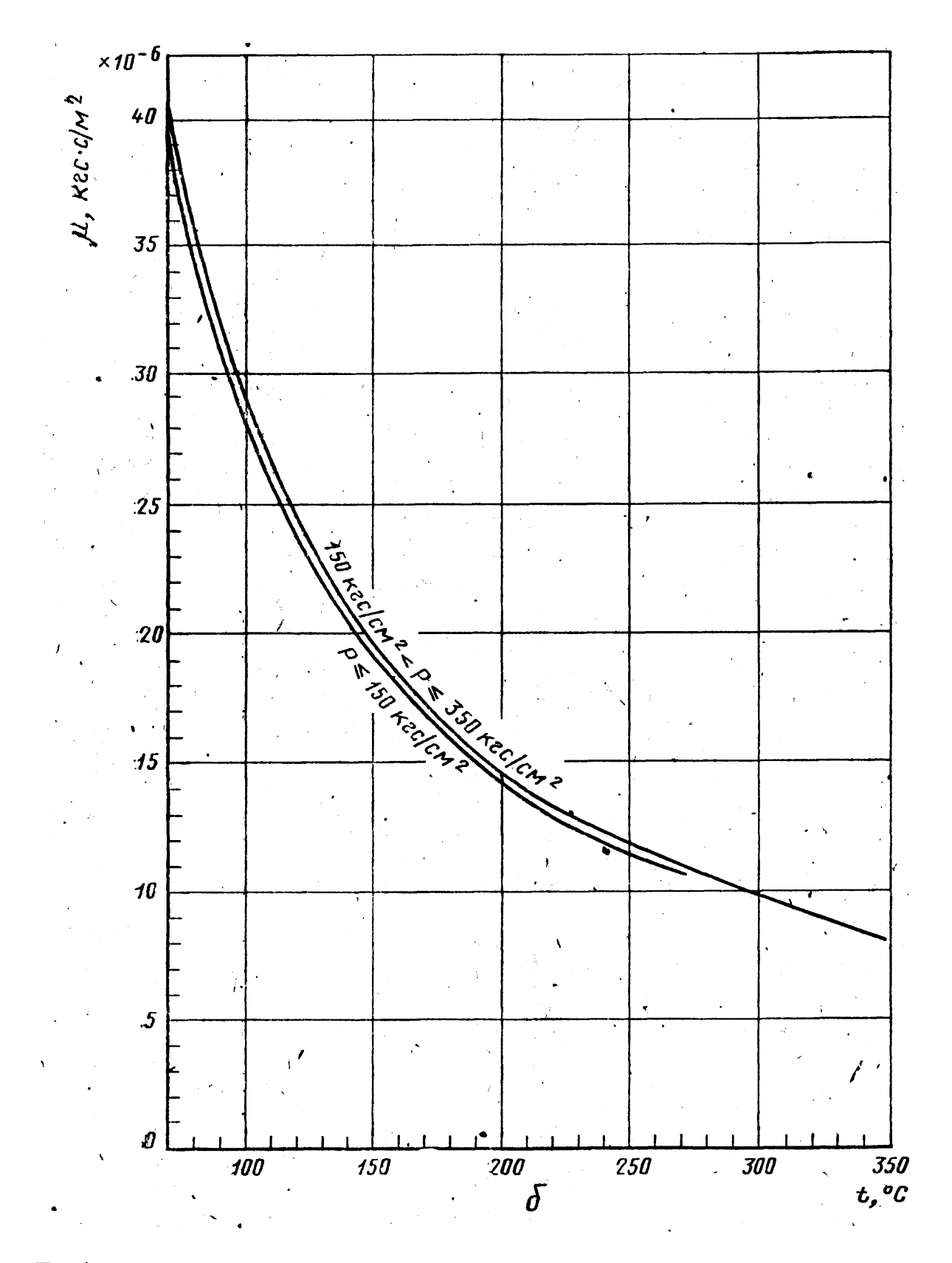

Графики зависимости динамической вязкости от температуры и давления: а—в диапазоне температур от 0°С до 70 °С (1 — по левой шкале; 2—по правой шкале); б—в диапазоне температур от 70 °С до 350 °С.

## (справочное)

# Скорость движения среды в трубопроводах

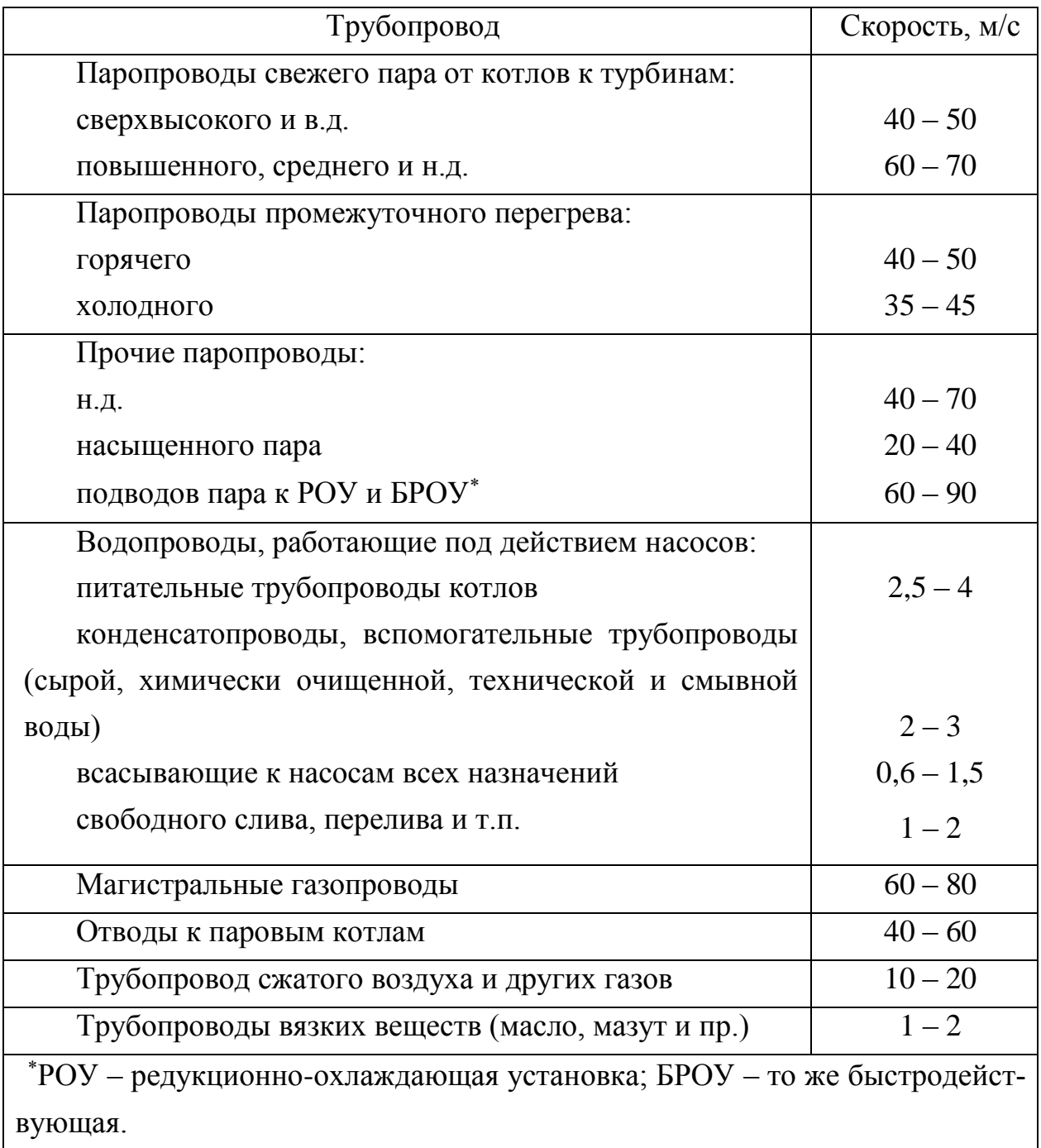

## (справочное)

# Таблица 1 - Значения  $K^2$ , для стали 1X8H10T при  $\beta_t$ =0,165·10

 $\overline{4}$ 

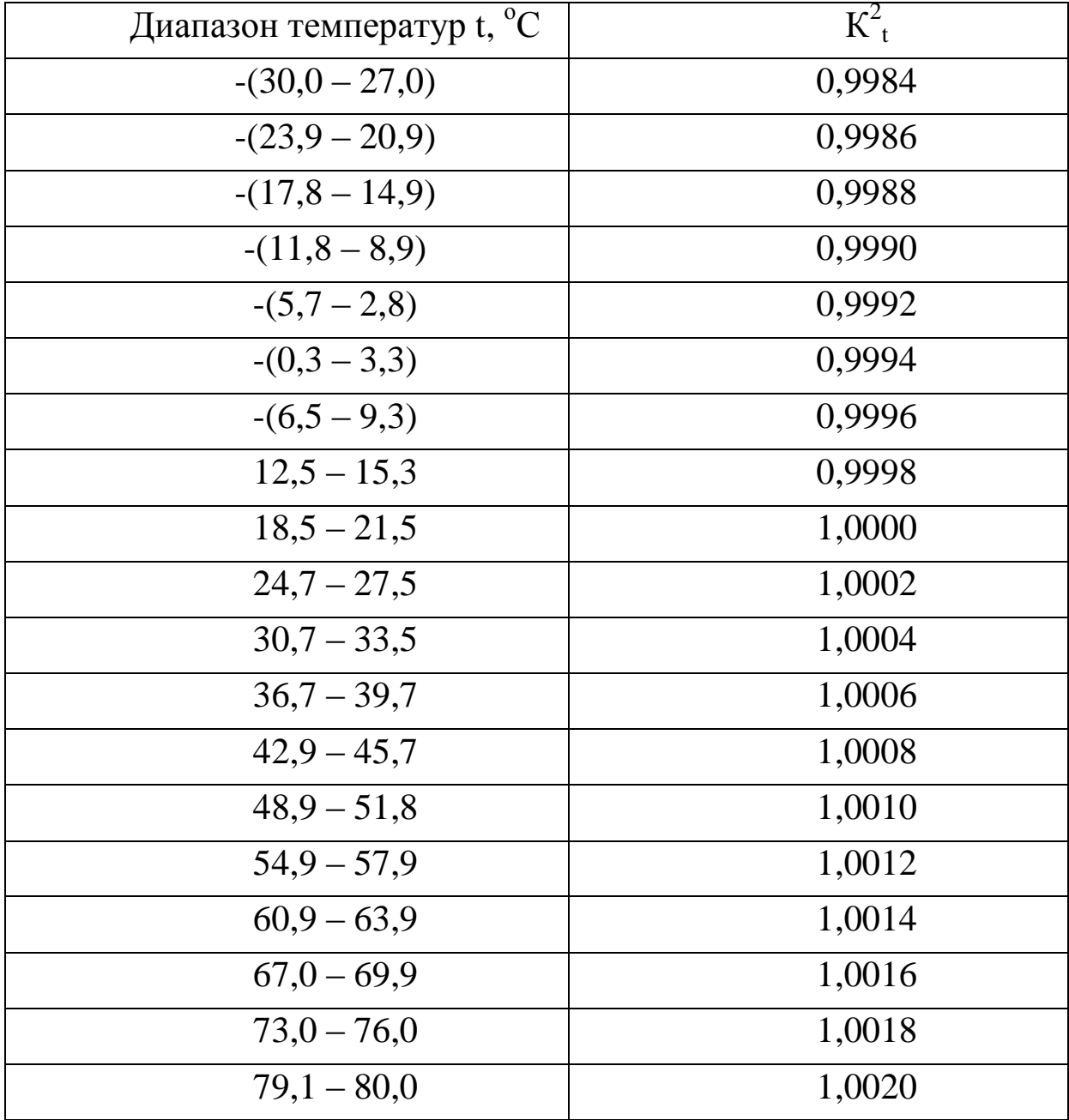

| Диапазон температур t, <sup>°</sup> C | $K^2$  |
|---------------------------------------|--------|
| $-(30,0 - 27,0)$                      | 0,9990 |
| $-(22,5 - 17,5)$                      | 0,9992 |
| $-(12,5 - 7,5)$                       | 0,9994 |
| $7,5 - 12,5$                          | 0,9998 |
| $17,5 - 22,5$                         | 1,0000 |
| $27,5 - 32,5$                         | 1,0002 |
| $37.5 - 42.5$                         | 1,0004 |
| $47.5 - 52.5$                         | 1,0006 |
| $57,5 - 62,5$                         | 1,0008 |
| $67,5 - 72,5$                         | 1,0010 |
| $77.5 - 80.0$                         | 1,0012 |
|                                       |        |

Таблица 2 - Значения  $K^2$ , для стали ОХ13 при  $\beta_t = 0, 10 \cdot 10^{-4}$ 

| Диапазон температур t, <sup>o</sup> C | $K^2$  |
|---------------------------------------|--------|
| $-(30,0-25,2)$                        | 0,9990 |
| $-(20,2 - 15,7)$                      | 0,9992 |
| $-(10,9-6,2)$                         | 0,9994 |
| $-(1,4-3,3)$                          | 0,9996 |
| $8,1-12,9$                            | 0,9998 |
| $17.7 - 22.4$                         | 1,0000 |
| $27,1 - 31,9$                         | 1,0002 |
| $36,7 - 41,4$                         | 1,0004 |
| $46,2 - 50,9$                         | 1,0006 |
| $55,7 - 60,5$                         | 1,0008 |
| $65,3 - 70,0$                         | 1,0010 |
| $74,8 - 79,5$                         | 1,0012 |
| $79.6 - 80.0$                         | 1,0014 |

Таблица<br> 3 - Значения  $K^2_{\hbox{\scriptsize t}}$ для стали 1X17<br/>Т при $\beta_t\!\!=\!\!0,\!105\!\cdot\!10^{\text{-}4}$ 

#### (справочное)

Необходимые длины прямых участков трубопроводов между сужающими устройствами и местными сопротивлениями.

Рисунки местных сопротивлений и их расположения относительно сужающего устройства, графики и таблицы для выбора необходи-

мых длин прямых участков трубопроводов и погрешностей *δaL*

На рисунке 1 показано взаимное расположение сужающего устройства и местного сопротивления.

На рисунке 2 приведен график зависимости  $L_2/D$  от *т* при взаимном расположении сужающего устройства и местного сопротивления, показанном на рисунке 1.

На рисунке 3 показано взаимное расположение сужающих устройств.

На рисунке 4 представлены графики зависимости L3/D от *т:* для диафрагм (1) и для сопел при их взаимном расположении (2), показанном на рисунке 3.

На рисунке 5 показаны группы колен в разных плоскостях или смешивающиеся потоки.

На рисунке 6 показана группа колен в одной плоскости или разветвляющиеся потоки.

На рисунке 7 показан симметричный вход в трубу после емкости (форкамеры).

На рисунке 8 показана прокладка, резко выступающая внутрь трубопровода ( $D_1/D_{20} \approx 0.6$ ).

На рисунке 9 показано внезапное расширение потока (при  $D_1/D_{20} \geq 0,6$ 

На рисунке 10 показано расширение потока при конусности К=(D20-d): *l* от 1:2 до 1:4.

На рисунке 11 показано расширение потока при конусности К=(D20-d): *l* от1:1,5 до 1:3.

На рисунке 12 показаны колено или тройник.

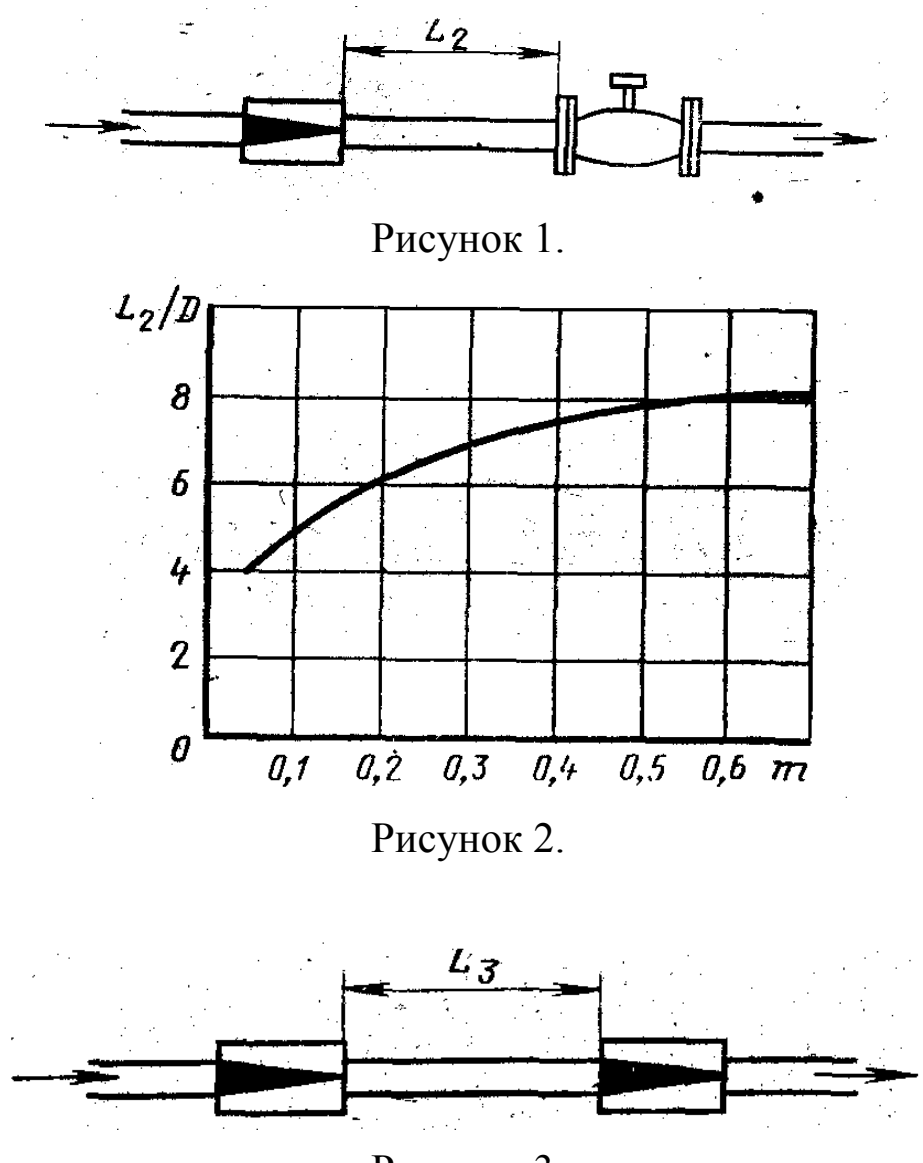

Рисунок 3.

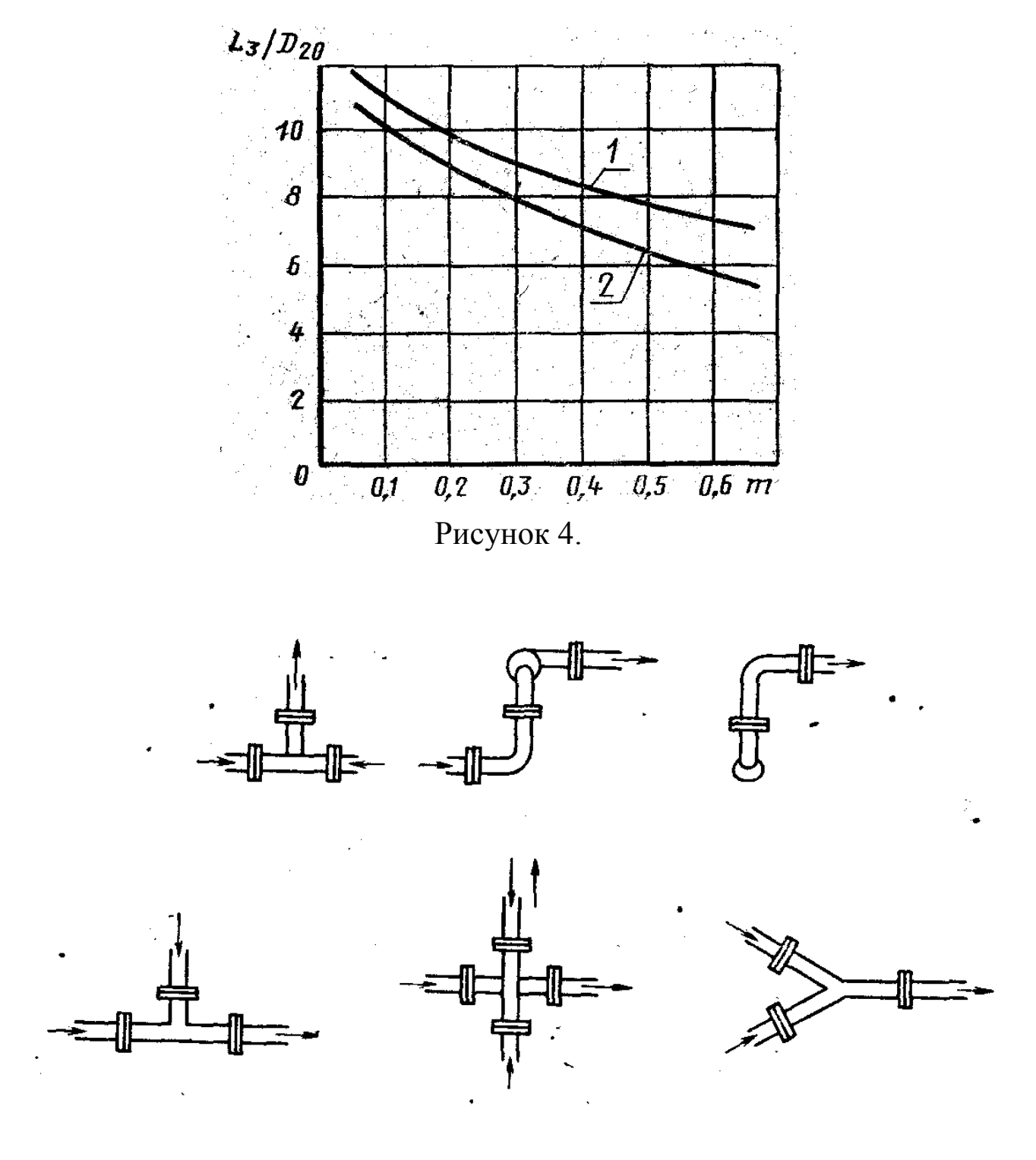

Рисунок 5

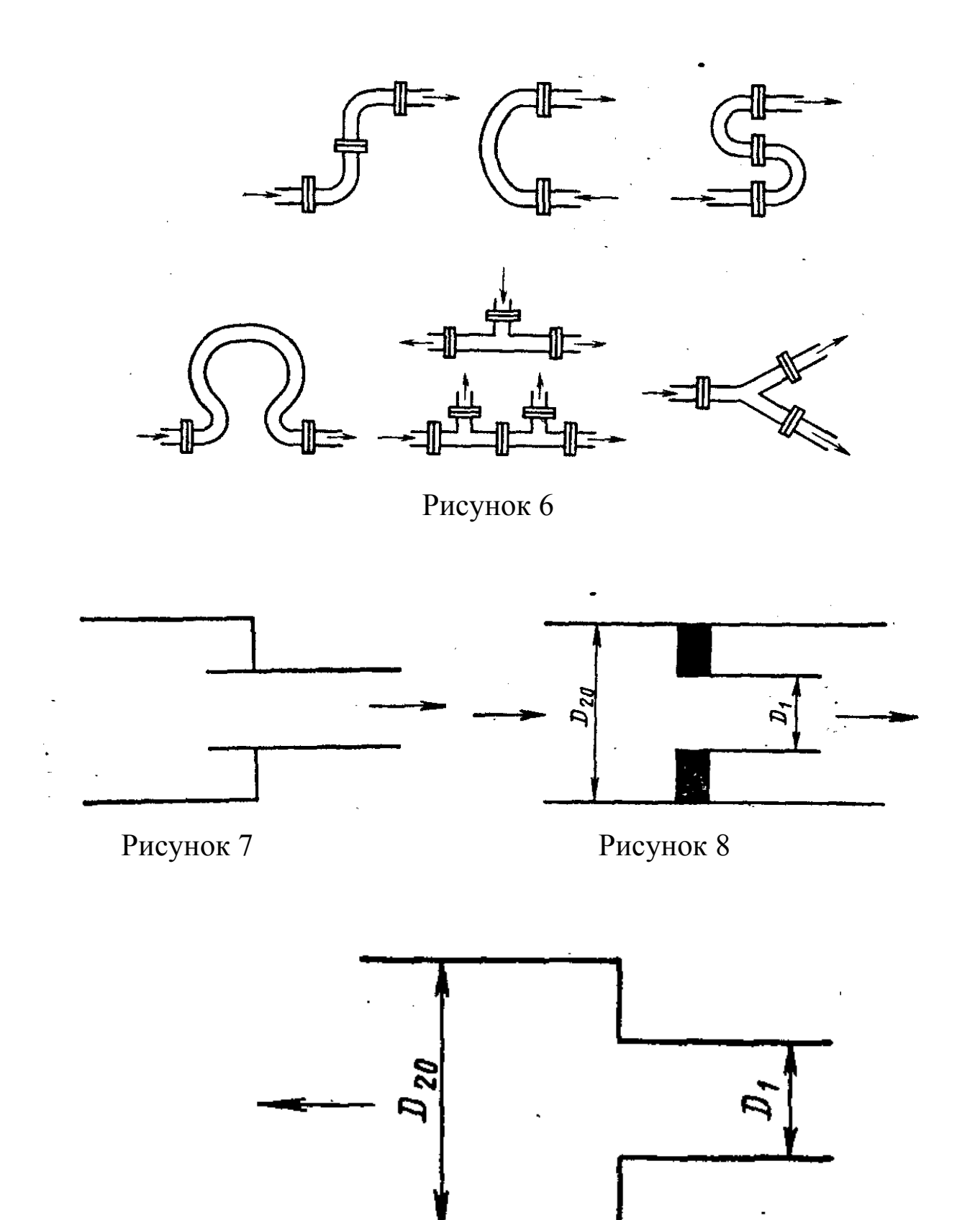

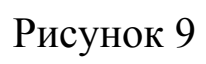
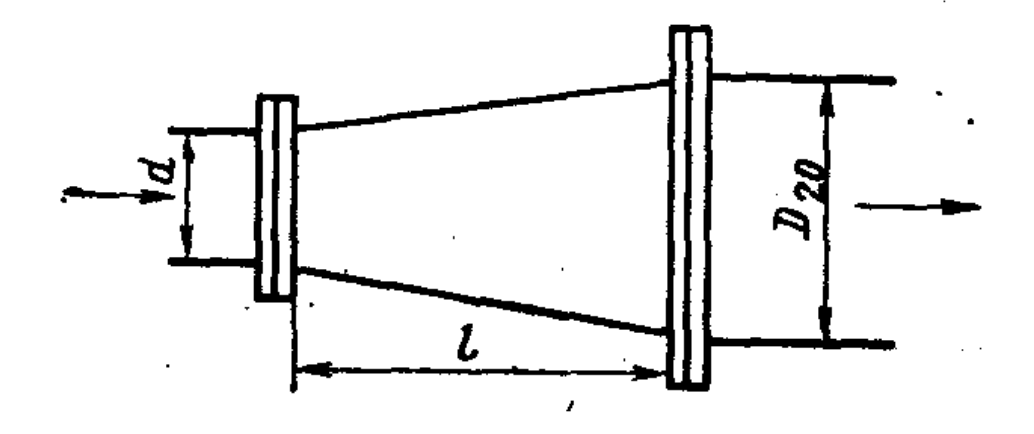

Рисунок 10

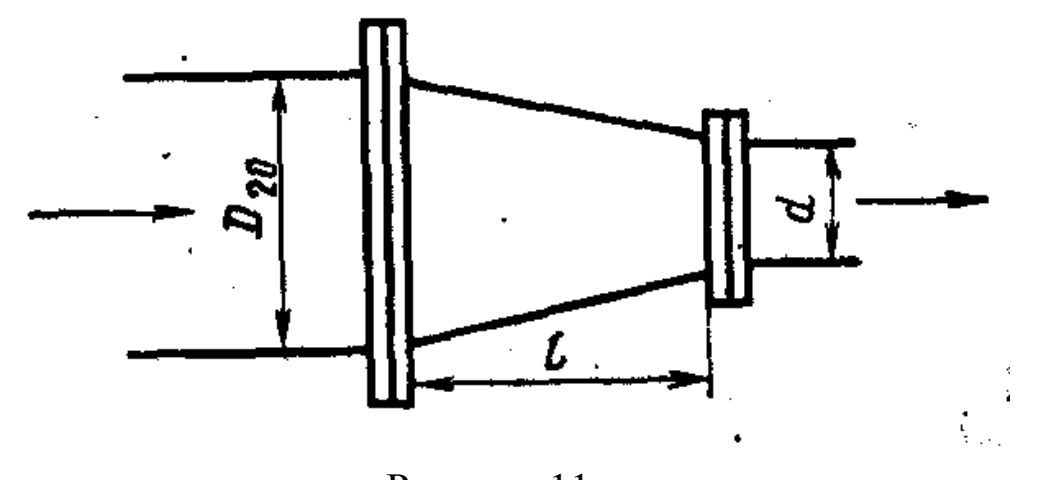

Рисунок 11

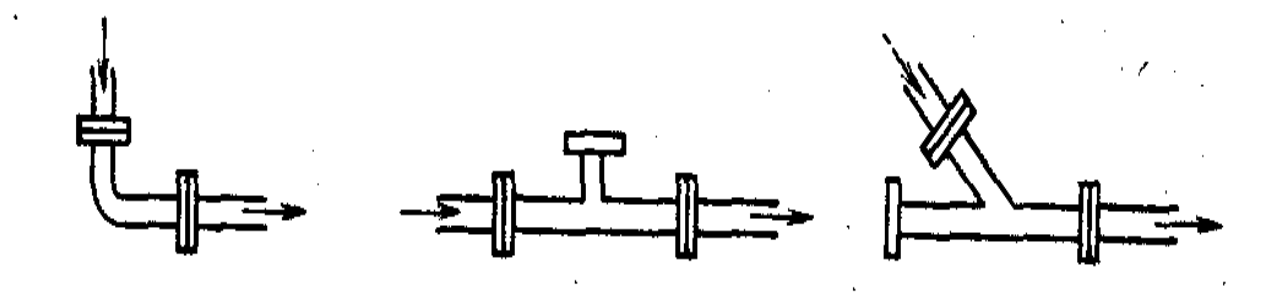

Рисунок 12

|       | Колено           | Два или               | Два или    | Сужение                  | Расшире-       | Полно-         |
|-------|------------------|-----------------------|------------|--------------------------|----------------|----------------|
|       | $90^{\circ}$ или | более ко-             | более ко-  | от 3D до                 | ние от         | стью от-       |
| m     | тройник          | лен 90 <sup>0</sup> в | лен в раз- | D <sub>Ha</sub>          | $0,75D$ до     | крытая         |
|       | (расход          | одной                 | ЛИЧНЫХ     | длине                    | D на дли-      | задвижка       |
|       | через            | плоско-               | плоско-    | 3,5D                     | не $1D$        |                |
|       | один от-         | сти                   | стях       |                          |                |                |
|       | вод)             |                       |            |                          |                |                |
| 0,15  | 3                | $\overline{7}$        | 17         | 0,5                      | $\overline{7}$ | 3              |
| 0,20  | 5                | 9                     | 19         | 1,0                      | 8,5            | 5              |
| 0,25  | 6                | 10                    | 20         | 1,5                      | 9              | 6              |
| 0,30  | $\overline{7}$   | 12                    | 23         | 2,0                      | 10             | $\overline{7}$ |
| 0,35  | 8,5              | 13                    | 25         | 2,5                      | 11             | 7,5            |
| 0,40  | 11               | 15                    | 28         | 3,0                      | 13             | 8,5            |
| 0,50  | 14               | 20                    | 33         | $\overline{\mathcal{L}}$ | 15             | 10             |
| 0,60, | 20               | 25                    | 38         | 12                       | 22             | 13             |

Таблица 1 – Значения  $\mathrm{L_{1}/D_{20}}$  для труб Вентури в зависимости от типа местного сопротивления

|                  |      |      |      | Значения $\delta_{\alpha L}$ , %, при $L_1/D_{20}$ , равном |      |      |
|------------------|------|------|------|-------------------------------------------------------------|------|------|
| $\boldsymbol{m}$ | 20   | 30   | 40   | 50                                                          | 60   | 70   |
| 0,05             | 0,42 |      |      |                                                             |      |      |
| 0,10             | 0,42 |      |      |                                                             |      |      |
| 0,15             | 0,45 | 0,28 |      |                                                             |      |      |
| 0,20             | 0,48 | 0,29 |      |                                                             |      |      |
| 0,25             | 0,51 | 0,31 |      |                                                             |      |      |
| 0,30             | 0,57 | 0,33 |      |                                                             |      |      |
| 0,35             | 0,67 | 0,37 | 0,24 | $\qquad \qquad \blacksquare$                                |      |      |
| 0,40             | 0,77 | 0,41 | 0,27 |                                                             |      |      |
| 0,45             | 0,91 | 0,46 | 0,30 | 0,20                                                        |      |      |
| 0,50             |      | 0,53 | 0,33 | 0,22                                                        |      |      |
| 0,55             |      | 0,62 | 0,38 | 0,25                                                        | 0,17 |      |
| 0,60             |      | 0,76 | 0,46 | 0,30                                                        | 0,20 |      |
| 0,64             |      | 0,94 | 0,53 | 0,34                                                        | 0,22 | 0,17 |

Таблица 2 – Значения  $\delta_{\alpha L}$  для группы колен в различных плоскостях или смешивающихся потоков, показанных на рисунке5

|                  |      |      |      | Значения $\delta_{\alpha L}$ , %, при $L_1/D_{20}$ , равном |      |      |      |      |
|------------------|------|------|------|-------------------------------------------------------------|------|------|------|------|
| $\boldsymbol{m}$ | 10   | 15   | 20   | 25                                                          | 30   | 35   | 40   | 45   |
| 0,05             | 0,35 |      |      |                                                             |      |      |      |      |
| 0,10             | 0,40 |      |      |                                                             |      |      |      |      |
| 0,15             | 0,44 | 0,32 |      |                                                             |      |      |      |      |
| 0,20             | 0,48 | 0,34 |      |                                                             |      |      |      |      |
| 0,25             | 0,52 | 0,37 |      |                                                             |      |      |      |      |
| 0,30             | 0,57 | 0,39 |      |                                                             |      |      |      |      |
| 0,35             | 0,64 | 0,43 | 0,33 |                                                             |      |      |      |      |
| 0,40             | 0,88 | 0,51 | 0,38 | 0,30                                                        |      |      |      |      |
| 0,45             |      | 0,59 | 0,43 | 0,34                                                        | 0,28 |      |      |      |
| 0,50             |      | 0,72 | 0,49 | 0,38                                                        | 0,30 |      |      |      |
| 0,55             |      | 0,94 | 0,57 | 0,43                                                        | 0,33 | 0,26 |      |      |
| 0,60             |      |      | 0,67 | 0,48                                                        | 0,37 | 0,28 | 0,22 |      |
| 0,64             |      |      | 0,80 | 0,57                                                        | 0,43 | 0,33 | 0,25 | 0,19 |

Таблица 3 – Значения  $\delta_{\alpha L}$  для группы колен в одной плоскости или разветвляющихся потоков

|                  |      | Значения $\delta_{\alpha L}$ , %, при $L_1/D_{20}$ , равном |      |      |    |
|------------------|------|-------------------------------------------------------------|------|------|----|
| $\boldsymbol{m}$ | 10   | 15                                                          | 20   | 25   | 30 |
| 0,05             |      |                                                             |      |      |    |
| 0,10             |      |                                                             |      |      |    |
| 0,15             |      |                                                             |      |      |    |
| 0,20             |      |                                                             |      |      |    |
| 0,25             |      |                                                             |      |      |    |
| 0,30             | 0,36 |                                                             |      |      |    |
| 0,35             | 0,48 |                                                             |      |      |    |
| 0,40             | 0,64 |                                                             |      |      |    |
| 0,45             | 0,84 | 0,41                                                        |      |      |    |
| 0,50             | 1,11 | 0,57                                                        |      |      |    |
| 0,55             | 1,45 | 0,78                                                        | 0,43 |      |    |
| 0,60             | 1,89 | 1,08                                                        | 0,62 | 0,35 |    |
| 0,64             | 2,47 | 1,50                                                        | 0,91 | 0,55 |    |

Таблица 4 – Значения $\delta_{\alpha L}$ для задвижки

|                  |      |      | Значения $\delta_{\alpha L}$ , %, при $L_1/D_{20}$ , равном |      |      |    |
|------------------|------|------|-------------------------------------------------------------|------|------|----|
| $\boldsymbol{m}$ | 10   | 20   | 30                                                          | 40   | 50   | 60 |
| 0,05             | 0,50 | 0,32 | 0,24                                                        | 0,17 |      |    |
| 0,10             | 0,53 | 0,34 | 0,26                                                        | 0,18 |      |    |
| 0,15             | 0,54 | 0,35 | 0,27                                                        | 0,19 |      |    |
| 0,20             | 0,60 | 0,36 | 0,28                                                        | 0,20 | 0,12 |    |
| 0,25             | 0,75 | 0,39 | 0,30                                                        | 0,22 | 0,13 |    |
| 0,30             | 0,90 | 0,42 | 0,31                                                        | 0,23 | 0,13 |    |
| 0,35             |      | 0,44 | 0,33                                                        | 0,24 | 0,14 |    |
| 0,40             |      | 0,47 | 0,36                                                        | 0,26 | 0,15 |    |
| 0,45             |      | 0,49 | 0,38                                                        | 0,27 | 0,16 |    |
| 0,50             |      | 0,53 | 0,40                                                        | 0,28 | 0,17 |    |
| 0,55             |      | 0,58 | 0,42                                                        | 0,30 | 0,18 |    |
| 0,60             |      | 0,66 | 0,45                                                        | 0,32 | 0,19 |    |
| 0,64             |      | 0,89 | 0,49                                                        | 0,35 | 0,21 |    |

Таблица 5 – Значения  $\delta_{\alpha L}$  для запорного вентиля

|                  |      |      |      | Значения $\delta_{\alpha L}$ , %, при $L_1/D_{20}$ , равном |    |    |
|------------------|------|------|------|-------------------------------------------------------------|----|----|
| $\boldsymbol{m}$ | 10   | 20   | 30   | 40                                                          | 50 | 60 |
| 0,05             | 0,25 |      |      |                                                             |    |    |
| 0,10             | 0,28 |      |      |                                                             |    |    |
| 0,15             | 0,33 |      |      |                                                             |    |    |
| 0,20             | 0,41 |      |      |                                                             |    |    |
| 0,25             | 0,50 | 0,15 |      |                                                             |    |    |
| 0,30             | 0,63 | 0,19 |      |                                                             |    |    |
| 0,35             | 0,79 | 0,25 |      |                                                             |    |    |
| 0,40             | 0,98 | 0,33 |      |                                                             |    |    |
| 0,45             | 1,22 | 0,43 | 0,15 |                                                             |    |    |
| 0,50             | 1,52 | 0,56 | 0,20 |                                                             |    |    |
| 0,55             | 1,87 | 0,73 | 0,28 |                                                             |    |    |
| 0,60             | 2,31 | 0,95 | 0,39 | 0,16                                                        |    |    |
| 0,64             | 2,83 | 1,26 | 0,56 | 0,25                                                        |    |    |

Таблица 6 – Значения  $\delta_{\alpha L}$  для крана

|                  |      |      | Значения $\delta_{\alpha L}$ , %, при $L_1/D_{20}$ , равном |      |      |
|------------------|------|------|-------------------------------------------------------------|------|------|
| $\boldsymbol{m}$ | 10   | 15   | 20                                                          | 25   | 30   |
| 0,05             | 0,28 | 0,17 |                                                             |      |      |
| 0,10             | 0,32 | 0,19 |                                                             |      |      |
| 0,15             | 0,34 | 0,21 |                                                             |      |      |
| 0,20             | 0,36 | 0,24 |                                                             |      |      |
| 0,25             | 0,40 | 0,26 |                                                             |      |      |
| 0,30             | 0,42 | 0,28 | 0,16                                                        |      |      |
| 0,35             | 0,45 | 0,29 | 0,18                                                        |      |      |
| 0,40             | 0,50 | 0,33 | 0,19                                                        | 0,13 |      |
| 0,45             | 0,55 | 0,35 | 0,20                                                        | 0,15 | -    |
| 0,50             | 0,59 | 0,36 | 0,21                                                        | 0,17 |      |
| 0,55             | 0,66 | 0,38 | 0,22                                                        | 0,19 |      |
| 0,60             | 0,75 | 0,40 | 0,25                                                        | 0,20 |      |
| 0,64             | 0,87 | 0,45 | 0,26                                                        | 0,22 | 0,12 |

Таблица 7 – Значения $\delta_{\alpha L}$ для шарового клапана

| $\boldsymbol{m}$ |      | Значения $\delta_{\alpha L}$ , %, при $L_1/D_{20}$ , равном |      |    |
|------------------|------|-------------------------------------------------------------|------|----|
|                  | 5    | 10                                                          | 15   | 20 |
| 0,05             | 0,28 | 0,11                                                        |      |    |
| 0,10             | 0,33 | 0,13                                                        |      |    |
| 0,15             | 0,35 | 0,16                                                        |      |    |
| 0,20             | 0,38 | 0.17                                                        |      |    |
| 0,25             | 0,40 | 0,18                                                        |      |    |
| 0,30             | 0,42 | 0,20                                                        |      |    |
| 0,35             | 0,44 | 0,22                                                        |      |    |
| 0,40             | 0,47 | 0,23                                                        |      |    |
| 0,45             | 0,54 | 0,27                                                        |      |    |
| 0,50             | 0,61 | 0,29                                                        | 0,12 |    |
| 0,55             | 0,71 | 0,31                                                        | 0,14 |    |
| 0,60             | 0,83 | 0,34                                                        | 0,16 |    |
| 0,64             |      | 0,41                                                        | 0,18 |    |

Таблица 8 – Значения  $\delta_{\alpha L}$  для гильзы термометра диаметром  $0,33D_{20} \le d' \le d$  $0,13D_{20}$ 

При d`≤0,03D<sub>20</sub> и 0,05≤m≤0,64 – L<sub>1</sub>/L<sub>2</sub>≥5

|                  |      | Значения $\delta_{\alpha L}$ , %, при $L_1/D_{20}$ , равном |      |      |    |
|------------------|------|-------------------------------------------------------------|------|------|----|
| $\boldsymbol{m}$ | 10   | 15                                                          | 20   | 25   | 30 |
| 0,05             | 0,16 |                                                             |      |      |    |
| 0,10             | 0,21 | 0,10                                                        |      |      |    |
| 0,15             | 0,24 | 0,21                                                        |      |      |    |
| 0,20             | 0,27 | 0,13                                                        |      |      |    |
| 0,25             | 0,31 | 0,16                                                        |      |      |    |
| 0,30             | 0,33 | 0,18                                                        |      |      |    |
| 0,35             | 0,36 | 0,19                                                        | 0,12 |      |    |
| 0,40             | 0,43 | 0,22                                                        | 0,13 |      |    |
| 0,45             | 0,50 | 0,26                                                        | 0,15 |      |    |
| 0,50             | 0,56 | 0,29                                                        | 0,17 |      |    |
| 0,55             | 0,63 | 0,34                                                        | 0,20 |      |    |
| 0,60             | 0,72 | 0,37                                                        | 0,22 |      |    |
| 0,64             | 0,89 | 0,44                                                        | 0,22 | 0,12 |    |

Таблица 9 – Значения  $\delta_{\alpha L}$  для симметричного входа в рубку после ёмкости, показанного на рисунке7

| $\boldsymbol{m}$ |      |      |      | Значения $\delta_{\alpha L}$ , %, при $L_1/D_{20}$ , равном |      |      |      |    |
|------------------|------|------|------|-------------------------------------------------------------|------|------|------|----|
|                  | 20   | 30   | 40   | 50                                                          | 60   | 70   | 80   | 90 |
|                  |      |      |      | Угол закрутки (поворота) $\varphi = 30^{\circ}$             |      |      |      |    |
| 0,05             | 0,37 | 0,23 | 0,15 | 0,10                                                        |      |      |      |    |
| 0,10             | 0,39 | 0,25 | 0,16 | 0,12                                                        |      |      |      |    |
| 0,15             | 0,41 | 0,26 | 0,17 | 0,13                                                        | 0,10 |      |      |    |
| 0,20             | 0,44 | 0,28 | 0,19 | 0,14                                                        | 0,11 |      |      |    |
| 0,25             | 0,48 | 0,30 | 0,21 | 0,17                                                        | 0,13 |      |      |    |
| 0,30             | 0,52 | 0,33 | 0,24 | 0,18                                                        | 0,14 | 0,10 |      |    |
| 0,35             | 0,57 | 0,37 | 0,27 | 0,20                                                        | 0,16 | 0,12 |      |    |
| 0,40             | 0,66 | 0,41 | 0,29 | 0,22                                                        | 0,18 | 0,13 |      |    |
| 0,45             | 0,78 | 0,46 | 0,33 | 0,25                                                        | 0,19 | 0,14 |      |    |
| 0,50             |      | 0,52 | 0,37 | 0,28                                                        | 0,22 | 0,16 | 0,11 |    |
| 0,55             |      | 0,61 | 0,44 | 0,33                                                        | 0,25 | 0,18 | 0,12 |    |
| 0,60             |      | 0,76 | 0,51 | 0,38                                                        | 0,29 | 0,21 | 0,14 |    |
| 0,64             |      | 1,00 | 0,58 | 0,44                                                        | 0,33 | 0,24 | 0,16 |    |

Таблица 10 – Значения  $\delta_{\alpha L}$  для устройств, создающих закрутку потока (с направляющими лопатками, винтовые, лопастные и др.)

|                  |                                         |      |      |      |      |      | Значения $\delta_{\alpha L}$ , %, при $L_1/D_{20}$ , равном |                          |      |     |  |  |  |
|------------------|-----------------------------------------|------|------|------|------|------|-------------------------------------------------------------|--------------------------|------|-----|--|--|--|
| $\boldsymbol{m}$ | 15                                      | 20   | 30   | 40   | 50   | 60   | 70                                                          | 80                       | 90   | 100 |  |  |  |
|                  | Угол закрутки (поворота) $\varphi$ =45° |      |      |      |      |      |                                                             |                          |      |     |  |  |  |
| 0,05             | 0,82                                    | 0,50 | 0,31 | 0,22 | 0,16 | 0,11 |                                                             |                          |      |     |  |  |  |
| 0,10             | 0,87                                    | 0,52 | 0,32 | 0,23 | 0,17 | 0,12 |                                                             |                          |      |     |  |  |  |
| 0,15             | 0,92                                    | 0,55 | 0,33 | 0,25 | 0,18 | 0,13 | 0,10                                                        |                          |      |     |  |  |  |
| 0,20             | 0,94                                    | 0,57 | 0,34 | 0,26 | 0,19 | 0,14 | 0,11                                                        | $\overline{\phantom{0}}$ |      |     |  |  |  |
| 0,25             |                                         | 0,63 | 0,37 | 0,27 | 0,21 | 0,16 | 0,12                                                        |                          |      |     |  |  |  |
| 0,30             |                                         | 0,70 | 0,40 | 0,30 | 0,23 | 0,18 | 0,14                                                        | 0,10                     |      |     |  |  |  |
| 0,35             |                                         | 0,80 | 0,44 | 0,33 | 0,26 | 0,20 | 0,15                                                        | 0,11                     |      |     |  |  |  |
| 0,40             |                                         | 0,94 | 0,48 | 0,37 | 0,29 | 0,22 | 0,17                                                        | 0,12                     |      |     |  |  |  |
| 0,45             |                                         |      | 0,53 | 0,40 | 0,32 | 0,24 | 0,19                                                        | 0,13                     |      |     |  |  |  |
| 0,50             |                                         |      | 0,59 | 0,43 | 0,35 | 0,27 | 0,21                                                        | 0,15                     |      |     |  |  |  |
| 0,55             |                                         | -    | 0,72 | 0,48 | 0,37 | 0,30 | 0,23                                                        | 0,16                     | 0,10 |     |  |  |  |
| 0,60             |                                         |      | 0,87 | 0,54 | 0,43 | 0,34 | 0,26                                                        | 0,18                     | 0,11 |     |  |  |  |
| 0,64             |                                         |      |      | 0,62 | 0,47 | 0,37 | 0,28                                                        | 0,20                     | 0,12 |     |  |  |  |

Продолжение таблицы 10

|                  |                                                 |      |      |      | Значения $\delta_{\alpha L}$ , %, при $L_1/D_{20}$ , равном |      |      |      |      |     |  |  |  |
|------------------|-------------------------------------------------|------|------|------|-------------------------------------------------------------|------|------|------|------|-----|--|--|--|
| $\boldsymbol{m}$ | 20                                              | 30   | 40   | 50   | 60                                                          | 70   | 80   | 90   | 100  | 110 |  |  |  |
|                  | Угол закрутки (поворота) $\varphi = 60^{\circ}$ |      |      |      |                                                             |      |      |      |      |     |  |  |  |
| 0,05             | 0,64                                            | 0,31 | 0,20 | 0,13 |                                                             |      |      |      |      |     |  |  |  |
| 0,10             | 0,67                                            | 0,33 | 0,22 | 0,14 | 0,10                                                        |      |      |      |      |     |  |  |  |
| 0,15             | 0,69                                            | 0,34 | 0,23 | 0,15 | 0,11                                                        |      |      |      |      |     |  |  |  |
| 0,20             | 0,69                                            | 0,36 | 0,25 | 0,17 | 0,13                                                        | 0,10 |      |      |      |     |  |  |  |
| 0,25             | 0,79                                            | 0,40 | 0,28 | 0,20 | 0,15                                                        | 0,12 |      |      |      |     |  |  |  |
| 0,30             | 0,90                                            | 0,45 | 0,32 | 0,23 | 0,17                                                        | 0,14 | 0,11 |      |      |     |  |  |  |
| 0,35             |                                                 | 0,51 | 0,36 | 0,28 | 0,22                                                        | 0,17 | 0,13 |      |      |     |  |  |  |
| 0,40             |                                                 | 0,58 | 0,40 | 0,32 | 0,25                                                        | 0,20 | 0,15 | 0,10 |      |     |  |  |  |
| 0,45             |                                                 | 0,68 | 0,44 | 0,35 | 0,28                                                        | 0,22 | 0,17 | 0,12 |      |     |  |  |  |
| 0,50             |                                                 | 0,81 | 0,49 | 0,39 | 0,31                                                        | 0,24 | 0,18 | 0,13 |      |     |  |  |  |
| 0,55             |                                                 | 0,94 | 0,56 | 0,43 | 0,34                                                        | 0,27 | 0,21 | 0,15 |      |     |  |  |  |
| 0,60             |                                                 |      | 0,65 | 0,47 | 0,37                                                        | 0,30 | 0,23 | 0,16 | 0,10 |     |  |  |  |
| 0,64             |                                                 |      | 0,81 | 0,54 | 0,41                                                        | 0,33 | 0,25 | 0,18 | 0,10 |     |  |  |  |

Продолжение таблицы 10

|                  |      |      |      | Значения $\delta_{\alpha L}$ , %, при $L_1/D_{20}$ , равном |    |
|------------------|------|------|------|-------------------------------------------------------------|----|
| $\boldsymbol{m}$ | 10   | 15   | 20   | 25                                                          | 30 |
| 0,05             | 0,13 |      |      |                                                             |    |
| 0,10             | 0,16 |      |      |                                                             |    |
| 0,15             | 0,18 |      |      |                                                             |    |
| 0,20             | 0,22 | 0,11 |      |                                                             |    |
| 0,25             | 0,26 | 0,13 |      |                                                             |    |
| 0,30             | 0,28 | 0,15 |      |                                                             |    |
| 0,35             | 0,32 | 0,18 | 0,10 |                                                             |    |
| 0,40             | 0,36 | 0,19 | 0,13 |                                                             |    |
| 0,45             | 0,41 | 0,23 | 0,13 |                                                             |    |
| 0,50             | 0,47 | 0,26 | 0,14 |                                                             |    |
| 0,55             | 0,53 | 0,29 | 0,17 | -                                                           |    |
| 0,60             | 0,66 | 0,36 | 0,21 |                                                             |    |
| 0,64             | 0,82 | 0,43 | 0,25 | 0,12                                                        |    |

Таблица 11 – Значения  $\delta_{\alpha L}$  для прокладки резко выступающей внутрь трубопровода (при  $D_1\!/\!D_{20}\!\approx\!0,\!6)$ , показанной на рисунке  $8.$ 

| $\boldsymbol{m}$ |      |      |      |      |      |      | Значения $\delta_{\alpha L}$ , %, при $L_1/D_{20}$ , равном |      |    |
|------------------|------|------|------|------|------|------|-------------------------------------------------------------|------|----|
|                  | 10   | 20   | 30   | 40   | 50   | 60   | 70                                                          | 80   | 90 |
| 0,05             | 0,33 | 0,20 | 0,15 | 0,12 | 0,10 |      |                                                             |      |    |
| 0,10             | 0,34 | 0,21 | 0,16 | 0,13 | 0,11 | -    |                                                             |      |    |
| 0,15             | 0,36 | 0,22 | 0,17 | 0,14 | 0,12 |      |                                                             |      |    |
| 0,20             | 0,38 | 0,24 | 0,19 | 0,16 | 0,13 | 0,10 |                                                             |      |    |
| 0,25             | 0,41 | 0,26 | 0,21 | 0,17 | 0,14 | 0,11 |                                                             |      |    |
| 0,30             | 0,44 | 0,28 | 0,23 | 0,19 | 0,16 | 0,13 |                                                             |      |    |
| 0,35             | 0,47 | 0,31 | 0,25 | 0,21 | 0,17 | 0,14 | 0,10                                                        |      |    |
| 0,40             | 0,50 | 0,33 | 0,27 | 0,23 | 0,19 | 0,15 | 0,11                                                        |      |    |
| 0,45             | 0,55 | 0,35 | 0,28 | 0,24 | 0,20 | 0,16 | 0,12                                                        |      |    |
| 0,50             | 0,67 | 0,38 | 0,31 | 0,26 | 0,22 | 0,17 | 0,13                                                        |      |    |
| 0,55             | 0,85 | 0,41 | 0,33 | 0,28 | 0,23 | 0,18 | 0,14                                                        |      |    |
| 0,60             |      | 0,44 | 0,35 | 0,30 | 0,25 | 0,20 | 0,15                                                        | 0,10 |    |
| 0,64             |      | 0,46 | 0,38 | 0,32 | 0,26 | 0,21 | 0,15                                                        | 0,10 |    |

Таблица 12 – Значения  $\delta_{aL}$  для внезапного расширения потока (при  $D_1/D_{20}$ ) 0,6), показанного на рисунке 9.

|                  |      |      | Значения $\delta_{\alpha L}$ , %, при $L_1/D_{20}$ , равном |      |      |      |      |      |      |
|------------------|------|------|-------------------------------------------------------------|------|------|------|------|------|------|
| $\boldsymbol{m}$ | 10   | 15   | 20                                                          | 25   | 30   | 35   | 40   | 45   | 50   |
| 0,05             | 0,36 |      |                                                             |      |      |      |      |      |      |
| 0,10             | 0,38 |      |                                                             |      |      |      |      |      |      |
| 0,15             | 0,42 |      |                                                             |      |      |      |      |      |      |
| 0,20             | 0,43 |      |                                                             |      |      |      |      |      |      |
| 0,25             | 0,46 | 0,22 |                                                             |      |      |      |      |      |      |
| 0,30             | 0,50 | 0,24 |                                                             |      |      |      |      |      |      |
| 0,35             | 0,58 | 0,28 |                                                             | -    |      |      |      |      |      |
| 0,40             | 0,67 | 0,36 | 0,22                                                        |      |      |      |      |      |      |
| 0,45             | 0,85 | 0,43 | 0,26                                                        | 0,18 |      |      |      |      |      |
| 0,50             |      | 0,53 | 0,31                                                        | 0,21 |      |      |      |      |      |
| 0,55             |      | 0,73 | 0,42                                                        | 0,28 | 0,20 | 0,16 |      |      |      |
| 0,60             |      |      | 0,64                                                        | 0,43 | 0,28 | 0,21 | 0,15 | 0,11 |      |
| 0,64             |      |      | 0,83                                                        | 0,57 | 0,41 | 0,28 | 0,20 | 0,14 | 0,11 |

Таблица 13 – Значения  $\delta_{\alpha L}$  для расширения потока при конусности  $K=(D_{20}-d)$ : *l* от 1:2 до 1:4, показанного на рисунке 10

|                  |      |      | Значения $\delta_{\alpha L}$ , %, при $L_1/D_{20}$ , равном |      |    |
|------------------|------|------|-------------------------------------------------------------|------|----|
| $\boldsymbol{m}$ | 10   | 15   | 20                                                          | 25   | 30 |
| 0,05             |      |      |                                                             |      |    |
| 0,10             |      |      |                                                             |      |    |
| 0,15             |      |      |                                                             |      |    |
| 0,20             |      |      |                                                             |      |    |
| 0,25             |      |      |                                                             |      |    |
| 0,30             |      |      |                                                             |      |    |
| 0,35             |      |      |                                                             |      |    |
| 0,40             |      |      |                                                             |      |    |
| 0,45             | 0,32 |      |                                                             |      |    |
| 0,50             | 0,36 |      |                                                             |      |    |
| 0,55             | 0,45 | 0,27 |                                                             |      |    |
| 0,60             | 0,63 | 0,37 | 0,23                                                        |      |    |
| 0,64             |      | 0,61 | 0,38                                                        | 0,25 |    |

Таблица 14 - Значения δαL для сужения потока при конусности *K*=(*D*20-*d*): *l* от 1:1,5 до 1:3, показанного на рисунке 11

|                  |      |      | Значения $\delta_{\alpha L}$ , |      | %, при $L_1/D_{20}$ , равном |      |      |
|------------------|------|------|--------------------------------|------|------------------------------|------|------|
| $\boldsymbol{m}$ | 10   | 15   | 20                             | 25   | 30                           | 35   | 40   |
| 0,05             |      |      |                                |      |                              |      |      |
| 0,10             |      |      |                                |      |                              |      |      |
| 0,15             | 0,34 |      |                                |      |                              |      |      |
| 0,20             | 0,36 |      |                                |      |                              |      |      |
| 0,25             | 0,37 |      |                                |      |                              |      |      |
| 0,30             | 0,40 |      |                                |      |                              |      |      |
| 0,35             | 0,41 | 0,28 | -                              |      |                              |      |      |
| 0,40             | 0,50 | 0,32 |                                |      |                              |      |      |
| 0,45             | 0,62 | 0,38 | 0,26                           |      |                              |      |      |
| 0,50             | 0,81 | 0,46 | 0,30                           | 0,21 |                              |      |      |
| 0,55             |      | 0,61 | 0,38                           | 0,26 | 0,18                         |      |      |
| 0,60             |      | 0,82 | 0,50                           | 0,33 | 0,22                         | 0,16 |      |
| 0,64             |      |      | 0,68                           | 0,43 | 0,29                         | 0,20 | 0,13 |

Таблица 15 – Значения  $\delta_{\alpha L}$  для колена или тройника, показанных на рисунке 12

|                  |      |      |      |      |                              | Значения $\delta_{\alpha L}$ , %, при $L_1/D_{20}$ , равном |      |      |    |
|------------------|------|------|------|------|------------------------------|-------------------------------------------------------------|------|------|----|
| $\boldsymbol{m}$ | 10   | 20   | 30   | 40   | 50                           | 60                                                          | 70   | 80   | 90 |
|                  |      |      |      |      | Степень открытия $H=0,25$ -  |                                                             |      |      |    |
| 0,05             | 0,26 | 0,15 |      |      |                              |                                                             |      |      |    |
| 0,10             | 0,33 | 0,20 | 0,12 |      |                              |                                                             |      |      |    |
| 0,15             | 0,46 | 0,27 | 0,16 |      |                              |                                                             |      |      |    |
| 0,20             | 0,63 | 0,37 | 0,22 | 0,13 | $\qquad \qquad \blacksquare$ | -                                                           |      |      |    |
| 0,25             | 0,85 | 0,50 | 0,29 | 0,17 | 0,10                         |                                                             |      |      |    |
| 0,30             | 1,12 | 0,66 | 0,39 | 0,23 | 0,13                         |                                                             |      |      |    |
| 0,35             | 1,44 | 0,85 | 0,50 | 0,29 | 0,17                         | 0,10                                                        |      |      |    |
| 0,40             | 1,81 | 1,06 | 0,63 | 0,37 | 0,22                         | 0,13                                                        |      |      |    |
| 0,45             | 2,23 | 1,31 | 0,77 | 0,45 | 0,27                         | 0,16                                                        |      |      |    |
| 0,50             | 2,70 | 1,58 | 0,93 | 0,55 | 0,32                         | 0,19                                                        | 0,11 |      |    |
| 0,55             | 3,21 | 1,89 | 1,11 | 0,65 | 0,38                         | 0,23                                                        | 0,13 |      |    |
| 0,60             | 3,78 | 2,22 | 1,31 | 0,77 | 0,45                         | 0,27                                                        | 0,16 |      |    |
| 0,64             | 4,39 | 2,58 | 1,52 | 0,89 | 0,52                         | 0,31                                                        | 0,18 | 0,11 |    |

Таблица 16 – Значение  $\delta_{\alpha L}$  для регулировочного вентиля

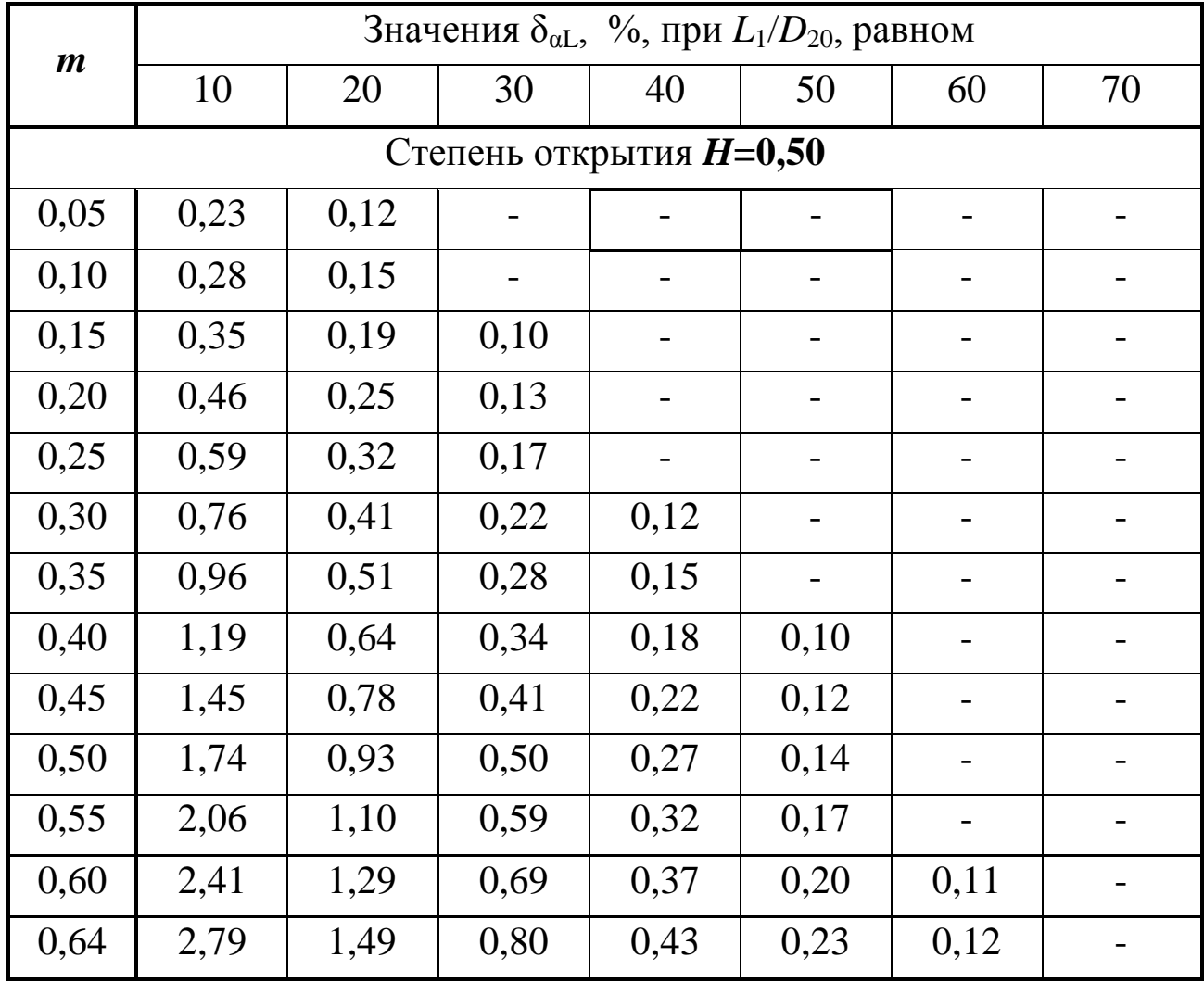

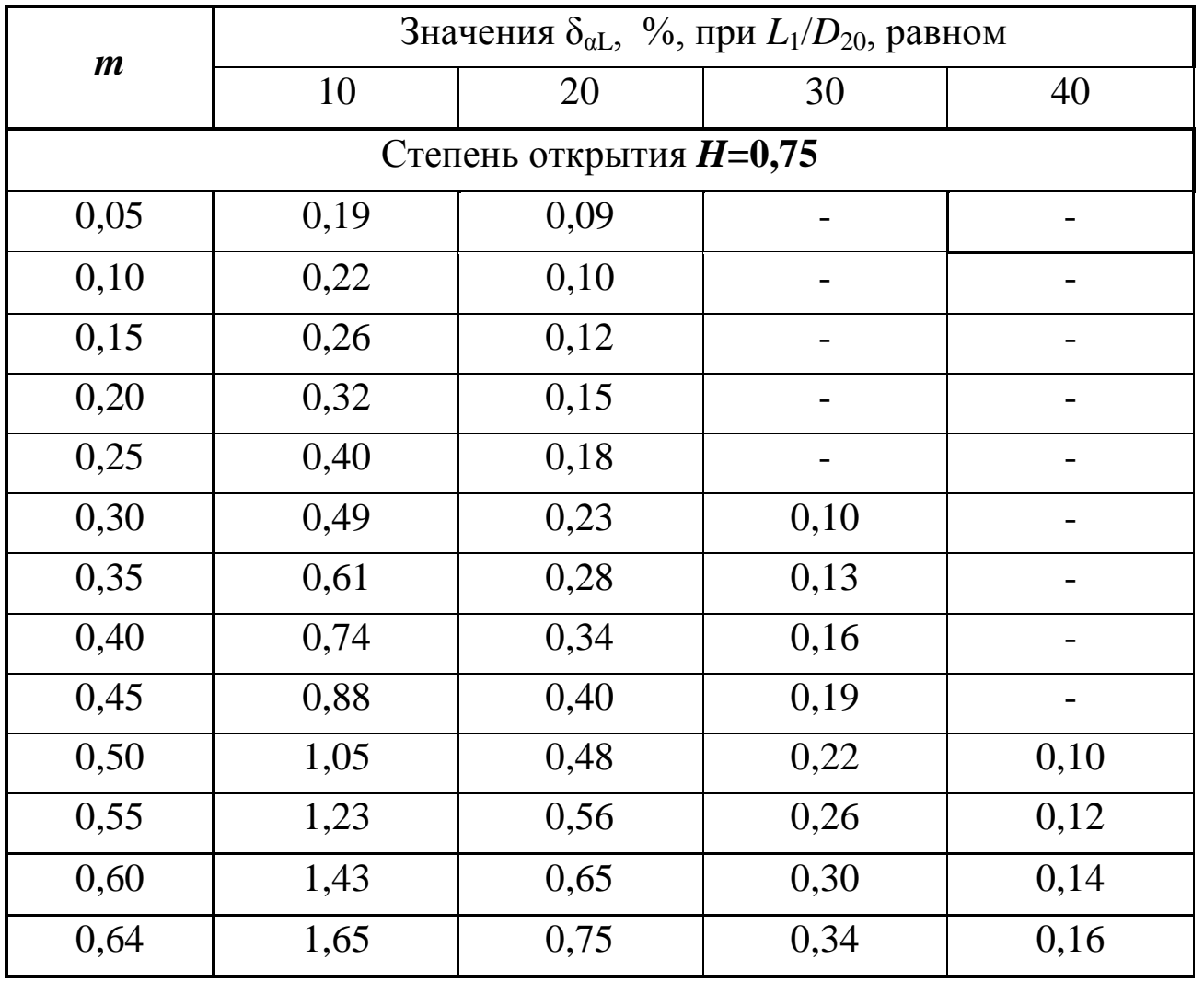

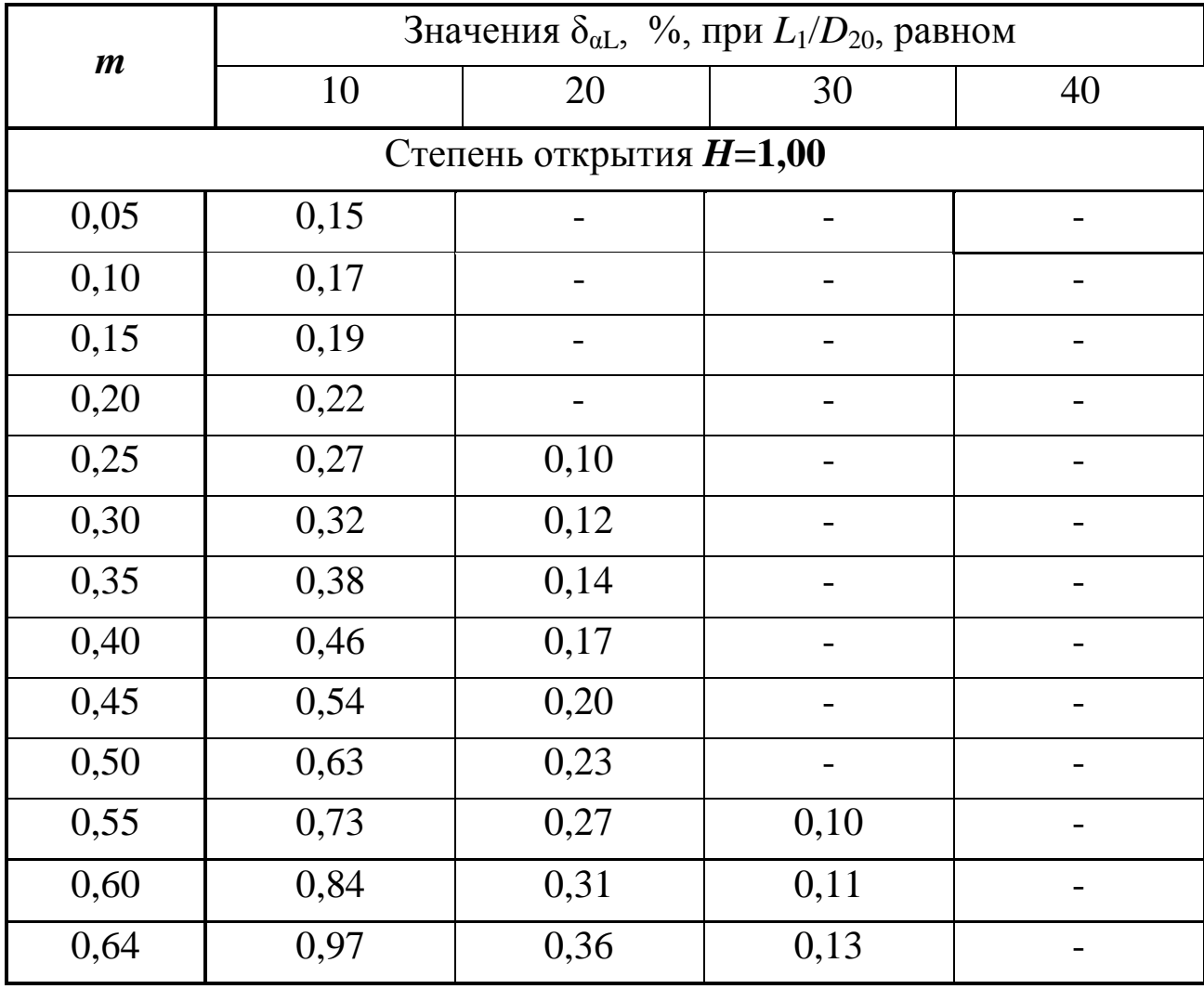

| $\boldsymbol{m}$ |      |      |      | Значения $\delta_{\alpha L}$ , %, при $L_1/D_{20}$ , равном |      |      |      |      |      |    |
|------------------|------|------|------|-------------------------------------------------------------|------|------|------|------|------|----|
|                  | 5    | 10   | 15   | 20                                                          | 25   | 30   | 35   | 40   | 45   | 50 |
|                  |      |      |      | Степень открытия $H=0,25$                                   |      |      |      |      |      |    |
| 0,05             | 0,29 | 0,18 | 0,12 |                                                             |      |      |      |      |      |    |
| 0,10             | 0,38 | 0,24 | 0,15 | 0,10                                                        |      |      |      |      |      |    |
| 0,15             | 0,53 | 0,34 | 0,22 | 0,14                                                        |      |      |      |      |      |    |
| 0,20             | 0,73 | 0,47 | 0,30 | 0,19                                                        | 0,12 |      |      |      |      |    |
| 0,25             | 1,00 | 0,64 | 0,41 | 0,27                                                        | 0,17 | 0,11 |      |      |      |    |
| 0,30             | 1,33 | 0,85 | 0,55 | 0,35                                                        | 0,23 | 0,14 |      |      |      |    |
| 0,35             | 1,72 | 1,10 | 0,71 | 0,45                                                        | 0,29 | 0,19 | 0,12 |      |      |    |
| 0,40             | 2,17 | 1,39 | 0,89 | 0,57                                                        | 0,37 | 0,24 | 0,15 | 0,10 |      |    |
| 0,45             | 2,68 | 1,72 | 1,10 | 0,71                                                        | 0,45 | 0,29 | 0,19 | 0,12 |      |    |
| 0,50             | 3,24 | 2,08 | 1,33 | 0,86                                                        | 0,55 | 0,35 | 0,23 | 0,15 |      |    |
| 0,55             | 3,87 | 2,48 | 1,59 | 1,02                                                        | 0,66 | 0,42 | 0,27 | 0,17 | 0,11 |    |
| 0,60             | 4,56 | 2,92 | 1,88 | 1,20                                                        | 0,77 | 0,50 | 0,32 | 0,20 | 0,13 |    |
| 0,64             | 5,30 | 3,40 | 2,18 | 1,40                                                        | 0,90 | 0,58 | 0,37 | 0,24 | 0,15 |    |

Таблица 17 – Значение  $\delta_{\alpha L}$  для регулировочного клапана

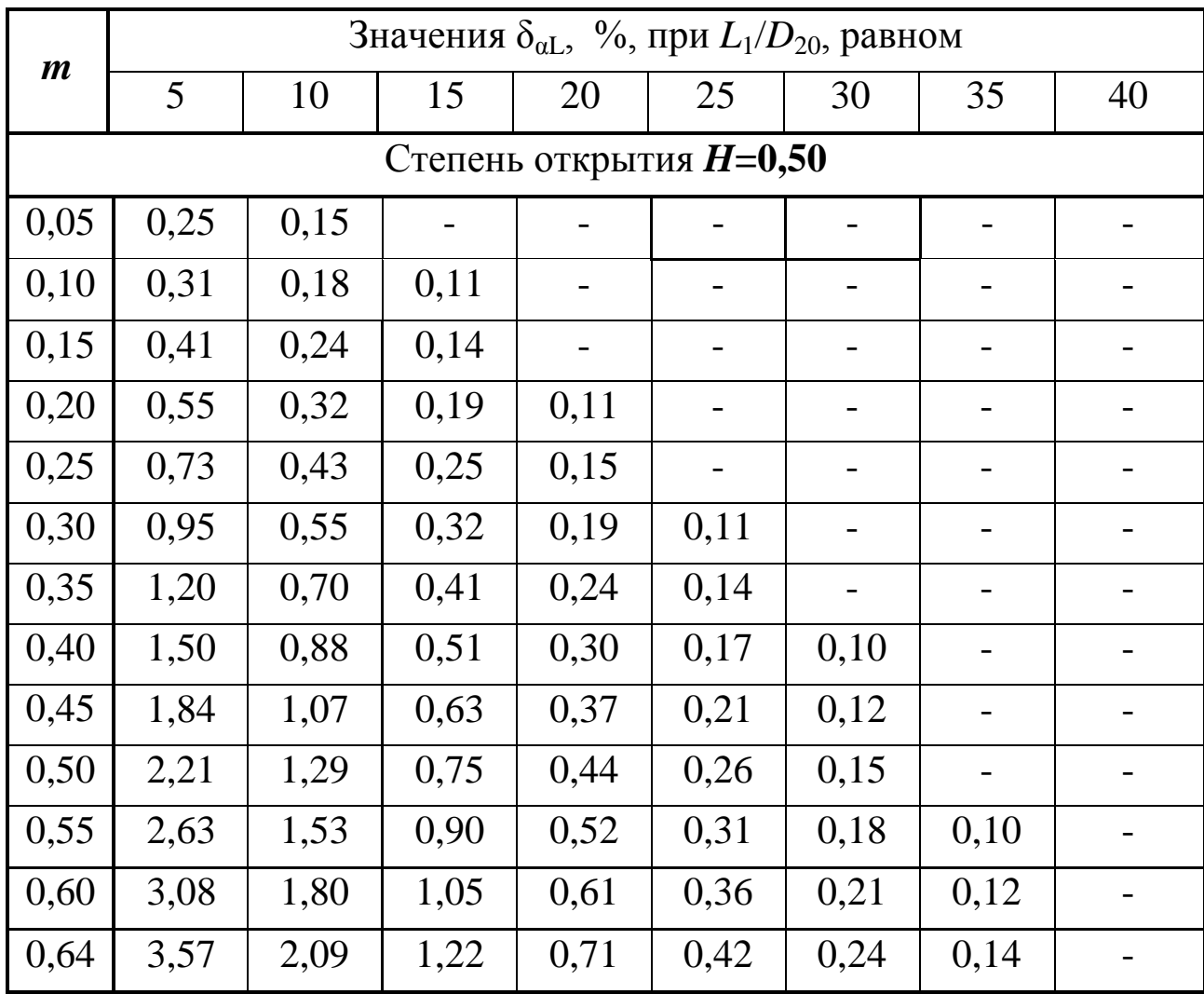

|                  |      |      |                           |      | Значения $\delta_{\alpha L}$ , %, при $L_1/D_{20}$ , равном |      |    |
|------------------|------|------|---------------------------|------|-------------------------------------------------------------|------|----|
| $\boldsymbol{m}$ | 5    | 10   | 15                        | 20   | 25                                                          | 30   | 35 |
|                  |      |      | Степень открытия $H=0,75$ |      |                                                             |      |    |
| 0,05             | 0,23 |      |                           |      |                                                             |      |    |
| 0,10             | 0,27 | 0,14 |                           |      |                                                             |      |    |
| 0,15             | 0,33 | 0,18 |                           |      |                                                             |      |    |
| 0,20             | 0,42 | 0,23 | 0,12                      |      |                                                             |      |    |
| 0,25             | 0,54 | 0,29 | 0,15                      |      |                                                             |      |    |
| 0,30             | 0,67 | 0,37 | 0,19                      | 0,10 |                                                             |      |    |
| 0,35             | 0,86 | 0,46 | 0,24                      | 0,13 |                                                             |      |    |
| 0,40             | 1,06 | 0,56 | 0,30                      | 0,16 |                                                             |      |    |
| 0,45             | 1,28 | 0,68 | 0,36                      | 0,19 | 0,10                                                        |      |    |
| 0,50             | 1,53 | 0,81 | 0,43                      | 0,23 | 0,12                                                        |      |    |
| 0,55             | 1,81 | 0,96 | 0,51                      | 0,27 | 0,14                                                        |      |    |
| 0,60             | 2,11 | 1,12 | 0,60                      | 0,32 | 0,17                                                        |      |    |
| 0,64             | 1,44 | 1,30 | 0,69                      | 0,37 | 0,20                                                        | 0,10 |    |

Продолжение таблицы 17

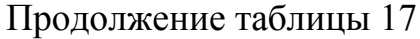

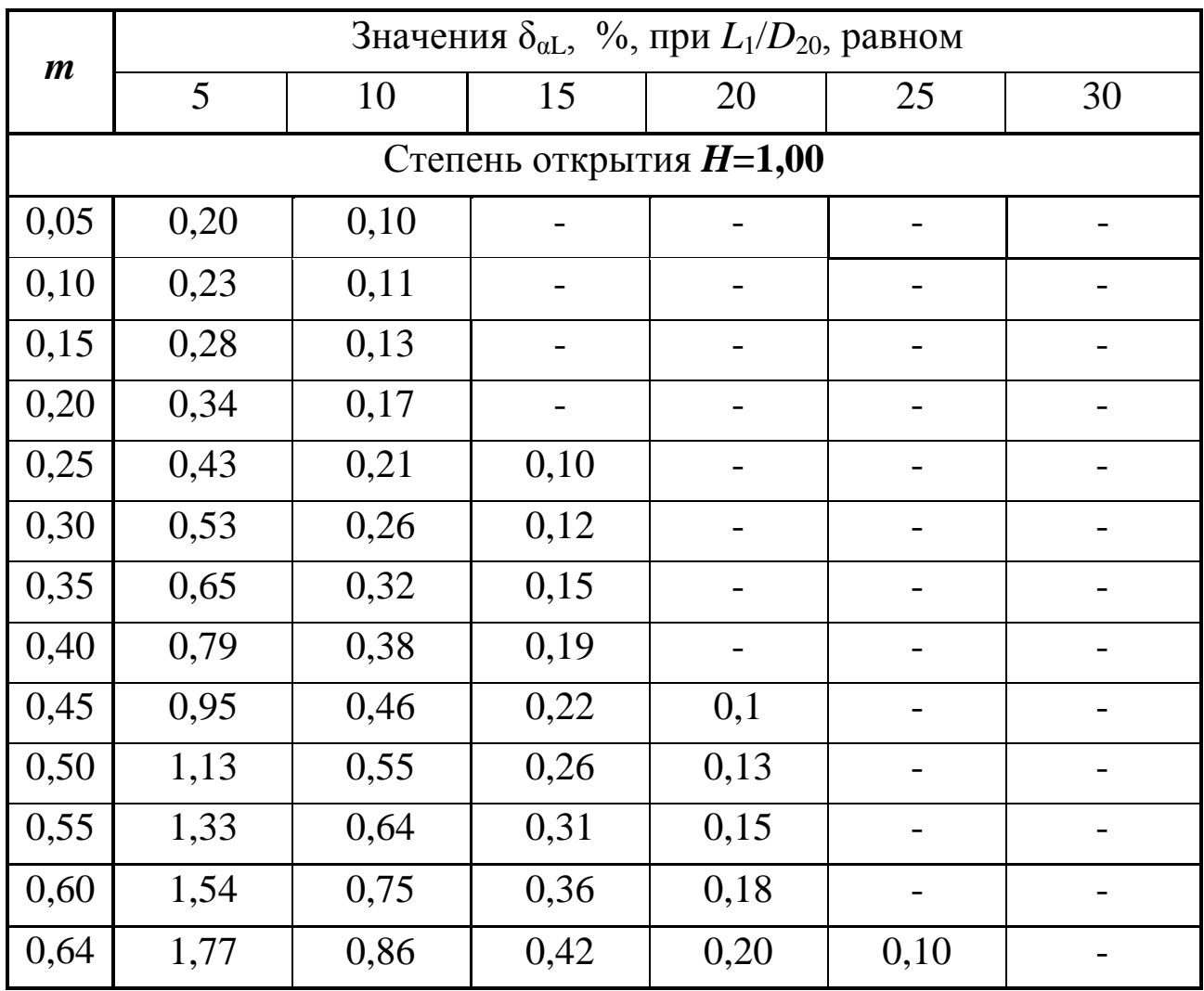

|                  |      |      |      |      |      | Значения $\delta_{\alpha L}$ , %, при $L_1/D_{20}$ , равном |      |      |    |
|------------------|------|------|------|------|------|-------------------------------------------------------------|------|------|----|
| $\boldsymbol{m}$ | 10   | 15   | 20   | 25   | 30   | 35                                                          | 40   | 45   | 50 |
| 0,05             | 0,32 | 0,23 | 0,15 | 0,10 |      |                                                             |      |      |    |
| 0,10             | 0,40 | 0,26 | 0,21 | 0,15 |      |                                                             |      |      |    |
| 0,15             | 0,46 | 0,31 | 0,23 | 0,16 | 0,12 | $\qquad \qquad \blacksquare$                                | -    |      |    |
| 0,20             | 0,57 | 0,36 | 0,26 | 0,19 | 0,13 | -                                                           |      |      |    |
| 0,25             | 0,65 | 0,41 | 0,28 | 0,22 | 0,15 | 0,10                                                        | -    |      |    |
| 0,30             | 0,93 | 0,47 | 0,33 | 0,26 | 0,16 | 0,11                                                        |      |      |    |
| 0,35             | ۰    | 0,56 | 0,38 | 0,28 | 0,19 | 0,13                                                        |      |      |    |
| 0,40             |      | 0,65 | 0,42 | 0,30 | 0,21 | 0,15                                                        |      |      |    |
| 0,45             |      | 0,76 | 0,48 | 0,34 | 0,23 | 0,16                                                        | -    |      |    |
| 0,50             |      | 0,93 | 0,55 | 0,37 | 0,26 | 0,17                                                        | 0,11 |      |    |
| 0,55             |      |      | 0,68 | 0,43 | 0,29 | 0,20                                                        | 0,14 |      |    |
| 0,60             |      |      | 0,90 | 0,5  | 0,34 | 0,23                                                        | 0,16 | 0,10 |    |
| 0,64             |      |      |      | 0,60 | 0,40 | 0,27                                                        | 0,19 | 0,13 |    |

Таблица 18 – Значение  $\delta_{\alpha L}$  для регулирующей заслонки

Таблица 19 – Значения *L*1/*D*20 между двумя ближайшими к сужающему устройству местными сопротивлениями

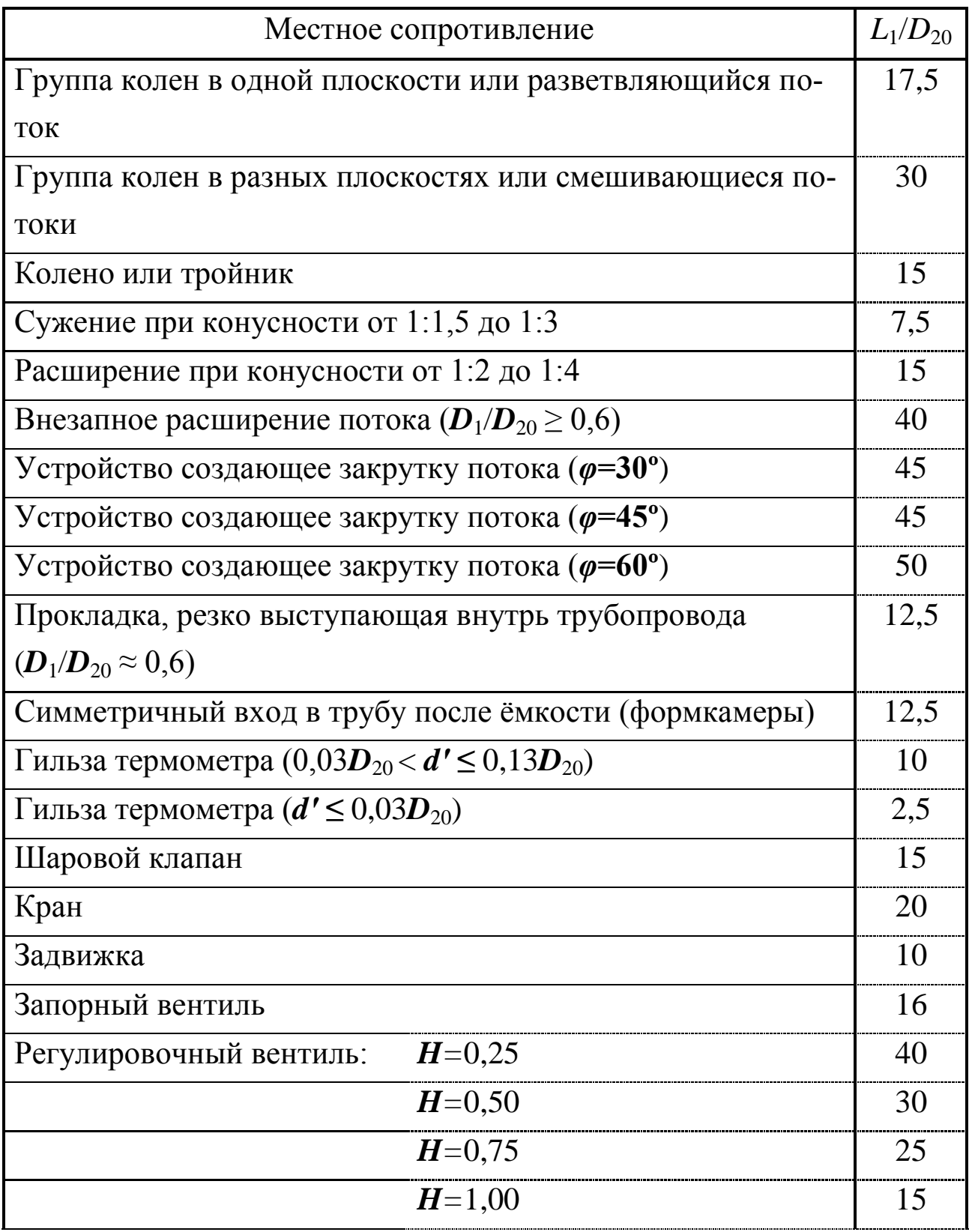

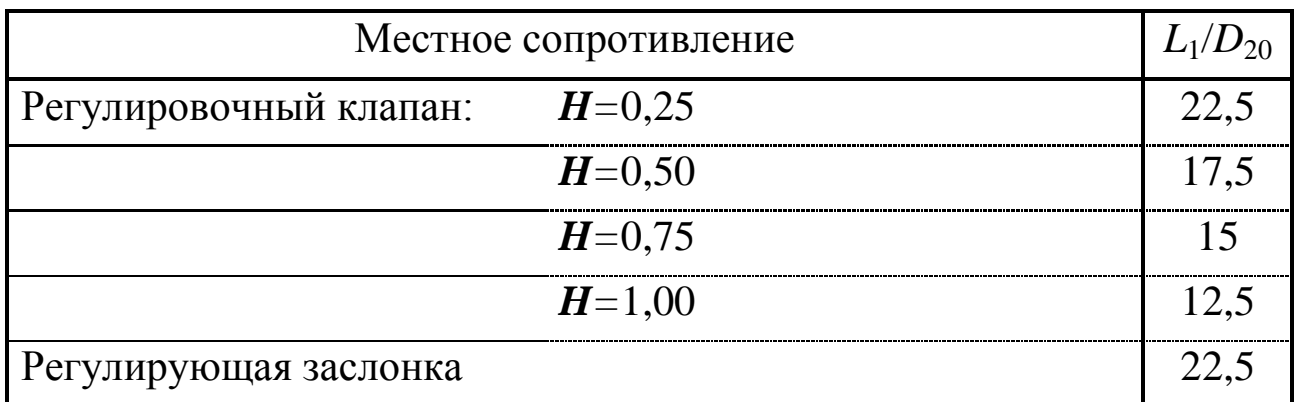

Таблица 20 – Необходимые длины прямых участков для местных сопротивлений установленных перед сужающим устройством, при  $\delta_{\alpha \rm L} {=} 0$ 

|                  |                                                                                      | Значения $L_1/D_{20}$ для следующих местных сопротивлений                      |               |                            |            |              |                                |
|------------------|--------------------------------------------------------------------------------------|--------------------------------------------------------------------------------|---------------|----------------------------|------------|--------------|--------------------------------|
| $\boldsymbol{m}$ | группы ко-<br>лен в раз-<br>ных плоско-<br>стях или<br>смеши-<br>вающегося<br>потока | группы ко-<br>лен в одной<br>плоскости<br>или разветв-<br>ляю-щегося<br>потока | задвиж-<br>КИ | шарово-<br>го кла-<br>пана | расширения | суже-<br>НИЯ | колена<br>ИЛИ<br>тройни-<br>ка |
| 0,05             | 34                                                                                   | 14                                                                             | 12            | 18                         | 16         | 10           | 10                             |
| 0,10             | 34                                                                                   | 16                                                                             | 12            | 18                         | 16         | 10           | 10                             |
| 0,15             | 36                                                                                   | 18                                                                             | 12            | 20                         | 16         | 10           | 14                             |
| 0,20             | 38                                                                                   | 18                                                                             | 12            | 20                         | 17         | 10           | 14                             |
| 0,25             | 40                                                                                   | 20                                                                             | 12            | 22                         | 18         | 10           | 14                             |
| 0,30             | 44                                                                                   | 22                                                                             | 14            | 24                         | 20         | 10           | 16                             |
| 0,35             | 48                                                                                   | 26                                                                             | 14            | 26                         | 22         | 10           | 18                             |
| 0,40             | 54                                                                                   | 32                                                                             | 16            | 28                         | 25         | 11           | 22                             |
| 0,50             | 62                                                                                   | 36                                                                             | 20            | 32                         | 30         | 14           | 28                             |
| 0,55             | 70                                                                                   | 42                                                                             | 24            | 36                         | 38         | 22           | 36                             |
| 0,64             | 80                                                                                   | 50                                                                             | 30            | 44                         | 54         | 30           | 46                             |

#### **МИНИCTEPCTBO НАУКИ И ВЫСШЕГО ОБРАЗОВАНИЯ РОССИЙСКОЙ ФЕДЕРАЦИИ Федеральное государственное автономное образовательное учреждение высшего образования «СЕВЕРО-КАВКАЗСКИЙ ФЕДЕРАЛЬНЫЙ УНИВЕРСИТЕТ» Невинномысский технологический институт (филиал)**

Методические указания по выполнению лабораторных работ по дисциплине «Технические измерения и приборы»

Направление подготовки 15.03.04 Автоматизация технологических процессов и производств Квалификация выпускника – бакалавр

Лабораторный практикум разработан в соответствии с требованиями Государственного образовательного стандарта в части содержания и уровня подготовки бакалавров направления 15.03.04 Автоматизация технологических процессов и производств.

Лабораторный практикум предназначен для студентов всех форм обучения. В практикуме содержатся основы теории, описание опытных установок, порядок проведения лабораторных работ и обработки экспериментальных данных, перечень контрольных вопросов для самоподготовки по указанным дисциплинам и список рекомендуемой литературы.

### **СОДЕРЖАНИЕ**

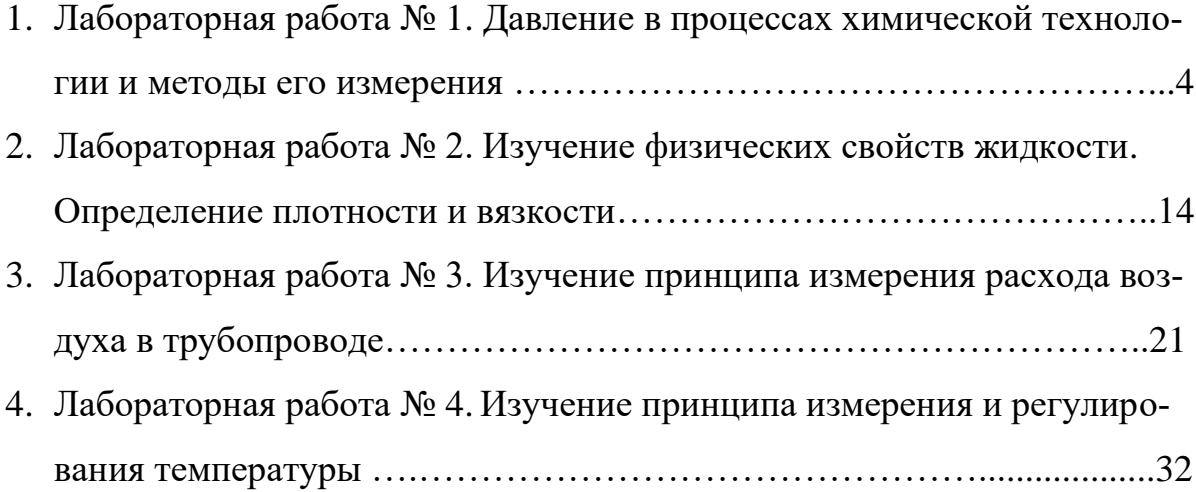

#### ЛАБОРАТОРНАЯ РАБОТА № 1 **ДАВЛЕНИЕ В ПРОЦЕССАХ ХИМИЧЕСКОЙ ТЕХНОЛОГИИ И МЕТОДЫ ЕГО ИЗМЕРЕНИЯ**

**Цель и содержание**: практическое ознакомление с приборами и методами для измерения давления в процессах химической технологии.

#### **Теоретическое обоснование**

Величины, характеризующие состояние рабочего вещества, называют параметрами. Параметры, которые можно измерить, являются основными. К основным параметрам рабочих веществ относят давление, плотность, удельный объем и температуру. В данной работе рассматривается роль давления для процессов и аппаратов химической технологии.

Под давлением понимают напряжение, возникающее от нормальной составляющей силы давления газа или жидкости на стенки сосуда, аппарата, трубопровода. За единицу давления в СИ принята сила в 1H, приходящаяся на площадь в 1м<sup>2</sup>, или Паскаль:

$$
1H / 1m^2 = 1\Pi a
$$

Кратными единицами давления являются килоПаскаль - кПа и мегаПаскаль - МПа:  $1\text{ k} \Pi a = 10^3 \Pi a$ ,  $1\text{ M} \Pi a = 10^6 \Pi a$ .

Величину давления в жидкостях характеризуют также высотой столба жидкости, создающего давление своим весом, равное измеряемому.

Соотношения между системными единицами измерения давления, и не входящими в СИ, следующие:

1  $\Pi$ a = 0,101972  $\text{krc/m}^2$  = 1,01972·10<sup>-5</sup> at = 9,8692310·10<sup>-6</sup> at = 7,50062·10<sup>-3</sup> MM рт. ст.

1 мм рт ст. = 133,3 Па; 1 мм вод ст. = 9,80665 Па = 0,073556 мм рт ст.

Давление, выраженное высотой столба одной жидкости  $h_1$ , можно выразить высотой столба другой жидкости h<sub>2</sub> из соотношения:

$$
h_2=h_1\cdot\gamma_1/\gamma_2,
$$

где  $\gamma_1,\,\gamma_2$  – удельные веса жидкостей 1и 2,  $\rm H/M^3$  (могут быть заменены отношением плотностей).

В процессах химической технологии величина применяемого давления из-

меняется в широких пределах - от глубокого вакуума до нескольких сот МПа. Например, перегонка мазута проводится при давлениях 8…10 кПа, синтез аммиака – при 10…100 МПа, полимеризация этилена при 100…200 МПа. Роль давления для процессов и аппаратов химической технологии крайне разнообразна. Давление, в сочетании с температурой, определяет фазовое состояние рабочих веществ. В процессах перемещения жидкостей и газов, при фильтровании неоднородных систем, при абсорбции, в мембранных процессах разность давлений является движущей силой. В процессах перегонки и ректификации уменьшение давления (создание разрежения или вакуума) улучшает испаряемость тяжелых и малолетучих веществ, снижает температуру процесса. Повышение давления в процессах переработки газов значительно уменьшает их объем, увеличивает производительность оборудования. В ряде химических процессов повышенное давление увеличивает реакционную способность рабочих веществ. Величина рабочего давления оказывает значительное влияние на конструкцию аппарата, толщину стенок корпуса, выбор материала для его изготовления. Для измерения давления и вакуума используют следующие приборы:

- барометры для измерения атмосферного давления;
- манометры для измерения избыточного давления;
- вакуумметры для измерения разрежения;
- мановакуумметры для измерения давления и разрежения;
- дифференциальные манометры для измерения разности давлений;
- электрические, комбинированные и специальные приборы многоцелевого назначения.

В лабораторной практике наибольшее применение получили жидкостные и пружинные приборы.

В жидкостных приборах измеряемое давление уравновешивается давлением столба жидкости (воды, спирта, ртути). Пределы измерений от умеренного вакуума до небольшого избыточного давления. В пружинных трубчатых, мембранных и сильфонных приборах измеряемое давление деформирует пружину или мембрану. Величина упругой деформации является мерой давления. Пределы измерения вакуума и давления не ограничиваются.

При помощи указанных выше приборов измеряют величину избыточного давления Р<sub>изб</sub> или разрежения (вакуума) Р<sub>вак</sub>. В расчетах процессов и аппаратов в качестве параметра состояния используют абсолютное давление Р<sub>АБС</sub>. Абсолютное давление подсчитывают по показаниям двух приборов. Если абсолютное давление больше атмосферного, то оно подсчитывается по показаниям барометра  $P_{\text{FAP}}$  и манометра, т. е.

$$
P_{ABC} = P_{BAP} + P_{M3B} \tag{1}
$$

Если абсолютное давление меньше атмосферного, то оно подсчитывается по показаниям барометра и вакуумметра, т. е.

$$
P_{ABC} = P_{BAP} - P_{BAK} \tag{2}
$$

Взаимосвязь абсолютного давления с избыточным, вакуумметрическим и атмосферным показана на рисунке. 1.1.

При измерении давления в сосудах, аппаратах и трубопроводах при помощи пружинных манометров, вакуумметров и мановакуумметров величину избыточного давления или вакуума отсчитывают в единицах давления непосредственно по шкале прибора. Из жидкостных приборов чаще других применяют пьезометры и дифференциальные U-образные манометры, схемы использования которых приведены на рисунке. 1.2.
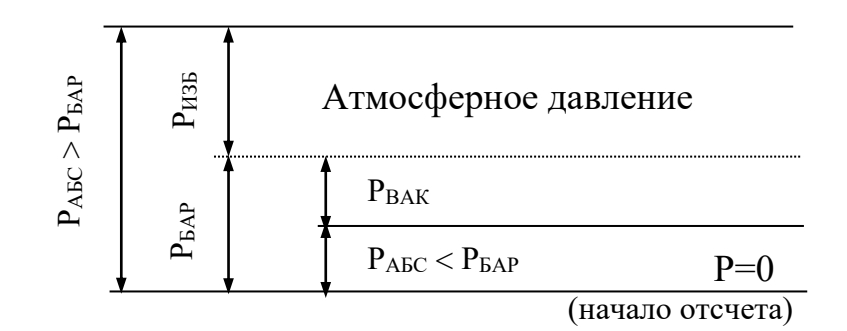

Рисунок. 1.1— Взаимосвязь Р<sub>АБС</sub>; Р<sub>БАР</sub>; Р<sub>ИЗБ</sub> и Р<sub>ВАК.</sub>

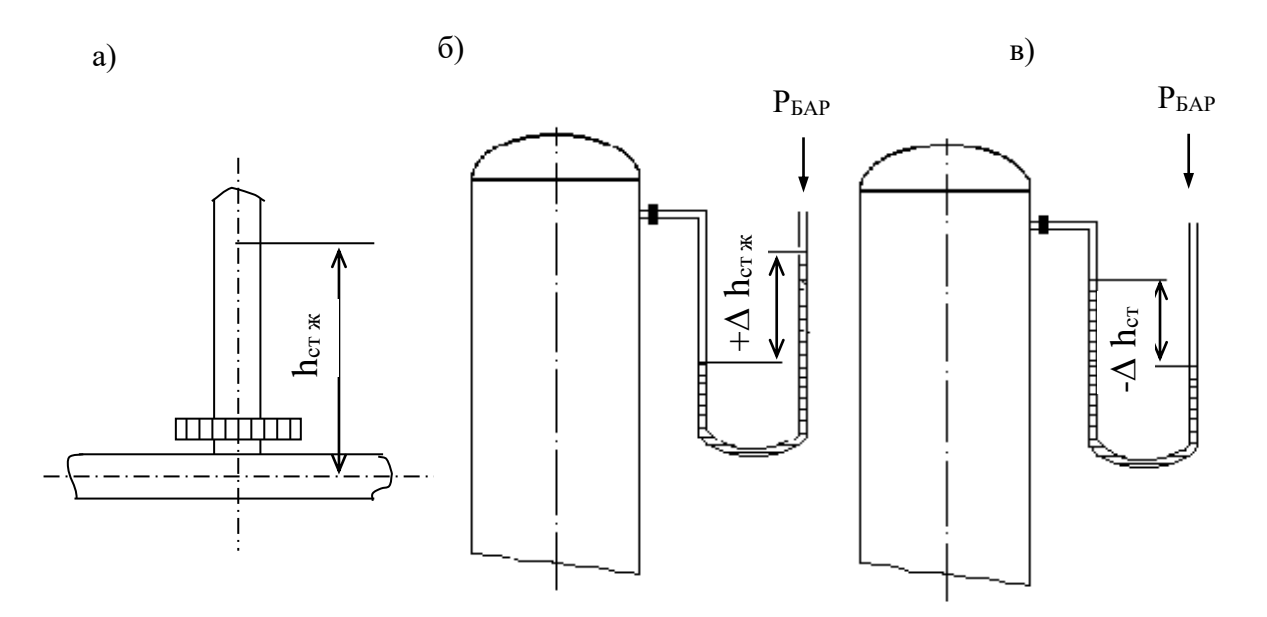

Рисунок.1.2 ─ Схемы измерения давления пьезометром (а) и U образным манометром (б, в).

Пьезометр представляет собой прямую вертикальную трубку, изготовленную обычно из стекла и подсоединенную к трубопроводу или другому оборудованию. Величина избыточного давления измеряется по верхнему уровню жидкости в трубке и выражается в мм ст жидкости. Дифференциальные U образные манометры изготавливают также из стекла. Если давление в сосуде равно атмосферному, то уровень жидкости в обоих коленах прибора одинаков и  $\Delta h = 0$ . Если в сосуде избыточное давление (рисунок. 1.2, 6), то уровень жидкости в правом колене выше, чем в левом, а разность давлений выражается величиной  $+\Delta h$ , м (или мм) ст жидкости. При наличии вакуума в сосуде (рисунок. 1.2, в), уровень жидкости в правом колене ниже, чем в левом. При этом разность давлений выражается величиной -Ah, м (или мм) ст. жидкости.

При измерении разности давлений на каком-либо участке трубопровода или аппарата, между двумя аппаратами схема подсоединения U -образного манометра следующая (см. рисунок. 1.3).

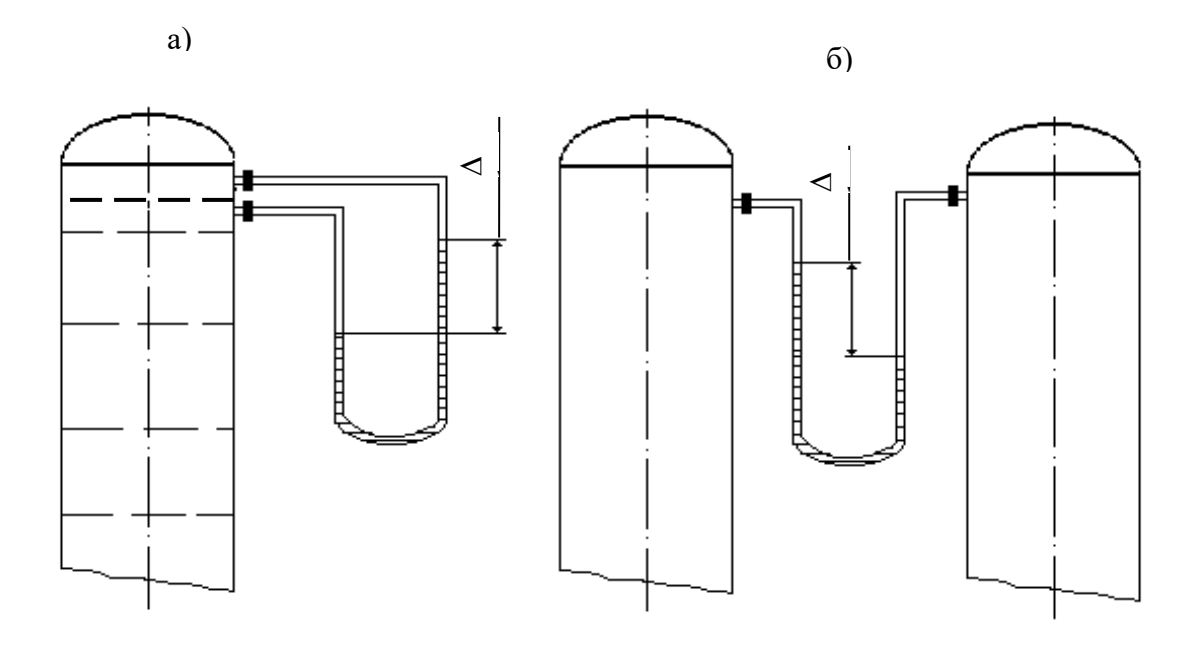

Рисунок 1.3 ─ Схема измерения разности давлений U-образным манометром на контактной тарелке массообменного аппарата (а) и между двумя сосудами (б).

## **Аппаратура, оборудование и материалы**

Опытная установка, представленная на рисунке 1.4, состоит из объектов, в которых измеряется давление трубопровод, колба с водой), а также приборов, с помощью которых производятся необходимые измерения давления (барометр, манометр, пьезометр,  $U - o6$ разный манометр).

## **Методика и порядок выполнения работы**

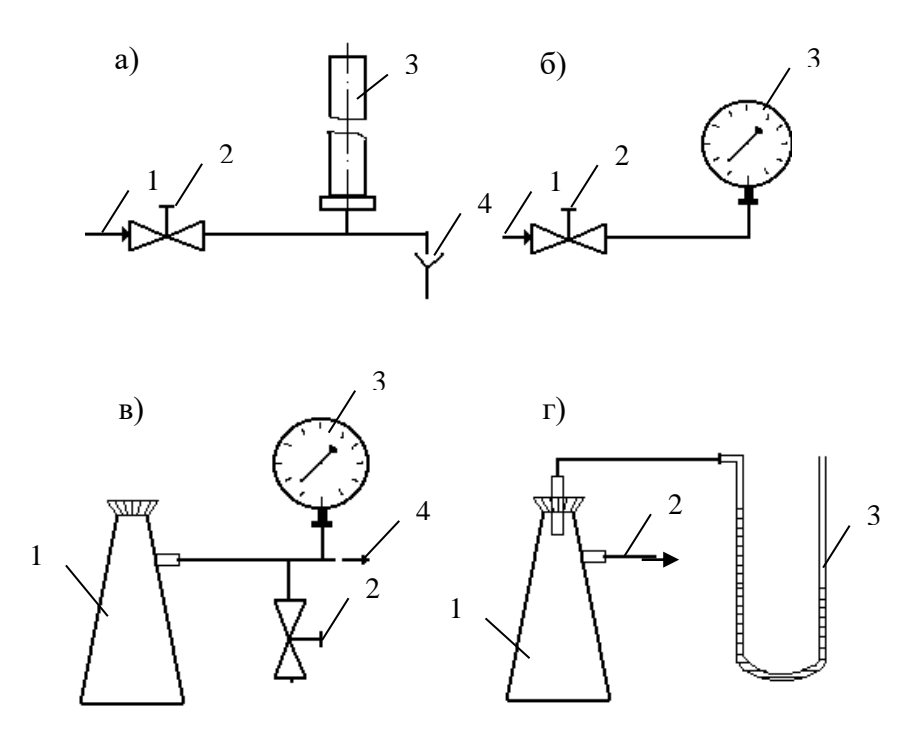

Рисунок. 1.4 ─. Схемы экспериментальных установок для измерения давления: а) 1 – вода от сети, 2 – вентиль, 3 – пьезометр, 4 – слив;

б) 1 – вода от сети, 2 – вентиль, 3 – манометр;

в) 1 – колба, 2 – зажим, 3 – вакуумметр, 4 – линия к вакуум-насосу;

 $\Gamma$ ) 1 – колба, 2 – линия к водоструйному насосу, 3 – U-образный манометр.

Схемы подключения приборов для экспериментального измерения давления различными способами приведены на рисунке. 1.4.

**Измерения пьезометром** (рисунок. 1.4, а). Для измерения избыточного давления пьезометром медленно открывают вентиль 2 и создают некоторый расход воды по участку трубопровода к сливу 4. При этом в пьезометре 3 будет подниматься столб жидкости (необходимо следить, чтобы вода не выплеснулась через верхний конец пьезометра!). После стабилизации режима течения и неизменности высоты столба жидкости в пьезометре измеряют эту высоту мерной линейкой, начиная от оси трубопровода. Полученная высота  $h_{M35}$  мм вод ст. соответствует избыточному давлению воды в трубопроводе в точке измерения. Необходимо выполнить не менее трех замеров при разном расходе жидкости по трубопроводу.

**Измерения манометром** (рисунок. 1.4, б). Для измерения избыточного давления воды в сети необходимо медленно открыть вентиль 2, затем закрыть и вновь открыть его. После того, как показания стрелки манометра 3 перестанут изменяться, необходимо сделать отсчет по шкале прибора. Полученная величина соответствует давлению в трубопроводе Р<sub>изь</sub> в единицах давления по шкале прибора.

**Измерения вакуумметром** (рисунок. 1.4, в). Перед включением вакуумнасоса необходимо убедиться, что зажим 2 отпущен. После этого включают вилку шнура питания электродвигателя в сеть и запускают насос нажатием кнопки. Затем при помощи зажима перекрывают линию, соединяющую вакууммируемую систему с атмосферой. После того, как показания стрелки вакуумметра 3 перестанут изменяться, необходимо сделать отсчёт по шкале прибора. Далее следует постепенно отпустить зажим и уравнять давление в системе с атмосферным. При этом стрелка вакуумметра должна возвратиться в первоначальное положение. Только после этого (но не ранее!) можно остановить вакуум-насос при помощи выключателя и отсоединить вилку шнура электропитания от сети. Измеренная величина давления соответствует разрежению или вакууму в системе (колбе 1)  $P_{BAK}$  в единицах давления по шкале прибора.

**Измерения U -образным манометром** (рисунок. 1.4, г). Для измерения разрежения в колбе 1 необходимо медленно открыть вентиль (на схеме не показан) и включить в работу водоструйный насос. При этом необходимо следить, чтобы жидкость из U -образного манометра не была "переброшена" в колбу. После установления некоторого расхода воды через насос и стабилизации показаний прибора следует замерить при помощи мерной линейки разность высот между менисками жидкости в обоих коленах манометра. Полученная высота  $\Delta h_{\text{BAK}}$  в мм вод ст соответствует величине разрежения в колбе 1. Необходимо выполнить не менее трех замеров при разном расходе воды через водоструйный насос.

Атмосферное давление  $P_{\text{FAP}}$  необходимо принять по показаниям барометра.

Обработка опытных данных

Для каждой величины измеренного давления необходимо вычислить абсолютное давление в системе  $P_{ABC}$  по формуле (1) или (2) в Па и перевести значение  $P_{\text{ABC}}$  в кгс/м<sup>2</sup>, ат, атм, мм рт ст, мм вод ст. Следует охарактеризовать величины вакуума, достигаемые при помощи вакуум-насоса и водоструйного насоса.

# **Содержание отчета, форма и правила оформления отчета по лабораторной работе**

В отчёте о выполненной работе должны содержаться следующие данные.

- 1. Цель работы.
- 2. Схемы установок.
- 3. Результаты измерений.
- 4. Обработка опытных данных.
- 5. Выводы по работе.

Выполненное задание оформляется в отдельной тетради с соблюдением требований к отчетным материалам студентов вузов и сдается в сроки, назначенные кафедрой.

К защите допускается студент, выполнивший лабораторную работу в установленном объеме и оформивший отчет согласно требованиям. Защита проводится по теме лабораторной работы

### **Вопросы для защиты работы**

- 1. Что понимают под параметрами состояния?
- 2. Какие параметры состояния считаются основными?

3. Какие параметры состояния рабочих веществ являются производными?

- 4. Что понимают под давлением?
- 5. Какие размерности давления используются на практике?
- 6. Какова роль давления для процессов химической технологии?
- 7. Что понимают под разрежением и избыточным давлением?

8. Какими приборами измеряют давление?

9. Что понимают под абсолютным давлением? Поясните при помощи графической схемы.

# **Список литературы, рекомендуемый к использованию по данной теме**

Рекомендуемая литература.

Основная литература:

− Шишмарев, В.Ю. Средства измерений: учеб. пособие/ В.Ю. Шишмарев; 3-е изд., стер. М.: Академия, 2009. 320 с.

− Раннев, Г.Г. Методы и средства измерений: учебник/ Г.Г. Раннев: М.: Академия, 2009. 323 с.

## Дополнительная литература:

− Бородин, И.Ф. Автоматизация технологических процессов / И.Ф. Бородин, Ю.А. Судник; М.: Колосс, 2004. 344 с.

− Соснин, О.М. Основы автоматизации технологических процессов и производств: учеб. пособие / О.М. Сосин; М.: Академия, 2007. 356 с.

## Интернет-ресурсы:

− Афонский, А.А. Измерительные приборы и электронные измерения: учеб. пособие / А.А. Афонский, В.П. Дьяконов; М.: СОЛОМОН−ПРЕСС, 2009. 541 с. – Режим доступа: e/lanbook.com.

− Данилов, А.Д. Технические средства автоматизации: учеб. пособие / А.Д. Данилов; Воронеж: Воронежская лесотехническая академия, 2007. 340 с. – Режим доступа: e/lanbook.com.

− Глухов, Д.А. Технические измерения и приборы: учеб. пособие / Д.А. Глухов; Воронеж: Воронежская лесотехническая академия, 2009. 251 с. – Режим доступа: e/lanbook.com.

− Николайчук, О.И. Современные средства автоматизации, практические решения: учеб. пособие / О.И. Николайчук; М.: СОЛОМОН−ПРЕСС, 2009. 256 с. – Режим доступа: e/lanbook.com.

− Дубов, Г.М. Методы и средства измерений, испытаний и контроля: учеб. пособие / Г.М. Глухов; изд. КузГТУ, 2011. 224 с. – Режим доступа: e/lanbook.com.

## ЛАБОРАТОРНАЯ РАБОТА № 2

# **ИЗУЧЕНИЕ ФИЗИЧЕСКИХ СВОЙСТВ ЖИДКОСТЕЙ. ОПРЕДЕЛЕНИЕ ПЛОТНОСТИ И ВЯЗКОСТИ.**

**Цель и содержание:** экспериментальное определение плотности и коэффициента кинематической вязкости жидкости.

Определение с помощью вискозиметра кинематической вязкости жидкости, сравнение расчетного и опытного значений вязкости, определение плотности двумя методами ─ с помощью ареометра и пикнометра.

### **Теоретическое обоснование**

При проектировании процессов и аппаратов химической технологии трудозатраты по определению физических свойств рабочих веществ составляют до 40 - 50 *%* от общих трудозатрат. При этом перечень индивидуальных свойств веществ, обычно используемых в расчетах, превышает два десятка наименований (мольная масса, температура нормального кипения, критические параметры, теплоемкость, теплопроводность, поверхностное натяжение, теплота испарения и др.). В прикладной гидравлике, в гидромеханических процессах наиболее часто используют такие свойства жидкостей как их плотность и вязкость, позволяющие решить большинство возникающих практических задач.

Плотностью называют массу жидкости, содержащуюся в единице объёма:

$$
\rho = G/V, \kappa r / m^3,
$$

где G - масса жидкости, кг; V - объем жидкости, м<sup>3</sup>.

Знание плотности позволяет определять удельный вес жидкости

$$
\gamma = \rho \cdot g \;,\; H/m^3,
$$

где g - ускорение свободного падения, м/с<sup>2</sup>.

С использованием плотности выполняют пересчет массового расхода жидкостей по трубопроводам и аппаратам в объемный

$$
V=G/\rho\;,\, {\rm M}^{3}/c,\,
$$

где G - массовый расход, кг/с.

Объемный расход среды служит для вычисления скорости движущегося потока и решения многих задач гидродинамики.

Вязкостью называют свойство жидкости оказывать сопротивление относительному движению (сдвигу) ее частиц. Численно вязкость характеризуют коэффициентами кинематической v, м<sup>2</sup>/с и динамической вязкости µ, Па·с, которые взаимосвязаны соотношением

$$
\nu=\mu\ /\ \rho.
$$

Коэффициент вязкости используют при вычислении критерия гидродинамического подобия Рейнольдса  $\text{Re} = w \cdot d / v$  (w - скорость потока, м /c; d - диаметр канала, м) и при решении различных задач гидродинамики.

Во всех случаях, когда это возможно, следует использовать опытные данные о свойствах рабочих веществ, как наиболее достоверные. В химической технологии плотность жидкостей определяют ареометрическим и пикнометрическим методами, которые являются наименее трудоемкими и наиболее быстрыми. Ареометр представляет собой запаянную стеклянную трубку, расширяющуюся книзу и имеющую на конце стеклянный шарик, заполненный дробью или специальной массой. В узкой части ареометра помещена шкала с делениями, по которым отсчитывают значение плотности. Некоторые типы ареометров снабжены термометром, помещенным внутри расширенной части. Цилиндры для ареометров и ареометры выпускают по ГОСТ 18481-81\*. Измерения плотности жидкости ареометрическим методом проводят в следующем порядке. Исследуемую жидкость предварительно выдерживают при комнатной температуре и заливают в цилиндр. Затем в него опускают ареометр. Когда колебания ареометра прекратятся, делают отсчет по его шкале по верхнему краю мениска. Температуру жидкости измеряют термометром в измерительном приборе или дополнительным термометром.

Пикнометр представляет собой стеклянный баллончик с плоским дном и узким горлышком с пробкой (ГОСТ 22524-77\* ). На горлышке имеется метка, ограничивающая измерительную часть объёма пикнометра, который предварительно определяется.

Измерение плотности жидкости при помощи пикнометра проводят в следующем порядке. Исследуемую жидкость заливают в пикнометр несколько выше метки на горлышке и выдерживают в бане при необходимой температуре. Затем удаляют "лишнюю" жидкость до метки на горлышке и проводят взвешивание. Массу жидкости находят путем вычитания массы пустого пикнометра. Плотность определяют путем деления массы жидкости на объем пикнометра.

Для измерения кинематической вязкости жидкостей наиболее часто используют стеклянные капиллярные вискозиметры (ГОСТ  $10028$ -81 $^\ast$ ).

Вискозиметр типа ВПК (Пинкевича) представляет собой стеклянную U образную трубку, в одно колено которой впаян капилляр, переходящий в два расширения друг над другом. В нижней части второго колена также имеется расширение, а в верхней - отводная трубка для присоединения резиновой груши. Измерения вязкости жидкости проводят в следующем порядке. Заправляют вискозиметр исследуемой жидкостью, согласно указаниям в паспорте прибора, уровень жидкости в нижнем расширении должен составлять  $\approx 3/4$  его высоты. Затем вискозиметр помещают в баню с прозрачными стенками и выдерживают для установления необходимой температуры. Далее при помощи груши жидкость продавливают через капилляр и заполняют оба расширения над ним. После этого дают возможность жидкости течь через капилляр под действием силы тяжести и возвращаться в расширитель в нижней части противоположного колена. Верхний расширитель над капилляром служит для установления необходимого режима течения жидкости, а расположенный под ним - является измерительным и имеет две метки. В задачу измерения вязкости входит определение при помощи секундомера продолжительности истечения объёма жидкости между упомянутыми выше метками расширителя. Значение кинематического коэффициента вязкости определяют по формуле:

### $v = \tau \cdot c$ ,

- где т продолжительность истечения контрольного объема жидкости через капилляр, с;
	- С постоянная вискозиметра, определяемая по его паспортным данным.

Измерение плотности и вязкости жидкостей при давлениях, превышающих атмосферное, требует применения сложной аппаратуры, описание которой можно найти в специальной литературе. При отсутствии возможностей экспериментального определения физических свойств перерабатываемых веществ следует использовать справочные данные, если таковые имеются. В последнюю очередь необходимо применять расчетные методы определения свойств веществ.

## **Аппаратура, оборудование и материалы**

Для определения физических свойств жидкости (вода) понадобится вискозиметр, ареометр, пикнометр, секундомер, весы.

### **Методика и порядок выполнения работы**

В качестве исследуемой жидкости используют дистиллированную воду. Измерения плотности ареометрическим и пикнометрическим методами и вязкости при помощи вискозиметра типа ВПК проводят при температуре окружающей среды по методикам, описанным выше. Для вязкости необходимо сделать не менее трех замеров времени истечения жидкости через капилляр. По окончании опытов измерительные средства приводят в порядок.

Обработка опытных данных

Плотность жидкости, измеренную при помощи пикнометра, рассчитывают по формуле:

$$
\rho = \frac{G - G_{\Pi}}{V_{\Pi}},
$$

где G - масса пикнометра с жидкостью, г; G<sub>П</sub> - масса пикнометра, г;

 $V_{II}$  - объем пикнометра, см<sup>3</sup>.

Полученное значение плотности в г/см<sup>3</sup> переводят в кг/м<sup>3</sup>. При значительном отклонении температуры опыта от  $20^{\circ}$ С величину  $V_{\Pi}$  корректируют по указанию преподавателя.

Измеренные двумя методами значения плотности жидкости сравнивают, а при наличии расхождений обсуждают их причины. Удельный вес жидкости рассчитывают по формуле:

$$
\gamma = \rho \cdot g.
$$

Результаты измерений вязкости усредняют, а опытную величину рассчитывают по формуле:

$$
\mathbf{v}_{\text{OH}} = \boldsymbol{\tau} \cdot \mathbf{c}
$$

При температуре опыта  $t_{on}$  рассчитывают вязкость воды по эмпирической формуле:

$$
v_p = \frac{0.0178}{(1 + 0.0337 \cdot t + 0.000221 \cdot t^2) \cdot 10^4},
$$

где  $t = t_{on}$ .

Сравнивают найденные величины  $v_{on}$  и  $v_p$ , а при наличии расхождений обсуждают их причины.

Динамический коэффициент вязкости жидкости рассчитывают по формуле:

$$
\mu = \nu \cdot \rho \; .
$$

# **Содержание отчета, форма и правила оформления отчета по лабораторной работе**

В отчете о выполненной работе должны содержаться следующие данные.

- 1. Цель работы.
- 2. Эскизы измерительных средств.
- 3. Результаты измерений.
- 4. Обработка опытных данных.
- 5. Выводы по работе.

Выполненное задание оформляется в отдельной тетради с соблюдением требований к отчетным материалам студентов вузов и сдается в сроки, назначенные кафедрой.

К защите допускается студент, выполнивший лабораторную работу в установленном объеме и оформивший отчет согласно требованиям. Защита проводится по теме лабораторной работы.

### **Вопросы для защиты работы**

- 1. Какие рабочие жидкости применяются в химических производствах?
- 2. Какие физические свойства жидкостей используют при проектировании процессов и аппаратов химической технологии?
- 3. Что понимают под мольной массой и нормальной температурой кипения жидкости?
- 4. Что понимают под критическими параметрами вещества? Как они могут быть определены?
- 5. Что понимают под теплоёмкостью, теплопроводностью, теплотой испарения, поверхностным натяжением жидкости?
- 6. Что понимают под плотностью жидкости? Каковы её числовые значения?
- 7. Что понимают под вязкостью жидкости? Каковы её числовые значения?
- 8. Какими методами измеряют плотность и вязкость жидкости?

# **Список литературы, рекомендуемый к использованию по данной те-**

Рекомендуемая литература.

Основная литература:

**ме**

− Шишмарев, В.Ю. Средства измерений: учеб. пособие/ В.Ю. Шишмарев;

3-е изд., стер. М.: Академия, 2009. 320 с.

− Раннев, Г.Г. Методы и средства измерений: учебник/ Г.Г. Раннев: М.: Академия, 2009. 323 с.

Дополнительная литература:

− Бородин, И.Ф. Автоматизация технологических процессов / И.Ф. Бородин, Ю.А. Судник; М.: Колосс, 2004. 344 с.

− Соснин, О.М. Основы автоматизации технологических процессов и производств: учеб. пособие / О.М. Сосин; М.: Академия, 2007. 356 с.

Интернет-ресурсы:

− Афонский, А.А. Измерительные приборы и электронные измерения: учеб. пособие / А.А. Афонский, В.П. Дьяконов; М.: СОЛОМОН−ПРЕСС, 2009. 541 с. – Режим доступа: e/lanbook.com.

− Данилов, А.Д. Технические средства автоматизации: учеб. пособие / А.Д. Данилов; Воронеж: Воронежская лесотехническая академия, 2007. 340 с. – Режим доступа: e/lanbook.com.

− Глухов, Д.А. Технические измерения и приборы: учеб. пособие / Д.А. Глухов; Воронеж: Воронежская лесотехническая академия, 2009. 251 с. – Режим доступа: e/lanbook.com.

− Николайчук, О.И. Современные средства автоматизации, практические решения: учеб. пособие / О.И. Николайчук; М.: СОЛОМОН−ПРЕСС, 2009. 256 с. – Режим доступа: e/lanbook.com.

− Дубов, Г.М. Методы и средства измерений, испытаний и контроля: учеб. пособие / Г.М. Глухов; изд. КузГТУ, 2011. 224 с. – Режим доступа: e/lanbook.com..

# ЛАБОРАТОРНАЯ РАБОТА 3 **ИЗУЧЕНИЕ ПРИНЦИПА ИЗМЕРЕНИЯ РАСХОДА ВОЗДУХА В ТРУБОПРОВОДЕ.**

**Цель и содержание:** Практическое изучение методов автоматического измерения расхода и количества воздуха, прошедшего по трубопроводу за заданный интервал времени.

## **Теоретическое обоснование**

Количество жидкости, газа или пара, проходящее через данное сечение канала в единицу времени, называют расходом этого вещества. В зависимости от того, в каких единицах он измеряется, различают объемный и массовый расходы. Количество вещества измеряют счетчиками количества, а расход расходомерами.

В химической промышленности наиболее часто применяют расходомеры следующих типов: переменного перепада давления, постоянного перепада давления, переменного уровня и электромагнитные.

*Расходомеры переменного перепада давления* основаны на том, что расход вещества зависит от перепада давления, создаваемого неподвижным устройством, установленным в трубопроводе, или элементом трубопровода. К этой группе относятся расходомеры с сужающим устройством, с напорным устройством и др.

*Расходомер с сужающим устройством* (рисунок 3.1). Его действие базируется на том, что расход зависит от перепада давления, образующегося в сужающем устройстве в результате частичного перехода потенциальной энергии потока в кинетическую. Такой расходомер состоит из установленного в трубопроводе сужающего устройства, перепад давления на котором посредством импульсных соединительных трубок передается на дифманометр и далее на вторичный прибор. Расходомеры этого типа позволяют измерять расходы жидкости, газа и пара в широких пределах при различных температурах и давлениях, а также обеспечивают относительно высокую точность измерения, регистрацию показаний и их передачу на расстояние.

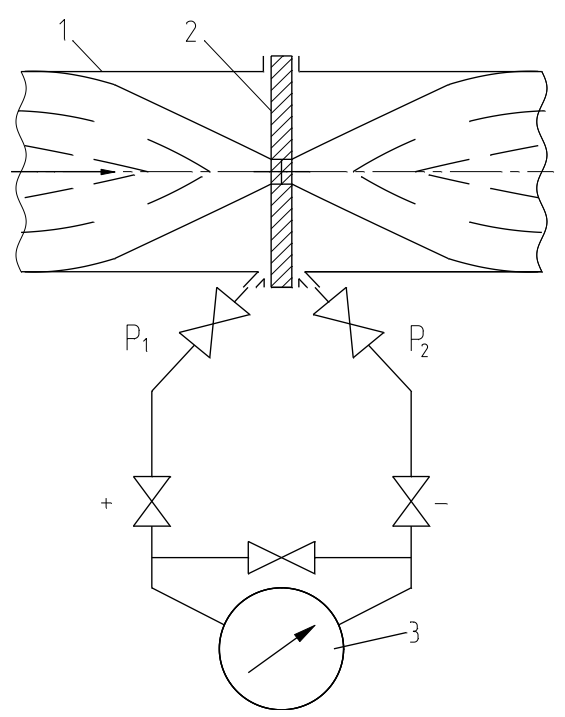

1-трубопровод; 2-диафрагма; 3-дифманометр.

Рисунок 3.1 – Расходомер переменного перепада давления

*Расходомер с напорным устройством*. Его действие базируется на том, что расход зависит от перепада давления, создаваемого напорным устройством в результате перехода кинетической энергии струи в потенциальную. Напорная трубка расходомера, располагаемая по оси трубопровода навстречу потоку, воспринимает полный и статический напоры, разность которых (динамический напор) измеряется посредством дифманометра. Расходомеры с напорным устройством применяются для измерения расхода жидкостей и газов в трубопроводах больших диаметров и при больших скоростях потоков, а также в трубопроводах некруглого сечения.

*Расходомеры постоянного перепада давления* входят в группу расходомеров обтекания. Действие расходомеров постоянного перепада давления основано на том, что расход вещества зависит от вертикального перемещения тела, изменяющего площадь проходного отверстия прибора таким образом, что перепад давления на поплавке остается постоянным. К приборам этого типа относятся ротаметры, поплавковые расходомеры и др.

*Ротаметр* (рисунок 3.2) представляет собой вертикальную коническую, расширяющуюся кверху трубку, в которой находится поплавок. Изменение подачи вещества снизу вверх по этой трубке приводит к перемещению поплавка. Обычно длина трубки ротаметра не менее чем в 10 раз превышает его диаметр, что обеспечивает значительный ход поплавка. При этом поплавок, или связанный с ним стержень, позволяют осуществлять наблюдения.

*Поплавковый расходомер* имеет поплавок конической формы, который вертикально перемещается внутри отверстия на небольшое расстояние (не более диаметра поплавка). Расходомеры снабжаются дистанционной передачей показаний.

Расходомеры постоянного перепада давления имеют большие пределы измерений, позволяют измерять также и малые расходы, обладают небольшими безвозвратными потерями, постоянными во всем диапазоне измерения, имеют равномерную относительную шкалу, но требуют индивидуальной градуировки.

*Расходомеры переменного уровня***.** Действие этих приборов основано на том, что расход зависит от высоты уровня жидкости в сосуде при свободном истечении ее через отверстие в дне или боковой стенке сосуда.

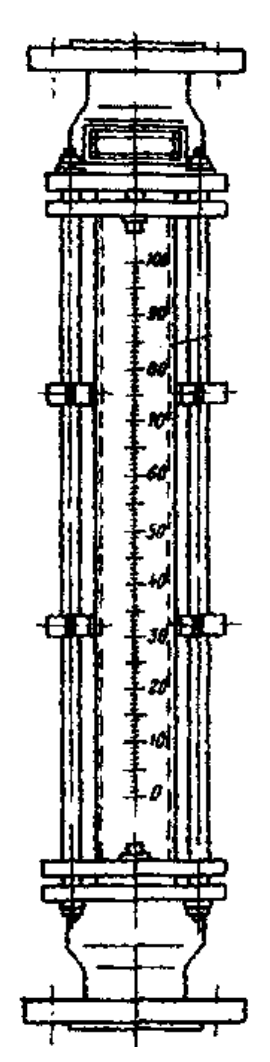

Рисунок 3.2 – Расходомер постоянного перепада давлений.

Они состоят из приемника − цилиндрического или прямоугольного сосуда с круглым отверстием для истечения (диафрагмой) в его дне, либо со щелевым отверстием для истечения в боковой поверхности сосуда — и любого стандартного измерителя уровня. Расходомеры переменного уровня применяются для измерения небольших расходов агрессивных жидкостей, пульсирующих жидкостных потоков, а также газожидкостных смесей, находящихся при атмосферном давлении.

*Электромагнитные расходомеры.* Их действие базируется на зависимости ЭДС, индуктируемой в потоке электропроводной жидкости, проходящей через однородное магнитное поле, от средней скорости потока. Они используются для измерения расхода электропроводной жидкости (проводимостью выше 10<sup>-5</sup> Ом<sup>-1</sup>⋅м<sup>-1</sup>), протекающей по трубопроводу, расположенному между полюсами магнита. Направления потока жидкости и силовых линий магнитного поля взаимно перпендикулярны.

Датчик расходомера (рисунок 3.3) представляет собой отрезок трубы *1* из нержавеющей стали с диаметрально расположенными снаружи полюсами *2*  электромагнита. По оси, перпендикулярной им, и заподлицо с внутренней поверхностью трубопровода находятся токосъемные электроды *3.* Жидкость, обладающая свойствами проводника в магнитном поле и движущаяся вдоль оси трубопровода, пересекает магнитные силовые линии и в ней наводится ЭДС.

Ионы жидкости перемещаются под действием магнитного поля и отдают свои заряды измерительным электродам, создавая на них ЭДС, пропорциональную скорости течения жидкости и, следовательно, ее расходу. Наводимая ЭДС измеряется вторичным прибором.

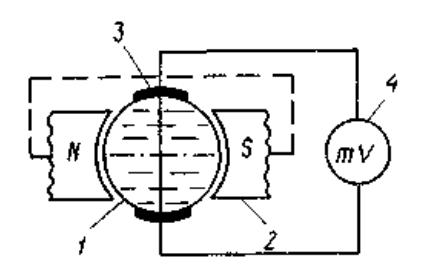

1 – труба; 2 – полюса электромагнита; 3 – электроды; 4 – измерительный прибор

Рисунок 3.3 – Электромагнитный расходомер

### **Аппаратура, оборудование и материалы**

Экспериментальная установка, представленная на рисунок 3.4, включает в себя объект управления, средства автоматизации, управляющую вычислительную машину.

Описание устройства УВМ и его назначение см. в лабораторной работе No 1.

Объектом контроля является трубопровод, а параметром контроля - расход воздуха.

## *Функциональная схема контроля расхода воздуха*

Функциональная схема контроля и измерения расхода воздуха в трубопроводе приведена на рисунке 3.4.

Воздух из компрессора 1 поступает в ресивер 2, из которого сбрасывается в атмосферу с помощью ручного вентиля 3.

Первичным преобразователем расхода (датчиком) служит расходомер переменного перепада давления - камерная диафрагма поз. 1-1, установленная на прямолинейном участке трубопровода, сигнал с которой в виде ∆Р поступает на вход дифманометра поз. 1-2. Выходной сигнал дифманометра 0,02…0,1 МПа  $(0, 2...1$  кгс/см<sup>2</sup>) поступает на вторичный прибор поз. 1-3 и пневмоэлектрический преобразователь поз. 1-4, осуществляющий преобразование пневматического сигнала в унифицированный электрический сигнал постоянного тока 0…5 мА, который поступает на УВМ, где происходит измерение значений расхода и количества воздуха, проходящего по трубопроводу.

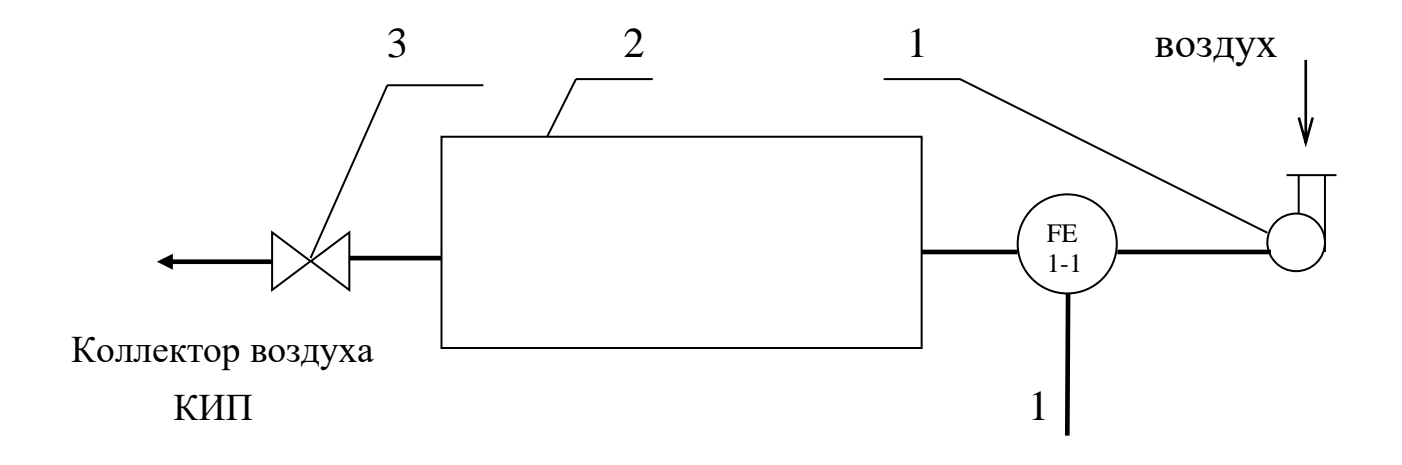

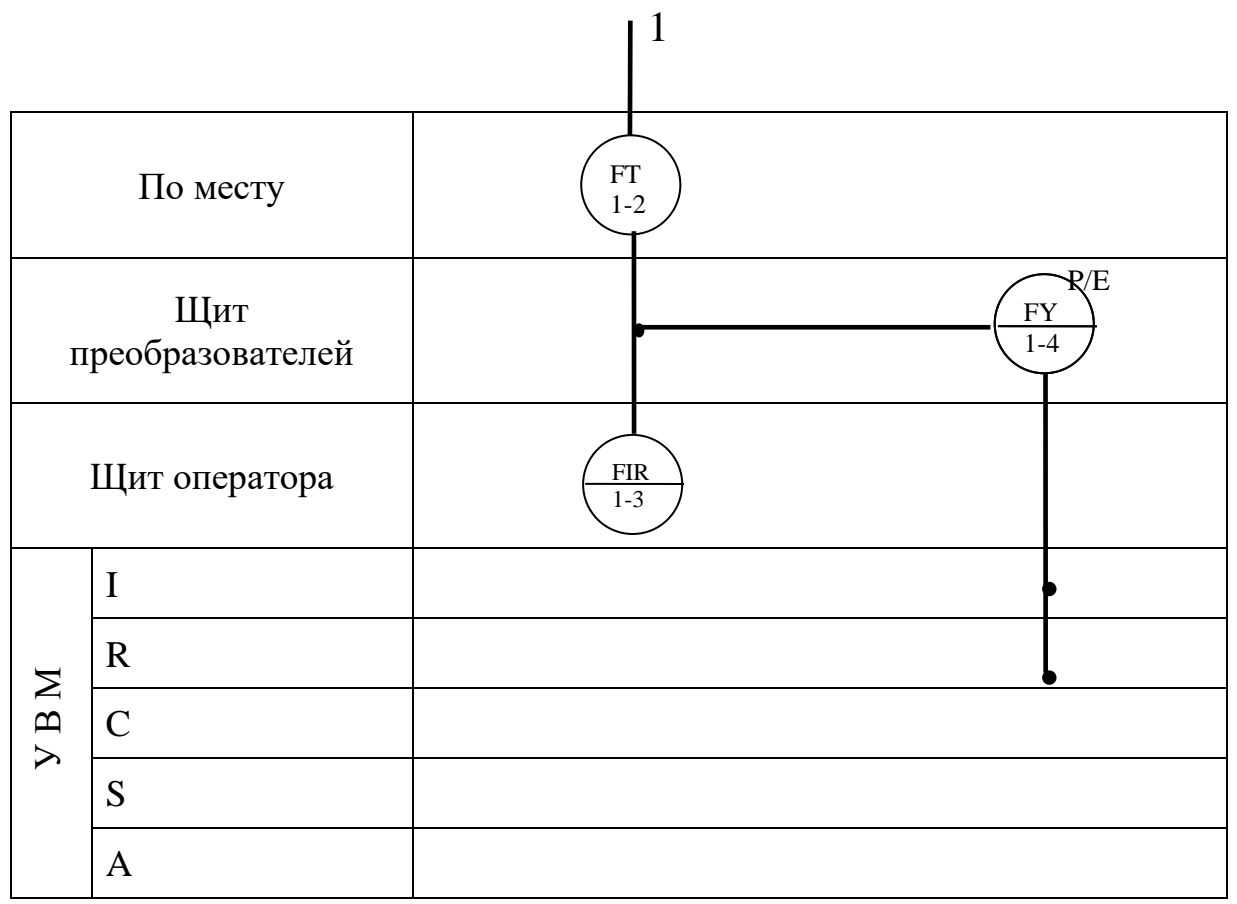

1 - компрессор; 2 - ресивер воздуха; 3 – вентиль.

Рисунок 3.4 - Функциональная схема измерения расхода.

**Указания по технике безопасности**

Перед началом проведения работы проверить, чтобы установка была заземлена и все токоведущие части закрыты.

Включать подачу сжатого воздуха, переключать режимы управления и проводить лабораторную работу только в присутствии преподавателя.

## **Методика и порядок выполнения работы**

Включить компрессор.

Работа выполняется по вариантам. Исходные условия задания приведены в таблице 3.1.

Для отсчета интервала времени используется драйвер таймера. По истечении заданного интервала времени, программа завершает выполнение.

Таблица 3.1

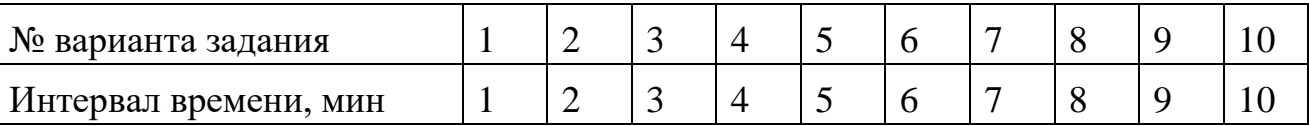

Определить по прибору расход воздуха и сравнить показания прибора со значениями, подсчитанными УВМ по программе.

Программа для автоматического измерения расхода и количества воздуха, прошедшего по трубопроводу за заданный интервал времени

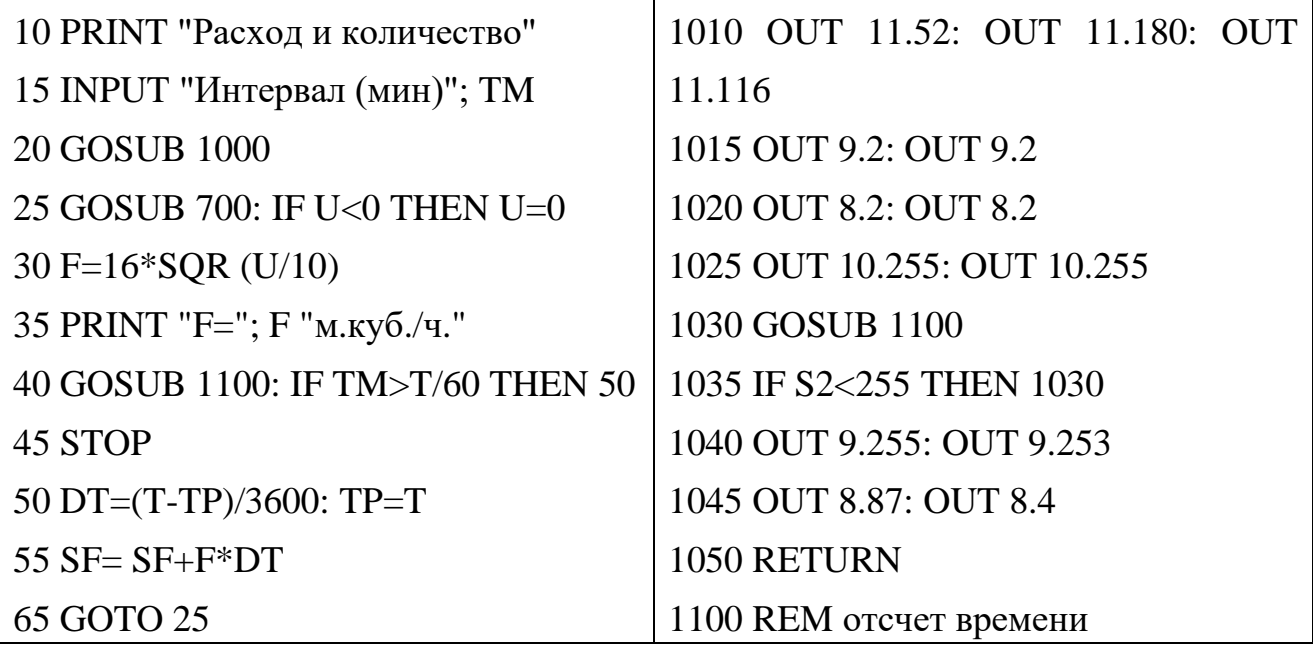

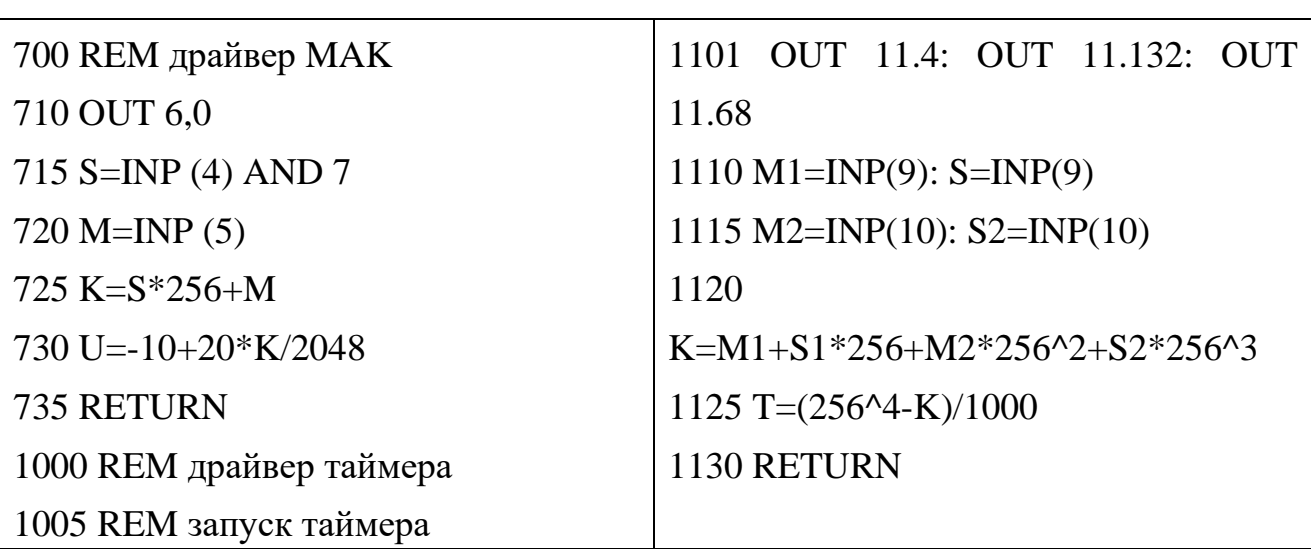

Аналого-цифровой преобразователь, преобразующий сигнал входного напряжения от -10 до +10 В в одиннадцатиразрядный двоичный код.

S - значение старшего байта кода АЦП;

М - значение младшего байта кода АЦП;

К - измеренный код АЦП;

И - измеренное напряжение.

Сделать выводы по работе и составить спецификацию на применяемые приборы и средства автоматизации. Образец составления спецификации см. в лабораторной работе 1.

## **Содержание отчета, форма и правила оформления отчета по лабораторной**

## **работе**

- 1. Название работы.
- 2. Цель работы.
- 3. Функциональная схема, ее описание.
- 4. Спецификация приборов и средств автоматизации.
- 5. Результаты выполнения работы.
- 6. Выводы.

Отчет может быть представлен в рукописном или на формате А4 в машинописном вариантах.

### **Вопросы для защиты работы**

1. Назначение и принцип действия приборов для измерения расхода и количества вещества.

2. Какие функции выполняет УВМ?

3. Перечислить контрольно-измерительную и регулирующую аппаратуру, дать ей характеристику: назначение, преобразования, диапазон измерения.

4. Назначение преобразующих устройств; с какой целью они используются совместно УВМ?

5. Правила установки сужающих устройств.

К защите допускается студент, выполнивший лабораторную работу в установленном объеме и оформивший отчет согласно требованиям. Защита проводится по теме лабораторной работы.

# **Список литературы, рекомендуемый к использованию по данной теме**

Рекомендуемая литература.

Основная литература:

− Шишмарев, В.Ю. Средства измерений: учеб. пособие/ В.Ю. Шишмарев; 3-е изд., стер. М.: Академия, 2009. 320 с.

− Раннев, Г.Г. Методы и средства измерений: учебник/ Г.Г. Раннев: М.: Академия, 2009. 323 с.

Дополнительная литература:

− Бородин, И.Ф. Автоматизация технологических процессов / И.Ф. Бородин, Ю.А. Судник; М.: Колосс, 2004. 344 с.

− Соснин, О.М. Основы автоматизации технологических процессов и производств: учеб. пособие / О.М. Сосин; М.: Академия, 2007. 356 с.

Интернет-ресурсы:

− Акулович, Л.М. Основы автоматизированного проектирования технологических процессов: учеб. пособие / Л.М. Акулович, В.К. Шеленг. Минск: новое издание; М.: ИНФА, 2012. 488 с. – Режим доступа: e/lanbook.com. − Афонский, А.А. Измерительные приборы и электронные измерения: учеб. пособие / А.А. Афонский, В.П. Дьяконов; М.: СОЛОМОН−ПРЕСС, 2009. 541 с. – Режим доступа: e/lanbook.com.

− Данилов, А.Д. Технические средства автоматизации: учеб. пособие / А.Д. Данилов; Воронеж: Воронежская лесотехническая академия, 2007. 340 с. – Режим доступа: e/lanbook.com.

− Глухов, Д.А. Технические измерения и приборы: учеб. пособие / Д.А. Глухов; Воронеж: Воронежская лесотехническая академия, 2009. 251 с. – Режим доступа: e/lanbook.com.

− Николайчук, О.И. Современные средства автоматизации, практические решения: учеб. пособие / О.И. Николайчук; М.: СОЛОМОН−ПРЕСС, 2009. 256 с. – Режим доступа: e/lanbook.com.

− Дубов, Г.М. Методы и средства измерений, испытаний и контроля: учеб. пособие / Г.М. Глухов; изд. КузГТУ, 2011. 224 с. – Режим доступа: e/lanbook.com.

# ЛАБОРАТОРНАЯ РАБОТА 4 **ИЗУЧЕНИЕ ПРИНЦИПА ИЗМЕРЕНИЯ И РЕГУЛИРОВАНИЯ ТЕМПЕРАТУРЫ.**

**Цель и содержание:** Практическое изучение методов автоматического измерения температуры паровоздушной смеси и регулирования температуры жидкости с помощью УВМ.

### **Теоретическое обоснование**

## *Измерение температуры*

В устройствах для измерения температуры обычно используют изменение какого-либо физического свойства тела, однозначно зависящего от его температуры и легко поддающегося измерению. К числу свойств, положенных в основу работы приборов для измерения температуры, относятся: объемное расширение тел, изменение давления вещества в замкнутом объеме, возникновение термоэлектродвижущей силы, изменение электрического сопротивления проводников и полупроводников, интенсивность излучения нагретых тел и др.

Классификация приборов контроля температуры

В зависимости от принципа действия приборы для измерения температуры делятся на следующие группы:

Термометры расширения, основанные на изменении объема жидкости или линейных размеров твердых тел при изменении температуры.

Манометрические термометры, основанные на изменении давления вещества при постоянном объеме при изменении температуры.

Термоэлектрические термометры, основанные на изменении термоэлектродвижущей силы (т.э.д.с.) термопары от температуры.

Термометры сопротивления, основанные на изменении электрического сопротивления чувствительного элемента (проводников, полупроводников) при изменении их температуры.

Пирометры излучения, из которых наибольшее распространение получили:

а) оптические, основанные на измерении интенсивности монохроматического излучения нагретого тела;

б) цветовые (пирометры спектрального отношения ), основанные на измерении распределения энергии в спектре теплового излучения тела;

в) радиационные, основанные на измерении мощности излучения нагретого тела.

Эта классификация положена в основу при рассмотрении методов и приборов для измерения температуры

*Термометры расширения*

Жидкостные стеклянные термометры

Жидкостные стеклянные термометры - такие приборы, в которых происходит изменение объема жидкости.

Измерение температуры жидкостными стеклянными термометрами основано на различии коэффициентов объемного расширения жидкости и материала оболочки термометра. Наибольшее распространение получили ртутные стеклянные термометры. Недостаток ртути – сравнительно небольшой температурный коэффициент. Коэффициент расширения ртути мало изменяется при изменении температуры, поэтому шкала ртутного термометра до 200 0С практически линейна.

Термометры с органическими жидкостями из-за ряда недостатков применяют только при измерении низких температур. Из всех таких термометров наибольшее распространение получили спиртовые.

Ртутные стеклянные термометры благодаря простоте и относительно высокой точности показаний довольно широко используются в лабораторной и производственной практике. Основные недостатки жидкостных стеклянных термометров – невозможность регистрации и передачи показаний на расстояние, а также значительная тепловая инерция.

*Термометры, основанные на расширении твердых тел* Биметаллический термометр схематически показан на рисунке 4.1.

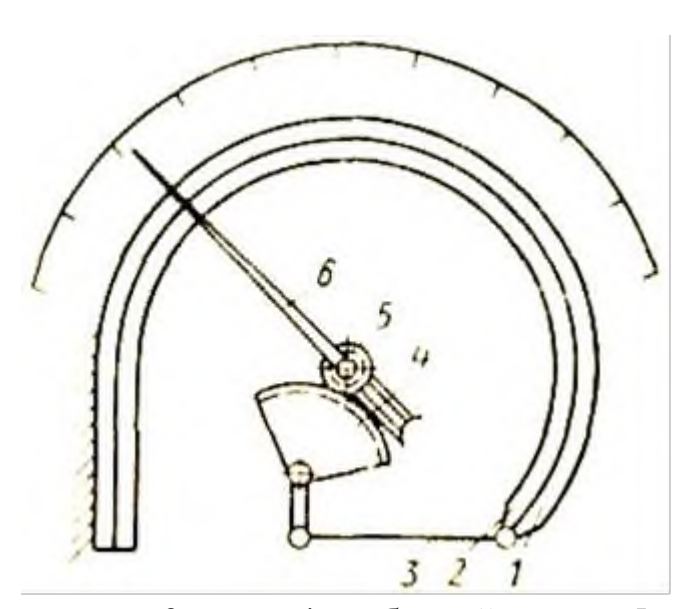

1, 2 - пластины; 3 - тяга; 4 - зубчатый сектор; 5 - зубчатое колесо; 6 – стрелка.

Рисунок 4.1 - Схема биметаллического термометра с дугообразной пласти-

ной

Он состоит из дугообразной изогнутой пластинки, изготовленной из двух пластин 1 и 2 из различных металлов (например, меди и инвара) с различными коэффициентами линейного расширения, приваренных одна к другой по всей длине. Обычно внутренняя пластина 2 изготовляется из металла с большим коэффициентом линейного расширения. При повышении температуры пластинка разгибается. Деформация пластинки с помощью тяги 3, зубчатого сектора 4 и зубчатого колеса 5 передается стрелке 6.

Верхний предел измерения при использовании биметаллической пластинки ограничивается пределом упругости материала. В качестве чувствительного элемента применяют также плоские и винтовые спирали. Пределы измерения биметаллическими термометрами от —150 до +700°С, погрешность  $1 - 1,5\%$ .

Схема манометрического термометра показана на рисунке 4.2

Прибор состоит из термобаллона 1, капиллярной трубки 2 и манометрической части 3 ─ 6. Вся система прибора (термобаллон, капилляр, манометрическая пружина) заполняется рабочим веществом. Термобаллон помещают в зону измерения температуры.

При нагревании термобаллона давление рабочего вещества внутри замкнутой системы увеличивается. Увеличение давления воспринимается манометрической трубкой (пружиной), которая воздействует через передаточный механизм на стрелку или перо прибора. Термобаллон обычно изготовляют из нержавеющей стали, а капилляр - из медной или стальной трубки внутренним диаметром 0,15—0,5 мм. В зависимости от назначения прибора длина капиллярной трубки может быть различна (до 60 м). Для защиты от механических повреждений капилляр помещают в защитную оболочку из стального плетеного рукава.

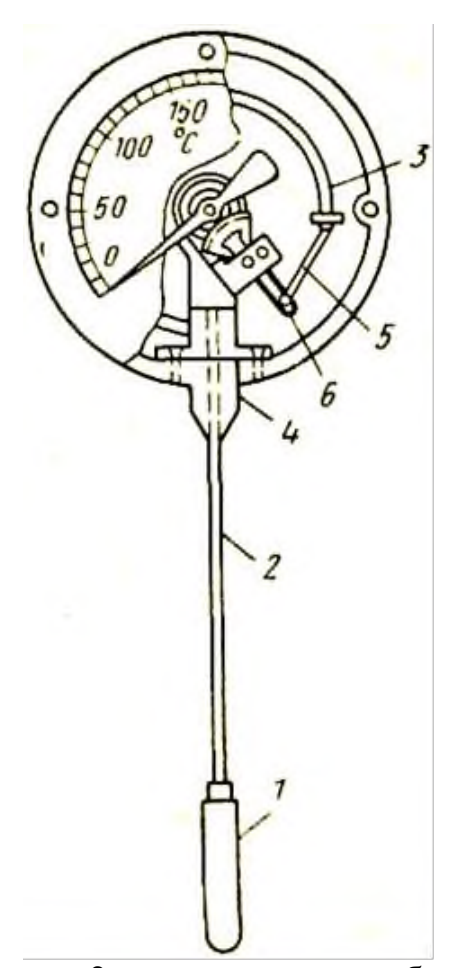

1 - термобаллон; 2 - капиллярная трубка; 3 - трубчатая пружина; 4 - держатель; 5 - поводок; 6 - зубчатый сектор.

Рисунок 4.2 - Манометрический термометр с трубчатой пружиной

В манометрических термометрах применяют одновитковые, многовитковые с числом витков от 6 до 9 и спиральные манометрические трубки.

Манометрические термометры широко применяют в химических производствах. Они просты по устройству, надежны в работе и при отсутствии и электропривода - взрыво- и пожаробезопасны. С помощью этих приборов можно измерять температуру в диапазоне от -120 до +600° С.

К специфическим недостаткам газовых манометрических термометров относится их сравнительно небольшая тепловая инерция; большие размеры термобаллона, что затрудняет его установку на трубопроводах малого диаметра.

Различают следующие типы манометрических термометров:

Газозаполненные (газовые), вся система которых заполнена газом под некоторым начальным давлением.

Жидкозаполненные (жидкостные), система которых заполнена жидкостью.

Конденсационные, в которых термобаллон частично заполнен низкокипящей жид-костью, а остальное его пространство заполнено парами этой жидкости.

*Термоэлектрические термометры* состоят из термоэлектрического преобразователя (термопары), действие которого основано на использовании зависимости термоэлектродвижущей силы (ТЭДС) термопары от температуры рабочего спая, если температура свободного спая постоянна. При увеличении разности температур между рабочим и свободным спаями термопары величина ТЭДС возрастает.

Любая пара разнородных проводников может образовать термопару, однако, не всякая термопара будет пригодна для практического применения, т.к. термоэлектроды отвечают следующим требованиям: устойчивость к воздействию высоких температур; постоянство термоЭДС во времени; возможно большая величина термоЭДС и однозначная ее зависимость от температуры; небольшой температурный коэффициент электрического сопротивления и большая электропроводность; воспроизводимость термоэлектрических свойств, обеспечивающая взаимозаменяемость термопар.

Всем указанным требованиям не удовлетворяет полностью ни один из известных термоэлектродных материалов. Поэтому приходится пользоваться различными материалами в разных пределах измеряемых температур.

Наибольшее распространение получили следующие типы термоэлектрических преобразователей (таблица 4.1).

Таблица 4.1

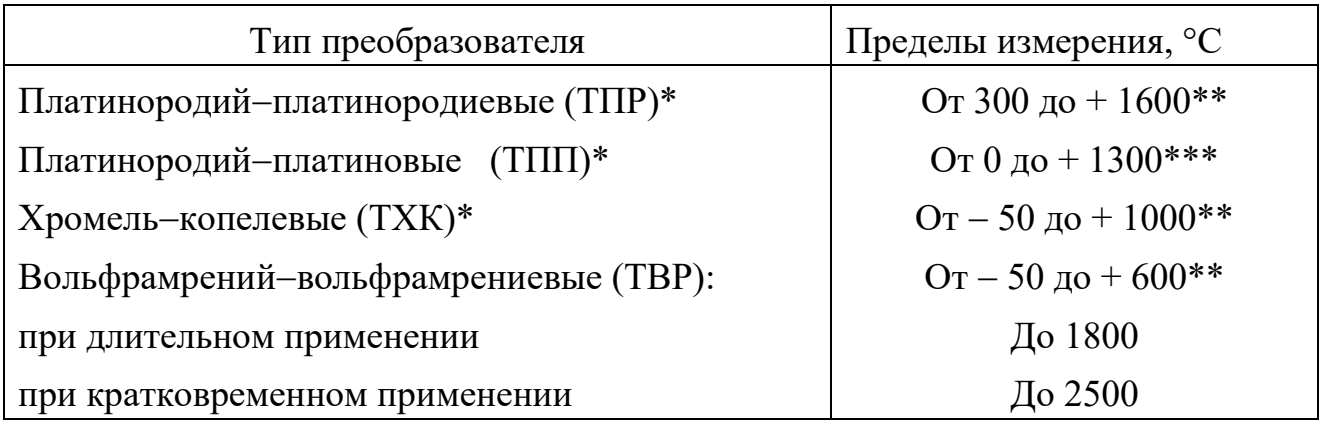

\* При длительном измерении.

\_\_\_\_\_\_\_\_\_\_\_\_\_\_\_\_\_\_\_\_\_\_\_\_\_\_\_

\*\* При кратковременном измерении может быть повышен на 200 °С.

\*\*\* То же, на 300 °С.

Конструктивно ТЭП представляет собой две проволоки из разнородных материалов, концы которых скручиваются, а затем свариваются и спаиваются (Как правило, горячий спай промышленных ТЭП изготавливается сваркой в пламени вольтовой дуги. Спай термопары остается голым или изолируется фарфоровым наконечником, помещенным на дне защитной металлической трубки.

Проволочные электроды термопары изолируют один от другого по всей длине от рабочего спая керамическими изоляторами или асбестовым шнуром, помещают термопару в стальной или керамический чехол, свободные концы подключают к клеммнику с крышкой. Рабочий спай изолируется от чехла керамическим наконечником. Устройство ТП показано на рисунке 4.3

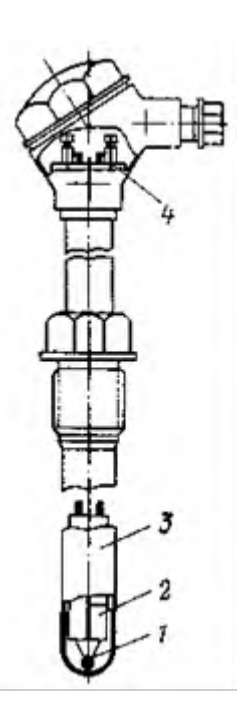

1 – рабочий спай термопары; 2 — изоляторы; 3 — чехол; 4 — клеммник Рисунок 4.3 – Термоэлектрический преобразователь

Для измерения ТЭДС в качестве вторичных приборов обычно применяют потенциометры или милливольтметры. В комплекте с ними термоэлектрические термометры позволяют измерять и регистрировать температуру с высокой точностью и передавать показания на расстояние.

*Термометры сопротивления* состоят из термопреобразователя сопротивления, действие которого основано на использовании зависимости электрического сопротивления проводников или полупроводников от температуры.

В качестве вторичных приборов в комплекте с термометрами сопротивления обычно применяются равновесные мосты и логометры.

Наибольшее распространение получили ТС с платиновым чувствительным элементом (ТСП) и медным (ТСМ). Графики зависимости сопротивления от их температуры показаны на рисунке 4.4.

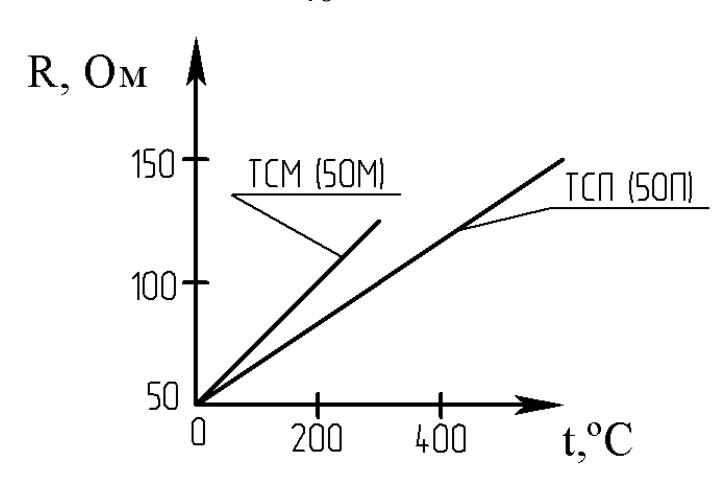

Рисунок 4.4 – Зависимость сопротивления от температуры

Практически – это прямые линии. Значение температурного коэффициента электрического сопротивления меди выше, чем у платины, поэтому ТСМ чувствительнее к изменению температуры. Этим и объясняется большая крутизна графика. Однако, верхний предел измерения температуры для ТСМ – 200 <sup>°</sup>С, а для ТСП – 1100 °С. Нижние пределы соответственно равны -200 °С и -260  $\rm ^{o}C$ .

*Пирометры излучения***.** Их действие основано на изменении интенсивности излучения нагретых тел при изменении температуры. К ним относятся (таблица 1.2):

Таблица 4.2

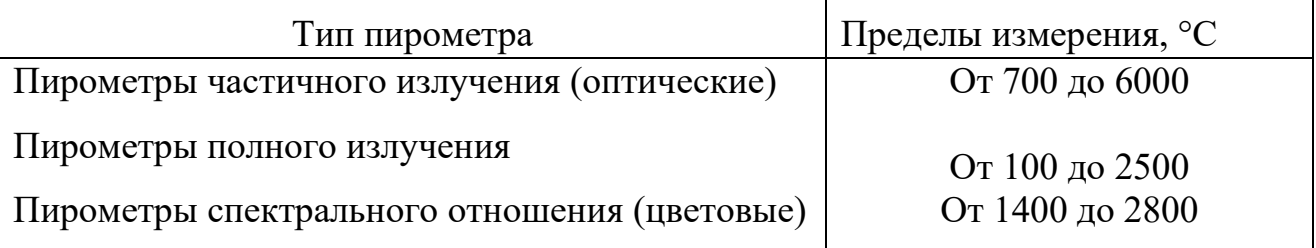

При измерении пирометрами частичного и полного излучения необходимо вводить поправку на неполноту излучения (степень черноты) тела, температура которого измеряется. Пирометры излучения применяются для бесконтактного определения температуры тел. Погрешности пирометров излучения составляют  $0.5...2\%$ .

В химических производствах наибольшее распространение получили термометры расширения, термоэлектрические термометры и термометры сопротивления.

По сравнению с другими средствами автоматизации устройства для измерения температуры, как правило, обладают большей инерционностью и более значительным запаздыванием.

*Преобразователи*

В автоматических системах управления для взаимного согласования входящих в них элементов, обеспечения дистанционной передачи сигналов по каналам связи, удобства регистрации показаний и т. п. используют преобразователи сигналов и энергии (электрические, пневматические, частотные).

Установлены следующие унифицированные выходные сигналы:

1) для электрической аналоговой ветви:

величина постоянного тока с пределами измерения 0-5, 0-20, 4 -20 и 0- 100 мА;

напряжение постоянного тока 0-10 В и напряжение переменного тока 0- 1, 0-2 В;

2) для электрической частотной ветви – частота 1500-2500 Гц;

3) для пневматической ветви – давление сжатого воздуха с пределами измерения 0,02-0,1 МПа.

Преобразователи электрической аналоговой ветви служат для преобразования неэлектрических величин (расход, уровень, давление и др.параметры) в электрический выходной сигнал и передачи показаний на расстояние. Одной из распространенных систем передачи измерительной информации является электрическая система с унифицированным токовым сигналом. Использование постоянного тока в этой системе повышает ее помехоустойчивость, т. к. позволяет исключить влияние индуктивности и емкости линий связи на сигнал измерительной информации и увеличивает сигнал канала связи до 5-20 км.

Преобразователи электрической аналоговой ветви могут быть выполнены по схеме компенсации перемещений и по схеме компенсации усилий (рисунки 4.5 и 4.6). В основу положен компенсационный принцип измерения.

*Электрические унифицированные измерительные преобразователи* предназначены для непрерывного преобразования величин в электрический токовый сигнал дистанционной передачи.. Выходной сигнал преобразователя может быть равен 0…5; 0…20 мА.

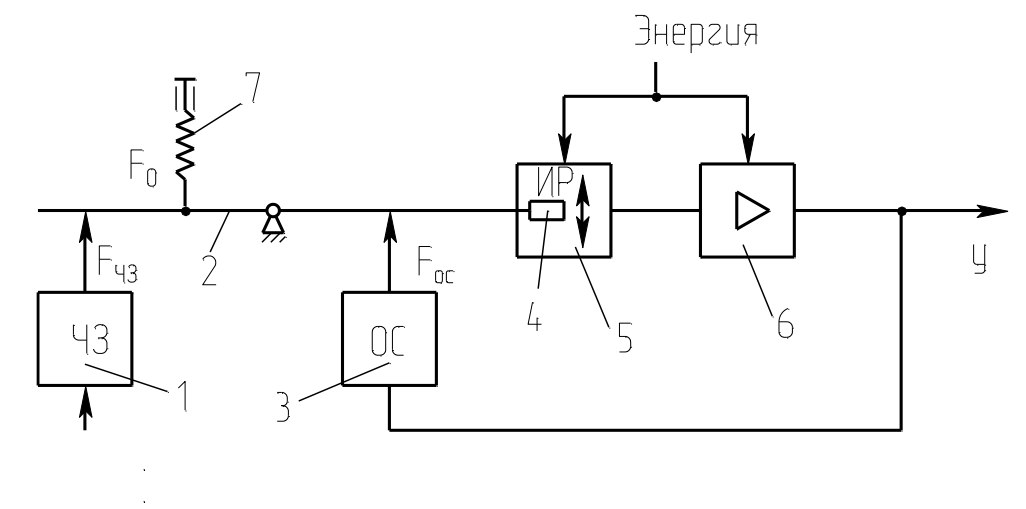

1-чувствительный элемент; 2-рычаг; 3-узел обратной связи; 4-подвижный элемент; 5-индикатор рассогласования; 6-усилитель; 7-корректор.

Рисунок 4.5 – Схема преобразователя с компенсацией усилий

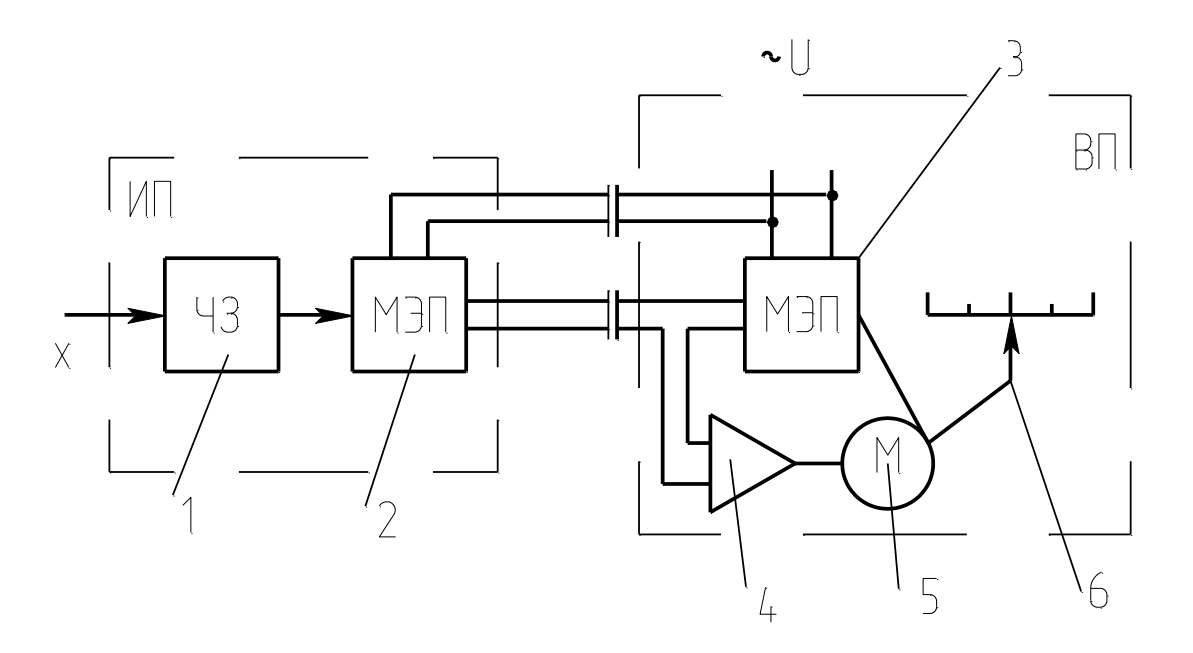

ИП-датчик (измерительный преобразователь); ВП – вторичный прибор; 1 чувствительный элемент; 2,3-механо-электрические преобразователи; 4 электронный усилитель; 5-реверсивный электродвигатель; 6-указатель.

Рисунок 4. 6 – Схема преобразователя с компенсацией перемещения
В преобразователе, приведенном на рисунке 9, перемещение подвижного элемента первичного прибора уравновешивается перемещением подвижного элемента вторичного прибора.

*Нормирующие преобразователи* используют в автоматических системах управления для взаимного согласования входящих в них элементов, обеспечения дистанционной передачи по каналам связи, удобства регистрации показаний и т.п.

*Преобразователь ТЭДС термоэлектрических* термометров в унифицированный токовый сигнал состоит из измерительного моста и усилителя, охваченного обратной связью по выходному току. Ток, протекающий через внешнюю нагрузку, пропорционален выходному напряжению. Падение напряжения при протекании этого тока через резистор обратной связи уравновешивает напряжение на выходе измерительного моста.

Преобразователь работает с термоэлектрическими термометрами стандартных градуировок. Выходной сигнал преобразователя  $I = 0-5$ , 4-20 мА.

*Преобразователь для термометров сопротивления* работает в комплекте с платиновыми и медными термометрами сопротивления, изменение сопротивления которых он преобразует в унифицированный токовый сигнал. Преобразователь состоит из измерительного моста и усилителя, охваченного отрицательной обратной связью по выходному току.

Выходной сигнал преобразователя  $I = 0 - 5$  мА,  $4 - 20$  мА.

*Пневматические унифицированные измерительные преобразователи* (рисунок 1.7). В пневматических преобразователях основным элементом является преобразователь типа сопло-заслонка. Измерительные преобразователи предназначены для непрерывного преобразования давления, разрежения, перепада давления, расхода, температуры, уровня, плотности или температуры в унифицированный пневматический выходной сигнал.

Преобразователи состоят из измерительного блока, силового узла и усилителя. Пневматические преобразователи также построены по схеме компенсации усилий и по схеме компенсации перемещений.

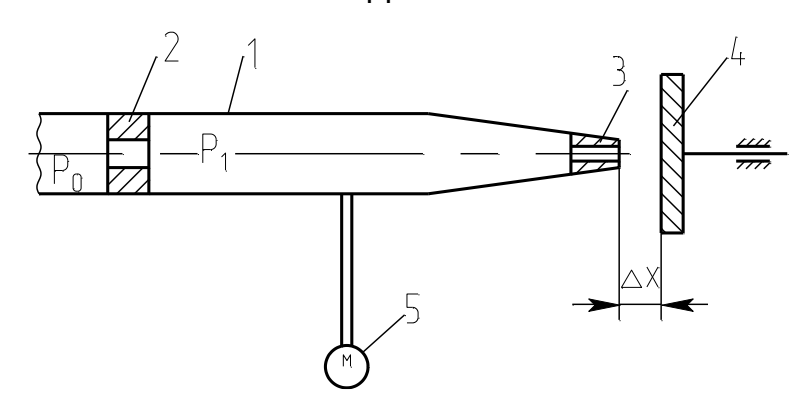

1-трубка; 2-дроссель постоянного сечения; 3-сопло; 4-заслонка; 5 манометр.

Рисунок 4.7 – Пневмопреобразователь типа сопло-заслонка

*Электропневматический преобразователь* непрерывного унифицированного сигнала постоянного тока выдает на выходе пневматический унифицированный сигнал. Действие прибора основано на преобразовании тока в пропорциональное усилие при помощи магнитоэлектрического механизма. В схемах измерения и регулирования температуры электропневматический преобразователь работает в комплекте с описанными выше преобразователями для термоэлектрических термометров или термометров сопротивления, выдающими унифицированный токовый сигнал. Входной сигнал преобразователя  $I = 0 - 5$ мА, 4 — 20 мА, выходной сигнал преобразователя  $P_{\text{BUX}} = 0.02 - 0.1 \text{ M}$ Па (0.2—1 кгс/см<sup>2</sup>).

### **Аппаратура, оборудование и материалы**

Экспериментальная установка, представленная на рисунок 4.8, включает в себя объект управления, нагревательный элемент, средства автоматизации и управляющую вычислительную машину.

В состав УВМ входит блок управления, блок клавиатуры и блок индикации. УВМ обеспечивает ввод алфавитно-цифровой и управляющей информации с блока клавиатуры устройства. УВМ имеет возможность отсчета интервала времени по заданной программе и выполняет аналого-цифровое преобразование величины напряжения постоянного тока, задаваемого блоком управления или подаваемого с внешнего устройства и цифро-аналоговое преобразование. Напряжение после преобразования выводится на стрелочный прибор устройства или на монитор.

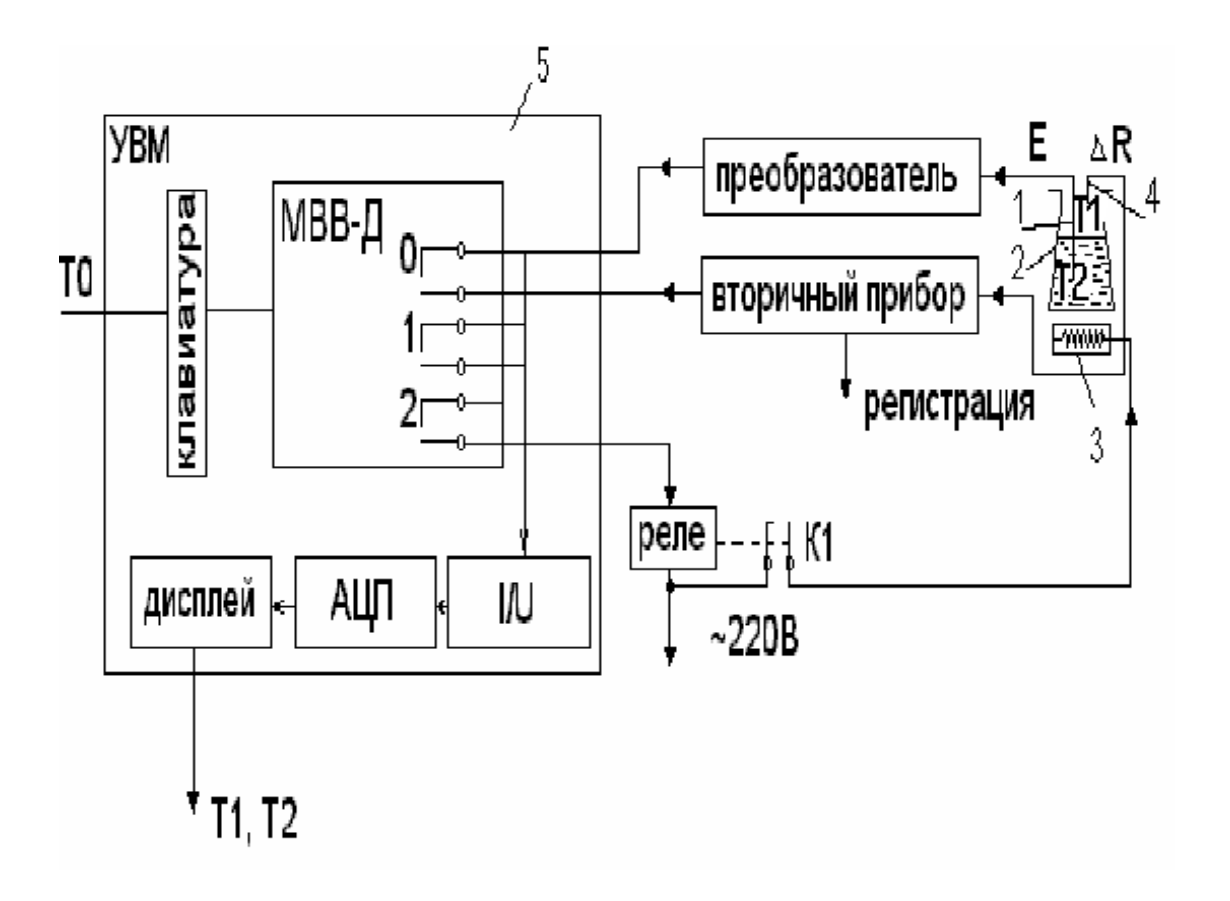

Объектом управления является колба с водой.

1 - термопара; 2 - объект управления; 3 - нагреватель; 4 - термометр сопротивления; 5 - управляющая электронно - вычислительная машина. Рисунок 4.8 - Функциональная схема лабораторной установки Функциональная схема измерения и регулирования температуры Регулируемый параметр - температуры воды Т2.

На схеме (см. рисунок 4.9) показано, что нагрев емкости с водой производится под управлением УВМ. Температура паровоздушной смеси контролируется по термометру сопротивления ТЕ поз. 1-1 (датчик), сигнал с которого поступает на вторичный прибор (преобразователь ΔR/I) поз. 1-2, а с прибора на УВМ по цепи: модуль ввода-вывода дискретных сигналов (МВВ - Д), преобразователь ток - напряжение (I/U), аналого - цифровой преобразователь (АЦП), с которого значение Т1 выводится на дисплей (индикацию).

Температура воды Т2 контролируется и регулируется. Первичным преобразователем служит термопара (поз. 2-1), ЭДС с ее выводов подается на преобразователь (эдс - ток) для усиления и нормирования сигнала (поз. 2-2), а с преобразователя на УВМ (модуль ввода - вывода дискретных сигналов МВВ-Д, преобразователь ток - напряжение (I/U), аналого - цифровой преобразователь (АЦП), с которого значение Т2 выводится на дисплей УВМ).

Для регулирования температуры воды Т2 используется УВМ, реле с исполнительным контактом К1 и нагреватель.

УВМ выполняет функции задающего устройства, сравнивающего устройства и двухпозиционного регулятора.

Реле и нагреватель выполняют роль исполнительного органа.

Операции контроля, индикации и регулирования реализуются программным путем на УВМ.

В МВВ-Д выход номер "0" используется для подключения контура измерения температуры; выход номер "1" - для подключения контура регулирования температуры; выход номер "2" - для включения и отключения нагревателя.

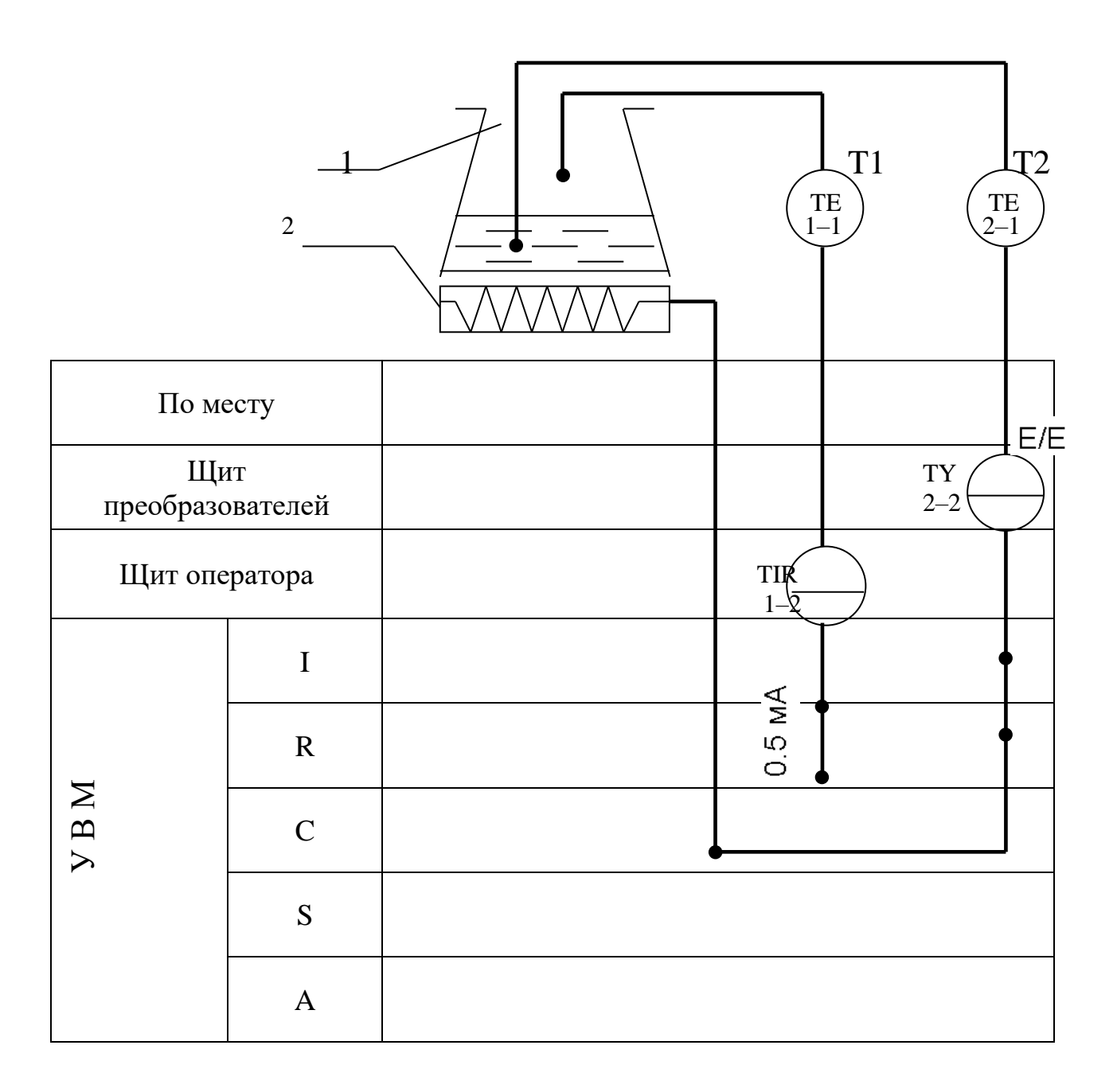

1 - емкость;  $2$  – нагреватель.

Рисунок 4.9 - - Измерение и регулирование температуры. Функциональная

схема

#### Указания по технике безопасности

Перед началом работы проверить, чтобы установка была заземлена и все токоведущие части закрыты.

Включать установку и проводить лабораторную работу только в присутствии преподавателя.

#### **Методика и порядок проведения работы**

Включить установку.

Перед началом выполнения работы необходимо набрать с клавиатуры программу, по которой осуществляется автоматическое измерение температуры паровоздушной смеси и позиционное регулирование температуры жидкости.

Нажав в латинском регистре клавишу "В", осуществить вызов интерпретатора языка "Бейсик" и набрать предложенную программу.

Программа автоматического измерения и регулирования температуры

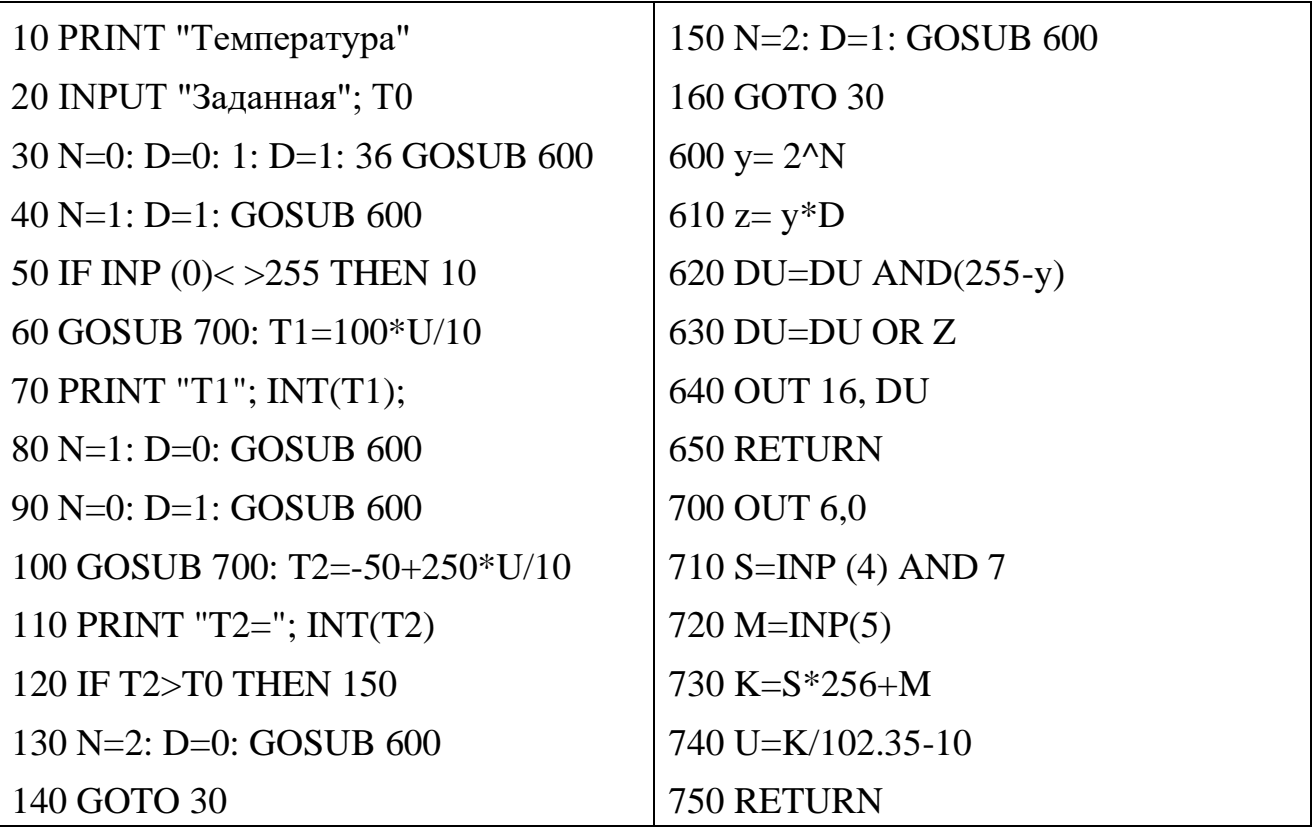

DU - состояние порта вывода дискретных сигналов;

N - номер выхода (лампы);

- у десятичный эквивалент номера выхода;
- z десятичный эквивалент состояния выхода.

Далее следует запустить программу на выполнение и ввести с клавиатуры заданное значение температуры Т0 (по указанию преподавателя).

Т.к. контакт МВВ-Д и реле (контакт К) имеют только 2 состояния "замкнуто" и "разомкнуто", то нагреватель может быть включен или выключен. При включенном нагревателе температура объекта повышается, а при выключенном снижается, стремясь к температуре окружающей среды Тос.

Т.к. нагреватель и объект достаточно инерционны, то температура воды Т2 повышается плавно при включении нагревателя, а когда она достигает заданного значения Т0, УВМ дает команду на размыкание контакта 2 и реле размыкает свой контакт К1.

Т.к. температура нагревателя выше температуры объекта, то при отключении обогревателя Т2 продолжает повышаться за счет запаздывания тепловых процессов. Только после снижения температуры нагревателя до температуры объекта начинается их совместное охлаждение.

По результатам проделанного опыта построить график зависимости Т2 от времени, замеряя значения Т2 каждые 5 мин., а также графически изобразить работу нагревателя, т.е. построить динамические характеристики. Сделать выводы по проделанной работе, а также составить спецификацию приборов и средств автоматизации по аналогии с таблицей 4.3.

# **Содержание отчета, форма и правила оформления отчета по лабораторной работе**

- 1. Название работы.
- 2. Цель работы.
- 3. Схема экспериментальной установки.
- 4. Функциональная схема, ее описание.
- 5. Программа для выполнения работы.

6. Результаты выполнения работы привести в виде таблицы, построить временные характеристики.

7. Выводы по проделанной работе.

Отчет может быть представлен в тетради в рукописном варианте или на формате А4 в машинописном варианте.

#### **Вопросы для защиты работы**

1. Классификация приборов для измерения температуры.

2. Для каких целей предназначена УВМ?

3. Назначение преобразующих устройств, с какой целью они используются совместно с УВМ?

4. Как осуществляется позиционное регулирование паровоздушной смеси?

5. Объяснить принцип работы позиционного регулятора.

6. Привести динамические характеристики позиционного регулятора.

7. На чем основан принцип действия ТЭП?

8. На чем основан принцип действия термометров расширения?

9. Виды термометров расширения.

10.Виды манометрических термометров, достоинства и недостатки.

11.На чем основан принцип действия термометров сопротивления?

К защите допускается студент, выполнивший лабораторную работу в установленном объеме и оформивший отчет согласно требованиям. Защита проводится по теме лабораторной работы.

Таблица 4.3

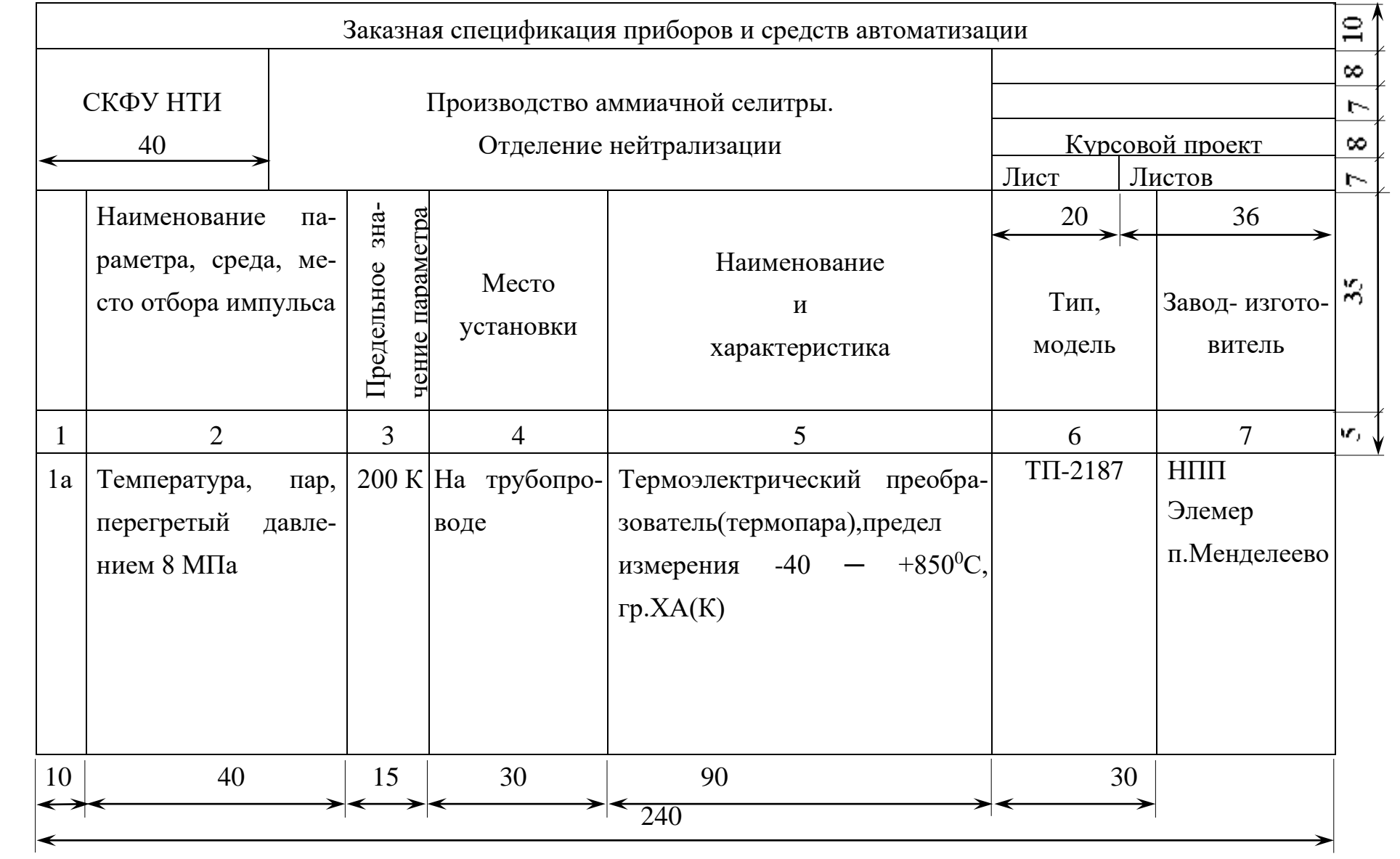

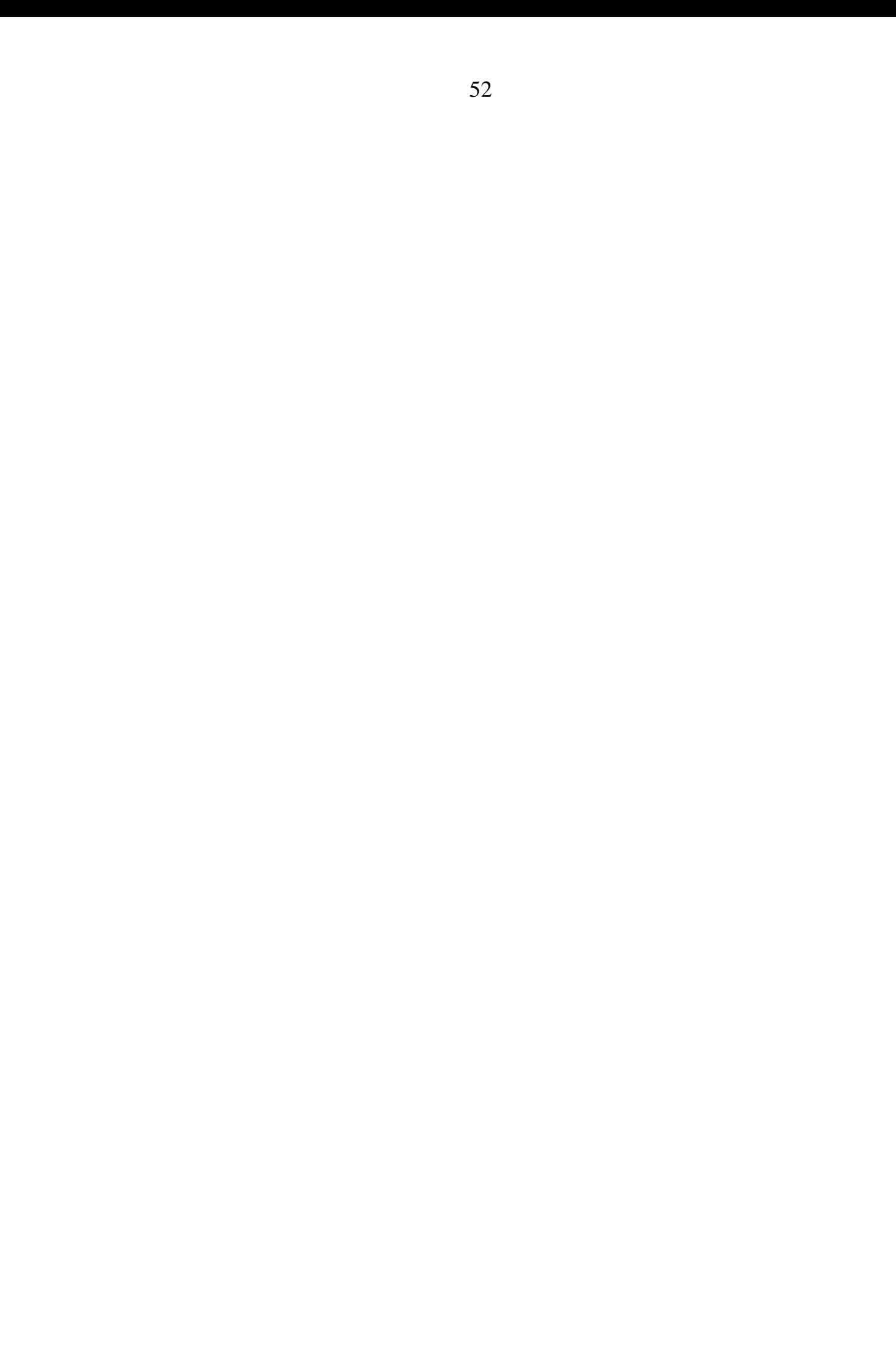

# **МИНИCTEPCTBO НАУКИ И ВЫСШЕГО ОБРАЗОВАНИЯ РОССИЙСКОЙ ФЕДЕРАЦИИ Федеральное государственное автономное образовательное учреждение высшего образования «СЕВЕРО-КАВКАЗСКИЙ ФЕДЕРАЛЬНЫЙ УНИВЕРСИТЕТ» Невинномысский технологический институт (филиал)**

Методические указания по выполнению лабораторных работ по дисциплине «Технические измерения и приборы»

Направление подготовки 15.03.04 Автоматизация технологических процессов и производств Квалификация выпускника – бакалавр

Лабораторный практикум разработан в соответствии с требованиями Государственного образовательного стандарта в части содержания и уровня подготовки бакалавров направления 15.03.04 Автоматизация технологических процессов и производств.

Лабораторный практикум предназначен для студентов всех форм обучения. В практикуме содержатся основы теории, описание опытных установок, порядок проведения лабораторных работ и обработки экспериментальных данных, перечень контрольных вопросов для самоподготовки по указанным дисциплинам и список рекомендуемой литературы.

#### 3

# **ПРАВИЛА ВЫПОЛНЕНИЯ ЛАБОРАТОРНЫХ РАБОТ**

1. До выполнения лабораторных работ каждый студент должен изучить правила техники безопасности.

2. Лабораторные работы выполняются бригадами из 2—3 студентов.

3. Состав бригад, названия лабораторных работ сообщаются студентам на первом лабораторном занятии.

4. Для проведения каждой работы студент обязан дома:

а) подготовить теоретический материал;

б) подготовить протокол – отчет по лабораторной работе с вычерченными схемами, таблицами для записи показаний приборов и результатов вычислений;

в) ответить на контрольные вопросы. Если на некоторые вопросы не будет найден ответ до проведения работы, его нужно получить самостоятельно или при помощи преподавателя в лаборатории.

Без предварительной домашней подготовки студенты к проведению лабораторной работы не допускаются.

5. Перед сборкой электрической цепи нужно ознакомиться с приборами, аппаратами и макетами, записать их краткие характеристики и убедиться в соответствии их рабочих напряжений напряжению сети.

6. Перед выполнением лабораторной работы необходимо распределить обязанности между членами бригады.

При выполнении работы запрещается вносить в нее какие-либо изменения без разрешения преподавателя.

7. Перед сборкой схемы необходимо включить все электронные измерительные приборы для их предварительного прогрева.

8. Сборку схемы следует начинать с главных силовых цепей, а подсоединение их к клеммам питания лабораторной установки производить только после разрешения преподавателя или лаборанта. Для силовых цепей нужно применять провода большего сечения, чем для цепей управления.

9. После проверки собранной цепи всеми членами бригады и преподавателем ее необходимо подключить к питанию, после чего установка может быть включена.

10. Показания приборов следует записывать четко и аккуратно, предварительно вычислив цену деления измерительного прибора.

11. Во время выполнения лабораторной работы от лабораторного стола запрещается.

12. По окончании работы рекомендуется выключить пусковой аппарат на лабораторном щите, но цепь не разбирать до проверки преподавателем полученных результатов.

13. Прежде чем начать следующую лабораторную работу, нужно предъявить отчет о предыдущей. В отчете, кроме записей произведенных дома при подготовке к работе, должны быть вычерчены графики в масштабе и сделаны краткие выводы. Если не предъявлен отчет о проделанной работе, студент не допускается к выполнению следующей работы.

14. Студенты защищают лабораторные работы по графику, составленному преподавателем. При защите могут быть использованы специальные программы – тесты, либо преподаватель принимает устную защиту .

# **ПРАВИЛА БЕЗОПАСНОСТИ ПРИ СБОРКЕ СХЕМЫ И ВЫПОЛНЕНИИ РАБОТ**

1. Перед сборкой схемы нужно убедиться в том, что лабораторная установка отключена от питающей сети. Подсоединение схемы к клеммам питания лабораторной установки производить только после проверки ее преподавателем.

2. После включения лабораторной установки нельзя производить какиелибо изменения в схеме, а также прикасаться к клеммам.

3. Лабораторные столы не должны загромождаться посторонними предметами. Проходы должны быть свободны от стульев и других предметов.

4. Во время сборки схемы нужно прокладывать провода так, чтобы было меньше пересечений. Нельзя допускать свертывания проводов и подсоединения их в натянутом состоянии. Неиспользованные, а также поврежденные соединительные провода следует убирать с лабораторного стола.

5. Собранные схемы подключаются к питанию лабораторной установки только после разрешения преподавателя и предупреждения об этом всех членов бригады, совместно выполняющих эту работу.

6. После окончания испытания или перерыва в работе схему отключают от сети.

7. Во время выполнения работы запрещается:

а) производить пересоединения в схеме, находящейся под напряжением;

б) прикасаться к оголенным токоведущим частям.

8. При неисправностях в аппаратах, приборах и проводах нужно отключить схему и известить об этом преподавателя.

# **ЛАБОРАТОРНАЯ РАБОТА №5 "ИССЛЕДОВАНИЕ СВОЙСТВ ЕМКОСТНЫХ ИЗМЕРИТЕЛЬНЫХ ПРЕОБРАЗОВАТЕЛЕЙ"**

**Цель работы:** Исследовать отдельные виды емкостных измерительных преобразователей с точки зрения их чувствительности, линейности характеристики, точности и возможности применения.

### **ПРОГРАММА РАБОТЫ**

- 1.Исследование емкостного преобразователя уровня жидкости.
- 2.Исследование одинарного емкостного измерительного преобразователя линейного перемещения с изменяющейся площадью пластин.
- 3.Исследование дифференциального емкостного измерительного преобразователя линейного перемещения с изменяющейся площадью пластин.
- 4.Исследование емкостного преобразователя углового перемещения.

### **ЭЛЕМЕНТЫ ТЕОРИИ**

Принцип действия емкостных преобразователей основан на взаимодействии двух заряженных тел (электродов), образующих конденсатор, значение емкости которого изменяется под действием входной неэлектрической величины.

В общем случае емкость конденсатора есть произведение диэлектрической проницаемости є на геометрическую проводимость зазора между электродами G

$$
C = \varepsilon \cdot G,\tag{1}
$$

где  $\epsilon = \epsilon_0 \cdot \epsilon_r$ ;  $\varepsilon_0 = 8.85 \cdot 10^{-12} \Phi/M$ .

Проводимость G определяется геометрией электродов и их взаимным расположением. В простейшем случае для плоскопараллельного конденсатора

$$
G=S/\delta, \qquad (2)
$$

 $S$  — площадь перекрытия электродов; где

 $\delta$  — расстояние между электродами.

Таким образом, емкость плоского конденсатора

$$
C = \varepsilon \cdot S / \delta \tag{3}
$$

Входная физическая величина может изменять  $\delta$ , S или  $\varepsilon$ . Функциональные связи между этими параметрами и входными величинами позволяют создавать различные варианты датчиков для измерения разнообразных входных величин.

На рисунке 1 приведены некоторые варианты емкостных измерительных преобразователей в зависимости от области их применения:

— преобразователь с переменной длиной воздушного зазора одинарного (рисунок 1а) и дифференциального (рисунок 1б) типов. Применяется для измерения малых перемещений (от единиц микрометров до долей миллиметров), а также для измерения малых сил, давлений, размеров и Т.Д.;

- преобразователи с переменной площадью перекрытия электродов одинарного (рисунок 1в) и дифференциального (рисунок 1г) типов;

- преобразователи с изменяющейся величиной диэлектрической проницаемости (рисунок 1ж) и с изменяющимся соотношением размеров двух различных диэлектриков в зазоре между электродами (рисунки 1з и  $1e$ ).

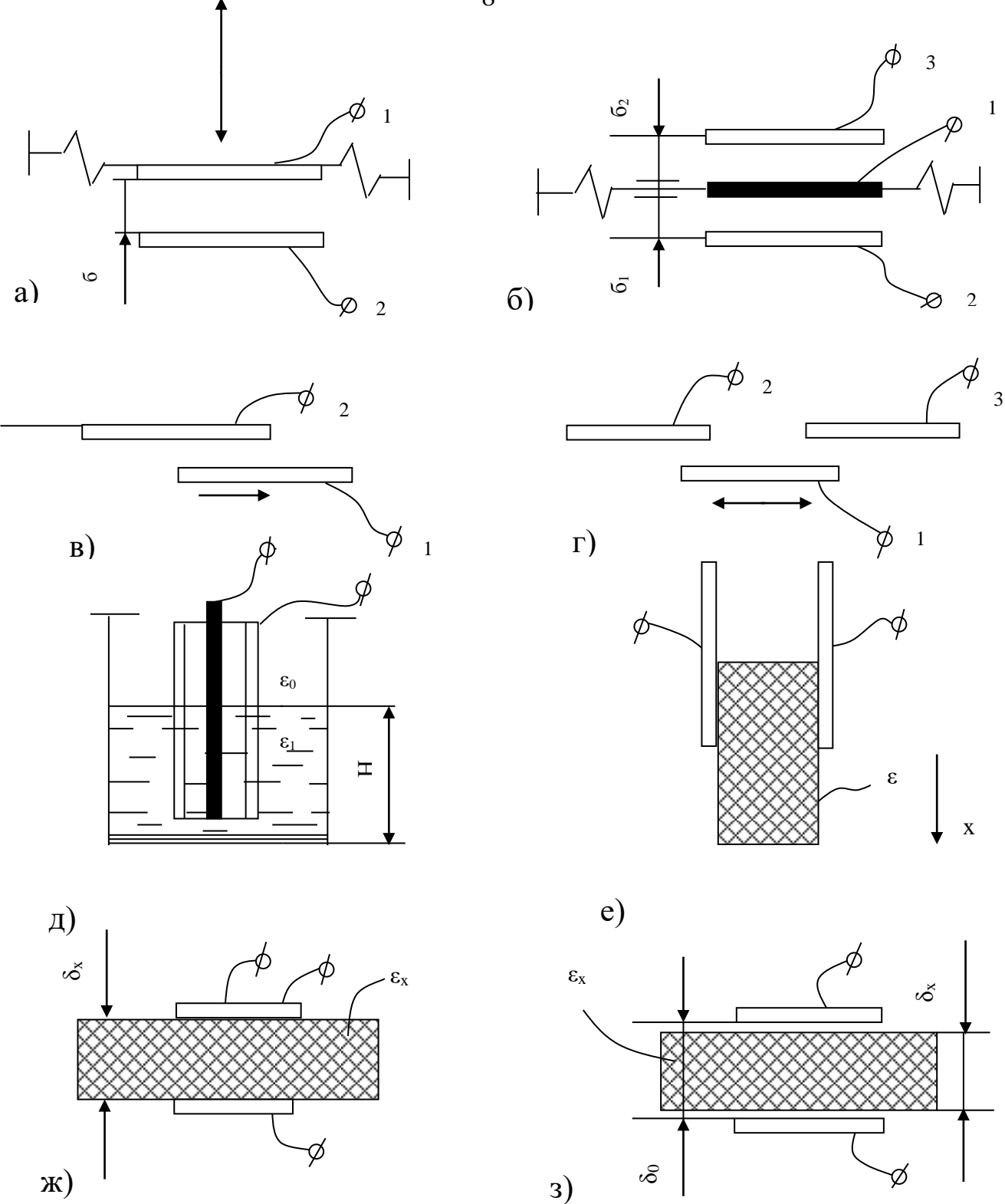

Рисунок 1 - Типы емкостных преобразователей

Из этой группы в качестве примера приведены: преобразователь уровня жидких или сыпучих сред с цилиндрическими электродами (рис.1д), преобразователь толщины диэлектрической ленты (рисунок 1з).

8

В дифференциальных конструкциях емкостных ИП (рисунки. 1б и 1г) емкости между электродами 1-3 и 1-2 изменяются при перемещении подвижного электрода 1 на одну и ту же величину, но с разными знаками. При включении электродов в разностную измерительную схему, например, мостовую, можно получить существенное улучшение метрологических характеристик. Увеличивается чувствительность, точность, улучшается линейность характеристики.

Погрешности емкостного преобразователя возникают в результате изменения температуры, влажности окружающей среды, напряжения и частоты питания, а также вследствие наводок и помех. Последнее в большей степени проявляется на повышенных частотах и требует тщательной экранировки измерительных схем.

## **ОПИСАНИЕ ЛАБОРАТОРНОГО МАКЕТА**

Лабораторный макет включает в себя:

1. Плоский конденсатор с диэлектриком из стеклотекстолита, имеющий следующие геометрические размеры:

h=410 мм — высота пластин,

d=70 мм — ширина пластин,

=1.9 мм — расстояние между пластинами.

2. Плоскопараллельный конденсатор с воздушным диэлектриком, помещенный в колбу для измерения уровня трансформаторного масла. Размеры конденсатора:

h=467.5 мм,

 $d=70$  мм,  $\delta=1.5$  мм.

На рис. 2 показано устройство емкостного измерительного преобразователя для измерения уровня жидкого диэлектрика.

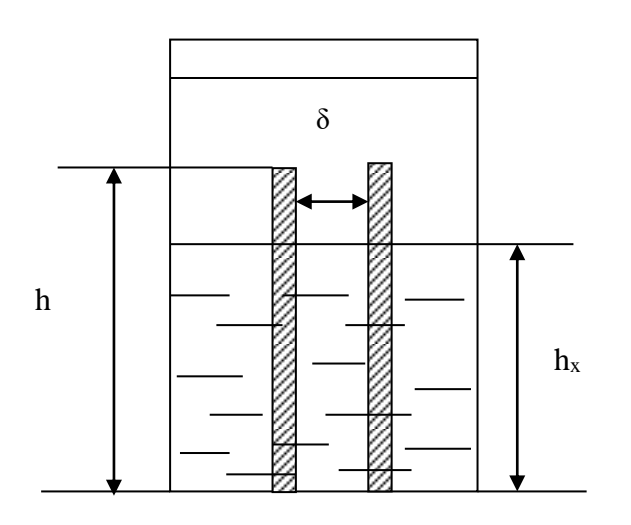

Преобразователь состоит из двух параллельно соединенных конденсаторов: конденсатор С<sup>1</sup> образован частью электродов и диэлектриком – жидкостью, уровень которой измеряется, конденсатор  $C_0$  – остальной частью электродов и диэлектриком воздухом.

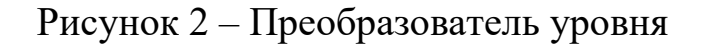

Емкость измерительного преобразователя

$$
C_{\scriptscriptstyle HII} = C_{\scriptscriptstyle 1} + C_{\scriptscriptstyle 0} = \frac{\varepsilon_{\scriptscriptstyle 0}\varepsilon_{\scriptscriptstyle r}S_{\scriptscriptstyle 1}}{\delta} + \frac{\varepsilon_{\scriptscriptstyle s}\varepsilon_{\scriptscriptstyle 0}S_{\scriptscriptstyle 0}}{\delta} = \frac{h_{\scriptscriptstyle x}d\varepsilon_{\scriptscriptstyle 0}\varepsilon_{\scriptscriptstyle \mu}}{\delta} + \frac{\varepsilon_{\scriptscriptstyle 0}\varepsilon_{\scriptscriptstyle s}d(h-h_{\scriptscriptstyle x})}{\delta} \tag{4}
$$

3. Дифференциальный измерительный преобразователь для измерения линейного перемещения, состоящий из трех одинаковых пластин с размерами:

L=140 мм — длина пластин,

d=90 мм — ширина пластин,

=1.9 мм — толщина диэлектрика.

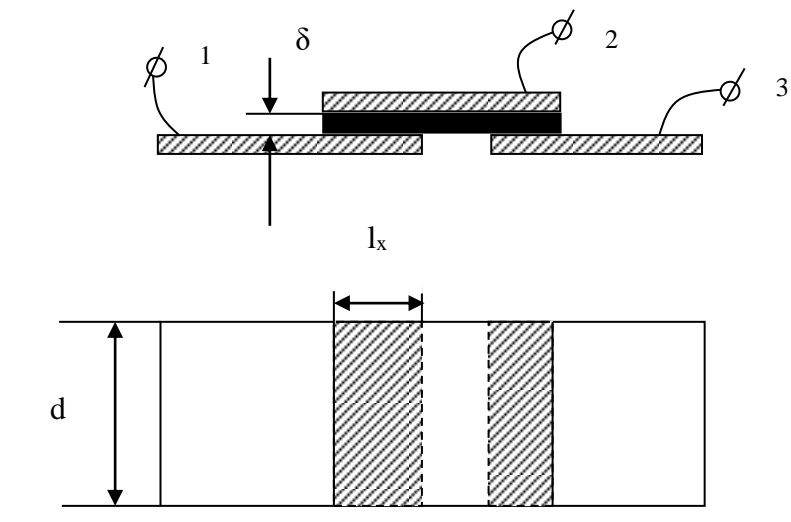

Рисунок 3 – Дифференциальный измерительный преобразователь линейного перемещения

10

Устройство дифференциального измерительного преобразователя показано на рис. 3. Из рисунка видно, что емкость одинарного преобразователя

$$
C_{\underline{M}\underline{I}\underline{I}} = \frac{\varepsilon_0 \varepsilon_r L_x d}{\delta} = \frac{\varepsilon_0 \varepsilon_r d}{\delta} L_x \tag{5}
$$

4. Измерительный преобразователь угла поворота, представляющий собой многосекционный воздушный конденсатор с переменной площадью перекрытия пластин.

Кроме того, макет укомплектован следующими измерительными приборами:

- 1. Универсальный мост переменного тока типа Е7-4.
- 2. Электронный милливольтметр типа ВЗ-38.
- 3. Генератор синусоидальных колебаний типа Г3-34.

# МЕТОДИЧЕСКИЕ УКАЗАНИЯ К ВЫПОЛНЕНИЮ РАБОТЫ

1. Исследование емкостного преобразователя уровня жидкости.

1.1. Подключить емкостной ИП уровня масла к входу универсального моста переменного тока Е7-4. Снять экспериментальную зависимость  $C_{\text{HII}}$ =f(h<sub>x</sub>), постепенно заполняя колбу маслом через заливную воронку. Данные измерений занести в таблицу 1.

Таблица 1 – Исследование емкостного ИП уровня

| $h_x$ , CM                     |  |  |  |  |
|--------------------------------|--|--|--|--|
| $U_{\text{HII.}3\text{KCH}}$ . |  |  |  |  |
| $CHI$ расч.                    |  |  |  |  |

1.2. По известной емкости преобразователя при  $h_x = h$  (полностью заполненная колба) и известным геометрическим размерам преобразователя рассчитать диэлектрическую проницаемость трансформаторного масла.

1.3. Используя выражение (4) и геометрические размеры преобразователя, рассчитать теоретическую зависимость  $C_{\text{HII}} = f(h_x)$ . Данные свести в таблицу 1.

1.4. По результатам п.п. 1.1 и 1.3 на совмещенном графике построить обе зависимости. Сравнить их между собой и сделать выводы. Определить погрешность

$$
\gamma_{_{\rm max}} = \frac{\Delta C_{_{\rm max}}}{\Delta C_{_{\rm \mathit{meop}}}} * 100\% \, .
$$

2. Исследование одинарного емкостного измерительного преобразователя линейного перемещения с изменяющейся площадью пластин.

2.1. Подключить к мосту плоский конденсатор и измерить его емкость. По известной величине емкости и известным геометрическим размерам рассчитать диэлектрическую проницаемость стеклотекстолита.

2.2. Снять статическую характеристику одинарного преобразователя  $C_{\text{HII}} = f(L_x)$ , где  $L_x$  — перемещение подвижного электрода (пластины). Для снятия характеристики вывести указатель перемещения на нулевую отметку шкалы перемещений и затем, устанавливая подвижный электрод в разные положения (увеличивая  $L_{x}$ ), измерять емкость преобразователя универсальным мостом. Данные занести в таблицу 2.

Таблица 2 – Исследование одинарного ИП линейного перемещения

| $L_x$ , CM                               |  |  |  |  |
|------------------------------------------|--|--|--|--|
| $\mid C$ ип., П $\Phi$                   |  |  |  |  |
| $\mid$ С <sub>ип.теор.</sub> , $\Pi\Phi$ |  |  |  |  |

2.3. Используя формулу (5) и геометрические параметры преобразователя, найти теоретическую зависимость  $C_{\text{HII},\text{Teop}} = f(L_x)$ .

2.4. По результатам п.п. 2.2 и 2.3 построить графики экспериментальной и теоретической характеристики, сравнить их, определить максимальное значение абсолютной и относительной погрешностей, а также коэффициент нелинейности экспериментальной характеристики  $K_{\rm H}$ :

$$
K_{H} = \frac{tg \alpha_{\max} - tg \alpha_{\min}}{tg \alpha_{\rm cp}},
$$
 (6)

где  $\alpha_{\text{max}}$ ,  $\alpha_{\text{min}}$  и  $\alpha_{\text{cp}}$  - максимальный, минимальный и средний углы наклона касательной к статической экспериментальной характеристи-Ke.

- 3. Исследование дифференциального емкостного преобразователя линейного перемещения с изменяющейся площадью пластин.
- 3.1. Собрать мостовую измерительную схему в соответствии с рисунке 4.

В соседние плечи моста включить дифференциальный емкостной преобразователь: С<sub>12</sub> и С<sub>23</sub>. Два других плеча – полуобмотки выходного симметричного трансформатора генератора синусоидальных сигналов.

К измерительной диагонали моста подключить милливольтметр В3-38.

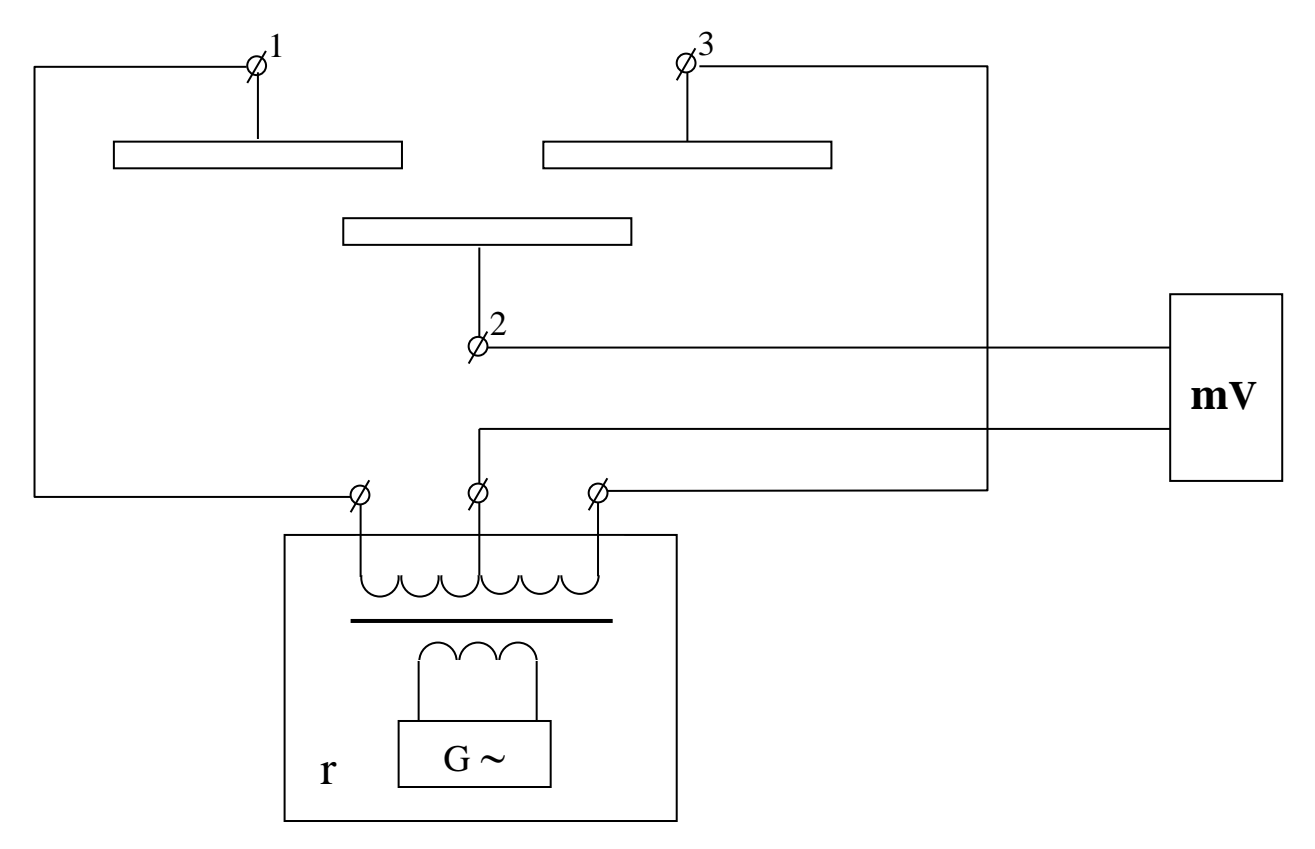

Рисунок 4 - Дифференциальный ИП в схеме моста

3.2. На частоте 1 кГц снять зависимость  $U_{\text{b-LX}} = f(L_{X})$ . Перемещение пластины  $L_x$  задавать через 1 см из крайнего левого положения в крайнее правое или наоборот. Данные занести в таблицу 3.

Таблица 3 – Исследование дифференциального ИП линейного перемеще-

НИЯ

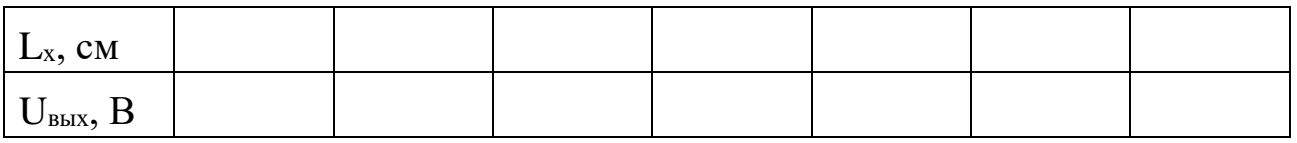

По данным таблицы 3 построить график и оценить коэффициент нелинейности по формуле (6). Сравнить с нелинейностью одинарного преобразователя и сделать вывод.

4. Исследование емкостного преобразователя угла поворота.

4.1. Подключить емкостной ИП угла поворота (клеммы 4-5) к универсальному мосту. Снять зависимость  $C_{\text{HII}} = f(\alpha)$ . Данные свести в таблицу 4.

Таблица 4 – Исследование емкостного ИП углового перемещения

| u                           |  |  |  |  |
|-----------------------------|--|--|--|--|
| $C_{\text{HII}}$ , п $\Phi$ |  |  |  |  |

По полученным экспериментальным данным построить график  $C_{\text{HII}} = f(\alpha)$ , после чего объяснить причину его нелинейного характера.

# Содержание отчета

- 1. Фамилия, имя, отчество студента, номер группы, дата выполнения работы.
- 2. Наименование и цель работы.
- 3. Программа работы.
- $\overline{4}$ . Принципиальные схемы исследуемых цепей.
- Таблицы измерений и вычислений, примеры расчетов. 5.
- 6. Диаграммы.
- $7.$ Выводы.
- 1. Какие типы емкостных преобразователей используются в работе? Объясните их устройство, принцип действия.
- 2. Для измерения каких неэлектрических величин используются емкостные ИП?
- 3. Каковы преимущества дифференциальных ИП перед одинарными?
- 4. Как определить погрешность от нелинейности характеристики емкостного ИП?
- 5. Чем определяется начальная емкость емкостного измерительного преобразователя?
- 6. Какие причины приводят к появлению погрешностей емкостных ИП?

# **ЛАБОРАТОРНАЯ РАБОТА№6 "ИССЛЕДОВАНИЕ СВОЙСТВ ФОТОЭЛЕКТРИЧЕСКИХ ИЗМЕРИТЕЛЬНЫХ ПРЕОБРАЗОВАТЕЛЕЙ"**

**Цель работы:** Исследовать отдельные виды фотоэлектрических измерительных преобразователей с точки зрения их чувствительности, линейности характеристики и точности. Провести анализ и обработку результатов измерений.

### **ПРОГРАММА РАБОТЫ**

- 1.Исследовать вакуумный фотопреобразователь типа СЦВ-3.
- 2.Исследовать газонаполненный фотоэлемент СЦГ-3.
- 3.Исследовать фотосопротивление типа ФС-К1.
- 4.Исследовать фотодиод ФД.
- 5. Исследовать фотоэлектрический тахометр.
- 6. Исследовать кодирующий фотоэлектрический преобразователь углового перемещения.

### **Элементы теории**

Фотоэлектрическими измерительными преобразователями называются преобразователи, осуществляющие преобразование светового потока, функционально связанного с измеряемой неэлектрической величиной в электрический сигнал.

По принципу действия фотопреобразователи разделяют на преобразователи с внешним фотоэффектом и преобразователи с внутренним фотоэффектом. К первой группе относят вакуумные и газонаполненные фотоэлементы, а ко второй — фоторезисторы и фотодиоды.

В преобразователях первой группы эмиссия электронов с катода возникает при воздействии на него квантов светового излучения — фотонов (фотоэлектронная эмиссия). При этом электроны покидают фотокатод, выходя в вакуум или разреженный газ. В соответствии с этим фотоэлементы разделяют на вакуумные и газонаполненные.

Устройство фотоэлемента показано на рис.1. Фотокатодом служит, как правило, слой щелочноземельного металла, нанесенного на серебряную подложку. Анод выполняется в виде проволочного кольца, помещенного в колбе перед катодом.

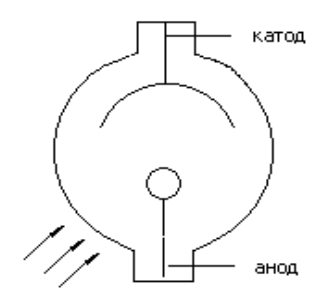

Рисунок1 – Устройство фотоэлемента

Для практики важно, что число электронов, выходящих с фотокатода, строго пропорционально числу падающих на активный слой фотонов, следовательно, фотоэлектронная эмиссия пропорциональна световому потоку, освещающему фотокатод (закон Столетова). Для создания электронного тока необходим источник анодного напряжения.

Вольт-амперная характеристика (рисунок 2) напоминает ВАХ лампового диода. При малых  $U_a$  фототок растет, но когда при данной освещенности  $\Phi$  фотокатода все электроны достигают анода, наступает насыщение и дальнейшее увеличение  $U_a$  не влияет на величину фототока. Этот ток зависит лишь от освещенности.

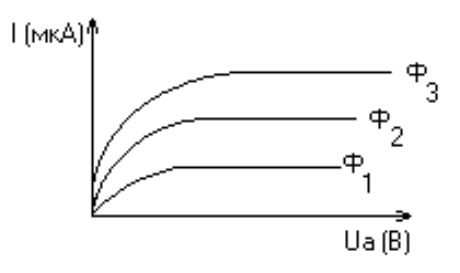

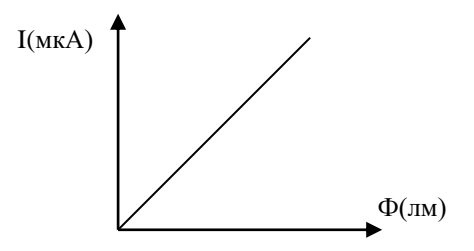

Рисунок 2 – ВАХ фотоэлемента Рисунок 3 – Световая характеристика

Световая характеристика  $I_a = f(\Phi)$  при  $U_a = Const$  вакуумного фотоэлемента линейна (рисунок 3).

Чувствительность фотоэлемента определяется отношением изменения фототока к изменению светового потока.

$$
s_{i} = \frac{\Delta i}{\Delta \varphi}
$$

Она относительно мала и составляет 20–80 мкА/лм.

В газонаполненных фотоэлементах эмиссия электронов происходит в среде разреженного газа. Хотя принцип действия вакуумных и газонаполненных фотоэлементов один и тот же, характеристики их существенно различаются.

#### **Полупроводниковые фотопреобразователи.**

Полупроводниковые фотопреобразователи используют внутренний фотоэффект и, в зависимости от принципа действия, разделяются на две группы:

1. Фоторезисторы (фотосопротивления) являются фотоэлементами с внутренним фотоэффектом, т.к. воздействие лучистой энергии увеличивает число носителей электрических зарядов внутри самого фотоэлемента.

2. Фотоэлементы с запирающим слоем, в которых воздействие светового потока создает разность потенциалов на границе электроннодырочного перехода в полупроводнике.

Фоторезистор по своему устройству является простейшим фотоэлементом. В нем лучистая энергия, поглощаемая слоем полупроводника, вызывает значительное увеличение числа носителей, а, следовательно, уменьшение сопротивления резистора. Фоторезистор обычно включается последовательно с управляемым им устройством и источником электроэнергии (рисунок 4).

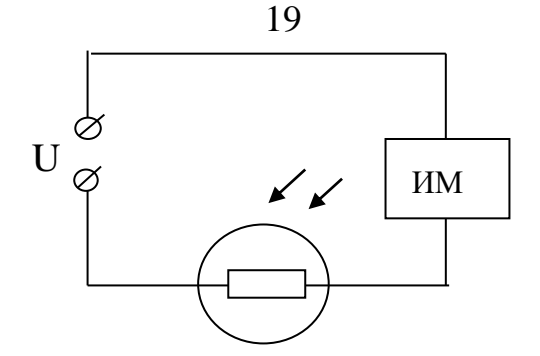

Рисунок 4 – Схема включения фоторезистора

Сопротивление резистора в неосвещенном состоянии называют темновым  $R_{\text{Tem}}$ . Под действием источника через фоторезистор в этих условиях протекает небольшой темновой ток.

$$
I_{\text{tem}}\text{=}U/R_{\text{tem}}
$$

Фотоэлементы с запирающим слоем — это фотодиоды и фототранзисторы. Поглощение лучистой энергии фотодиодом приводит к появлению новых пар носителей зарядов — дырок и электронов. Но у p-n перехода существует электрическое поле, созданное разделением основных носителей. Под действием этого поля не основные носители заряда электроны из дырочной области и дырки из электронной области полупроводника удаляются через p–n переход: электроны в n-область, дырки — в p– область.

Вследствие увеличения концентрации зарядов областей, потенциал дырочной области повышается, а электронной — понижается. Чем больше освещенность фотодиода, тем больше разность потенциалов между областями p и n. Таким образом, под действием света одному электроду сообщается заряд одного знака, а другому — заряд другого знака.

Такой фотоэлемент может служить источником тока и не требует каких–либо дополнительных источников. В нем лучистая энергия непосредственно преобразуется в электрическую. Особенно широко фотодиоды используются в солнечных батареях. Их к.п.д. составляет 11%.

### **ОПИСАНИЕ МАКЕТА**

Макет лабораторной работы смонтирован в унифицированном корпусе, в нижней части которого в специальных отсеках размещены различные фотоэлементы с источниками света. Под каждой из камер установлены тумблеры управления источниками света.

Схемы для исследования различных фотоэлементов собраны внутри корпуса. Все коммутации элементов схем осуществляются при помощи тумблеров, установленных на передней панели корпуса. В верхней части передней панели установлены измерительные приборы.

Кроме того в состав лабораторного макета входит стенд для демонстрации практического применения фотоэлектрических ИП на примере тахометра. В стенде использован двигатель постоянного тока типа ДПМ с укрепленным на валу дискретным диском. Питание двигателя осуществляется от регулируемого источника постоянного тока, смонтированного внутри стенда. Источник позволяет изменять выходное напряжение в диапазоне 1,2 – 28В.

В стенд встроен четырехразрядный десятичный счетчик, который позволяет измерять скорость якоря двигателя в об/мин. Тахометр производит измерения за 5 секунд, поэтому для наглядности снабжен индикаторной шкалой времени измерения.

Общий вид лицевой панели стенда приведен на рисунке 5.

Элементы управления стендом:

- 1. Клеммы для подключения внешнего вольтметра.
- 2. Дискретный диск на валу якоря двигателя.
- 3. Оптопара тахометра.
- 4. Шкала степени выполнения измерений (5 позиций).

5. Регулятор напряжения подаваемого на якорь двигателя.

6. Вакуумные индикаторы показывают обороты вала ДПТ в об/мин.

- 7. Выключатель питания стенда со встроенным индикатором подключения к сети.
- 8. Индикатор режима работы тахометра.

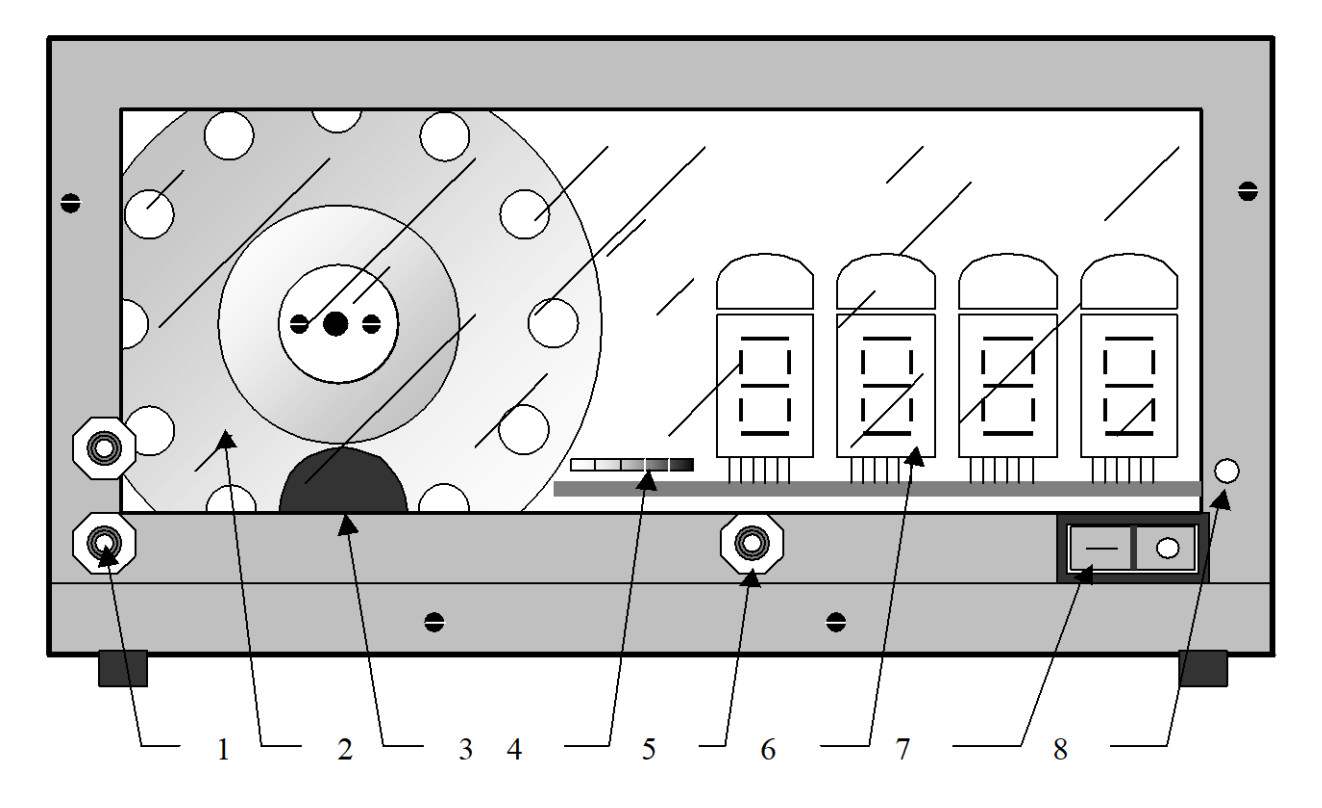

Рисунок 5 – Лицевая панель тахометра

После включения стенда в сеть, начинает светиться индикатор, встроенный в выключатель питания, сигнализируя о подключении. Для включения стенда необходимо перевести выключатель 7 в положение I. После прохождения одного цикла измерения стенд будет готов к работе.

Управление двигателем производится с помощью регулятора 5, подачей напряжения на обмотку якоря в пределах 1,2…28В постоянного напряжения от встроенного в стенд источника. Величина напряжения определяется с помощью внешнего вольтметра подключаемого к клеммам 1.

Определение частоты вращения вала происходит в полностью автоматическом режиме. Тахометр (ТМ) может находиться в одном из состояний – «измерение» или «индикация». Текущее состояние показывает индикатор 8. В каждом состоянии ТМ находится 5 секунд. Время до перехода в следующие состояние отображается индикатором 4, одна позиция - 1 секунда.

Сразу после перехода в режим «индикации» на индикаторах 6 устанавливается измеренное значение и остаётся в течение 4 секунд, одновременно с загоранием пятого элемента шкалы 4 (красный) значения на индикаторах 6 обнуляться и через 1 с. начнётся новое измерение. Для получения достоверных значений измерений необходимым условием является завершение электромеханических переходных процессов ДПТ, что составляет не более секунды. Поэтому достоверными считаются показания, начиная со второго измерения после включения стенда. Причём регулировка напряжения якоря должна быть завершена до того как загорится красный индикатор шкалы прогресса в режиме индикации, иначе измерение не считается достоверным. Измерения производятся с точностью до одного оборота в минуту.

На отдельной приставке смонтирован измерительный преобразователь угла поворота вала сельсина - датчика в двоичный код, представляющий собой кодирующий преобразователь пространственного кодирования. В этих преобразователях непрерывная измеряемая величина предварительно преобразуется в пространственное перемещение (угловое или линейное), а затем пространственное перемещение преобразуется в код.

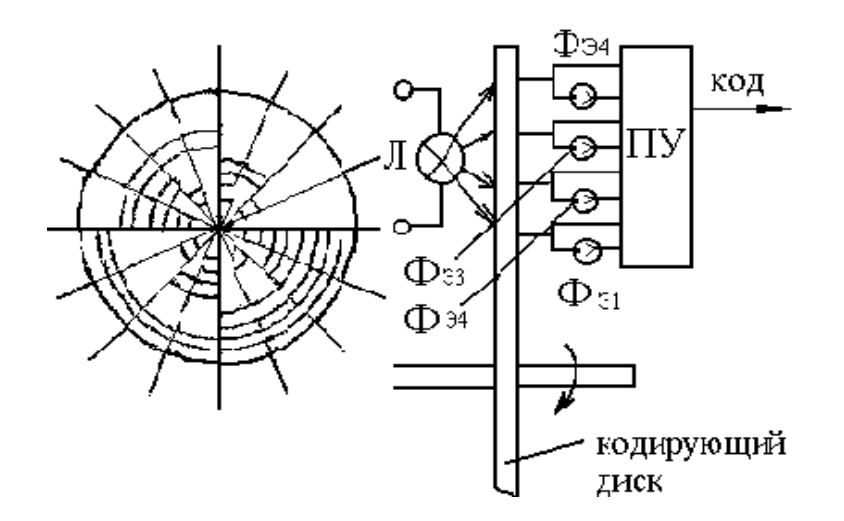

Рисунок 6 – Устройство кодирующего диска

На рисунке 6 изображено кодирующее устройство с диском для преобразования углового перемещения в двоичный код.

Диск, показанный на рисунке, служит для образования четырехразрядного двоичного кода. Поэтому на нем имеются четыре группы концентрически расположенных отверстий. Каждая группа, находящаяся на одинаковом расстоянии от центра, соответствует определенному разряду. По одну сторону диска расположена осветительная лампа, а по другую — фотоэлектрические преобразователи (фоторезисторы), один фоторезистор на каждое кольцо (группу отверстий).

Луч света от лампы через отверстия в диске достигает фоторезисторов. Таким образом, при различных углах поворота диска засвечиваются различные фоторезисторы и на выходе электронного блока формируются уровни напряжений, соответствующие в двоичном коде "0" или "1". Индикаторами уровней служат светодиоды. Уровню "1" соответствует включенное (светящееся) состояние светодиода.

### **МЕТОДИЧЕСКИЕ УКАЗАНИЯ К ВЫПОЛНЕНИЮ РАБОТЫ**

1.Исследование вакуумного фотоэлемента.

1.1.Снять вольт-амперную характеристику вакуумного фотоэлемента, для чего установить тумблер  $B_7$  в положение "вакуумный". Тумблером  $B_8$ устанавливается световой поток  $\Phi_1$ , при этом тумблеры  $B_9$ ,  $B_{10}$  и  $B_{11}$ должны быть выключены. Регулируя напряжение питания  $U_a$  резистором  $R_{12}$ , устанавливаются требуемые напряжения от 0 до 100 В, на аноде фотоэлемента при этом фиксируются соответствующие значения тока через фотоэлемент по прибору  $U\Pi_1$ ; тумблером  $B_8$  устанавливается световой поток  $\Phi_2$  и снимается новая вольт-амперная характеристика для потока  $\Phi_2$ , после чего тумблер  $\mathrm{B}_8$  устанавливается в среднее положение. Данные эксперимента заносятся в таблицу 1.

|                 | вателя      |  |  |  |
|-----------------|-------------|--|--|--|
| $\Phi = \Phi_1$ | $U_{a}$ (B) |  |  |  |
|                 | $I_a$ (MKA) |  |  |  |
| $\Phi = \Phi_2$ | $U_{a}$ (B) |  |  |  |
|                 | $I_a$ (MKA) |  |  |  |

Таблица 1 – Вольт-амперная характеристика вакуумного фотопреобразо-

1.2.По результатам п.1.1 построить вольт-амперные характеристики и определить статическую чувствительность фотоэлемента

$$
S_{\phi} = \frac{dI_{a}}{d\varphi} \left[ \frac{MKA}{JM} \right] \text{IPM U}_{a} = 100 \text{ B}.
$$

2.Исследование газонаполненного фотоэлемента.

2.1.Снять вольт-амперную характеристику газонаполненного фотоэлемента, для чего тумблер  $B_7$  устанавливают в положение "газонаполненный". Тумблер В<sub>9</sub> устанавливается в положение  $\Phi_1$ . Снятие вольт-амперной характеристики производится так же, как и для вакуумного фотоэлемента. Полученные данные свести в таблицу 2.

Таблица 2 – Исследование газонаполненного фотопреобразователя

| $\Phi = \Phi_1$ | $U_{a}$ (B) |  |  |  |
|-----------------|-------------|--|--|--|
|                 | $I_a$ (MKA) |  |  |  |
| $\Phi = \Phi_2$ | $U_{a}$ (B) |  |  |  |
|                 | $I_a$ (MKA) |  |  |  |

2.2.По данным таблицы 2 построить вольт-амперные характеристики газонаполненного фотоэлемента, из которых определить статическую чувствительность

$$
S_{\phi} = \frac{dI_{a}}{d\varphi} \left[ \frac{M\kappa A}{\hbar M} \right] \text{mpt U}_{\text{a}} = 100 \text{ B}.
$$

и чувствительность по напряжению

$$
g = \frac{dI_a}{dU_a} \left[ \frac{M\kappa A}{B} \right] \text{IPH} \varphi = Const.
$$

 $\overline{a}$   $\overline{b}$ 

3.Исследование полупроводникового фотосопротивления ФС-К1.

3.1.Снять вольт-амперные характеристики фотосопротивления, для чего необходимо тумблеры  $B_8$  и  $B_9$  поставить в среднее положение, а тумблер В<sub>10</sub> установить для Ф=0 в среднее положение, для Ф=Ф<sub>1</sub> — в правое, а для  $\Phi = \Phi_2$  — в левое положение.

Включить тумблер В<sub>2</sub> и регулировкой напряжения U<sub>a</sub> резистором R<sub>12</sub> установить различные значения напряжения, которые измеряются вольтметром  $M\Pi_2$ . Ток через фоторезистор измеряется прибором  $M\Pi_3$ .

Затем необходимо установить световой поток Ф=Ф<sup>1</sup> и снять новую ВАХ. Повторить эксперимент при  $\Phi = \Phi_2$ , после чего тумблер  $B_{10}$  поставить в среднее положение. Результаты измерений свести в таблицу 3.

| $\Phi = 0$      | $U_{a}$ (B)           |  |  |  |
|-----------------|-----------------------|--|--|--|
|                 | $I_{a}$ (MKA)         |  |  |  |
| $\Phi = \Phi_1$ | $\mid U_{a} (B) \mid$ |  |  |  |
|                 | $I_{a}$ (MKA)         |  |  |  |
| $\Phi = \Phi_2$ | $\mid U_a(B)\rangle$  |  |  |  |
|                 | $I_a$ (MKA)           |  |  |  |

Таблица 3 – Вольт-амперные характеристики фоторезистора

3.2.По полученным данным определить статическую чувствительность

$$
S_{\phi} = \frac{dI_{a}}{d\varphi} \left[ \frac{M\kappa A}{\hbar M} \right] \text{ mph U}_{a} = 100 \text{ B}
$$

и чувствительность по напряжению

$$
g = \frac{dI_a}{dU_a} \left[ \frac{M\kappa A}{B} \right] \text{IPH} \varphi = Const.
$$

3.3.По полученным данным опыта рассчитать темновое и световое сопротивления.

4.Исследование фотодиода.

4.1.Снять нагрузочные характеристики фотодиода ФД-1, для чего тумблер  $B_3$  установить в положение "фотогенератор". Тумблером  $B_{11}$  установить световой поток  $\Phi = \Phi_1$ . Переключателем  $B_1$  установить различные значения сопротивления нагрузки. Ток фотодиода измеряется прибором  $M\Pi_2$ . Далее переключить  $\mathrm{B}_{11}$  в положение  $\Phi_2$ и снять те же характеристики для нового значения светового потока. Данные свести в таблицу 4.

Таблица 4 – Нагрузочные характеристики фотодиода

| $\Phi = \Phi_1$   R <sub>H</sub> (OM) |  |  |  |
|---------------------------------------|--|--|--|
| $I_a$ (MKA)                           |  |  |  |
| $\Phi = \Phi_2$   R <sub>H</sub> (OM) |  |  |  |
| $I_a$ (MKA)                           |  |  |  |

4.2. По полученным данным определить вентильную ЭДС при  $R<sub>H</sub>=500$ Ом,  $\Phi = \Phi_1$  и  $\Phi = \Phi_2$  и чувствительность

$$
S_{\phi} = \frac{dI_{\scriptscriptstyle H}}{d\varphi} \text{ при R}_{\scriptscriptstyle H} = 500 \text{ Om}.
$$

4.3. Снять вольт-амперные характеристики фотодиода  $\Phi \Box 1$  в режиме фотопреобразователя, для чего  $B_3$  установить в положение "фотопреобразователь", при этом фотодиод оказывается подключенным к регулируемому источнику напряжения 0–12 В. Регулировка напряжения  $U_a$  осуществляется резистором  $R_{10}$ , а измерение — прибором  $M\Pi_2$ . Нагрузочное сопротивление указывается преподавателем. Данные свести в таблицу 5.

Таблица 5 – Вольт-амперные характеристики фотодиода в режиме фотопреобразователя

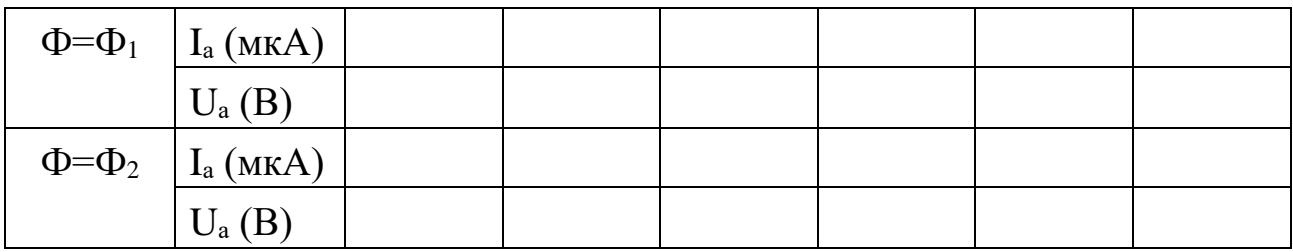
4.4.По данным таблицы 5 построить ВАХ фотодиода.

4.5.Снять нагрузочные характеристики фотодиода в режиме фотопреобразователя, для чего установить определенное напряжение и поддерживать его неизменным при помощи резистора  $R_{10}$ . Изменяя нагрузочные сопротивления переключателем  $B_1$ , измерить ток. Данные опыта свести в таблицу 6.

Таблица 6 – Нагрузочные характеристики фотодиода в режиме фотопреобразователя

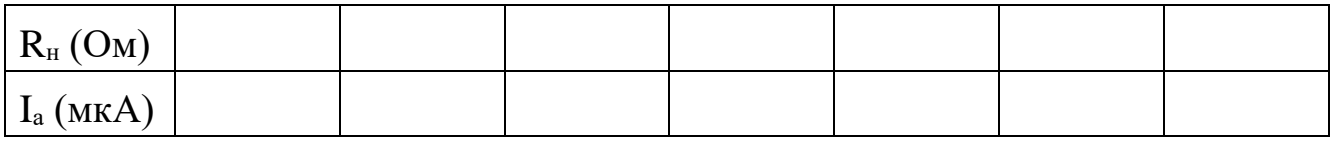

4.6.По данным таблицы 6 построить нагрузочные характеристики фотодиода в режиме фотопреобразователя.

5.Исследование фотоэлектрического тахометра.

5.1.Включить стенд тахометра в сеть 220В, 50Гц.

5.2.К клеммам 1 (рис.5) подключить внешний вольтметр. Включить стенд выключателем 7 (на выключателе загорается световой индикатор) и, регулируя напряжение на обмотке двигателя регулятором 5 в пределах 2– 25В, снять регулировочную характеристику

# $n=f(U)$ .

где n — скорость вращения двигателя (об/мин);

 $U$  — управляющее напряжение (В).

5.3.Построить регулировочную характеристику двигателя постоянного тока и сделать выводы.

6.Исследование кодирующего измерительного преобразователя углового перемещения.

6.1.Установить кодирующий диск в положение 0 и считать код.

6.2. Поворачивая диск по часовой стрелке, снять зависимость  $KO\left(\frac{f(\phi)}{g}\right)$ ,

где φ—угол поворота диска. Данные опыта занести в таблицу 7.

### Таблица 7 – Исследование кодирующего диска

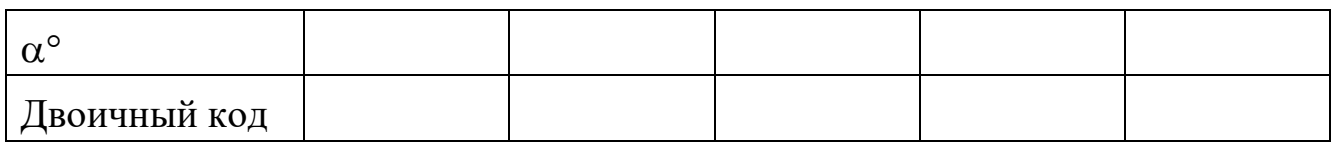

Примечание: Каждое деление шкалы отчетного устройства диска соответствует 22.5°.

# Содержание отчета

- $1<sub>1</sub>$ Фамилия, имя, отчество студента, номер группы, дата выполнения работы.
- $\overline{2}$ . Наименование и цель работы.
- 3. Программа работы.
- $\overline{4}$ . Принципиальные схемы исследуемых цепей.
- $5<sub>1</sub>$ Таблицы измерений и вычислений, примеры расчетов.
- 6. Диаграммы.
- $\overline{7}$ . Выводы.

# Контрольные вопросы

- Что такое фотоэлектрический эффект и каковы его проявления?  $1<sub>1</sub>$
- $2^{\circ}$ Какие характеристики определяют свойства фотопреобразователя?
- 3. Что называется чувствительностью фотопреобразователя?
- $\overline{4}$ . Что представляют собой фотоэлементы, фоторезисторы и фотодиоды?
- $5<sub>1</sub>$ В каких режимах может работать фотодиод?
- Что представляет собой дифференциальный фоторезистор? 6.
- $7<sub>1</sub>$ Какие источники излучения применяются в данной лабораторной работе?
- От чего зависит интегральная чувствительность фоторезисторов? 8.

# **ЛАБОРАТОРНАЯ РАБОТА №7 "ИССЛЕДОВАНИЕ СВОЙСТВ ТЕПЛОВЫХ ИЗМЕРИТЕЛЬНЫХ ПРЕОБРАЗОВАТЕЛЕЙ"**

**Цель работы:** Исследовать тепловые измерительные преобразователи для измерения температуры. Изучить способы линеаризации характеристик тепловых ИП и измерительные схемы включения. Получить практические навыки измерения температуры различными ИП, научиться проводить анализ и обработку результатов измерения.

## **Программа работы**

1.Исследования полупроводниковых термопреобразователей.

2.Исследования термометров сопротивления и термопары.

3.Исследования работы терморегулятора ТЭУ – 0,3.

### **Элементы теории**

Для измерения температуры применяются разнообразные измерительные преобразователи. Одной из наиболее обширных и распространенных групп являются терморезисторы.

Терморезисторы — это измерительные преобразователи (ИП) температуры в изменение активного сопротивления. Применяются металлические и полупроводниковые ИП. Металлические терморезисторы обладают положительным температурным коэффициентом сопротивления (ТКС), лежащим в пределах от 0.35 до 0.7 % на один градус изменения температуры. Для изготовления терморезисторов применяются металлы, обладающие высокой стабильностью ТКС, инертностью к воздействию окружающей среды. Это платина, медь, никель. Платиновые терморезисторы используются в диапазоне температур от -200 до  $+650^{\circ}$ С. Сопротивление платиновых терморезисторов выражается соотношениями:

в диапазоне от 0° до +650 °С:

$$
R_{t} = R_{0}(1 + A \cdot t^{0} + B \cdot t^{02}), \qquad (1)
$$

$$
R_{t} = R_{0}[1 + A \cdot t^{0} + B \cdot t^{02} + C(t^{0} - 100)^{3}], \qquad (2)
$$

 $\overline{2}$ 

- сопротивление при 0 °С;  $R_{\alpha}$ где

коэффициенты, определяемые свойствами металла.  $A, B, C$ Медные терморезисторы применяются в диапазоне от -60 до +180 °С. При расчете медных термопреобразователей можно пользоваться соотношением:

$$
R_t = R_0(1 + \alpha \cdot t^0), \tag{3}
$$

где  $\alpha$  — ТКС меди.

Свойства платиновых терморезисторов отличаются высокой стабильностью. Они обладают химической инертностью к измеряемой среде. Медные терморезисторы имеют линейную зависимость  $R_t = f(t^0)$ . При  $t^0$ выше 200 °С медь окисляется.

Промышленные терморезисторы (термометры сопротивления) выпускаются двух типов:  $TCT$  — термосопротивления платиновые и  $TCM$ - термосопротивления медные.

Металлические термометры сопротивлений являются одним из наиболее точных преобразователей температуры. Так, например, платиновые терморезисторы позволяют измерять температуру с погрешностью порядка 0.001 °С.

Конструктивно промышленные термометры сопротивления выпускаются в виде чувствительных элементов, помещенных в защитный корпус. Чувствительный элемент изготавливается в виде спирали из платиновой или медной проволоки, закрепленной на слюдяном или керамическом каркасе.

Полупроводниковые терморезисторы (ПТР) отличаются от металлических меньшими габаритами и большими значениями ТКС.

Полупроводниковые терморезисторы могут иметь отрицательный ТКС (термисторы) и положительный ТКС (позисторы). Температурная зависимость термисторов описывается формулами:

$$
R_t = A \cdot e^{\frac{\beta}{t}}, \tag{4}
$$

 $T$ — абсолютная температура; где

А и b — коэффициенты;

ИЛИ

$$
R_t = R_1 \cdot e^{\beta \left(\frac{1}{T} - \frac{1}{T_1}\right)},\tag{5}
$$

 $R_1$ сопротивление термистора при температуре  $T_1$ . где

Точность измерения температуры с помощью ПТР может быть достаточно высокой. С помощью разного типа ПТР можно измерять температуру в диапазоне от -200 °С до +1000 °С.

К основным недостаткам ПТР относятся: нелинейность зависимости R<sub>t</sub>=f(T), значительный разброс параметров от образца к образцу.

Нелинейность характеристики и технологический разброс параметров терморезисторов затрудняет получение линейных шкал термометров. Чтобы улучшить линейность и обеспечить взаимозаменяемость терморезисторов, необходимых при массовом производстве термометров, приходится применять специальные схемы линеаризации и унификации.

На рисунке 1 представлены пассивные четырехполюсники, применяемые для коррекции нелинейности характеристик термисторов. Число термонезависимых резисторов  $(R_1, R_2, R_3, ...)$  в четырехполюснике может быть разным и определяется в зависимости от того, в скольких точках характеристики нужно совместить характеристику с линейной.

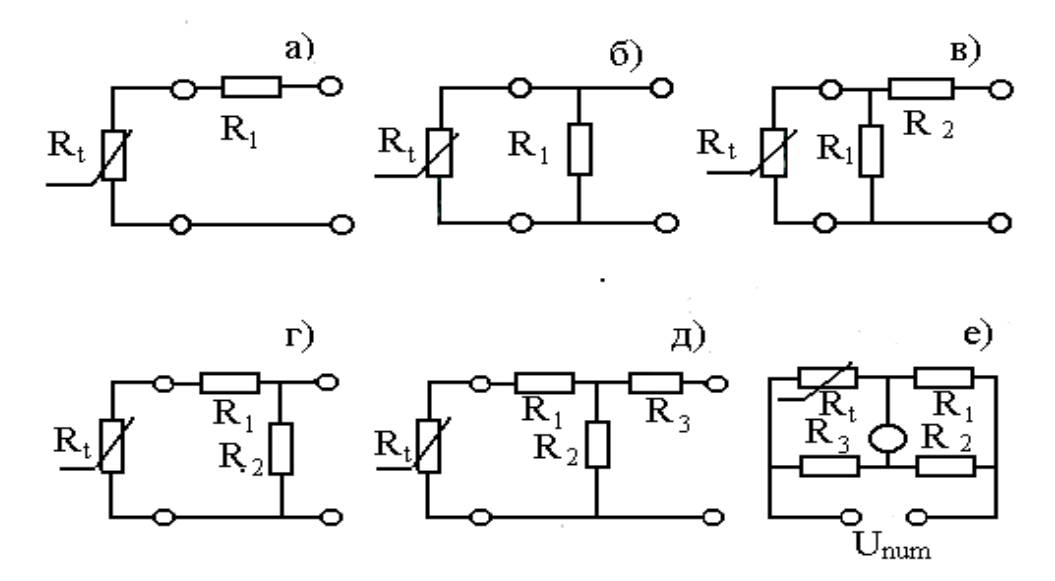

Рисунок 1 – Пассивные четырехполюсники

На рисунках 1а, б, в представлены соответственно последовательная, параллельная и последовательно-параллельная схемы коррекции. На рисунках 1г и д — комбинированные схемы и на рисунке 1 е — мостовая схема, получившая наибольшее распространение при включении терморезистивных ИП.

Для измерения температуры применяются также другие виды полупроводниковых преобразователей. В частности, термодиоды, термотранзисторы, стабилитроны, работающие в диапазоне -80÷+150 °С на основе открытых и запертых p-n переходов. Например, при заданном токе, напряжение на открытом p-n переходе или стабилитроне линейно изменяется с температурой, причем ТКС для открытого р-п перехода отрицателен и составляет 2-3 mB/K, а для стабилитрона — положителен и достига $er 8$  mB/K.

## Термоэлектрические преобразователи (термопары)

Термопара представляет собой два проводника или полупроводника, два конца которых соединены между собой (рабочий спай), а два других (свободные концы) могут быть включены в цепь измерительного прибора (рисунок  $2$ ).

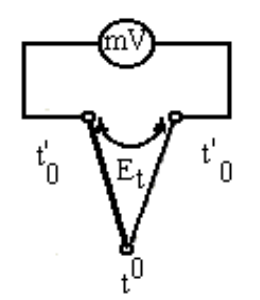

Рисунок 2 – Устройство термопары

Рабочий спай нагревается до измеряемой температуры t<sup>o</sup>, а свободные концы имеют постоянную температуру t<sub>0</sub>°.

В цепи термопары возникает термоэлектродвижущая сила  $E_t$ , которая является функцией разности температур

$$
E_t = f(t^{0} - t_0^{0}), \qquad (6).
$$

Зависимость  $E_t = f(t^0)$  в широком диапазоне температур обычно нелинейна.

Промышленностью выпускаются разные виды термопар, некоторые из которых приведены в таблице 1.

Градуировка термопар осуществляется при температуре свободных концов равной нулю. Если при практическом использовании термоэлектрического преобразователя температура свободных концов отлична от нуля, то термо-ЭДС будет меньше и необходимо ввести соответствующую поправку в показания.

| Материал          |  | термо- Обозначение            | Предел измерения                            | Максимальная t <sup>o</sup> |  |
|-------------------|--|-------------------------------|---------------------------------------------|-----------------------------|--|
| электродов        |  | типа термопары при длительном |                                             | кратковремен-               |  |
|                   |  |                               | применении (°С)                             | ного режима                 |  |
|                   |  |                               |                                             | $\rm ^{o}C$                 |  |
| Медь – копель     |  | <b>TMK</b>                    | $-200$ <sup>o</sup> C $+100$ <sup>o</sup> C |                             |  |
| Хромель – копель  |  | <b>TXK</b>                    | $-50^{\circ}$ C $+600^{\circ}$ C            | $800^{\circ}$ C             |  |
| Хромель – алюмель |  | <b>TXA</b>                    | $-200$ <sup>o</sup> C +1000 <sup>o</sup> C  | 1300°C                      |  |

Таблица 1 – Некоторые типы промышленных термопар

Точность преобразования термопар ниже, чем у терморезисторов. На показания влияет нестабильность температуры свободных концов, изменение сопротивления термоэлектродов и соединительных проводов. Однако они широко используются на практике, т. к. имеют широкий диапазон измеряемых величин, надежны в работе, не требуют специальных измерительных схем включения.

#### Описание лабораторного макета

Лабораторный макет состоит из трех частей: двух камер для создания требуемой температуры и терморегулятора ТЭУ-03. Камеры выполнены из пенопласта. В качестве нагревателей использованы лампы накаливания.

Температура внутри камер контролируется спиртовым термометром. В первой камере установлены терморезисторы КМТ-1, КМТ-8 и ММТ-4, размещенные на общем основании. Схема подключения термопреобразователей показана на рисунке 3.

Выводы 0÷3 подключаются поочередно к клеммам 1-2 при помощи галетного переключателя П.

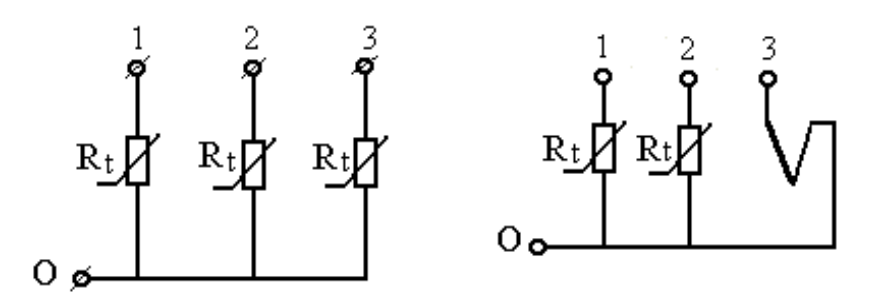

Первая камера Вторая камера Рисунок 3 – Схема подключения термопреобразователей

Во вторую камеру помещены платиновый термометр сопротивления ТСП, медный термометр сопротивления ТСМ и термопара ТХК (хромель—копель). Выводы 0÷3 подключаются поочередно к клеммам  $1-2$ при помощи галетного переключателя П, смонтированного на общем основании. На этом же основании смонтированы термонезависимые резисторы и клеммы для включения платинового термометра сопротивления в мостовую схему.

Для питания моста постоянным напряжением используется регулируемый выпрямитель.

Терморегулятор ТЭУ-0,3 предназначен для автоматического поддержания температуры воздуха в жилых помещениях, теплицах, бытовых инкубаторах и т.д. в диапазоне от 5 до 45 оС в комплексе с бытовыми электронагревательными приборами мощностью от 25 до 300 Вт.

Терморегулятор имеет выносной термодатчик 1 и блок управления (рисунок 4). Нагревательный элемент подключают к розетке 2, ручкой регулировки 3 устанавливают необходимую температуру, а по индикатору 4 следят за режимом работы терморегулятора. Терморегулятор включается в сеть вилкой 5.

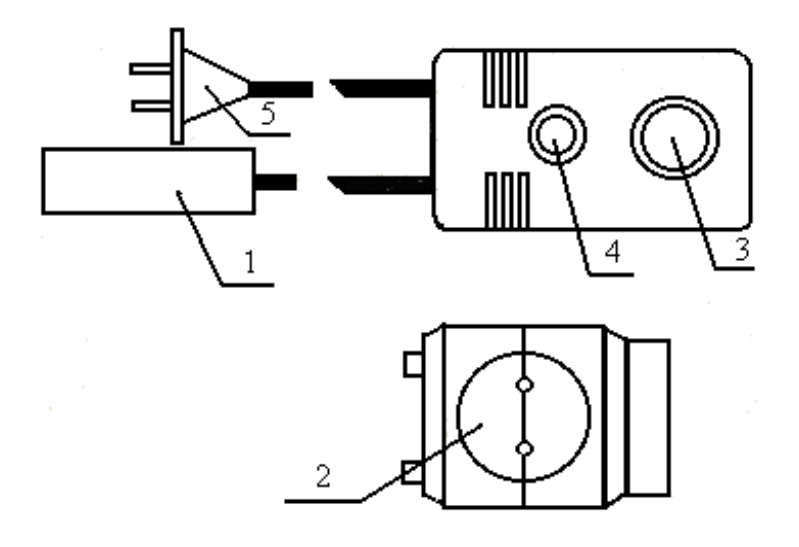

Рисунок 4 – Устройство терморегулятора ТЭУ – 0,3

# МЕТОДИЧЕСКИЕ УКАЗАНИЯ К ВЫПОЛНЕНИЮ РАБОТЫ

1. Исследование полупроводниковых термопреобразователей.

1.1. Подготовить первую камеру и цифровой прибор к работе, для чего включить прибор Щ4313 в сеть и подключить при помощи соединительных шнуров к клеммам 1-2. При помощи кнопочного переключателя установить прибор в режим омметра и задать предел измерения. Переключатель П поставить в положение "1", что соответствует включению в цепь омметра терморезистора КМТ-1. Не включая нагреватель, измерить поочередно сопротивления тепловых ИП при комнатной температуре. Подключение соответствующего ИП к выходным клеммам 1-2 осуществляется переключателем П в следующей последовательности.

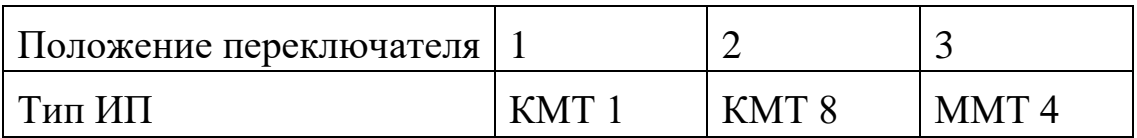

1.2. Включить нагреватель камеры и фиксируя температуру внутри камеры спиртовым термометром измерить сопротивления термопреобразователей при разных значениях температуры. Данные эксперимента занести в таблицу 2.

| Тип                           | t <sup>o</sup> C |                 |                 |                 |                 |          |        |           |  |
|-------------------------------|------------------|-----------------|-----------------|-----------------|-----------------|----------|--------|-----------|--|
| ИП                            | Комнатная        | 30 <sup>0</sup> | 40 <sup>0</sup> | 50 <sup>0</sup> | 60 <sup>0</sup> | $70^{0}$ | $75^0$ | S Ом/град |  |
| $R$ , $OM$                    |                  |                 |                 |                 |                 |          |        |           |  |
| $R_{\text{H}}$                |                  |                 |                 |                 |                 |          |        |           |  |
| $R$ , $OM$                    |                  |                 |                 |                 |                 |          |        |           |  |
| $R_{\rm H}$                   |                  |                 |                 |                 |                 |          |        |           |  |
| $R$ , $OM$                    |                  |                 |                 |                 |                 |          |        |           |  |
| $R_{\scriptscriptstyle\rm H}$ |                  |                 |                 |                 |                 |          |        |           |  |

Таблица 2 – Исследование полупроводниковых термопреобразователей

Чувствительность ИП к изменению температуры определяется из соотношения:

$$
S = \frac{\Delta R}{\Delta t} \left[ \frac{O_M}{\text{z}p a \partial} \right],\tag{7}
$$

Рекомендуется определять S в диапазоне изменения температур 40°- $60^{\circ}$ C.

1.3. Построить графики  $R_{H} = f(t^{\circ})$  для всех видов используемых ИП.  $R_{H}$  нормированное значение сопротивления

$$
R_{\mu} = \frac{R_{t}}{R_{\kappa_{OMH}} \cdot t^{0}} \,, \tag{8}
$$

Для всех исследуемых ИП рассчитать коэффициент нелинейности

$$
K_{H} = \frac{tg \alpha_{\text{max}} - tg \alpha_{\text{min}}}{tg \alpha_{\text{cp}}}
$$

где а<sub>тах</sub>, а<sub>тіп</sub> и а<sub>ср</sub> — максимальный, минимальный и средний углы наклона касательной к характеристике.

На основании полученных данных сделать выводы по чувствительности и линейности.

1.4. Собрать мостовую схему согласно рисунка 5. Переключатель П поставить в положение 1. К клеммам 2—3 подключить измерительный прибор Щ4313, предварительно переключив его в режим измерения постоянного напряжения. К клеммам 3-4 подключить магазин сопротивлений, задав значение  $R_M$ =1000 Ом, а к клеммам 1—4 подключить источник регулируемого постоянного напряжения.

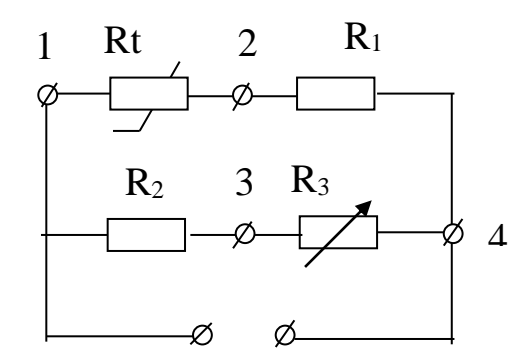

Рисунок 5 – Мостовая схема включения терморезистора

Кроме того, на выход источника подключить вольтметр постоянного напряжения. Включить стенд и, вращая рукоятку ЛАТРа, по вольтметру выставить напряжение источника  $U_{\text{mtr}}$ =10 В.

Не включая нагреватель камеры магазином  $R_3$ , произвести уравновешивание моста.

Включить нагреватель и, фиксируя по спиртовому термометру температуру внутри камеры при каждом заданном значении температуры, измерить напряжение разбаланса моста. Данные занести в таблицу 3.

Таблица 3 – Исследование теморезистора КМТ-1 в схеме моста

| $+0\infty$ | комнатная | 200<br>IJΨ | $\Omega$ | $E_{0}$<br>◡◡ | $\epsilon$ $\Omega$ <sup>o</sup><br>vν | 700<br>◡ | O <sub>O</sub><br>οU |
|------------|-----------|------------|----------|---------------|----------------------------------------|----------|----------------------|
| $U_M(MB)$  |           |            |          |               |                                        |          |                      |

1.5. Построить график зависимости  $U_M = f(t^0)$  и сравнить с графиком  $R_H = f(t^0)$ для терморезистора КМТ-1. Для полученного графика рассчитать коэффициент нелинейности  $K_{H}$  и сравнить его с  $K_{H}$  по п. 1.3. Сделать вывод.

2. Исследование термометров сопротивления и термопары.

2.1. Подготовить вторую камеру к эксперименту, для чего подключить прибор Щ4313 к выходным клеммам этой камеры, а переключатель П поставить в положения 1. Положения переключателя П соответствуют подключению к клеммам 1—2 следующих ИП:

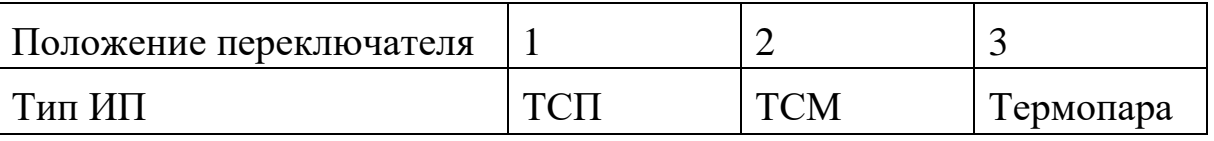

2.2. Провести исследование перечисленных ИП, пользуясь методикой, приведенной в п. 1.2.

Примечание: Не забывайте переключать измерительный прибор Щ4313 на измерение постоянного напряжения (мВ) при исследовании термоэлектрического ИП. Данные эксперимента свести в таблицу 4.

Таблица 4 - Исследование термометров сопротивления и термопары

| Тип ИП          |                | $t$ <sup>o</sup> $C$   |  |              |              |            |              |              |           |  |
|-----------------|----------------|------------------------|--|--------------|--------------|------------|--------------|--------------|-----------|--|
|                 |                | комнатная $30^{\circ}$ |  | $40^{\circ}$ | $50^{\circ}$ | $60^\circ$ | $70^{\circ}$ | $80^{\circ}$ | S Ом/град |  |
| <b>ТСП</b>      | $R$ , $OM$     |                        |  |              |              |            |              |              |           |  |
|                 | $R_{\rm H}$    |                        |  |              |              |            |              |              |           |  |
| <b>TCM</b>      | R, OM          |                        |  |              |              |            |              |              |           |  |
|                 | $R_{\text{H}}$ |                        |  |              |              |            |              |              |           |  |
| Термопара Е, мВ |                |                        |  |              |              |            |              |              |           |  |

2.3. По данным таблицы 4 построить характеристики ИП и сделать выводы по чувствительности преобразователей и линейности характеристик.

3. Исследование работы терморегулятора ТЭУ-0,3.

3.1. Подключить терморегулятор к клеммам 1—2 первой камеры, установив переключатель П в положение 1. Нагреватель камеры подключить к термометру, как показано на рисунке 4.

Установить ручку регулировки 3 в положение 40°. Включить терморегулятор в сеть и, используя секундомер и спиртовой термометр, снять зависимость  $t^o = f(t)$ , где  $t -$ время. Данные занести в таблицу 5.

3.2. По данным таблицы построить график зависимости  $t^{\circ}=f(t)$  и сделать выводы.

## **Содержание отчета**

- 1. Фамилия, имя, отчество студента, номер группы, дата выполнения работы.
- 2. Наименование и цель работы.
- 3. Программа работы.
- 4. Принципиальные схемы исследуемых цепей.
- 5. Таблицы измерений и вычислений, примеры расчетов.
- 6. Диаграммы.
- **7.** Выводы.

## **Контрольные вопросы**

- 1. Какие ИП применяются для измерения температуры? Их принцип действия.
- 2. Особенности металлических и полупроводниковых терморезисторов.
- 3. Характер зависимости  $R = f(t^0)$  у полупроводниковых терморезисторов, схемы линеаризации.
- 4. Принцип работы термоэлектрического преобразователя.
- 5. Дать описание лабораторного макета и объяснить, как установить выбранную температуру в камере термостата.
- 6. Измерительные схемы включения терморезисторов, дать характеристику схем.

# ИНСТРУКЦИЯ ПО ЭКСПЛУАТАЦИИ

# КОМБИНИРОВАННОГО ЦИФРОВОГО ПРИБОРА Щ4313

- 1.Комбинированный цифровой прибор Щ4313 предназначен:
	- − для измерения силы и напряжения постоянного и переменного тока;
	- − для измерения сопротивления постоянному и переменному току.
- 2.Технические данные:
	- 2.1.Диапазон измерения:
		- U: 200 мВ 2000 ÷ мВ; I: 200 мА 2000 ÷ мА; R: 200 Ом 2000 ÷ кОм.
- 3.Устройство выполнено в виде блоков бесфутлярной конструкции. На передней панели прибора расположены кнопки и тумблеры управления:
	- тумблер включения питания от сети;
	- кнопки выбора режима работы;
	- кнопки выбора вида режима;
	- кнопки переключения диапазонов;
	- клеммы с указанием режима работы и полярности;
	- цифровое отсчетное устройство.
- 4.Порядок работы.
- 4.1. Включить в сеть шнур питания прибора.
- 4.2. Выбрать режим работы и вид режима, диапазон измерения нажатием кнопок (если значение измеряемой величины неизвестно, то измерение необходимо начинать с наибольшего предела измерений).
- 4.3. Тумблер "Сеть" установить в положение "вкл", при этом должно загореться цифровое отсчетное устройство.

# ЛАБОРАТОРНАЯ РАБОТА№8 «ИССЛЕДОВАНИЕ СВОЙСТВ ИНДУКТИВНЫХ ИЗМЕРИТЕЛЬНЫХ ПРЕОБРАЗОВАТЕЛЕЙ»

Цель работы: Исследовать отдельные виды индуктивных преобразователей с точки зрения их чувствительности, линейности характеристики и точности. Провести анализ и обработку результатов измерений.

#### Программа работы

- 1. Исследование индуктивного измерительного преобразователя линейного перемещения с переменной длиной воздушного зазора.
- 2. Исследование индуктивного ИП линейного перемещения с переменной площадью воздушного зазора.

#### Элементы теории

Индуктивные измерительные преобразователи (ИП) относятся к электромагнитной группе. Основные типы конструкций показаны на рисунке1  $(a, 6, b)$ : а – с переменной длиной воздушного зазора (рабочее перемещение подвижной части  $0.01 - 5$  мм);  $6 - c$  изменяющейся площадью воздушного зазора (5 - 20 мм); в – с разомкнутой магнитной цепью (10 - 100  $MM$ ).

Для улучшения свойств ИП (увеличения линейности характеристики, чувствительности и уменьшения погрешности) индуктивные ИП выполняются дифференциальными. Некоторые их конструкции и схемы включения обмоток показаны на рисунках 1 (г, д, е).

Например, рисунок 1, г при  $X_{\text{ax}} = 0$  якорь расположен симметрично относительно обоих сердечников и магнитные сопротивления для потоков, создаваемых катушками, одинаковы. Изменения магнитных сопротивлений, происходящие под действием Х<sub>вх</sub>, имеют противоположные знаки.

Ток IyK в выходной диагонали моста может быть с известным приближе- $I_{yx} \approx k$  (z<sub>1</sub> z<sub>4</sub> - z<sub>2</sub> z<sub>3</sub>), где k – постоянный множитель, z<sub>1</sub> нием выражен так: и  $z_2$  – сопротивления катушек ИП.

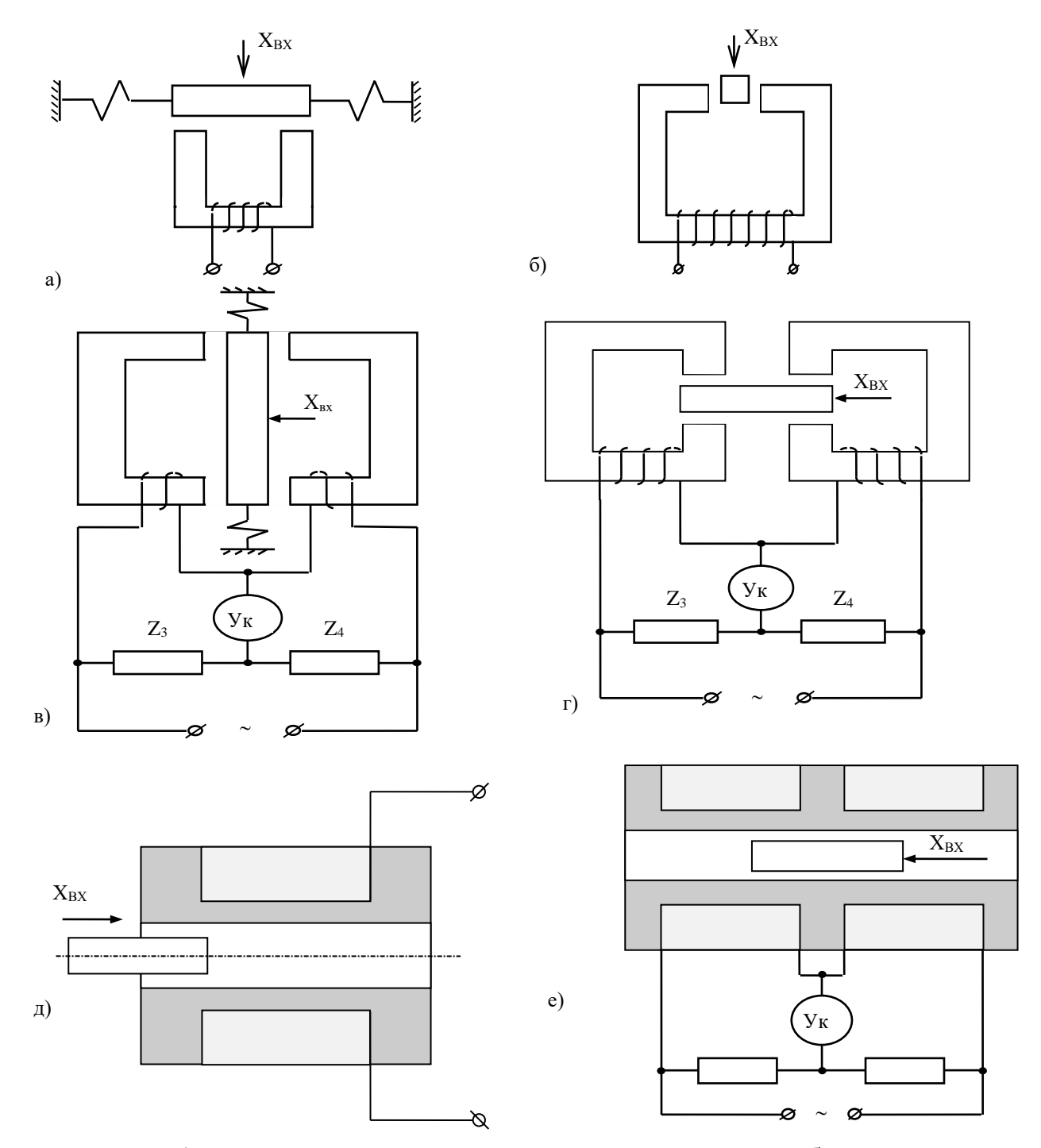

Рисунок 1 - Основные конструкции индуктивных преобразователей

#### **Описание лабораторной установки**

Лабораторная установка включает в себя два макета. На первом смонтирован индуктивный дифференциальный преобразователь с изменяющейся длиной воздушного зазора. Магнитная цепь преобразователя выполнена из двух половин ферритового сердечника броневого типа 1, 2 (рисунок 2), в которых размещены обмотки преобразователя 3.

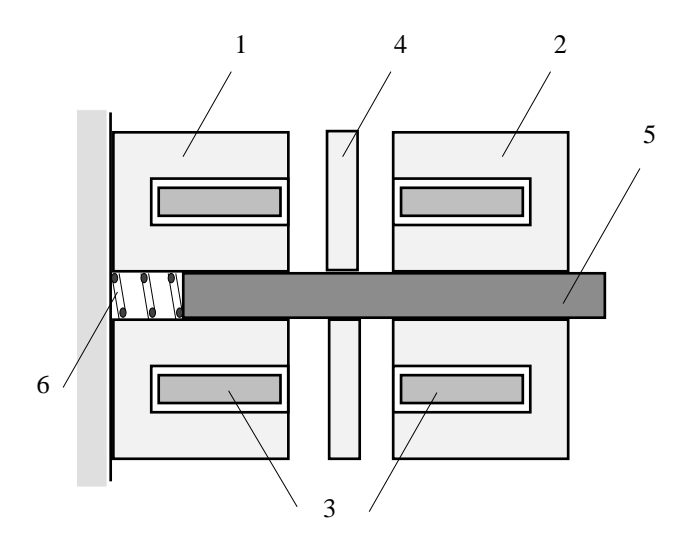

Рисунок 2 – Дифференциальный преобразователь с изменяющейся длиной зазора

Подвижный сердечник выполнен в виде ферритового диска 4, укрепленного на подвижном штоке 5 из диэлектрического материала, жестко связанного с подвижным штоком микрометра, при помощи которого задается измеряемое перемещение. Обратный ход диска обеспечивается возвратной пружиной 6.

Преобразователь с изменяющейся площадью зазора (рисунок 3) выполнен из неподвижного броневого сердечника с обмоткой и подвижного ярма жестко связанного со штоком, при помощи которого задается измеряемое перемещение.

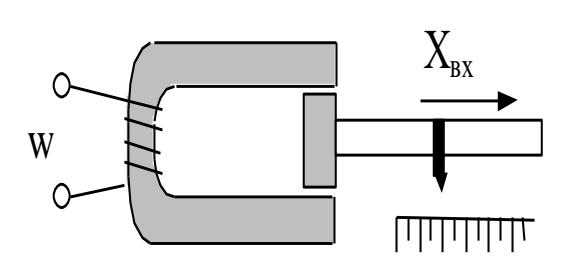

Рисунок 3 – Преобразователь с изменяющейся площадью зазора

# **МЕТОДИЧЕСКИЕ УКАЗАНИЯ К ВЫПОЛНЕНИЮ ПРОГРАММЫ РАБОТЫ**

1. Исследование индуктивного ИП с переменной длинной воздушного зазора.

1.1. Определение зависимости тока в катушке I одинарного ИП от длины зазора  $\delta$  [I = f( $\delta$ )].

Общая электрическая схема экспериментальной установки представлена на рисунке 4.

Собрать измерительную цепь согласно схеме на рисунке 5, для чего подключить к клеммам 3 и 4 генератор, а к клеммам 5 и 6 электронный цифровой вольтметр, что соответствует измерительной цепи, показанной на рисунке 5.

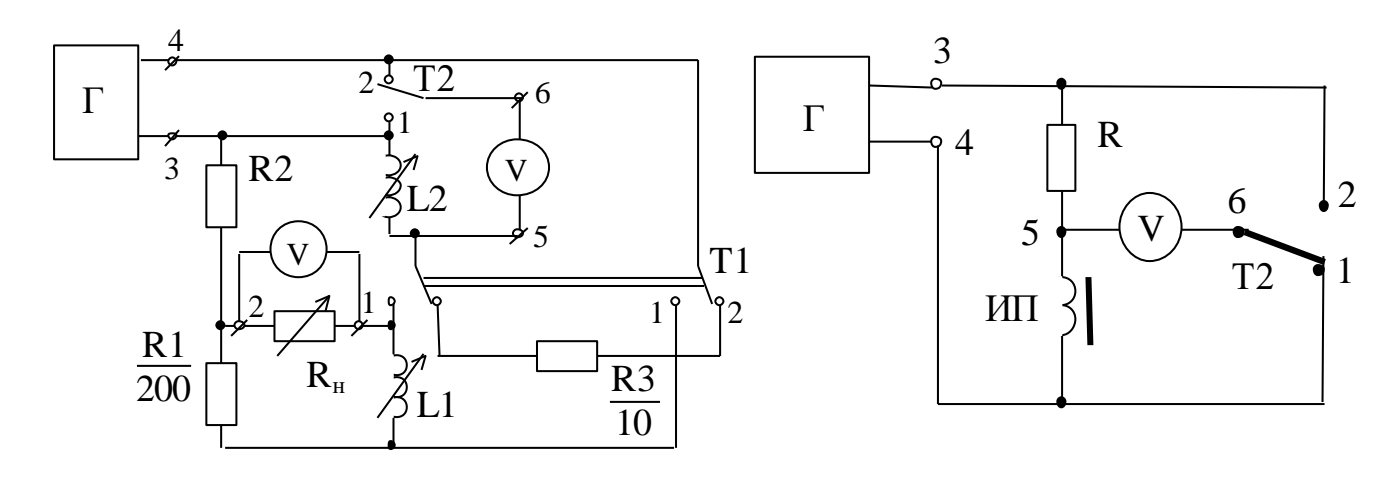

Рисунок 4 Рисунок 5

Установить при помощи микрометра подвижный сердечник ИП в крайнее левое положение ( $\delta$ =0). Поставить переключатель Т1 в положение 2, а Т2 в положение 1 и при помощи регулировок генератора установить напряжение на преобразователе  $U_{\text{min}} = 2.5 B$  при частоте  $f = 1000 \Gamma \mu$ .

Поставить переключатель Т2 в положение 2 и при помощи вольтметра измерить падение напряжения на резисторе R  $(U_{2-5})$ . Вычислить ток преобразователя I =  $U_{2-5}/R$  (R = 10 Oм).

Поддерживая неизменным в каждом опыте напряжение на преобразователе  $U_{\text{min}} = 2.5 B$  (переключатель T2 в положении 1) и изменяя величину зазора  $\delta$  в пределах 0 - 2 мм с шагом 0,2 мм, снять зависимость I = f( $\delta$ ). Данные опыта занести в таблицу 1.

Таблица 1

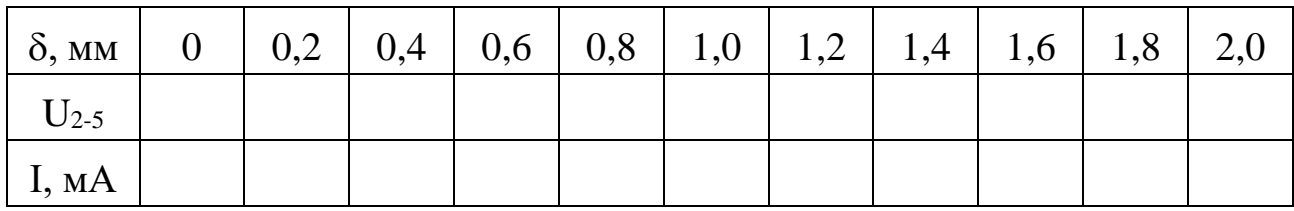

1.2. По результатам измерений п. 5.1.1 построить график зависимости  $I =$  $f(\delta)$ .

1.3. Используя данные таблицы 1, рассчитать и построить график зависимости относительной чувствительности S от величины зазора

$$
S=\frac{\Delta z/z_{\textit{m}}}{\Delta \delta/\delta_{\textit{m}}},
$$

где  $\delta_{\rm m}$  - максимальное перемещение сердечника (2 мм);

 $z_m = U_m/I_m$  - полное сопротивление катушки преобразователя при  $U_{\text{HII}}=2.5$  В и токе  $I_{\text{m}}$ , соответствующем максималь-

ному зазору  $\delta_m = 2$  мм;

 $\Delta\delta$  - изменение зазора, равное 0,2 мм;

 $\Delta z = z_{k+1} - z_k$  - приращение модуля полного сопротивления при изменении зазора  $\Delta\delta$ ;

 $z_{k}$  - модуль полного сопротивления при зазоре  $\delta_{k}$ ;

 $z_{k+1}$  - модуль полного сопротивления при зазоре  $\delta_{k+1} (\delta_{k+1} = \delta_k + \Delta \delta)$ ;

- $\delta_{\kappa}$  абсолютная величина зазора, отсчитываемая по микрометру.
- 2. Определение оптимального значения сопротивления нагрузки мостовой схемы с дифференциальным ИП.

При работе схем с измерительными преобразователями немаловажное значение имеет согласование сопротивления нагрузки с выходным сопротивлением измерительной цепи R. При правильно выбранном сопротивлении нагрузки  $R<sub>H</sub>$  в ней будет выделяться максимальная мощность.

Для получения зависимости  $P_{\text{H}} = f(R_{\text{H}})$  собрать мостовую схему включения дифференциального измерительного преобразователя согласно рисунку 6, для чего установить переключатель Т1 в положение 1.

В качестве сопротивления нагрузки подключить к клеммам 1, 2 магазин сопротивлений и установить сопротивление нагрузки R<sub>H</sub> = 20 Ом. Установить напряжение питания моста  $U_{3-4} = 2.5 B$ ,  $f = 1000 \Gamma \mu$ . Электронный вольтметр подключить к клеммам 1, 2.

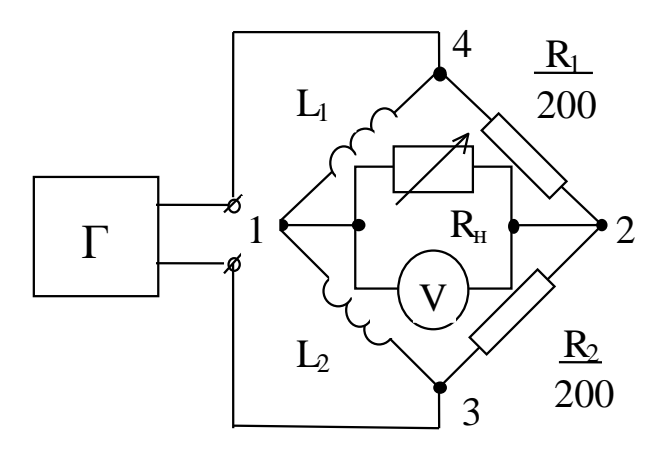

Рисунок 6

Перемещая микрометром подвижный сердечник сбалансировать мост. Разбалансировать мостовую схему, переместив подвижный сердечник ИП на 1 мм, в любую сторону и измерить напряжение разбаланса  $U_{\text{H}}$  вольтметром.

Изменяя сопротивление магазина в пределах 20-200 Ом с шагом  $\Delta R_{\text{H}}=20$ Ом, измерить напряжение разбаланса. Данные опыта занести в таблицу 2.

Таблица 2

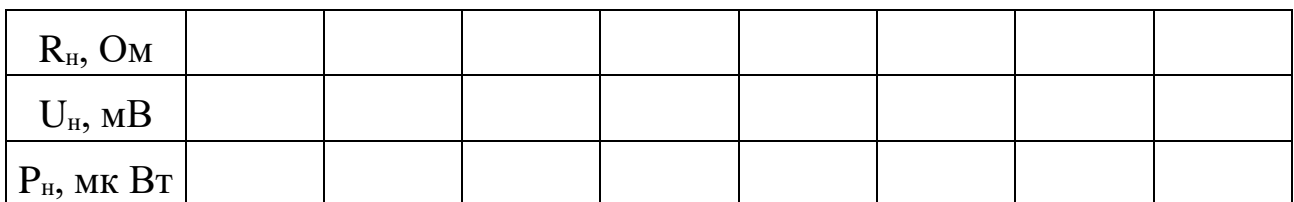

По данным таблицы 2 построить зависимость  $P_{H} = f(R_{H})$ , из которой определить величину оптимального сопротивления нагрузки. Мощность, выделяемая в нагрузке, равна

$$
P_{\scriptscriptstyle H} \!= U_{\scriptscriptstyle H}{}^2\!/R_{\scriptscriptstyle H}
$$

3. Снятие характеристики дифференциального ИП при оптимальном сопротивлении нагрузки.

3.1. Установить на магазине сопротивлений оптимальное значение  $R_{\text{\tiny H}}$ , полученное в предыдущем опыте.

3.2. Изменяя величину зазора в пределах 0 - 2 мм с шагом 0,2 мм, снять зависимости  $\Delta U_{\text{H}} = f(\delta)$ . Результаты свести в таблицу 3.

Таблица 3

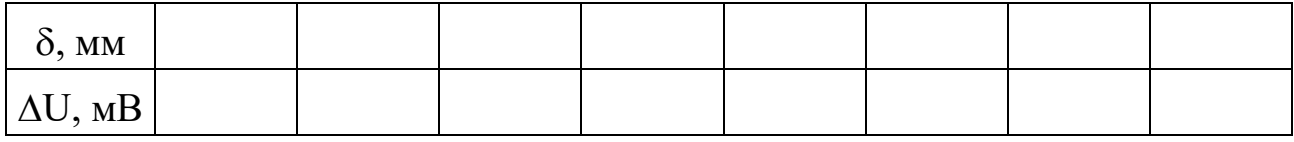

По данным таблицы 3 построить зависимость  $\Delta U_{\text{H}} = f(\delta)$ .

Сравнить полученные результаты с результатами исследования одинарного ИП и сделать выводы.

4. Исследование индуктивного преобразователя с изменяющейся площадью воздушного зазора.

4.1. Подключить измерительный преобразователь (клеммы 1 и 2) ко входу универсального моста. Установить частоту питания  $f=100 \Gamma \mu$ .

4.2. Установить подвижный сердечник в исходное положение ("0" на мерной линейке). Измерить мостом индуктивность преобразователя.

4.3. Задавая перемещения сердечника в диапазоне 0 - 10 мм с шагом

 $\Delta X = 1$  мм, снять зависимость  $L = f(X)$ .

4.4. По данным п. 4.3 построить график зависимости  $L = f(X)$ , рассчитать чувствительность S= $\Delta$ L/ $\Delta$ X и сравнить исследуемые преобразователи по чувствительности и линейности.

# **Вопросы для самопроверки**

- 1. Принцип действия индуктивного ИП с переменной величиной зазора (одинарного и дифференциального).
- 2. Принцип действия индуктивного ИП с переменным сечением воздушного зазора.
- 3. В чем преимущества дифференциальных ИП перед одинарным?
- 4. Как влияет сопротивление нагрузки на работу мостовой цепи?
- 5. Каким образом измеряется ток через катушку индуктивного ИП в работе?
- 6. Что значит уравновесить мост?